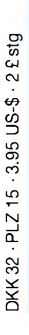

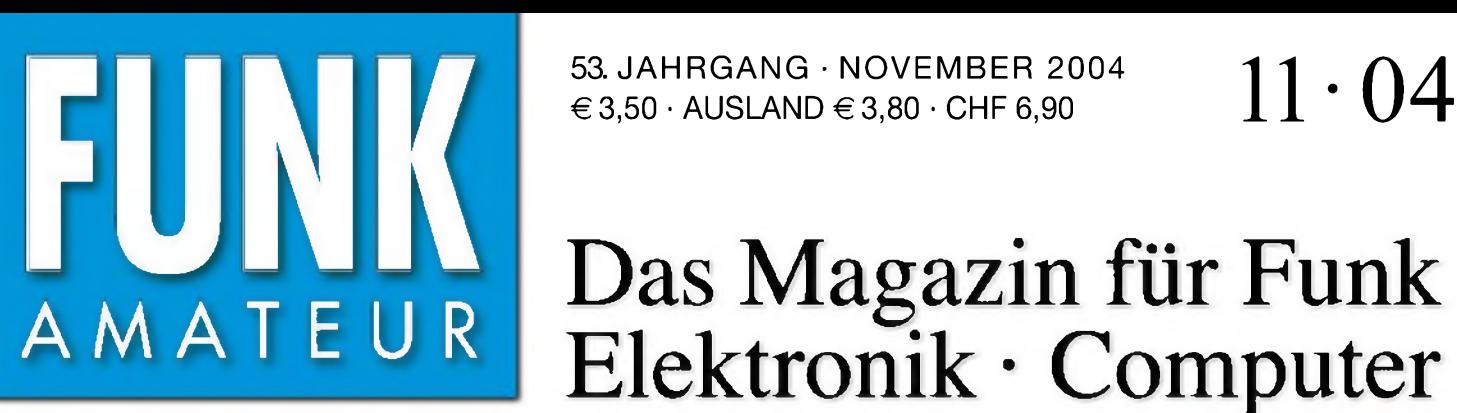

53. JAHRGANG • NOVEMBER 2004

# Das Magazin für Funk Elektronik • Computer

**R0PA: Arktisches Drama**

**RTTY auf KW und UKW**

**Ein-Quarz-CW-Filter**

**Antennen tarnen und Nachbarn täuschen**

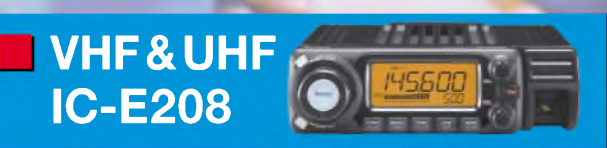

**Tokyo Ham Fair 2004**

**Analoge Schaltungen fast ohne Löten**

**Karten in GPS-Geräten**

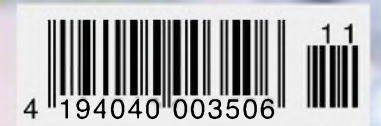

KW-Linear-Verstärkermodul ear-Verstärkermous<br>ear-Verstärkermous<br>mit Power-MOSFETS

## **Mehr Le auf rtabelbetrieb dUHF** Der **ET-897 von YI**

**se lassen Wenn Sie mit unserem neuen Allzweck können Sie das Netzteil**

**Portabel- und Basisstation**

BAND

 $-$ fæ $\frac{50L}{100}$ 

**\_CLAR +**

*'v/<sup>m</sup> ' í* **ESS ' \* ''' MEMIVFO CH 4 ODE** OWN UP

**r**

**UNFALL MODE TRANSCEIVER FT-897**

**Allmode-Transceiver für 1,8-430 MHz**

Bei Speisung mit externen 13,8 V auf den KW-Bändern und 50 MHz 100 W Sendeleistung, 50 W auf 144 MHz und 20 W auf 430 MHz. 20 W Sendeleistung (10 W auf 430 MHz) beim Einsatz des optionalen Akkupacks FNB-78. Betriebsarten SSB/CW/AM/Digitalmodi. DSP eingebaut.

Optionales Einbau-Netzteil FP-30 und Antennentuner FC-30 lieferbar.

Aktuelle Informationen zu YAESU-Produkten finden Sie im Internet unter [www.yaesu.com](http://www.yaesu.com) Änderungen der technischen Daten vorbehalten. Optionales Zubehör<br>kann in einigen Ländern zum Lieferunnfang gehören. Die Frequenzbereiche<br>können je nach Version unterschiedlich sein.<br>Wenden Sie sich mit Fragen bitte an den

295.88

∩

**YAESU®** *... die Wahl der Top-DXer*

**Antennentuner FC-30 optional.**

©2002 YAESU EUROPE B.V. Cessnalaan 24 • P.O.Box 75525, 1118 ZN Schiphol • Niederlande Fax ++31-20-500-5278 • E-Mail [yaesu@xs4all.nl](mailto:yaesu@xs4all.nl)

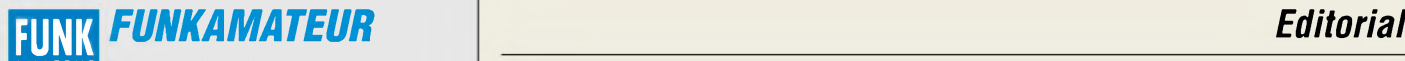

**Magazin für Funk • Elektronik • Computer** AMATE <sup>U</sup> <sup>R</sup>

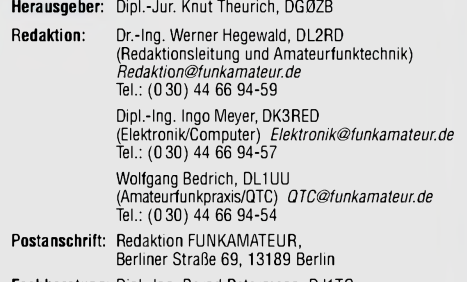

**Fachberatung:** Dipl.-Ing. Bernd Petermann, DJ1TO *[postbox@funkamateur.de](mailto:postbox@funkamateur.de)*

**Ständige freie Mitarbeiter:** J. Engelhardt, DL9HQH, Packet-QTC;<br>Th. Frey, HB9SKA, Sat-QTC; F. Janda, OK1HH, Ausbreitung; P. John,<br>DL7YS, UKW-QTC; F. Langner, DJ9ZB, DX-Informationen; H.-D. Nau-<br>mann, Satellitenfunk; Th. M DL7UFR, Packet-Radio-Technik; Dr. K. Sander, Elektronik; C. Stehlik, OE6CLD, OE-QTC; R.Thieme, DL7VEE, DX-QTC; A. Wellmann, DL7UAW, SWL-QTC; N. Wenzel, DL5KZA, QSL-Telegramm; H.-D. Zander, DJ2EV, EMV(U); P. Zenker, DL2FI, QRP-QTC

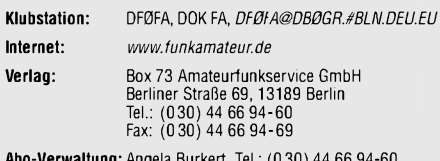

**Abo-Verwaltung:** Angela Burkert, Tel.: (0 30) 44 66 94-60 *[Abo@funkamateur.de](mailto:Abo@funkamateur.de)*

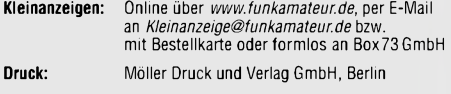

**Vertrieb:** ASV Vertriebs GmbH, Tel.: (0 40) 3 47-2 57 35

**Manuskripte:** Für unverlangt eingehende Manuskripte, Zeichnungen, Vorlagen u. ä. schließen wir jede Haftung aus. Wir bitten vor der Erarbeitung umfangreicher Beiträge um Rücksprache

wit der Redaktion – am besten telefonisch; Manuskripthinweise auf<br>mit der Redaktion – am besten telefonisch; Manuskripthinweise auf<br>[www.funkamateur.de](http://www.funkamateur.de) unter "Mitmachen".

#### Kein Teil dieser Publikation darf ohne ausdrückliche schriftliche Ge-<br>nehmigung des Verlages in irgendeiner Form reproduziert oder unter **Verwendung elektronischer Systeme verarbeitet, vervielfältigt, verbreitet oder im Internet veröffentlicht werden.**

**Hälftung:** Alle Beiträge, Zeichnungen, Platinen, Schaltungen sind urheber-rechtlich geschützt. Außerdem können Patent- oder andere Schutzrechte vorliegen. Die gewerbliche Herstellung von in der Zeitschrift veröffentlich-ten Leiterplatten und das gewerbliche Programmieren von EPROMs usw.

darf nur durch vom Verlag autorisierte Firmen erfolgen.<br>Die Redaktion haftet nicht für die Richtigkeit und Funktion der ver-<br>öffentlichten Schaltungen sowie technischen Beschreibungen.<br>Beim Herstellen, Veräußern, Erwerben

Bei Nichtlieferung ohne Verschulden des Verlages oder infolge von Störungen des Arbeitsfriedens bestehen keine Ansprüche gegen den Verlag.

**Erscheinungsweise:** FUNKAMATEUR erscheint monatlich am letzten Dienstag des Vormonats. Inlandsabonnenten erhalten ihr Heft vorher.

**Hettpreise: Deutschland 3,50** €**, Euro-Ausland 3,80** €**, Schweiz 6,90 SFr Jahresabonnements: Inland 33,60** € **für <sup>12</sup> Ausgaben (2,80** €**/Heft)** bei Lastschrift vom Girokonto; 34,80 € (2,90 €/Heft) bei Zahlung per

Jahresrechnung. **Schüler/Studenten** gegen Nachweis 29,80 €. **Ausland 38,90** € **für <sup>12</sup> Ausgaben;** Luftpost Übersee **<sup>72</sup>** €.

**Kündigungen** von Jahresabonnements bitte der Box 73 Amateurfunk-service GmbH 6 Wochen vor Ablauf schriftlich anzeigen. **Inland-Abonnements mit uneingeschränkter Kündigungsmöglichkeit:**

**<sup>36</sup>** € **für 12Ausgaben (3** €**/Heft).**

In den Abonnementpreisen sind sämtliche Zustell- und Versandkosten enthalten. Preisänderungen müssen wir uns vorbehalten. **Bestellungen von Abonnements** bitte an die Box 73 Amateurfunkservice

GmbH oder online auf der Homepage [www.funkamateur.de](http://www.funkamateur.de)

**Bankverbindung in Deutschland**: Box 73 Amateurfunkservice GmbH.<br>Konto-Nr. 659992108, Postbank Berlin, BLZ 100 100 10. Bei Überweisungen aus der Euro-Zone bitte diese Angaben verwenden: IBAN DE18 1001 0010 0659 9921 08, BIC (SWIFT) PBNKDEFF

**Bankverbindung in der Schweiz:** Box 73 Amateurfunkservice GmbH, Konto-Nr. 40-767909-7, PostFinance, Währung SFr

**Anzeigen:** Zurzeit gilt die Preisliste Nr. 14 vom 1.1.2004.Für den Anzeigeninhalt sind allein die Inserentenverantwortlich.

**Private Kleinanzeigen:** Pauschalpreis für Anzeigen bis zu 10 Zeilen mit je 35 Anschlägen bei Vorkasse (Scheck, Bargeld oder Ubermittlung der Konto-<br>daten zum Bankeinzug) 5 €. Jede weitere Zeile kostet 1 € zusätzlich. **Gewerbliche Anzeigen:** Mediadaten bitte beim Verlag anfordern oder als PDF-File von *www.funkamateur.de/imp/FA\_Media.pdf* downloaden.

#### **Vertriebs-Nr. A1591 • ISSN 0016-2833**

**Redaktionsschluss:** 13. Oktober 2004 **Erstverkaufstag:** 26. Oktober 2004 **Druckauflage:** 36200

**Der FUNKAMATEUR wird fast vollständig auf Recyclingpapier gedruckt.**

**© 2004 by Box 73 Amateurfunkservice GmbH Alle Rechte vorbehalten**

## *Internet ist kein Rundfunk*

*Ein Gespenst geht wieder einmal um: Rundfunkgebühren für die Internetnutzung. Erstmals ließ es sich 1997 blicken. Mein damaliger Chef wollte mir prompt das für meine Arbeit wichtige Modem abnehmen, um die dafür angekündigte Fernsehgebühr zu umgehen. Dabei konnte man über ein 28 800er-Modem nicht fernsehen und auch nicht Radio hören - Soundkarten gab es im Büro überhaupt nicht, und man hätte mir auch was gehustet, wenn ich so etwas während derArbeitszeit getan hätte.*

*Der böse Geist verkroch sich jedoch - bis 2001, als er in Gestalt der schleswig-holsteinischen Ministerpräsidentin Heide Simonis wieder auftauchte. Inzwischen waren PCs mit E-Mail- und Webzugang zum Standard in Unternehmen geworden. Wie bei Radios und Fernsehern im Büro eine volle Rundfunkgebühr pro Gerät? Das wäre ruinös. Und wenn die Sender auch noch paar Hotlines einrichten, die einem jederzeit das aktuelle Radioprogramm Vorspielen, wäre dann auch jeder Telefonanschluss ein Fall für die GEZ?*

*DerAlternativvorschlag des ARD-Vorsitzenden Fritz Pleitgen: Nur noch eine pauschale Gebühr pro Firma. Schön für Großunternehmen, schlecht für Freiberufler die gar keinen Fernseher im Büro haben, weil sie dort stattdessen arbeiten müssen. Aber vor allem: Ein Minusgeschäft, denn für die zahlreichen Radios in großen Firmen kassiert die GEZ heute gut ab. Pleitgen legte den Rechenschieber beiseite und pfiff das Gespenst zurück in die Gruft.*

*Nun ist es mit der nächsten Gebührenrunde wieder da: Ab 1. Januar 2007 soll für die Internetnutzung in Unternehmen an ARD und ZDF gezahlt werden, bereits ab 1. April 2005 für die private E-Mailerei, Surferei und Chatterei. Die öffentlich-rechtlichen Sender sollen so die Qualität des Internets sicherstellen.*

*Die Konditionen sind wieder ähnlich geplant wie 2001: Pro Unternehmen eine Gebühr, in Privathaushalten allerdings - anders als bei Radio und Fernsehen - eine Gebühr pro internetfähigem Computer: eingebautes Modem oder Ethernetkarte reichen. Wer bereits Fernsehen angemeldet hat, muss allerdings für die E-Mail-Geburtstagswünsche an die Tante oder den Abruf des Logfiles der DXpedition über T-Online nicht extra zahlen. Also alles halb so wild?*

*Nein, denn ums Geld geht es der Politik und den Sendern hierbei gar nicht. Vielmehr wollen sie Telekommunikation zu Rundfunk umdefinieren: Auch private E-Mails und selbst unser Hobby Amateurfunk, in dem rundfunkähnliche Darbietungen bekanntlich sogar gesetzlich untersagt sind, würden plötzlich zur ureigensten Sache von ARD und ZDF.*

*Was das bedeutet, habe ich bereits persönlich in einem Prozess um eine Internet-Domäne erleben dürfen: Das LG Köln sah in der Beschäftigung mit Amateurfunk und Funktelefonen sehr wohl eine kommerzielle Konkurrenz zum öffentlich-rechtlichen Rundfunk. Hoffen wir, dass dies derAllgemeinheit erspart bleibt und zumindest das Gespenst "Internet-GEZ" bald wieder in seiner Truhe verschwindet.*

*Wolf-Dieter Roth, DL2MCD*

## *In dieser Ausgabe*

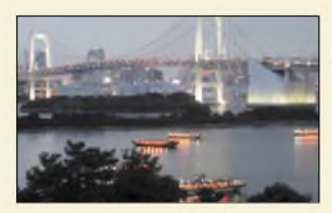

## *Amateurfunk Aktuell*

*Abendliche Stimmung in Tokio mit der Rainbow-Bridge im Vordergrund eine imposante Kulisse für die*  $T$ Okyo *Ham Fair.* 

### *Tokyo Ham Fair 2004 1100*

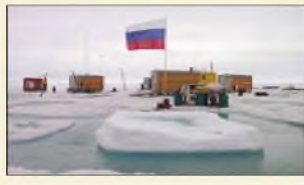

*Ansicht der noch unversehrten driftenden Station "SP-32" vor der Zerstörung durch Packeisschollen Foto: RD1AL*

### *R0PA: Untergang der treibenden Arktisstation "Nordpol-32" 1102*

## *Für den Praktiker:*

*Bereits seit 2003 ist Icoms IC-E208 im Fachhandel erhältlich. Höchste Zeit, dieses Gerät einmal unter die Lupe zu nehmen.*

*VHF/UHF-Mobiltransceiver IC-E208 kurz vorgestellt 1104*

*Obgleich das Logbook ofthe World derARRL noch in den Kinderschuhen*

*Tarnen und täuschen beim Antennenbau 1106*

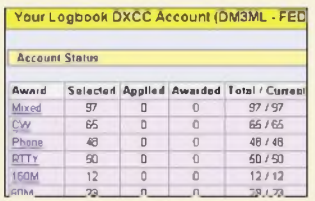

### *LotW in der Praxis 1109*

*steckt, hat es weltweit so breite Akzeptanz gefunden, dass bereits die ersten, damit beantragten DXCC-Diplome in DL eingetroffen sind. Der Beitrag weist aber auch auf einige Stolpersteien hin.*

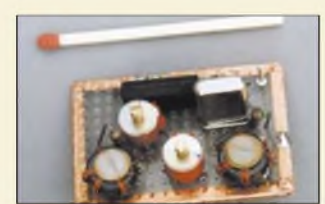

*So klein kann ein Eigenbau-CW-Filter sein, wenn man die Ansprüche an die Weitabselektion reduziert, weil die Baugruppe ohnehin einem SSB-Filter nachgeschaltet wird. Foto: DL7HG*

*Telegrafie-Filter mit nur einem Quarz 1146*

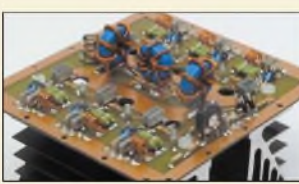

*Diese doppelseitig bestückte, nur 12* X *13 cm2 große Platine beherbergt sechs Power-MOSFETs, mit denen sich 250 W Sendeleistung auf den KW-Bändern erzeugen lassen. Foto: DK6AE*

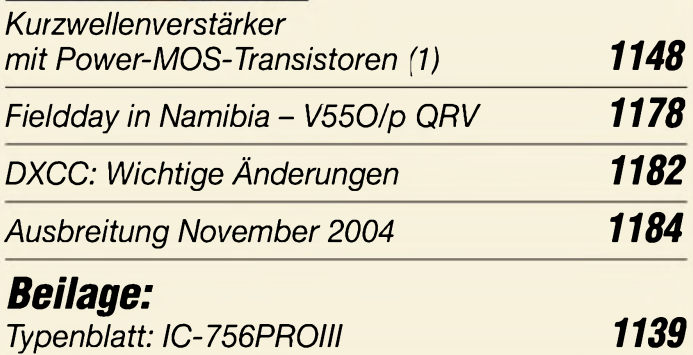

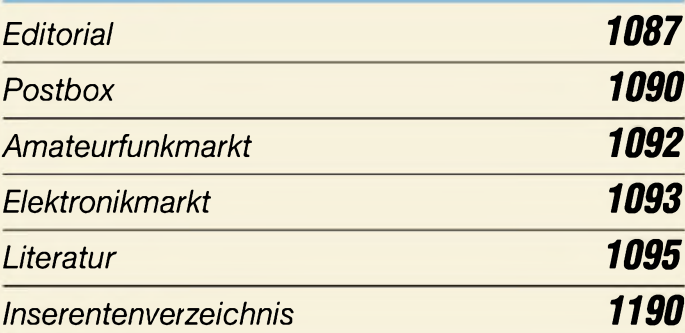

## *QTCs*

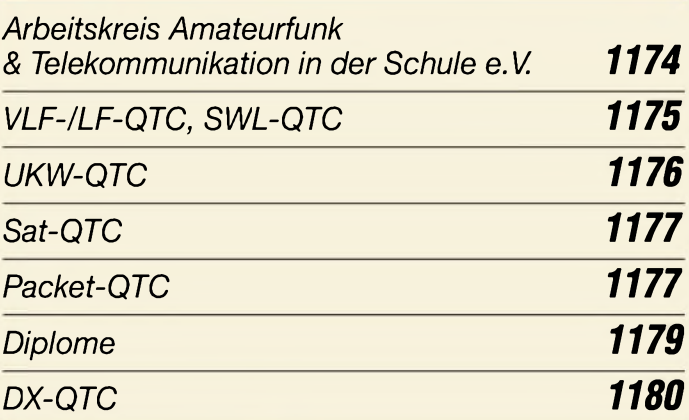

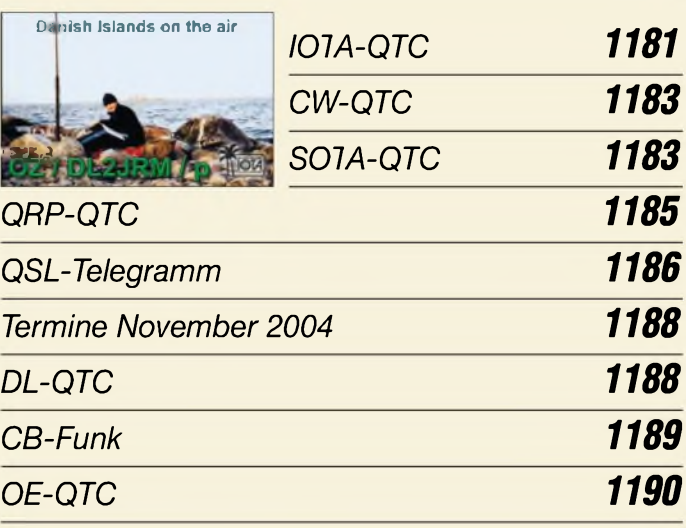

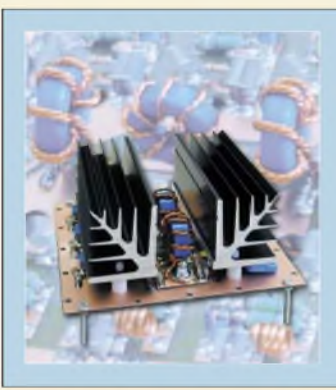

## *Unser Titelbild*

*Der abgebildete 250-W-Kurzwellen-Verstärker stellt ein interessantes Selbstbauprojekt dar, das dank vorliegendem Platinenlayout und außerordentlich preisgünstig erhältlicher MOSFETs relativ einfach nachzuvollziehen ist. Im Beitrag ab Seite 1148 beleuchtet DK6AE zunächst die Theorie, um getroffene Entwurfsentscheidungen zu begründen.*

*Foto: DK6AE*

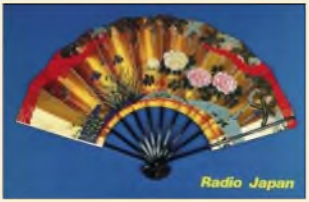

## *BC-DX*

*Historische QSL-Karte von Radio Japan (NHK)*

*BC-DX-Informationen 1116*

*Ausbreitungsvorhersage November 2004 1117*

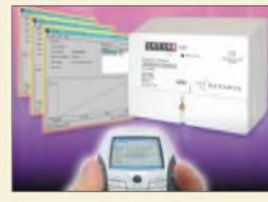

## *Wissenswertes*

*Per Bluetooth ist auch die Abfrage von Zählerständen via Handys und PDAs möglich.*

*Foto: Cambridge Consultants*

*Handys als Fernbedienung 1097*

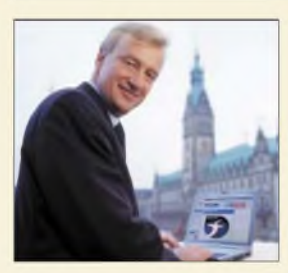

*Auch Hamburgs Erster Bürgermeister Ole von Beust nutzt das WLAN-Angebot von Hotspot Hamburg. Foto: Hamburg@work*

*Freie Bürger-Funknetzwerke 1098*

*So kommt die Karte ins GPS-Gerät 1118*

## *Geschichtliches*

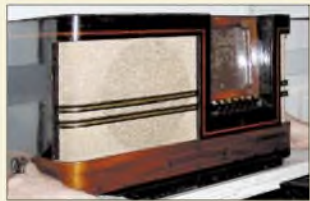

*Was 1952 mit diesem ersten Gerät bei Hans Necker begann, hat sich in derZwischenzeit zu einer umfangreichen Sammlung von Geräten rund um den Rundfunk gemausert, die nicht nurin Bad Laasphe bekannt ist. Foto: Hurcks*

*Röhrenradios und Tefifone 1114*

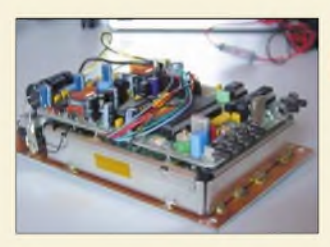

*TFT-LC-Displays*

## *Elektronik*

*Nicht immer muss man ein fertiges Anzeigemodul für Videoanwendungen verwenden. Manchmal reicht auch eine preiswertere Variante aus Display und Umsetzerplatine aus.*

*Foto: DL2RCG*

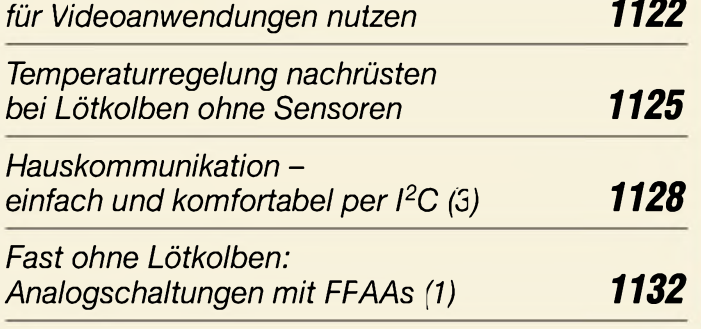

## *Bauelemente*

*PCF8591:*

*8-Bit-A/D- und -D/A-Umsetzer für I2C-Bus 1135*

*LTC1799: Spannungsgesteuerter Rechteckoszillator 1141*

# *Computer*

*Ohne Spam mit POPFile 1096*

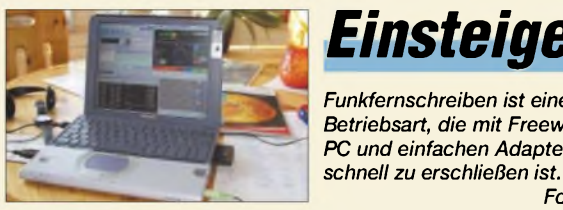

*Einsteiger Funkfernschreiben ist eine digitale Betriebsart, die mit Freeware für den PC und einfachen Adapterkabeln*

*Ein Wochenendprcjekt: Einstieg in RTTYzum WAE-Contest 1143*

*Foto: DL6MHW*

# *Funk^^^^^^^^*

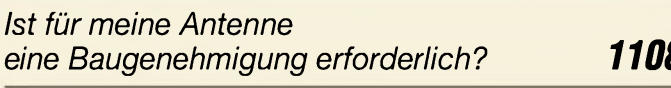

*Schumann-Resonanzwellen die Atmosphäre als Wellenleiter 1111*

## *In der nächsten Ausgabe:*

*"Experte" verbindet Rig und PC* Passend zum Log- und Decoderprogramm *MixW2* von UT2UZ gibt es jetzt das USB-Interface *RigExpert*- FA hat es für Sie getestet.

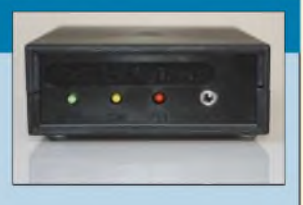

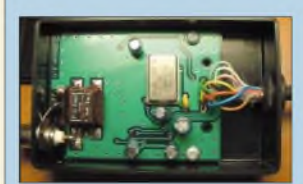

*Antennenanalysator von 1 bis 60 MHz* Der auf dieser kleinen Platine untergebrachte Analysator zeigt SWV, komplexe Impedanzen u.v.a. auf dem PC an - was sich auf der Unterseite der Platine verbirgt, erfahren Sie im Beitrag!

*Funkuhr mit LCD-Anzeige* Um zu wissen, was die Stunde geschlagen hat, kann diese modular aufgebaute Funkuhr dienen. Foto: Bauer

*... und außerdem:*

- *• Telefonieren via Internet • Alles über Ferritstabantennen*
- 
- *• Reale Speiseleitungen am PC simulieren • Fernsteuerung für Magnetantenne*
- *• Elektronikbaukästen für lange Winterabende*

Vorankündigungen ohne Gewähr. Im Einzelfall behalten wir uns aus Aktualitätsgründen Änderungen vor.

*Die Ausgabe 12/04 erscheint am 30. November 2004*

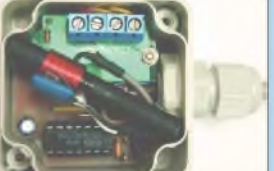

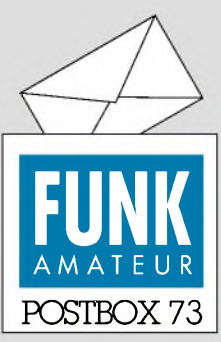

Redaktion FUNKAMATEUR Postfach 73 10122 Berlin

### **DO-QTC**

*Zu "DOs in Österreich eben nur Hörer" in der vorigen Postbox möchte ich anmerken: In der Absicht des DO-QTC lag es bestimmt nicht, die Republik Österreich zu bevormunden. Vielmehr ging es doch um ein kleines Forum für die wachsende Gruppe der DO-Rufzeicheninhaber. Mich persönlich hatdas sehrgefreut, ich habe allerdings noch nie einen "Klassenunterschied"gemachtoderzu spüren bekommen. Weder im OVnoch bei Aktivitäten und auch nicht beim Funkbetrieb. Allein die Verwendung des Wortes "Einsteigerlizenz" im Schreiben von OM Cipa zeigtja eine gewisse Non-Akzeptanz. Ich freue mich auf weitere DO-QTCs! Hendrik Heuser, DO3KHH*

**Der Begriff "Einsteigerlizenz" trifft durchaus deren Bestimmung. Er hat unserer Ansicht nach folglich mit einer Diskriminierung nichts zu tun.**

### **Danke**

*Ich danke euch für dieses anregende Magazin. Wieder bescherte es mirmehrere interessante Stunden Leselektüre nebst lehrreichen Artikeln. Bitte nicht nachlassen... Ich freue mich bereits auf die nächste Ausgabe. OliverAmend, DG6BCE*

#### **Unangemessener Platz?**

*Es drängt mich, meine Meinung zum Editorial 9/04 kundzutun. Sicher sind die Rechtschreibreform und ihreEntwicklung mitInteresse zu verfolgen, aber muss es denn wirklich sein, in einem Elektronik-/Afu-Magazin das Editorial daran zu verschwenden? Meiner Ansicht nach hätte es ein normaler Vermerk in der Zeitschrift auch getan.*

*Ein solches Thema lese ich in der Süddeutschen oder Frankfurter Allgemeinen mit Interesse, aber in einer Fachzeitschr,ftfür Amateufunk ist es doch ausreichend, in einer Randnotiz den Leser zu informieren, wie ihr zu dem Thema steht undfür welche Linie ihr euch entschlossen habt.*

*Da gibt es wohl genügend Themen, die belangvoller sind als die Rechtschreibreform: die aufden Bändern viel diskutierteErweiterung des 40-m-Bandes, wie weit sind andere europäischeLänder undwas machen wir? DO-Lizenz und CEPT, HSM- und andere Grenzwerte, Unterschiede des BaurechtsfürAntennen in Deutschland.*

*Einiges ist ja schon behandelt worden, politischeEditorial-Themen gäbe es wohlzur Genüge - aber dann bitte mitBezug aufdas Fachthema der Zeitschrift.* **Tobias Schneider, DL2TOS**

### **Sie sind internetsüchtig, wenn...**

... Sie auf der TV-Fernbedienung doppelklicken,

... Ihr Partner sich beschwert, weil Sie im Schlaf nicht mehr reden, sondern stattdessen mit den Fingern zucken,

... Ihr Tresenflirt an der Bar mit einem "Hast Du einen PC?" beginnt.

Das Erfolgsrezept unserer Zeitschrift ist die Verbindung von hohem fachlichem Niveau, ansprechender Gestaltung und ausgefeilter sprachlicher Darstellung. Dass zumindest für einen Teil der Leserschaft auch der dritte Aspekt o.g. "Dreieinigkeit" wesentliche Bedeutung erlangt, hat der Schwall an Leserbriefen gezeigt, der uns seinerzeit nach Umstellung auf neue Rechtschreibung erreichte. Insoweit erschien es uns sehr wohl angemessen, noch einmal zu diesem Problem Stellung zu nehmen, und dies in weitaus massiverer Form, als es mit einem Leserbrief an den "Spiegel" möglich gewesen wäre.

Die Großverlage hätten indessen durchaus die Kraft gehabt, hier etwas Vorwärts weisendes zu tun; stattdessen haben Sie den Schwanz eingekniffen – so blamabel, dass es eben einmal erwähnt werden sollte! Wir als (im gesamtdeutschen Maßstab gesehen) "Minizeitschrift" haben nicht die Kraft, hier einen eigenen Weg zu beschreiten, aber genau das hatten seinerzeit viele Leser von uns gefordert.

Vielleicht sollten wir die neuen Regeln der Zusammenschreibung teilweise ignorieren, weil hier tatsächlich häufig die Eindeutigkeit derAussagen leidet, und

**Aus unserer Serie Gegensätze: 1. und 2. Platz im Vogelzug-Sitzstangenwettbewerb**

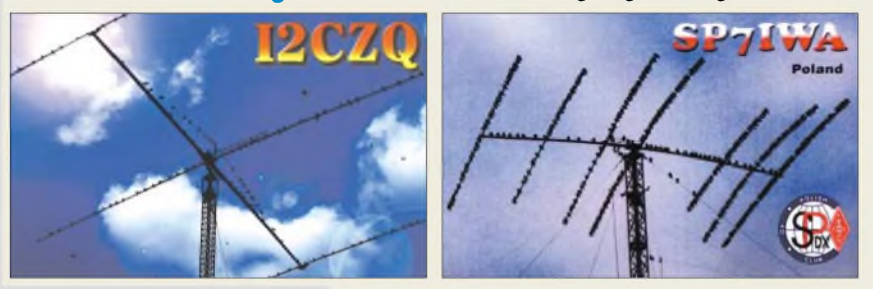

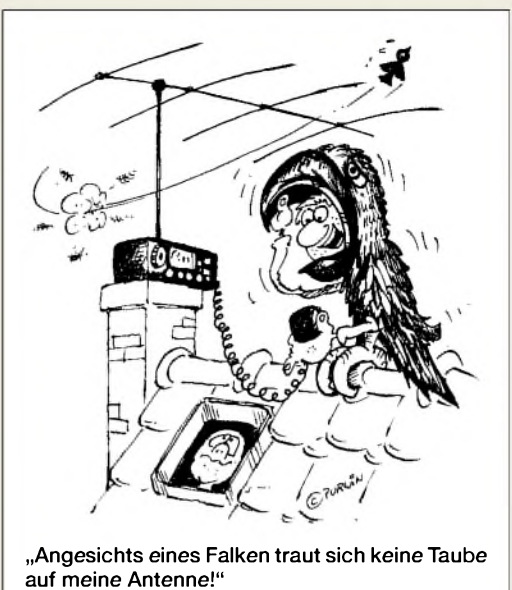

**Zeichnung: Achim Purwin**

die ist ja gerade bei einer technischen Darstellung besonders wichtig. Letzte Nachrichten vom 7.10. besagen übrigens, dass es wohl doch noch deutliche Änderungen an der Reform geben wird.

### **CP643-Ersatz**

*Vor Urzeiten gab es einen Power-FETCP643, existiert dafür heute etwasÄhnliches? Der CP643 soll in Gateschaltung 50* Q *Eingangswiderstand haben.* **Hans-Joachim Pietzek, DJ6RT**

Das Problem ist uns seit Jahren bekannt. Ein echtes Äquivalent gibt es unseres Erachtens weltweit nicht. Wichtig für einen Eingangswiderstand von 50  $\Omega$  in Gateschaltung ist eine so genannte Vorwärtssteilheit y<sub>21</sub>, manchmal auch "common-gate forward transconductance" genannt, von ungefähr 20 mS.

Dem kommen FETs wie J310, U310, aber auch BF246C nahe. Alle drei sind sehr günstig in unserem Onlineshop *[www.funkamateur.de](http://www.funkamateur.de)* → Online-Shop → Spezialteile  $\rightarrow$  Transistoren zu haben, dort finden Sie auch Datenblätter als PDF. Letztere zeigen, dass es bei der Steilheit eine große Streuung gibt und beispielsweise nur einzelne Exemplare des BF246 20 mS erreichen. Besser sind in dieser Hinsicht die Typen U310 und J310, da sie bereits selektiert sind.

Problematisch bleibt in jedem Falle die Wärmeabführung. Da heißt es, sich ggf. (je nach Arbeitspunkt) etwas einfallen zu lassen, z.B. den FET mit Wärmeleitpaste zu bestreichen, die Beinchen so umzubiegen, dass er auf der Masseseite der Platine zu liegen kommt, und zusätzlich vielleicht noch oben drüber ein Kupferband, dessen Enden auf Masse gelötet werden. Vorteilhaft könnte hier der U310 mit Metallgehäuse sein, dessen Wärmewiderstand sich auch leicht mit einem aufsteckbaren Kühlstem verringern lässt.

Vermutlich würden sich auch P8000 bzw. P8002 (einzeln) eignen, die durch ihr größeres Gehäuse mehr Verlustleistung, Drainstrom und eine höhere Steilheit zulassen, nur sind sie wie der CP643 ebenfalls nicht mehr erhältlich.

Unser Autor Werner Schnorrenberg, DC4KU, schrieb Folgendes: "Vor einigen Jahren habe ich Versuche mit der Parallelschaltung von BF246C mit gleichem Drainstrom unternommen und so eine Steilheit von 20 mS

erreicht. Die in Gateschaltung gemessene Eingangsimpedanz (bis etwa 100 MHz) lag dann bei ziemlich genau 50 Q. Bei zehn Stück BF246C klappte das nur mit zwei Exemplaren."

#### **Nachkauf**

*Ich suche dieArtikel "35-MHz-Frequenzzähler mitgeringemAufwand", FA 6/03, Seite 579, sowie "BatterieschonenderFrequenzzähler mit einstellbarem Ofset", FA 9/03, Seite 896. Kann ich diese Hefte bei Ihnen nachkaufen oder die Artikel von Ihnen elektronisch bekommen? Wäre echtsuper, wenn das ginge!* **Roberto Della Mura, DG1MJH**

Gehen Sie einfach auf unsere Website [www.funkamateur](http://www.funkamateur). *de,* klicken Sie sich über Online-Shop zu Zeitschriften und dort zum gewünschten FA-Jahrgang durch und tätigen Sie Ihre Bestellung. Sie können Hefte z.T. bis 1993 zurück nachkaufen!

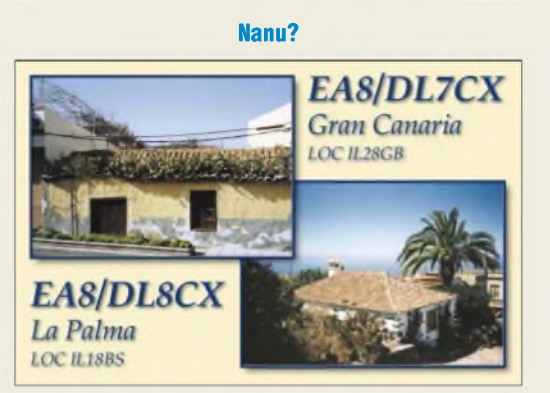

**Muss man das Heimatrufzeichen hochzählen, wenn man auf 'ne andere Insel geht?**

#### **Kein Einfuhrzoll für Amateurfunkbausätze**

*Können Sie mir die Zoll-Tarfnummerfür die freie Einfuuhr von Amateurfunkgeräten aus den USA mitteilen?*

### **Ralph Gutzmann, DL7LR**

Seit dem 1.1.00 werden bei der Einfuhr von Amateurfunkbausätzen oder ganzer Geräte bzw. Optionen lediglich 16% Einfuhrumsatzsteuer auf den Nettoeinkaufspreis plus anteiliger Transport- und Versicherungskosten berechnet. Der Regelzollsatz, der bis dahin üblich war, wird nicht mehr erhoben.

Der DARC e.V. erhielt Mitte 2000 Zolltarifauskünfte für den Transceiver K2 von Elecraft. Demnach wird dem Transceiver die Zollwaren-Kennnummer 8525 2099 00 zugeteilt, den Optionen die 8529 9040 99. Anfang 2001 wurde bekannt, dass die für dieses Gerät genannten Zollwaren-Kennnummern auch auf Geräte anderer Hersteller anwendbar sind.

Werden diese Nummern mit den entsprechenden Bezeichnungen in Deutsch schon durch den Absender auf der Inhaltserklärung angegeben, spart man sich den meist etwas längerenWeg zumZollamt. Einer verbindlichen Zolltarifauskunft bedarf es dann nicht mehr, da sich der anzuwendende Zollsatz aus dem entsprechenden Positionswortlaut des Zolltarifs in Verbindung mit den "Allgemeinen Einreihungsvorschriften" (AVen) ergibt. Die entsprechenden Unterlagen (Deutscher Gebrauchszolltarif bzw. EZT) befinden sich auf jedem Zollamt. Die Formalitäten erledigt in diesem Fall entweder die Post oder der Spediteur. Man muss nur noch die Mehrwertsteuer begleichen und kann das Paket mit nach Hause nehmen.

Mitglieder der DL-QRP-AG fanden noch eine weitere nutzbare Warenkennnummer heraus, die 8517 9088 000. Sie umfasst alle Funkgeräte, die mit einerTaste bedient werden können, wie z.B. elektronische Morsetasten selbst.

In der EU-Datenbank kann man sich per Internetsuche unter *[http://europa.eu.int/comm/taxation\\_customs/](http://europa.eu.int/comm/taxation_customs/) dds/de/tarhome.htm* die Warennummer heraussuchen. Kompetenten, wenn auch unverbindlichen Rat zur Warentarifnummer erteilen telefonisch die Callcenter des deutschen Zolls in Frankfurt/M. (0 69) 46 99 76 00 und Nürnberg (09 11) 9 71 18 65 55.

Möchten Sie Warennummern verbindlich erfahren, können Sie eine gebührenfreie verbindliche Zolltarifauskunft bei den für die jeweiligen Waren zuständigen Oberfinanzdirektionen beantragen.

#### **Easy**

Bei unserer Newcomer-Preisfrage vom FA 9/04 hatten wir es mal ganz einfach gemacht, um einigen Einsteigern zu einem netten Buch zu verhelfen. Die Antworten lauten:

Die Netzfrequenz beträgt hierzulande **50 Hz**. Ein Netztransformator mit einem Übersetzungsverhältnis von 10:1 gibt 1/10 der 230 betragenden Netzspannung, also 230 V/10 = **23 V**, ab.

Ein Fahrradrücklichtlämpchen von 6 V/0,1 A sollte einen (ganz zufällig ganz einfach seiner "Typenbezeichnung" entsprechenden) Warmwiderstand von 6 V/0,1 A =  $60 \Omega$  aufweisen.

Die freundlicherweise vom Franzis Verlag gestifteten fünf Exemplare "Elektro espresso!" erhalten:

> **Marc Breisch, DG5SMY Richard Hötter Wolfgang Wilhelm Frank Radig Andrea Schneider, DO7CN**

Herzlichen Glückwunsch!

### **Varianten-Preisfrage**

Wie viele Schaltungsvarianten kann man aus zwei in ein Metallgehäuse geschraubten BNC-Buchsen, max. einer Spule ohne Abgriffe und max. einem Kondensator sowie etwas Draht aufbauen, wenn keine Buchse kurzgeschlossen oder offen gelassen wird?

Unter den Einsendern mit richtiger Antwort verlosen wir

### **3 x 25 &**

Einsendeschluss ist der 30.11.04 (Poststempel oder E-Mail-Absendedatum). Die Gewinner werden in der Redaktion unter Ausschluss des Rechtsweges ermittelt. Wenn Sie die Lösung per E-Mail übersenden (an *[quiz@funkamateur.de](mailto:quiz@funkamateur.de)*; wegen Spamüberflutung geändert), bitte nicht vergessen, auch die "bürgerliche" Adresse anzugeben, sonst ist Ihre Chance dahin.

Auch an der Wärme-Preisfrage vom FA 10/04 können Sie sich noch bis zum 31.10.04 versuchen.

#### **FUNKAMATEUR weiterhin günstig**

In den letzten Wochen erreichten uns mehrere Anfragen bezüglich des Preises des FUNKAMATEUR im kommenden Jahr. Hartz IV hin und höhere Postgebühren her - der FUNKAMATEUR bleibt im Jahre 2005 preisstabil, sowohl im Freiverkauf als auch für unsere Abonnenten!

### **Funk, Netzwerkkabel und Glasfaser statt PLC!**

**Fortschritt statt vermüllter Äther!**

### **Amateurfunk weltweit**

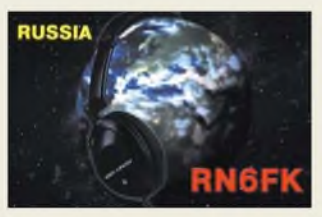

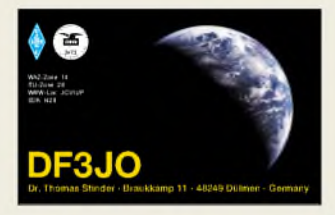

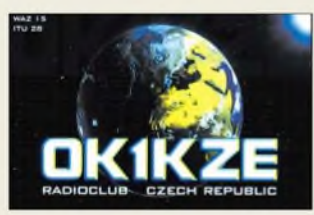

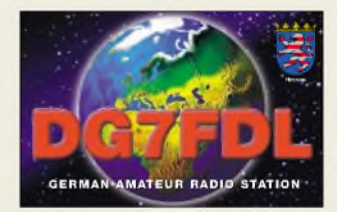

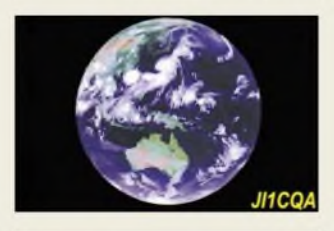

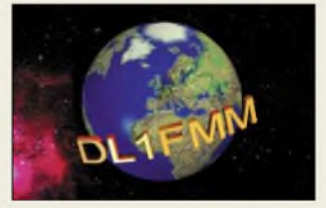

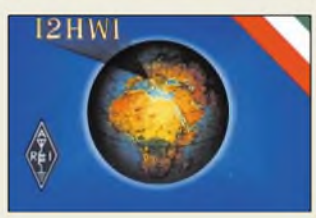

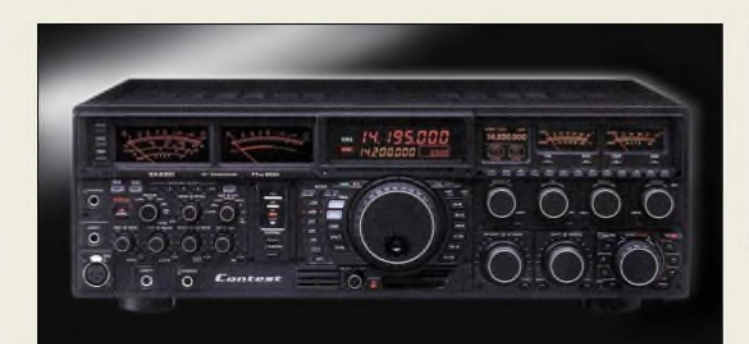

### *FTDX9000 KW-zi-m-Transceiver\_\_\_\_\_\_\_*

- **I**<br>*I*<br>*I*<br>*I*<br>*I* • *Frequenzbänder: 160...6 <sup>m</sup> • Sendeleistung: <sup>200</sup> <sup>W</sup>*
- *100/75 Wim Class-A-Mode • Empfänger-P3: +40 dBm*
- *RX-Roofing-Filter: 15/6/3 kHz*
- *DSP: <sup>32</sup> Bi Gleitkomma, in der ZF-Ebene, 30 kHz*
- *variables HF-Fiiter (VRF)*
- 
- *im Hauptemptänger schmales "p Tuning"-HF-Filter • Antennenanschlüsse:*
- $4 \times$  *TRX*,  $2 \times RX$ *• PC-Interface: Daten;*
- *Soundkarte Line-In/Line-Out*

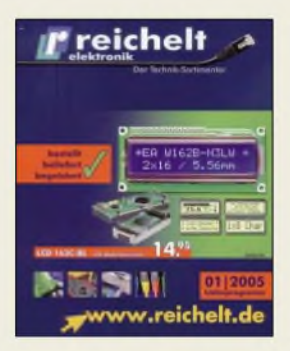

**Der 840-Seiten-Katalog mit Registerstanzung kommt gratis ins Haus.**

**Das Handmikrofon ED 4 gibt dank Electret-Kapsel eine hohe NF-Spannung ab.**

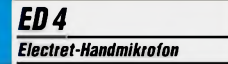

- **I**<br>*I*<br>*I*<br>*I • Anschlussmöglichkeiten: PTT-Fußtaste oder zweite NF-Quelle, o.a. Funktion • weitere Besonderheit: Clip-Halterung, 360°drehbar*
- *• Eignung: Stations-, Mobil- und Portabelbetrieb*
- *Kabellänge: <sup>45</sup> bis <sup>120</sup> cm* • *Abmessungen (ohne Clip): 47 mm x 70 mm x 27 mm*
- *Preis: <sup>49</sup> €*

## *High-End-Contest-Technik*

ZurTokyo Ham Fair 2004 präsentierte *Yaesu* als drittes Mitglied der *FTDX9000*-Familie den *FTDX9000 Contest*. Das Besondere an dem 200-W-Gerät mit eingebautem Schaltnetzteil ist seine Auslegung für Zwei-Personen-Bedienung, wodurch das duale Empfangssystem voll zur Geltung kommt. So sind unter Verzicht auf das TFT-Display die Anzeigeinstrumente, das LC-Display, viele Bedienknöpfe sowie Kopfhörer- und Tastenbuchse doppelt ausgeführt. Preis und Lieferbarkeit standen bei Redaktionsschluss noch nicht fest. *Bezug: Yaesu-Fachhändler*

### *Reichelt derZeit voraus*

Der Elektronikversender *reichelt* präsentiert sich mit neuem Hochregallager, erweitertem Katalog, verbessertem Online-Shop (Suchassistent, Galerieansicht, Newsletter-Archiv) jetzt noch leistungsfähiger.

Das neue Design des 840 Seiten starken *2005er Katalog*s gestattet ein leichteres Auffinden der über 33 000 Artikel. *reichelt elektronik, Elektronikring 1, 26452 Sande, Tel. (0 44 22) 9 55-3 33, Fax -111 [www.reichelt.de](http://www.reichelt.de)*

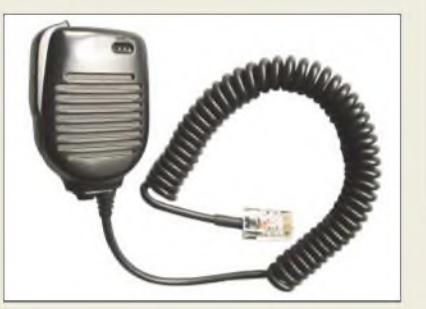

### *Gute Modulation auf der Hand*

Jetzt liefert *Eurofrequence Dierking* das neue *ED 4*-Handmikrofon mit einer hochwertigen Electret-Kapsel, angepasst für alle Icom-, Yaesu- und Kenwood-Transceiver, mit Rundoder Westernstecker.

Mehr über das leichte, kompakte Mikrofon im farblich abgestimmten, stabilen Gehäuse ist auf *[www.eurofrequence.de/mikrofone](http://www.eurofrequence.de/mikrofone)* zu erfahren. *Eurofrequence Dierking, Am Kreuznacher Weg 1, 55576Pleitersheim; Telefon (067 01) 20 09-20, Fax -21; [www.eurofrequence.de](http://www.eurofrequence.de); [info@eurofrequence.de](mailto:info@eurofrequence.de)*

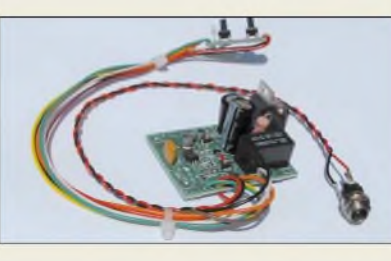

## *Verstärkte Filterung*

Das neue Modul *NEDSP-1062* ergänzt *BHI*s NEDSP-Produktserie um eine Einbauvariante mit integriertem NF-Verstärker, konzipiert vor allem zum Einbau in Stationslautsprecher oder größere Geräte. Wie beim "kleinen Bruder" *NEDSP-1061* kann der Grad der Rauschunterdrückung in bis zu acht Stufen und mit bis zu 65 dB Abschwächung um- oder ganz abgeschaltet werden. Im letztgenannten Fall ist die NF durchgeschleift.

Die Bedienung erfolgt über zwei Taster und eine LED, die auf einer kleinen Zusatzplatine untergebracht sind. Von außen lassen sich die erforderlichen Bohrungen mit einer bedruckten Folie abdecken - dadurch ergibt sich ein professionelles Aussehen.

*Bezug: WiMo GmbH, Am Gäxwald 14, 76863 Herxheim, Tel. (0 72 76) 96680, Fax 69 78, www.[wimo.com](http://www.wimo.com); [info@wimo.com](mailto:info@wimo.com)*

## *IC-756PROII weiter erhältlich*

Derim Markt FA 10/04, S. 984, vorgestellte *IC-756PROIII*stellt eine Ergänzung zur *756*er-Serie dar und löst den *IC-756PROII* nicht ab. Letzterer ist weiter erhältlich und kostet etwa 450 **€** weniger als der *IC-756PROIII*. *Info: [www.icomeurope.com](http://www.icomeurope.com) Bezug: Icom-Fachhändler*

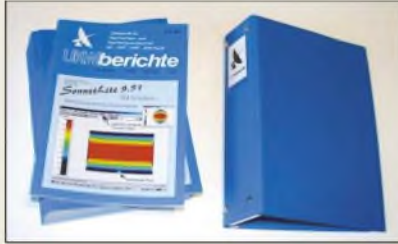

## *UKW-Berichte noch spezieller*

Der Verlag UKW-Berichte bietet aus Beiträgen ältererAusgaben spezielle Themensammlungen an, z.B. zu Antennengrundlagen, Messtechnik, Gigahertz-Projekten,ATV und Video, Signalgeneratoren, Software für HF-Entwickler, Schaltungssimulation u.a.

Die Kollektionen bestehen jeweils aus zwölf Ausgaben der "UKW-Berichte" und einem Sammelordner mit Stäbchenmechanik. Jede dieser Themensammlungen kostet lediglich <sup>18</sup> **€** zuzüglich Versand - deutschlandweit 4,50 **€**.

*Bezug: UKWBerichte, Jahnstraße 7, 91083 Baiersdorf, Tel. (09133) 7798-0, Fax -33, [info@ukwberichte.com](mailto:info@ukwberichte.com), [www.ukw-berichte.de](http://www.ukw-berichte.de)* **Das DSP-Modul NEDSP-1062 lässt sich leicht in vorhandene Geräte oder Lautsprechergehäuse integrieren. Unten im Bild sind die beiden Taster nebst Leuchtdiode nach erfolgtem Einbau in ein SP-8 von Yaesu zu erkennen.**

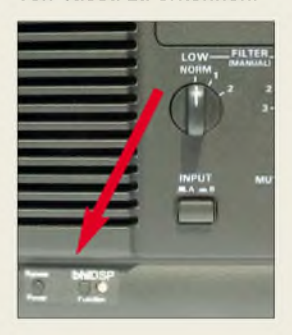

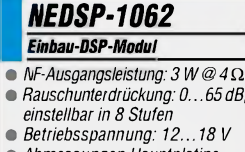

- 
- 
- *• Abmessungen Hauptplatine (B* x *T): 50 mm x 37 mm*
- *• Lieferumfang: komplett mit*
- *DC-Kabel und Sicherung*
- *Preis (UVP): <sup>159</sup> €*

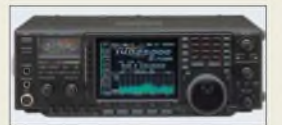

**KW-/6-m-Transceiver mit eingebautem ATU und 32-Bit-Gleitkomma-DSP: IC-756PROII**

**Sammlungen zu ausgewählten Themen, bestehend aus zwölf Ausgaben der UKW-Berichte einschließlich Sammelordner**

### *Markt-Infos*

Die Marktseiten sollen über neue bzw. für die Leserschaft interessante Produkte informieren und beruhen auf von der Redaktion nicht immer nachprüfbaren Angaben von Herstellern bzw. Händlern. Die angegebenen Bezugsquellen bedeuten keine Exklusivität, d.h., vorgestellte Produkte können auch bei anderen Händlern und/oder zu anderen Preisen erhältlich sein.

### *Markt/Elektronikmarkt*

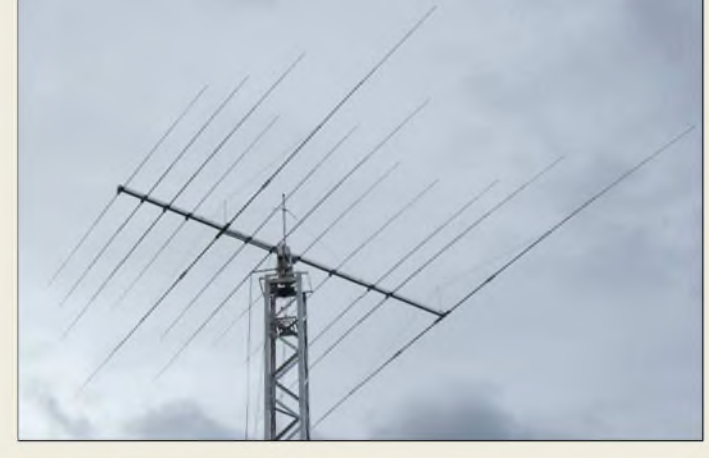

### *OB12-4W 40/20/17/15m-Beam*

- $\frac{1}{\epsilon}$ **•** *Frequenzbereiche: 70.7,1 MHz@ <sup>s</sup>* < *1,6 140.14,35 MHz @ s* < *1,4 1807..18,17 MHz @ s* < *1,2 21,0.21,45 MHz @ s* < *1,4* **•** *Freiraumgewinne:*
- *3,6/5,4/5,6/60 dBd*
- **•** *Rückdämpfungen: 15/25/25/25 dB*
- *• wirksame El. je Band: 2/3/3/4*
- **•** *Boomlänge: 8,10 <sup>m</sup>*
- **•** *Elementlänge:* <sup>&</sup>lt; *14,88 <sup>m</sup>*
- *• Drehradius: 8,50 <sup>m</sup>*
- *Anschluss:*  $1 \times 50 \Omega$  *koaxial* **•** *Windlast @130 km/h: <sup>1320</sup> <sup>N</sup>*
- **•** *Masse: <sup>64</sup> kg*
- **•** *Preis: <sup>2599</sup> €*

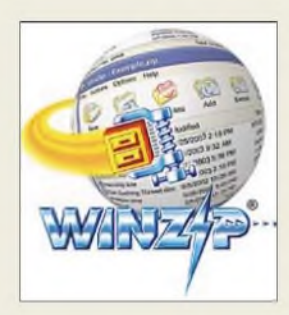

**Anfang September wurden in dem verbreiteten Archivierungs- und Pack-Tool WinZip 9.0 mehrere kritische Lücken entdeckt. Das Update SR-1 zur Beseitigung dieser steht nun auch für deutschsprachige Anwender auf** *[www.winzip.de](http://www.winzip.de)* **zur Verfügung.**

### *freecomm 130 PMR-Funkgerät\_\_\_\_\_\_\_\_\_\_\_*

- *Sendeleistung: <sup>500</sup> mW*
- *I* • *Kanäle: drei (1, 4, 7)*
- *zusätzliche Eigenschaften: PTT LED-Spotlight, Rufton, Rauschsperre mit Monitortaste, achtstufige Lautstärkeregelung, Sende/Empfangs-LED, Stromsparschaltung*
- *Lieferumfang: <sup>2</sup> Handsprechfunkgeräte, 2 Gürtelclips, Bedienungsanleitung deutsch/englisch*
- *Abmessungen (B* <sup>x</sup> *<sup>H</sup>* <sup>x</sup> *T): 50 mm* x *85 mm* x *25 mm (Höhe ohne Antenne)*
- *Masse: <sup>73</sup> <sup>g</sup> (ohne Batterien)* • *Preis: 23,90 €*
- 

**Die kleinen PMR-Funkgeräte von stabo passen in fast jede Tasche.**

### *Trotzt Sonnenfleckenschwund*

Der neue, insbesondere in Zeiten fallender Sonnenaktivität interessante 12-Element-Beam *OB12-4W*von *OptiBeam* sorgt unter Verzicht auf das 10- und 12-m-Band für angemessenen Gewinn auf den derzeit aktuellen Bändern 40, 20, 17 und 15 m. Die Yagi ist sehr stabil aufgebaut und aufLanglebigkeit ausgelegt, ihre Speisung erfolgt über ein einziges 50-Q-Koaxialkabel.

*OptiBeam Antennentechnologien, Thomas Schmenger, DF2BO, Rastatter Straße 37, 75179Pforzheim, Tel./Fax: (0 72 31) 453153 [www.optibeam.de](http://www.optibeam.de); [Info@optibeam.de](mailto:Info@optibeam.de)*

### *PMR-Einsteiger-Pärchen*

Das *freecomm 130* von *stabo* lässt sich nicht nur dank seines integrierten LED-Spotlights sehen. Neben des für die Beleuchtung gedachten Zusatzes an der Oberkante weist das handliche Funkgerät Rufton, automatische Rauschsperre mit Monitortaste, achtstufige Lautstärkeregelung und eine Batteriesparschaltung auf. Durch die auf drei einstellbaren Kanälen abgegebene Ausgangsleistung von 500 mW ist somit eine einfache, anmelde- und gebührenfreie Kommunikation im Nahfeldbereich möglich.

*Bezug: stabo Elektronik GmbH, Münchewiese 14-16,31137Hildesheim, Tel. (051 21) 76 20-0, Fax 51 68 47, [www.stabo.de](http://www.stabo.de), [info@stabo.de](mailto:info@stabo.de)*

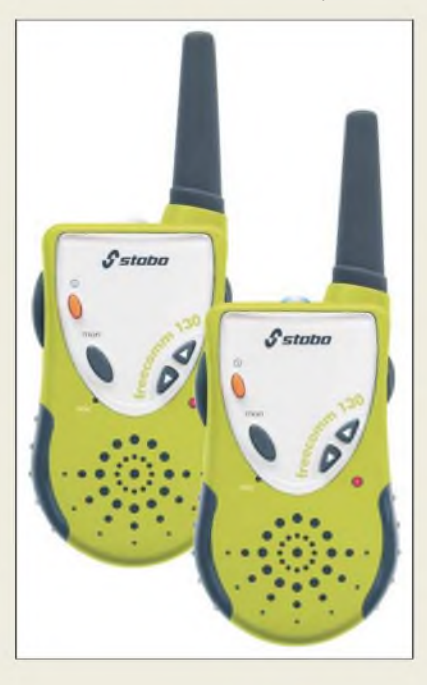

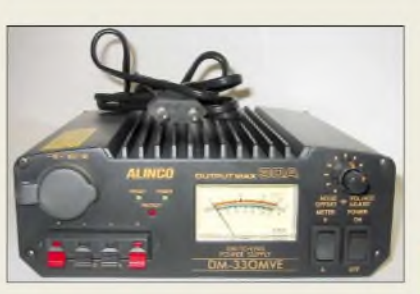

### *Publikumsliebling in Weinheim*

Das relativ kleine und komfortabel ausgestattete Schaltnetzteil *DM-330VME* von *Alinco* bringt 20 A Dauerlast und entpuppte sich am Stand von *Bogerfunk* aufder diesjährigen UKW-Tagung Weinheim/Bensheim als absoluter Renner.

Neu bei *Bogerfunk* ist ferner ein speziell auf die Bedürfnisse der Funkbranche zugeschnittener Internetshop, über den auch *Alinco*-Artikel zu beziehen sind.

*Bogerfunk GmbH, Grundesch 15,88326Aulendorf; Tel. (07525) 451, Fax 2382; [www.boger.de](http://www.boger.de); [info@boger.de](mailto:info@boger.de) Bezug weiterhin: Alinco-Fachhändler*

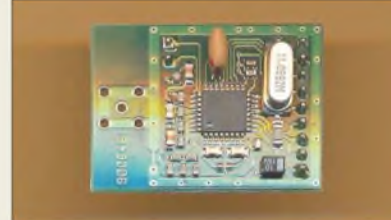

### *ISM-Funkmodem*

Anwendungen für drahtlos vernetzte Geräte gibt es nahezu unbegrenzt. Thermostate, Wetterstationen und Fernsteuerungen bilden nur einige Beispiele. Für die schnelle Realisierung solcher Funkapplikationen eignet sich beispielsweise das von *Sander electronIC* und *Elektronikladen Mikrocomputer* vertriebene Funkmodemm *FMJA01*, das im 433-MHz-Band arbeitet und eine Halbduplexverbindung mit 76,8 kBit/s ermöglicht. Damit lassen sich ohne großen Aufwand Verbindungen zwischen beliebigen Controllerbaugruppen oder zum PC herstellen. Der auf dem Modul verwendete Single-Chip-Transceiver *nRF903* der Firma *Nordic VLSI* erlaubt die Einstellung verschiedener Parameter, wodurch die Anpassung an die geforderte Reichweite leicht möglich ist. Um Kollisionen mit anderen Systemen zu vermeiden, kann per Softwarekonfiguration der gewünschte Kanal gewählt werden. Für eine Funkstrecke werden mindestens zwei dieser Module benötigt. *Bezug: Sander electronic, 10245 Berlin, Tel. (0 30) 29 4917 94, [www.sander-electronic.de](http://www.sander-electronic.de), E-Mail: [sales@sander-electronic.de](mailto:sales@sander-electronic.de) Elektronikladen Microcomputer GmbH, Wilhelm-Mellies-Str 88, 32758 Detmold, Tel. (0 52 32) 81 71; [www.elektronikladen.de](http://www.elektronikladen.de), [detmold@elektronikladen.de](mailto:detmold@elektronikladen.de)*

**Alincos neues Schaltnetzteil DM-330MVE lässt sich sowohl im Shack als auch im Elektroniklabor einsetzen.**

### *DM-330MVE Schaltnetzteil\_\_\_\_\_\_\_\_\_\_\_\_\_\_*

- *Ausgangsspannung: 5.15 <sup>V</sup>*
- *Dauerlast:* <sup>&</sup>lt; *<sup>20</sup> <sup>A</sup>*
- *Spitzenlast:* <sup>&</sup>lt; *<sup>30</sup> A, nur kurzzeitig!*
- *Welligkeit derAusgangsspan-*
- *nung:* < *15 mVSS* • *Schwankung derAusgangs-spannung:* < *2 %*
- *Schutzschaltungen: Kurzschluss, Übertemperatur,*
- *Ausgangsstrom* • *Anschlüsse:*
- *2 Schraubklemmen (< 30 A) 2* x *2 Druckklemmen (Je 5 A) <sup>1</sup> Kfz-Universalsteckdose (10 A)*
- *Messinstrument: U und I, umschaltbar,*
- *beleuchtet* • *Abmessungen (B*<sup>x</sup> *<sup>H</sup>* <sup>x</sup> *T):*
- *190 mm* x *69 mm* x *181 mm*
- *Masse: 2,3 kg* • *Preis: <sup>125</sup> €*

**Über zwei dieser kleinen Funkmodems lassen sich Verbindungen im Halbduplex mit Geschwindigkeiten von 76,8 kBit/s herstellen.**

### *FMJA01\_\_\_\_\_\_\_\_*

- *ISM-Funkmodem\_\_\_\_\_\_\_\_\_\_*
- *I* • *Frequenz: 433-MHz-Band* • *Übertragungsgeschwindigkeit: 768 kBit/s*
- *Übertragungsart: Halbduplex* • *Einstellungen per Software:*
- *Funkkanal, Reichweite*  $\bullet$  *Abmessungen*  $(B \times H \times I)$ :
- *35 mm* x *27 mm*
- *Preis: 50,46 €*

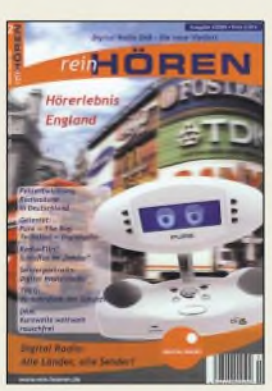

**Die ab dem 26. November 2004 für 2,50 € über den Zeitschriftenhandel erhältliche reinHören wartet neben umfangreichen Informationen über diverse Radiosender auch mit Testberichten des Bug von Pure Digital und Technisats Digitradio-DAB auf.**

## *Elektronikmarkt*

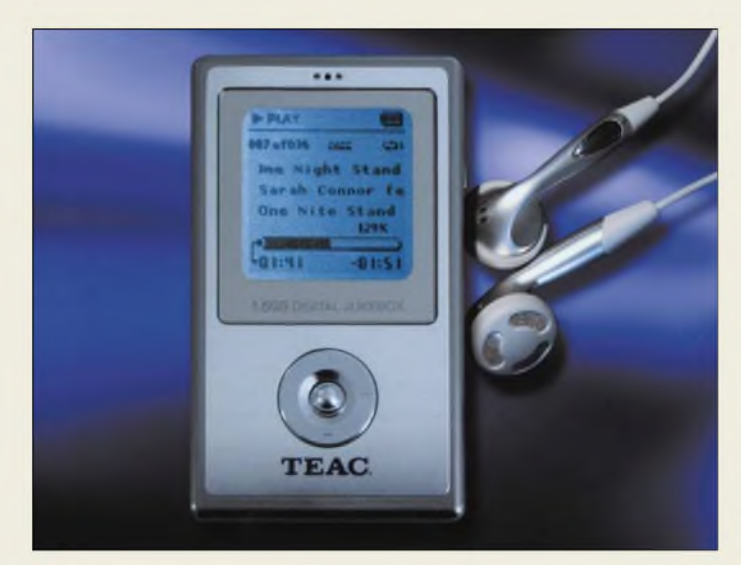

### *MP-1000*

- *MP3-Playei/-Recorder\_\_\_\_\_\_*
- *I* • *Festplatte: 1,5 GB für bis zu 18 h Spieldauer*
- *• Stromversorgung: Lithium-Polymer-Akkumulator, 3,8 V* • *Unterstützte Formate: MPEG1/*
- *2/2.5 Layer 3, WMA, OGG • Display: 8-zeilig mit LED-*
- *Hintergrundbeleuchtung* • *Equalizer-Einstellungen: normal, Klassik, Rock, Jazz, benutzerdetinert*
- *• NF-Bereich: <sup>20</sup> Hz... <sup>20</sup> kHz* • *Anschlüsse: USB 2.0 (kompa-*
- *tibel zu USB 1.1), Kopfhörer UKW-Tuner: 88.108 MHz, automatische Sendererken-*
- *nung und Frequenzspeicherung • Lieferumfang: Playei/Recorder,*
- *Handbuch, Installations-CD, Kopfhörer • Abmessungen (B* <sup>x</sup> *<sup>H</sup>* <sup>x</sup> *T):*
- *85 mm x 48 mm x 17 mm*

**Auch V-Module, Geräte mit Shunt-Widerständen und Karten zur Spannungsausgabe werden von Kolter-Electronic u.a. mit diesem Spannungs-Referenznormal**

*Kalibrier-Service*

• *kalibrierbare PC-Messkarten: PCI-ADxx, PCI-ADGVT, AD12LC, AD12BIT, ADGVT12, ADGVT16, ADI1, AD16BIT,*

• *kalibrierbare V-Module: A/D@USB, A/D@RS232,*

• *sonstige kalibrierbare Geräte: über Shunt-Widerstände messende mA-Messkarten/ -Module, Karten und Module mit Spannungsausgabe* • *Preise: 92,80 € Grundpreis 11,60 € pro Messpunkt*

*• Masse: <sup>70</sup> <sup>g</sup> • Preis: <sup>279</sup> €*

**kalibriert.**

*Kalibrierung\_\_\_\_\_\_\_\_\_\_\_\_\_*

*MFB51*

*A/D-mini*

*I*

## *Geschrumpfte Musikbox*

Der von *Teac* hergestellte MP3-Player und -Recorder *MP-1000* bietet bei nur 70 g Masse eine 1,5-GB-Festplatte, auf der sich bis zu 400 Songs im MP3-Format speichern lassen. Dank Direktaufzeichnung und der damit verbundenen gleichzeitigen Umsetzung in das MP3-Format können dabei neben PCs auch beliebige analoge und digitale Audiogeräte als Quellen dienen.

Für Sprachaufzeichnungen ist das Gerät zudem mit einem integrierten Mikrofon ausgestattet. Schaltet man auf den eingebauten UKW-Tuner um, steht auch dem Empfang von Nachrichten und Wetterinformationen unterwegs nichts mehr im Wege.

*TeacDeutschland GmbH, DSPD, Bahnstr. 12 65205 Wiesbaden, Tel. (06 11) 71 58-3 00, [www.teac.de](http://www.teac.de)*

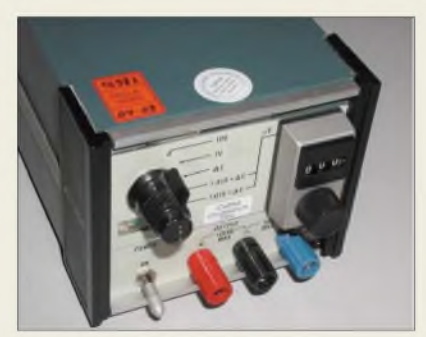

### *Kalibrier-Service*

Ab sofort bietet die Firma *Kolter Electronic* für die von ihnen angebotenen bzw. vertriebenen Messkarten einen *Kalibrier-Service* an. Dieser kann dabei sowohl für neu erworbene als auch bereits gekaufte Exemplare inAnspruch genommen werden. Durch die Kalibrierung kann man zu einem späteren Zeitpunkt Rückschlüsse aus den abgelesenen Messergebnissen auf die tatsächlichen Messgrößen ziehen.

*Bezug: Kolter Electronic, Steinstr. 22, 50374 Erftstadt, Tel. (0 22 35) 7 67 07, Fax 7 20 48, [www.kolter.de](http://www.kolter.de), [hkolter@kolter.de](mailto:hkolter@kolter.de)*

### *CD-/DVD-Tuning ohne Risiko*

Musikliebhaber, die auch noch das Letzte aus ihren CDs und DVDs holen wollen, versehen die Kanten der Silberlinge mit Lack, um so Streulichteinbrüche zu vermeiden. Der von *Audiodesksysteme Gläss* entwickelte *CD Sound Improver* umgeht diese Malerarbeiten und versieht die Scheiben per Hartmetallschneide mit einer Fase, wodurch sich der Klang verbessert und der Detailreichtum vergrößert. Durch diese Maßnahme lassen sich zwischen den Oberflächen der CD hin und her reflektierte Laserstrahlen bei der Abtastung zum großen Teil dämpfen. *Bezug: Audiodesksysteme Gläss, Seestr. 1,*

*89551 Königsbronn, Tel./Fax: (0 73 28) 71 38, www.[audiodesksysteme.de](http://www.audiodesksysteme.de)*

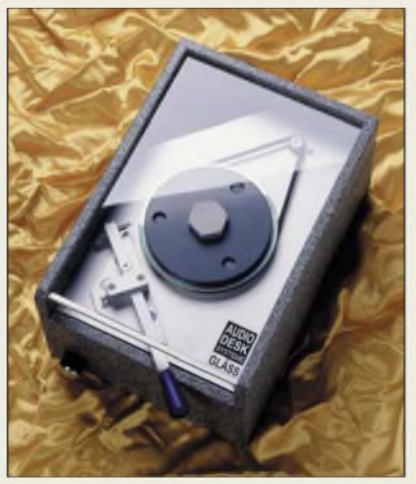

## *Zwei Geräte in einem*

Mit dem Skymaster *DVR9500* aus dem Hause *SM Electronic* verpassen Sie keinen Film mehr. Der DVB-S-Receiver mit 40-GB-Festplatte für bis zu 30 h ununterbrochene Aufzeichnung ermöglicht durch die Twin-Tuner-Technologie sowohl die parallele als auch zeitversetzte Aufnahme und Wiedergabe von Fernsehprogrammen.

Mit seinen Speicherplätzen für bis zu 3500 TV- und 1500 Radiostationen und der intuitiv zu bedienenden, mehrsprachigen Menüsteuerung bietet das Gerät die Möglichkeit, schnell auf die riesige Vielfalt der frei empfangbaren Satelliten-Programme zuzugreifen. Ein umfangreicher elektronischer Programmführer (EPG) mit bis zu 14 Tagen Vorschau dient zur Information des Zuschauers und zur Programmierung von Aufnahmen.

*SMElectronic GmbH & Co. KG, Waldweg 2, 22145 Stapelfeld, Tel. (0 40) 67 50 9-0, [www.sm-electronic.de](http://www.sm-electronic.de), [info@sm-electronic.de](mailto:info@sm-electronic.de)*

### *CD Sound Improver CD-/DVD-Beatbeitung\_\_\_\_*

- *I* • *Bearbeitungszeit: rund <sup>1</sup> min.* • *Hartmetallschneide: Standzeit*
- *etwa 2000 CDs, einfacherAus-*
- *tausch, keine Justage nötig Zusatz: Staubsaugeranschluss*
	- *Winkel der Fase: 36°* • *Preis: <sup>459</sup> €*
	-

## *kurz und knapp*

#### **<OpenOffice.org> 1.1.3 aufDeutsch verfügbar**

Das als Projekt einer weltweiten Gemeinschaft entwickelte Open Source Paket OpenOffi<ce.org>, das für Windows, Macintosh und Linux nutzbar ist, steht in seiner neuen Version 1.1.3 nun auch in Deutsch auf *<http://de.openoffice.org>* zum kostenlosen Download bereit. Gegenüber dem Vorgänger wurden mit diesem Release-Patch gemeldete Fehler behoben und ein Sicherheitsrisiko unter Linux/Unix beseitigt, sodass sich das u.a. Schreibprogramm, Tabellenkalkulation und Zeichensoftware umfassende Paket zu einer wachsenden Alternative zu kommerziellen Büroanwendungen entwickelt.

### *DVR9500*

- *Digital-Festplattenieceiver*
- *I* • *Empfangsfrequenz: 950.2150 MHz*
- *Festplatte: <sup>40</sup> GB, etwa <sup>30</sup> <sup>h</sup> Aufnahmedauer*
- *Anschlüsse: digitaler Tonausgang SPDIF/AC3, 2 Scart für OV- und Video, Chinch für Audio und Video, C/12-V-Ausgang, Signalausgang zum Anschluss eines Analog-*
- *Receivers, RS232 DiSEqC: 1.0, 1.3 für USALS-*
- *Rotorsteuerung Symbolrate: 2.45 Msps* • *Spannungsversorgung: 110/240 V 50/60 Hz*
- *Stromaufnahme: <sup>10</sup> <sup>W</sup> bei*
- *Stand-by, 26 W im Betrieb* • *weitere Eigenschaften: Soft-*
- *ware-Update via Satellit, lime Shifting, EPG* • *Abmessungen (B*<sup>x</sup> *<sup>H</sup>* <sup>x</sup> *7):*
- *34 cm* x *6 cm* x *27 cm*
- *Preis: bei Redaktionsschluss noch nicht bekannt*
- 

**Dank des DVR5900 kann ein Satellitenempfänger im Haushalt entfallen.**

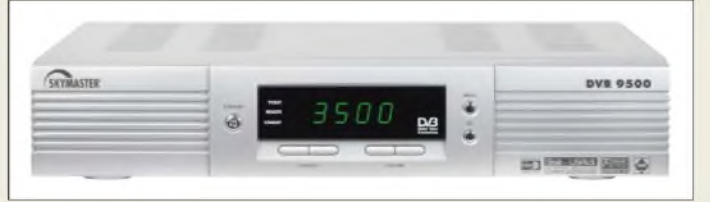

### *Literatur*

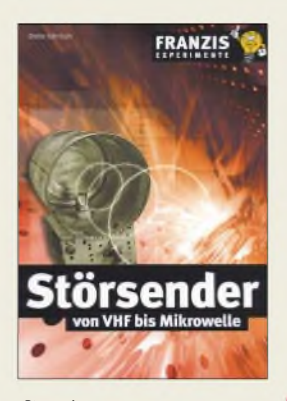

**Görrisch, D.: Störsender von VHF bis Mikrowelle**

Das Buch ist brandaktuell, setzen die Amerikaner doch im Irak neuerdings Mikrowellenwaffen ein. Auch diese sind im eigentlichen Sinne Störsender, jedoch erzeugen sie so energiereiche Impulse, dass damit Menschen schwer verletzt oder gar getötet werden können.

Dieter Görrisch, Fachzeitschriftenautor, Funkamateur und Nachrichtentechniker (*[www.goerrisch.de](http://www.goerrisch.de)*), hat in seinem neuen Buch Störsender als mögliche Bedrohung unseres technologischen Umfeldes ausgemacht, mit denen drahtlose Zugangssysteme ebenso lahmgelegt werden können wie funkgesteuerte Autoschließanlagen oder ganz normale Registrierkassen. Und da immer mehr Systeme auf Funk umgestellt werden, wächst diese Bedrohung täglich. So lassen sich mit gepulsten Magnetrons auf 100 m Entfernung PCs zum Absturz bringen oderAutos stoppen.

DemAutor gelingt es, den BegriffStörsender aus dem Bereich Kriegspropaganda und Geheimdienste in unseren Alltag "hinunter" zu ziehen und auf verständliche, spannende Art die dahinter stehende Technik so zu erläutern, dass auch Elektronik-Einsteiger dies nachvollziehen können.

Insbesondere das Kapitel *Störungen in der Praxis* dürfte manchem zu denken geben. Weitere Kapitel: *Schaltungsaufbau*, *Antennen undMessgeräte*. **-urc**

**Franzis Verlag Poing 2004 128 Seiten, 19,95 € ISBN 3-7723-4019-9**

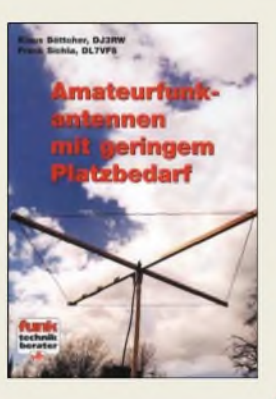

#### **Böttcher, K., DJ3RW; Sichla F., DL7VFS: Amateurfunkantennen mit geringem Platzbedarf**

"Eine gute Antenne ist der beste HF-Verstärker" lautet eine alte Regel beim Funkverkehr. Doch wohl die wenigsten Funkamateure können sich heutzutage in Deutschland noch große Antennenanlagen auf Dächer bzw. Maste setzen. Oft scheitern die Bauvorhaben an den Restriktionen der Vermieter, Gemeinden oder durch Einwände der Nachbarn. Was sollen Betroffene dann aber tun?

Die beidenAutoren geben in ihrem Buch nützliche Tipps und zeigen einfache Konzepte fürAntennengebilde auf, die wenig Platz benötigen und somit auch beimNachbarn kaumbzw. nicht auffallen und daher - oh Wunder - auch keine "Störungen" mehr hervorrufen. Dabei kommen spezielle Formen wie z.B. verkürzte CLC-, DDRR- und EH-Antennen sowie kleine Drahtschleifen zur Sprache. Ferner geht es um Modifikationen bekannter Bauformen (Dipole, endgespeiste Drahtantennen und andere) beispielsweise durch Schrägstellen, Abwinkeln oder Einfügen von zusätzlichen Bauelementen.

Mit der Umsetzung einer der dargestellten Lösungen sollte es jedem Interessierten möglich sein, sich seinem Amateurfunk-Hobby auch in den Zeiten der Elektro-Smog-Hysterie weiter widmen zu können. **-red**

**Verlag für Technik und Handwerk GmbH Baden-Baden 2004 200 Seiten, 17,80 € FA-Leserservice #1597**

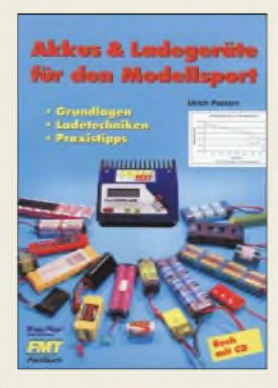

#### **Passern, U.: Akkus & Ladegeräte für den Modellsport**

"Ob Blei-, Nickel-Cadmium-, Nickel-Metallhydridoder die innovativen Lithium-Polymer-Akkus, richtig eingesetzt, geladen und gepflegt, bereiten diese Energieriegel dem Modellsportler über einen langen Zeitraum viel Spaß." So weit die Werbung zum Buch. Freilich sitzen da Modellbauer, Elektroniker und Funker aller Couleur im selben Boot. Lohnt es auch für uns, ein "Modellbauer-Buch" zu kaufen?

Der Fachautor liefert alle Grundlagen und zahlreiche Praxistipps zum richtigen Umgang mit Akkumulatoren und Ladegeräten: Welcher Typ eignet sich für welchen Einsatzzweck? Was mögen die Energiespeicher am liebsten, was bringt sie an den Rand der Leistungsfähigkeit, wie kann man sie zu erhöhter Leistung animieren, wie hält man sie frisch und leistungsfähig - und wann sind sie reif für den letzten Gang? Welche Ladegeräte sind zu empfehlen?

Auf all diese Fragen hält das Büchlein eineAntwort bereit. Zudem werden 19 aktuelle Typen besprochen und acht Ladegeräte vorgestellt. Auf einer beiliegenden CD-ROM befinden sich die jeweiligen Testdaten von 100 Lade-/Entladezyklen. Mit 14 € für 132 Seiten zwar nicht gerade ein Schnäppchen, dürfte sich das gebotene Knowhow dennoch für jeden, der viel mitAkkus umgeht, durchaus rechnen. **-rd**

**vth, Baden-Baden 2004 132 Seiten, 14 € ISBN 3-88180-736-5**

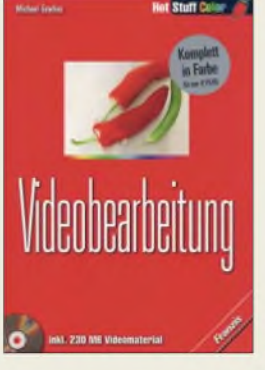

### **Gradias, M.: Videobearbeitung**

Das Filmen mit der digitalen Videokamera findet immer mehr Liebhaber. Die Kameras werden laufend preisgünstiger und die vielfältigen Nachbearbeitungsmöglichkeiten am PC machen die eigene Videoproduktion zu einem spannenden Hobby. Michael Gradias, erfolg-

reicherAutor weiterer Bücher zu den Themenbereichen Grafik und Video, bringt dem Leser die vielfältigen Möglichkeiten der Videobearbeitung von der ersten Aufnahme über Schneiden, Optimieren, Einzelbildbearbeitung und Filmtitelgestaltung bis hin zum fertigen Videoclip sowie dessen Ausgabemöglichkeiten auf CD oder DVD nahe.

Er vermittelt notwendiges technisches Know-how, erklärt alles Wichtige zum Umgang mit Tonspuren, Masken und Filtern sowie den verschiedenen Komprimierungsmöglichkeiten. Zu allen behandelten Themen findet man zudem zahlreiche praktische Beispiele.

Dabei ergänzen sich Buch und mitgelieferte CD-ROM zu einem idealen Paket. Anhand der beiliegenden Trial-Versionen des *Ulead Media Studios* in der aktuellen Version 6.5. und der *Ulead DVD Movie Factory* sowie der Fülle an vorhandenem Videomaterial lässt sich das Gelesene bequem ausprobieren. Ein Buch für alle Videofreunde, das kaum Fragen offen<br>lässt. **-uu** lässt.

**Franzis Verlag GmbH Poing 2003 463 Seiten, 19,95 € ISBN 3-7723-7509-x**

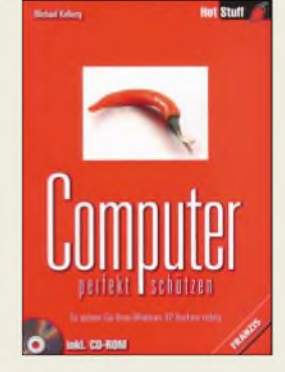

### **Kolberg, M.: Computer perfekt schützen**

Nicht erst seit der Einführung des Betriebssystems Windows XP durch Microsoft ist die Sicherheit von PCs in aller Munde. Die auch seinen Vorgängerversionen eigenen Benutzerrisiken während der Internetbenutzung wurden vom Entwickler aber eher unter den Teppich gekehrt. Nicht jedoch mehr bei XP.

Schon vom System her unterstützt man den Nutzer durch Firewall und andere Mittel gegen Angriffe auf das heimische Rechenzentrum mit seinen Bildern, Briefen und persönlichen Daten. Damit diejenigen, die mehr als nur eine simple Einstellung der Sicherheitsstufe erreichen wollen, sich nicht in den Hilfedateien verirren und mehr aus den Möglichkeiten von XP herausholen können, erklärt der Autor detailliert und praxisnah die Schritte zu einem allseitig geschützten PC. So gehört neben der zuerst ins Auge stechenden Netzsicherheit auch der richtige Einsatz von Backups sowie die effiziente Verwendung der durch Windows XP bereit gestellten Verwaltungsprogramme dazu.

Zwar wird es einen perfekt geschützten Computer auch in Zukunft nicht geben, jedoch ist mit den im Buch aufgeführten Hinweisen und den zusätzlich auf dermitgelieferten CD-ROM verfügbaren Programmen ein großer Schritt für den sicheren Betrieb in den wilden Weiten des Inter-<br>nets möglich. -red nets möglich.

**Franzis Verlag GmbH Poing 2004 448 Seiten, 24,95 € ISBN 3-7723-7004-7**

## *Ohne Spam mit POPFile*

### *PHILIP PÜTSCH - DL8PP*

*Spam nimmt immer mehr zu. Wenn es mehr als 20 Spam-Mails am Tag werden, macht das Aussortieren "per Hand" keine Freude mehr. Hier hilft ein Spamfilter. Neben Lösungen von [Web.de](http://Web.de), <DARC.de> u.a. gibt es auch die Möglichkeit für ein lokales, leistungsfähiges Spamfilter wie POPFile.*

Als die Anzahl an Spam-Mails bei meiner E-Mail-Adresse um mehr als den Faktor 10 höher war als die Anzahl der wichtigen Mails, entschied ich mich, ein Spamfilter einzurichten. Nach ausführlicher Internetrecherche fiel meine Wahl auf das Open-Source Projekt *POPFile* [1]. Dieses Filter erlaubt es, selbst zu bestimmen, was Spam ist.Außerdem bietet *POPFile* mehrere Kategorien. Es folgen nun Hinweise zur Einrichtung und zum Betrieb dieses Filters.

*POPFile* ist ein intelligentes Filter, das mit zunehmender Betriebszeit an Erfahrung gewinnt und immer zuverlässiger wird. Nach der Installation ist das Filter allerdings noch komplett unerfahren. Die Erfahrung gewinnt das Programm, indem es jede eingehende Mail analysiert. Zu jedem Wort, das in der Mail vorkommt, wird ein Punktestand (*Score*) verwaltet, der die Spamwahrscheinlichkeit repräsentiert.

Nachdem der Nutzer *POPFile* anhand einiger Mails beigebracht hat, was Spam ist und was nicht, kann es schon Mails sortieren. Ausgehend von diesen sortierten Mails trainiert sich *POPFile* wieder selber, sodass man sehr schnell zu einem gut funktionierenden Filter gelangt.

### **Installation**

Die Installation erweist sich als unproblematisch. Das Programm steht unter [1] zum Download bereit. Nach dem Entpacken der Zip-Datei ist *Setup.exe* anzuklicken. Der weitestgehend selbsterklärende Installer führt den Nutzer sicher durch die Installation, meist sind die Standardeinstellungen schon korrekt. Bei der Einrichtung der Kategorien kommt allerdings die Frage auf, welches *Ziel* mit dem Einsatz von *POPFile* verfolgt wird.

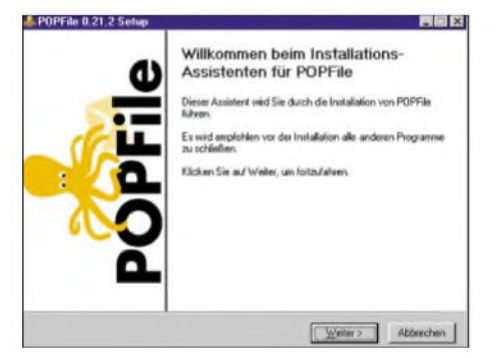

**Installation von POPFile mit Hilfe des selbsterklärenden Installers**

Wenn es als reines Spamfilter funktionieren soll, reichen zwei Buckets wie "Spam" und "gut". POPFile kann jedoch auch sämtliche Mails klassifizieren, also z.B. zwischen Spam, geschäftlichen, privaten und sonstigen Mails unterscheiden. Allerdings muss die Entscheidung darüber, welche Buckets es später geben soll, vor dem Training erfolgen. Jetzt ist das Filter betriebsbereit und das *User Interface* (UI) lässt sich öffnen. Hierzu ist einfach die Adresse *<http://127.0.0.1:8080/>* in den Browser einzugeben.

### **Einrichten des Mailprogramms**

Damit *POPFile* mit dem Mailprogramm zusammenarbei eingerichtet we

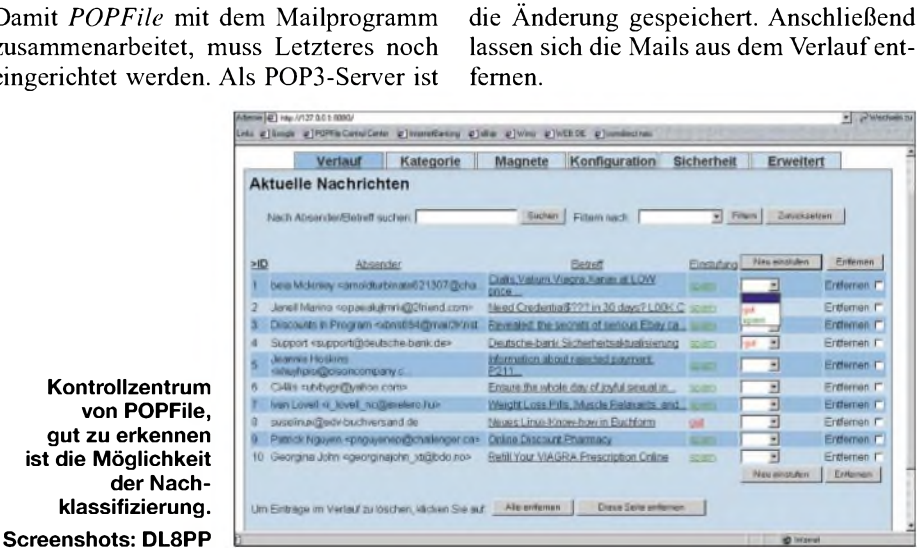

ternet Mail Optio

General Receiving (POP3) Sending (SMTP) | Dialling General settings for receiving mail via POP3

User name: pop3.web.de:p\_ Password

Connect to server on TCP/IP port: 110 Do not download mail larger than:  $\boxed{0}$ Check for new POP3 mail every. 0 Count messages when poling but don't download  $\nabla$  Delete mail from host once successfully retrieved  $\Gamma$  Check whenever the new mail folder is opened

POP3 bost 127.0.0.1

Advanced POP3 settings

IT Download only griead mail APOP shared secret (optional): Checking multiple mailboxes

jetzt *POPFile* anzugeben, das die Mails dann vom Mail-Server des Anbieters abholt. Damit *POPFile* weiß, wie dieser zu erreichen ist, wird als Benutzername der Servername, gefolgt von einem Doppelpunkt und dem eigentlichen Benutzernamen, angegeben. Die Maileinstellungen könnten dann so aussehen:

- Server: *127.0.0.1* (das ist der eigene Rechner)
- Port: <sup>110</sup> (je nachdem, was bei der Installation eingestellt wurde)
- -Benutzername:

**Kontrollze** 

**klassifizie** 

*pop3.web.de:p\_puetsch:110* (Server, Benutzername, Port)

Das Passwort bleibt so eingestellt, wie es ist. Wenn jetzt die Mails vom Server geholt werden, nimmt *POPFile* eine Analyse vor und versucht eine Sortierung. Da es über keine Erfahrung verfügt, ist jetzt TraiNach etwa zehn Mails pro Bucket funktioniert *POPFile* schon in ungefähr 80 % der Fälle. In der Anfangsphase bedarf es also einer häufigen Kontrolle und Korrektur. Dies erfolgt im Kontrollzentrum genauso wie das erste Trainieren. Nach 100 bis 200 Mails hatte sich bei mir eine Erkennungsrate von besser 99 % eingestellt.

**Servereinstellungen für POPFile beim Autor** nieren angesagt. Dazu wird das Kontrollzentrum geöffnet. Dort sind alle Mails, die *POPFile* bis dahin bearbeitet hat, zu finden. Am rechten Rand ist nunmehr jede Mail von Hand in ein Bucket einzuordnen. Mit einem Klick auf*Neu einordnen* wird

OK

Abbrechen

Hille

When checking for mail, perform checks for all identities IV Don't check this identity when checking multiple identities (Settings in this page apply only to your currently-selected identity)

*POPFile* markiert die erkannten Mails mit einem *[BUCKETNAME]* am Anfang des Betreffs. Jetzt ist es sehr einfach, mit den im eigentlichen Mailprogramm eingebauten Filtern die Spam-Mails löschen zu lassen, in einen anderen Ordner zu verschieben usw.

Viel Erfolg und Spaß beim Ausprobieren! *[dl8pp@darc.de](mailto:dl8pp@darc.de)*

#### **URL**

[1] Open Source Technology Group, Inc.: POPFile -Automatic Email Classification. *<http://popfile.sourceforge.net/>*

## *Handys als Fernbedienung*

### *NIELS GRÜNDEL*

*Die anfangs oft belächelte Bluetooth-Technologie hat sich einen festen Stellenwert in derschnurlosen Kurzstrecken-Kommunikation erobert und ist aus vielen Anwendungsbereichen nicht mehr wegzudenken. Doch man sieht gute Chancen, es auch in Nischenbereichen einzusetzen.*

Neben der Kopplung von externen Geräten an Computer bietet sich Bluetooth auch ideal als Fernbedienung an, zumal sich Mobiltelefone mit Bluetooth und PDAs immer weiter verbreiten. Darüber hinaus könnten sie im Gegensatz zu einer Infrarotfernbedienung innerhalb ihrer Reichweite auch ohne Sichtkontakt zum Empfänger eingesetzt werden.

"Bluetooth stellt eine generelle Hier-undjetzt-Gelegenheit für drahtlose Kommunikationsgeräte dar", sagt Nick Marley, Projektmanager bei Cambridge Consultants [1]. "Die Single-Chips, die mit einem Mikrocontroller ausgerüstet werden, sind jetzt bereits für unter 5 US\$ verfügbar, und die Technologie ist auf vielen mobilen Endgeräten vorhanden. Es könnte viele Jahre dauern, bevor eine alternative drahtlose Kurzstreckenfunk-Technologie dieselbe Verbreitung erreicht."

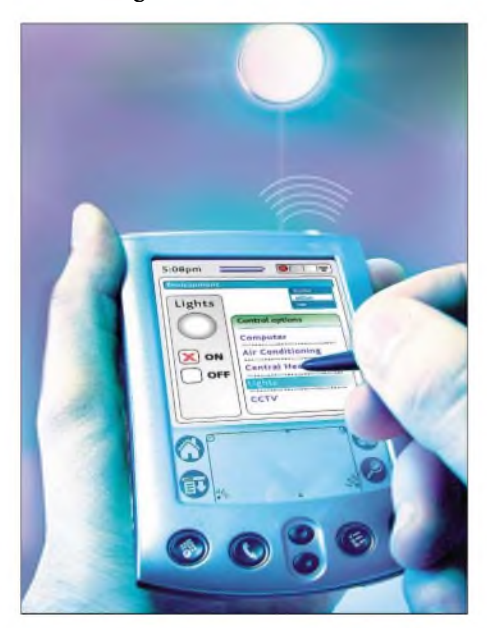

**Gerätesteuerung in der Hauselektrik, per Bluetooth leicht gemacht. Fotos: Cambridge Consultants,**

## **Müller/Fraunhofer ESK**

Auf der diesjährigen Messe Wireless Connectivity World [2] in Amsterdam hat Cambridge Consultants eine Entwicklungsumgebung vorgeführt, durch die Geräte der Haushaltselektrik mit einer Bluetooth-Schnittstelle ausgerüstet werden können. Sie bestand aus einem Mobiltelefon mit Bluetooth-Schnittstelle und einem Lichtschalter, der Bluetooth-Befehle entgegennehmen konnte. Dazu wurde der Schalter um den Bluetooth-Chip *BlueCore2* von CSR [3] aufgerüstet. Für ihre Chips bietet die Firma Entwicklern den *BlueStack*. Er lässt sich mit speziellen Steuerfunktionen erweitern.

Als Steuergerät eignen sich alle Handys, PDAs und weitere Geräte, die zur Kommunikation das weit verbreitete *Object Push Profile* (OPP) verwenden. OPP setzt wiederum die Profile *Generic Access*, *Serial Port* und *Generic Object Exchange* voraus. *Object Push Profile* bestimmt, wie ein Bluetooth-Endgerät Objekte in den Eingangsspeicher eines anderen Bluetoothfähigen Gerätes verschieben kann. Ein gängiges Beispiel in der Praxis für ein derartiges Objekt ist ein Kalendereintrag.

Darüber hinaus ist auch die entgegengesetzte Aktion möglich, also das Abholen von freigegebenen Objekten aus dem Speicher eines anderen Computers. Werden die beiden möglichen Wege miteinander kombiniert, ist sogar der Austausch von Objekten möglich.

Dass der Trend, mobile Geräte als Fernbedienung für die Steuerung der Hauselektrik einzusetzen, Schule machen wird, zeigt auch eine andere Beispielanwendung, die ebenfalls auf einer Messe präsentiert wurde: Die Fraunhofer-Einrichtung für Systeme der Kommunikationstechnik ESK [4] zeigte Anfang September auf der Messe "e/home" in Berlin ein sich selbst organisierendes Kommunikationsnetz. Seine Nutzer können sich drahtlos ins Internet begeben oder Funktionen im Haus steuern, ohne sich um das aufwändige Einrichten oder um mögliche Gerätekonfigurationen zu kümmern.

Der Prototyp des mobilen Ad-hoc-Netzwerks erleichtert nicht nur den Einsatz mobiler Geräte im Haus; auf derselben Basis lassen sich auch drahtlose Sensoren und Aktoren, beispielsweise für Jalousie, Lüftung und Heizung, steuern. "Wir bauen mobile Ad-hoc-Netze mit Forwarding Nodes auf", erklärt Markus Augel von der ESK. Das klingt schwieriger, als es ist. Beispielsweise bauen Notebook, Handy und PDA automatisch ein Funknetz auf, das sich selbst organisiert. "Kern dieser Technik sind drahtlose Vermittlungsknoten, die Forwarding Nodes", so Augel weiter. "Sie verbinden mehrere Geräte gleichzeitig und leiten Daten von einem beliebigen Gerät zum anderen. Bewegt sich der Nutzer im Haus, verändert sich seine Position zum Knotenpunkt. Die Verbindung kann abreißen. Um dieses Problem zu lösen, haben wir ein Handover-Verfahren für Bluetooth entwickelt." Eine schlechter werdende Verbindung wird an einen besseren Vermittlungsknoten übergeben, ohne dass der Benutzer etwas davon bemerkt.

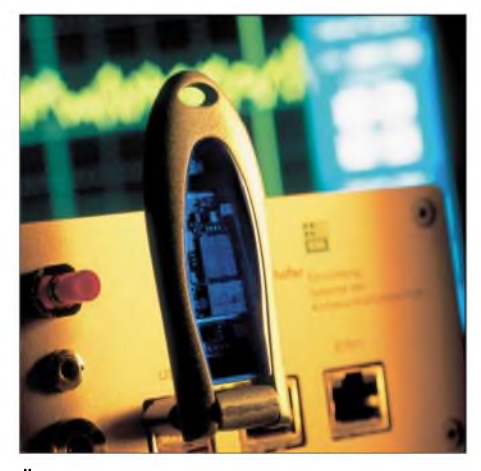

**Über einen Forwarding Node mit Bluetooth-Adapter lassen sich PDAs ohne zusätzliche Konfiguration in Netzwerke einbinden.**

Zudem kommunizieren PDA und Notebook nicht direkt miteinander, sondern über Vermittlungsknoten. Und je mehr von ihnen existieren, desto größer die Reichweite. Die Knoten sind kleine weiße Kästchen, die lediglich etwas Energie benötigen; eine Batterie genügt. Unterstützt wird nicht nur Bluetooth, sondern auch Wireless-Local-Area-Network (WLAN). Sämtliche Geräte, die einen der beiden Standards anwenden, sind einsetzbar.

Die Visionen der deutschen Forscher sind noch etwas größer als die der britischen Kollegen mit ihrem auf der Wireless Connectivity World gezeigten Prototyp. Auch bei den Deutschen dreht sich alles um Sensoren und Aktoren, eine Jalousie lässt sich beispielsweise über das Handy steuern. Doch der Fraunhofer-Prototyp gewährt sogar überall im Haus drahtlos Zugang ins Internet. Darüber hinaus sind Funktionen jenseits der Fernbedienung denkbar: Informationen in Einkaufszentren und Museen können verteilt und elektronische Visitenkarten ausgetauscht werden; eine Musikdatei lässt sich bequem vom Rechner im Arbeitszimmer auf den PDA im Garten herunterladen.

### **Literatur**

- [1] Cambridge Consultants: Homepage. *www.[cambridgeconsultants.com](http://www.cambridgeconsultants.com)*
- [2] Wireless Connectivity World: Homepage. *www.[wiconworld.com](http://www.wiconworld.com)*
- [3] CSR: Homepage. *[www.csr.com](http://www.csr.com)*
- [4] Fraunhofer-Einrichtung für Systeme der Kommunikationstechnik ESK: Homepage. *[www.esk.fraunhofer](http://www.esk.fraunhofer). de*

## *Freie Bürger-Funknetzwerke*

*NIELS GRÜNDEL*

*Bürgerradios als zugangsoffene Medien gibt es schon länger. Doch nun werden auch WLAN-Netzwerke für die freie Kommunikation eingesetzt. In Zeiten rasend schnellerInternetzugänge und wachsender Überwachung ein alternativer Trend, der zunehmend Schule macht.*

Die kabellose Freiheit liegt voll im Trend. Das inzwischen preiswert verfügbare WLAN-Equipment ist um ein Vielfaches schneller als jeder stationäre DSL- oder mobile UMTS-Internetzugang. Die Funktechnik von Wireless-LAN (WLAN) basiert auf dem internationalen 802.11-Standard, von dem es inzwischen mehrere Varianten gibt, aber nur zwei von praktischer Bedeutung sind: die etablierteAusführung 802.11b mit einer Datenrate von 11 MBit/s und der neue deutlich schnellere Standard 802.11g mit rasend schnellen 54 MBit/s. Beide Varianten arbeiten auf denselben Frequenzen. Der schnelle G-Standard zeichnet sich zudem dadurch aus, dass er abwärtskompatibel ist. Wer eine WLAN-Karte nach 802.11g sein Eigen nennt, hat keine Probleme, sich auch in langsameren 802.11b-Netzen zu bewegen.

hohen Tempo zusätzlicher kommerzieller Hotspots, denn die Abrechnungsmodelle sind sehr uneinheitlich und die Nutzungskosten teilweise extrem hoch.

Einer Studie von Berlecon Research [1] zufolge werden im Jahr 2005 1,2 Mio. Kunden häufig öffentlich zugängliche WLAN-Hotspots nutzen. Überwiegend auf Business-Kunden ausgerichtete Geschäftsmodelle und Marketingstrategien werden lediglich für einige wenige Akteure profitabel sein. Nur Angebote, die das große Potenzial der privaten Nutzer ausschöpfen, können den Nischen- in einen Massenmarkt verwandeln: "Eine einseitige Ausrichtung aufGeschäftskunden ist zwar ein profitables Modell, kann aber letztlich nur sehr wenige und vergleichsweise kleine Akteure ernähren", warnt die Senior Analystin Nicole Dufft. "Denn von den in 2005

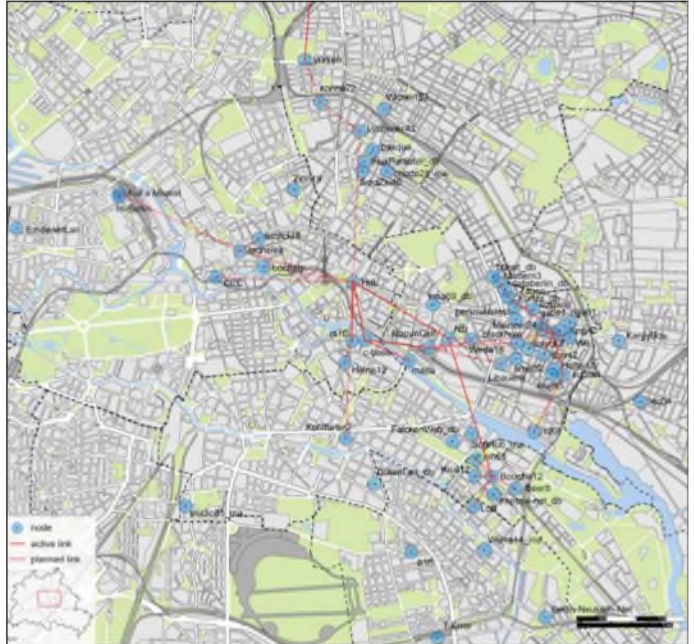

Das Geschäft mit den drahtlosen Netzwerken boomt gewaltig; Marktforscher sehen für alle Teilnehmer rosige Zeiten voraus. Wer mitmachen will beim drahtlosen Surfen, benötigt einen Zugangspunkt, einen so genannten Hotspot. So werden die Orte genannt, an denen viele Menschen Zusammenkommen und kabellos im Internet surfen, beispielsweise in einem Café, Hotel, Flughafen, Bahnhof oder an Orten wie Autobahnraststätten. Die Zahl der Nutzer wächst aber nicht einfach mit dem

**WaveLan-Berlin e. V.** erwarteten 9 Mio. Nutzern WLAN-fähiger Notebooks sind nur 1,4 Mio. rein geschäftliche Anwender.

**Die wohl größte Community in Berlin ist das** *Friedrichshainer WlanHain***.**

**Screenshot:**

Will man das gesamte Potenzial ausschöpfen, muss man also Wege finden, auch die große Anzahl der Privatkunden ins Boot zu holen. Die Marketing- und Produktstrategen werden nicht umhinkönnen, sich stärker an den Bedürfnissen und vor allem an der Zahlungsbereitschaft privater Nutzer zu orientieren und diese vom Mehrwert der Hotspots zu überzeugen."

Dies können momentan die großen Mobilfunkanbieter und Internet-Service-Provider am besten leisten, da sie über die notwendige Infrastruktur und einen etablierten Markennamen verfügen, meinen die Analysten.

### **Kommerziell? Muss nicht sein!**

Warum aber überhaupt das Geschäft einmal mehr den Großkonzernen überlassen? Schließlich besitzen WLANs alle Voraussetzungen für einen freien Zugang. Der Aufbau eigener Netze zur Datenübertragung per Funk ist trotz großer Bandbreiten bei vergleichsweise geringen Kosten problemlos möglich. Nachbarschaftsnetzwerke erweisen sich dadurch als echte Alternative zu den oft teuren Modellen kommerzieller Provider. In Großbritannien gibt es beispielsweise mehrere 1000 frei nutzbare Hotspots, inAthen und Madrid existieren bereits die größten freien WLAN-Projekte Europas. Über die ersten Anfänge privater Funknetze auf Basis eines 802.1 Ib-Netzes hat der FUNKAMATEUR bereits berichtet [2].

Diese Idee ist auch in Deutschland von vielen engagierten Personen aufgegriffen worden. Als überörtliche Instanz versteht sich dabei das*<freifunk.net>* [3]. Es ist eine nicht kommerzielle und für alle offene Initiative zur Förderung freier Funknetze im deutschsprachigen Raum. Die Initiative versteht sich als Teil der internationalen Bewegung für freie, drahtlose Funknetze auf Basis der Wireless Local Area Networks mit dem Ziel, einzelne Funkinseln zu einem großen Gesamtnetzwerk zu verbinden - auf sozialer, technischer und materieller Ebene.

Die Idee klingt verlockend, versteht sich der Freifunk doch als basisdemokratischer Baustein einer künftigen Netzwelt zur Förderung lokaler Sozialstrukturen mit lizenzfreien Community-Radios, derÜbertragung lokaler Events, Jugendmedienarbeit, privatenTauschbörsen und der gemeinsamen Nutzung eines Internetzugangs.

Grundsätzlich ist die WLAN-Technologie durchaus im Stande, Teilnehmer miteinander zu vernetzen, um im lokalen Intranet Wissen, Daten und Bandbreite zu teilen. Einzige Bedingung ist, einen Teil der eigenen Netzwerkressourcen anderen Nutzern zur Verfügung zu stellen und einen freien Datentransit zu ermöglichen.

### **Kostenlose Netzwerke im Aufwind**

Dass die Idee des Freifunks nicht nur in Städten auf viel Gegenliebe stößt, ist kein Wunder, konzentrieren sich nach Auflösung des staatlichen Monopols im Telekomsektor doch die meisten Aktivitäten nur auf die Gewinnmaximierung der Kon*zerne* in den profitablen Ballungsräumen. Dadurch sind nicht nur Entwicklungsländer, sondern auch viele Regionen Europas vom preiswerten Breitbandanschluss ans Internet ausgeschlossen. Digitale Spaltung auf vergleichsweise hohem Niveau. Hilfe zur Selbsthilfe lautet die Devise, um den Anschluss an die schnelle neue Informationsgesellschaft nicht zu verpassen. Das in Deutschland derzeit größte kostenlose Netzwerk startete bereits vor gut zwei Jahren in Hamburg unter dem Namen *Hotspot Hamburg* [4]. Entwickelt wurde das Projekt aus der Standortinitiative *Hamburg@work* in Kooperation mit Stadt

und Privatwirtschaft.

In Münster hat sich beispielsweise die Initiative *Wooms* [5] gegründet, um die es aber in den letzten Monaten sehr ruhig geworden ist. Immerhin, soviel verlautet inzwischen, hat es Bewegung hinter den Kulissen gegeben und ein starker Partner soll als Sponsor gewonnen worden sein. Dabei soll es sich um einen Internet-Service-Provider handeln und das erste gemeinsame Projekt *Initiativefür kostenlose HotSpots* befinde sich nunmehr in Planung. Als weiteres Projekt betreibt die Münsteraner *Wooms*-Initiative *Radio Q*: Zusammen mit dem Universitätssender ist ein eigenes Internetradio zur Verbreitung kultureller Veranstaltungen in Vorbereitung.

> **Der Hamburger Yachthafen bietet als gemeinnützige Sportanlage neben preiswerten Liegeplätzen auch einen WLAN-Zugang. Foto: Hamburger Yachthafen**

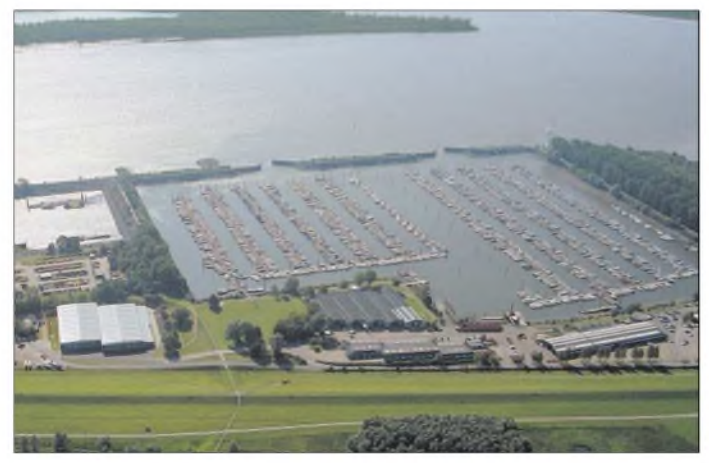

"Hamburg ist als Standort Innovationsführer im Branchendreieck Medien, IT und Telekommunikation", betont Hamburgs Erster Bürgermeister Ole von Beust. "Das Projekt *Hotspot Hamburg* rückt die Branche stärker in das Bewusstsein der Menschen und schafft ein Stück digitale Lebensqualität. Unsere Wettbewerbsfähigkeit als moderner Industriestandort hängt immer mehr von der Bereitstellung einer gut entwickelten Infrastruktur ab. Dazu zählen nicht nur ein gut ausgebautes Verkehrswegenetz und ein leistungsfähiges Bildungssystem, sondern auch leicht zugängliche und moderne Kommunikationsmöglichkeiten für Bürger und Unternehmen. Mit dem kostenlosen mobilen Internetzugang bestätigt Hamburg erneut seinen Ruf als Tor zur Welt."

Während Koordination und Vermarktung des Projekts bei *Hamburg@work* liegen, übernehmen Sponsoren, vornehmlich aus dem IT- und Telekommunikationsbereich, die Finanzierung der erforderlichen Technik und der betriebsbereiten Installation. Zahlreiche Anbieter von Hotspot-Zugangspunkten spendieren die Gebühren für die DSL-Leitung.

Nicht überall sind die Beteiligten so einfach an einen gemeinsamen Tisch zu bringen wie in Hamburg. Aber auch in anderen Städten der Republik gibt es seit einiger *Zeit*Aktivitäten mit derselben Zielrichtung.

**In führenden Hotels Europas, wie dem Kempinski Hotel Atlantic in Hamburg, ermöglichen** *Swisscom Eurospot* **und** *Gemtek Systems* **den Internetzugang mittels WLAN. Foto: Renninger**

Die Reichweite eines WLAN-Knotenpunkts ist stark von der unmittelbaren Umgebung abhängig. In Gebäuden kommt man über 50 m nur schwer hinaus, im Freien sind bis zu 300 m durchaus möglich. Mit Hilfe externer Antennen lassen sich auch Entfernungen von mehreren Kilometern problemlos überbrücken, was in ländlichen Regionen nötig ist.

### **Dabei sein ist alles**

Konsumenten im freien Netzwerk benötigen lediglich einen Computer mit entsprechender WLAN-Karte zum Datenempfang. Wer jedoch zum Kreis der Aktiven zählen will, muss einen eigenen Accesspoint aufbauen: Je nach Ausstattung und Leistungsumfang fallen dabei Kosten von etwa 100 bis 350 **€** an.

Ein Accesspoint stellt die WLAN-Infrastruktur für seinen Bereich bereit. Er wird durch eine ESSID (Electronic Service Set Identifier) eindeutig definiert und verwaltet alle angebundenen Clients. Mit Hilfe von Dynamic Host Configuration Protocol (DHCP) werden IP-Adressen an die Clients vergeben, sodass automatisch nach dem Einbuchen in eine Funkzelle eine Netzwerkkommunikation möglich ist.

Accesspoints können auch im so genannten Client-Modus betrieben werden, d.h., es gibt nur einen ESSID-Accesspoint, an dem wiederum alle anderen Zugangspunkte angemeldet sind. Sie übernehmen dabei eine Brückenfunktion für den zentralen Accesspoint, um den Radius zu erweitern.

Mehr Leistung verspricht ein WLAN-Zugang, der über eine Antenne verfügt, die noch einmal 50 bis 150 **€** verschlingen kann - ohne Montage und Zubehör. Zur Funkübertragung von WLAN benötigt man spezielle Antennen für die Frequenz von 2,4 GHz.

Abhängig vom Einsatzgebiet lassen sich unterschiedliche Bauformen wählen. Die bekannteste Antennenart ist ein Rundstrahler, der die Wellen in alle Richtungen sendet. Helix-Antennen werden wie auch

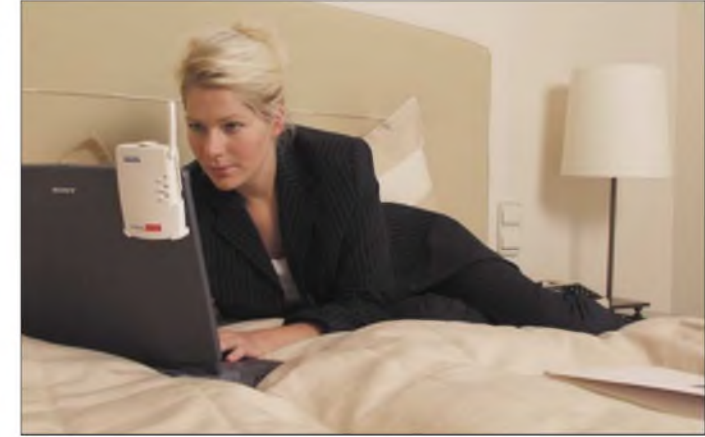

Yagi-Antennen für Richtfunkstrecken verwendet, da deren Öffnungswinkel sehr viel geringer als bei einem Rundstrahler ist. Dadurch kommt eine erheblich größere Reichweite zu Stande.

Mit einem größeren Öffnungswinkel arbeiten hingegen Sektorantennen zur Versorgung eines mittleren Bereichs. Recht preiswerte Antennen, die sich leicht selbst bauen lassen, sind die so genannten Quads oder Bi-Quads.

Wer seine Freude am Eigenbau eines eigenenAccesspoints mit einem echten Mehrwert für sich und seine Nachbarschaft verbinden möchte, ist bei den Freifunkern gut aufgehoben.

### **Literatur**

- [1] Berlecon Research: Homepage. *[www.berlecon.de](http://www.berlecon.de)* [2] Gründel, N.: High-Speed-Internet im Non-Profit-
- Funknetz. FUNKAMATEUR 52 (2003) H. 1, S. 12-13
- [3] <freifunk.net>: Homepage. *[www.freifunk.net](http://www.freifunk.net)*
- [4] Hotspot Hamburg: Homepage.
- *[www.hamburg-hotspot.net](http://www.hamburg-hotspot.net)*
- [5] Initiative Wooms: Homepage. *<http://wooms.net>*

# *Tokyo Ham Fair2004*

### *Dr.-Ing. ROLF SCHMIDT- DL3LAR/JA1UYN*

*Alljährlich findet im August in Japan die Amateurfunkmesse Ham Fair statt, und es bot sich für mich die Möglichkeit für einen Besuch. Was wird mich in dem Land erwarten, in dem heute wahrscheinlich die meisten kommerziellen Amateurfunkgeräte entwickelt und gebaut werden?*

Bedingt durch berufliche Verpflichtungen, konnte ich in diesem Jahr nicht die Ham Radio am Bodensee besuchen. Es stand jedoch ab Jahresmitte ein längerer Aufenthalt im Land der aufgehenden Sonne bevor. Und so informierte ich mich über die dortigen Amateurfunkmöglichkeiten.

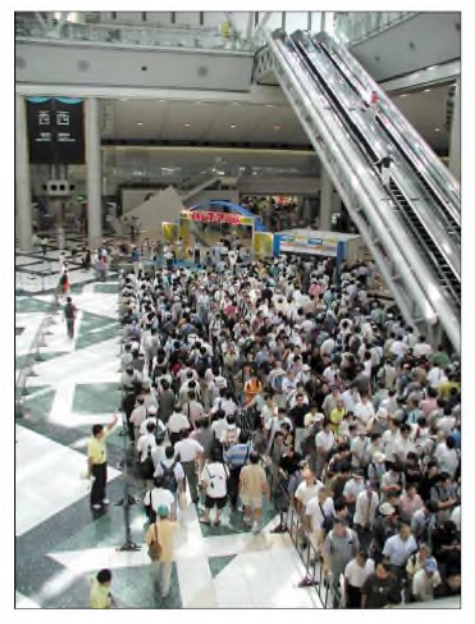

**Warten auf die Eintrittskarte**

Englischsprachige Hinweise zur Gastlizenz waren schnell gefunden, jedoch zunächst leider kein Hinweis auf eine Messeveranstaltung. Nach längerer Suche im Internet fand ich einige Berichte zu früheren Veranstaltungen und konnte so den Termin auf das vorletzte August-Wochenende "extrapolieren". Den Durchbruch brachte dann die Übersetzung der Webseite zur Veranstaltung mit Hilfe von Babelfish [1] aus dem Japanischen ins Englische.

So machte ich mich dann am Samstagmorgen nach dem Frühstück mit der klimatisierten U-Bahn auf den Weg zum Veranstaltungsort "Big Sight" auf einer künstlich angelegten Insel in der Bucht von Tokio. Das Auto ließ ich lieber zu Hause, da ich keine großen Einkäufe geplant hatte und die Parkgebühren für deutsche Verhältnisse sehr hoch sind. Für eine Stunde Parken kann man hier gerne 5 **€** und mehr bezahlen.

Unterwegs fiel mir gleich auf, dass ich anders als gewohnt, trotz reger Belegung der Unterwasser-U-Bahn-Linie keine der sonst so eindeutigen Hinweise auf eine Amateurfunkveranstaltung fand (Rufzeichensticker, Handfunkgeräte oder Callsigns in irgendeiner anderen Darbietungsart). Nach dem Verlassen der U-Bahn-Station entstand jedoch ein etwas klareres Bild, als eine große Anzahl männlicher Japaner in Richtung Messehalle pilgerte. Ein buntes Hinweisschild am Eingang der architektonisch ungewöhnlichen Haupthalle bestätigte mir schließlich, dass ich mich auf dem richtigen Weg befand.

### **Messeorganisation**

Zunächst beeindruckte es mich, mit welcher Disziplin und Ruhe sich in Japan große Menschenansammlungen fast selbstständig organisieren. Vor den Kassen reihte ich mich in eine große Schlange ein, die über die gesamte Länge ordentlich in vier Reihen aufgeteilt war. Einweiser wiesen per "Flüstertüte" die neu angekommenen Besucher darauf hin, sich doch gleichmäßig aufzuteilen. Nach kurzen 15 Minuten, in denen ich noch zwei weitere "Gaijins" - so werden Ausländer hier gern genanntentdeckte, konnte ich für 1500 Yen eine Eintrittskarte kaufen.

Früheren Berichten [2], [3] nach ist dieser Preis von umgerechnet etwa 12 **€** offensichtlich in den letzten sieben Jahren nicht erhöht worden! Hinter der Kartenkontrolle

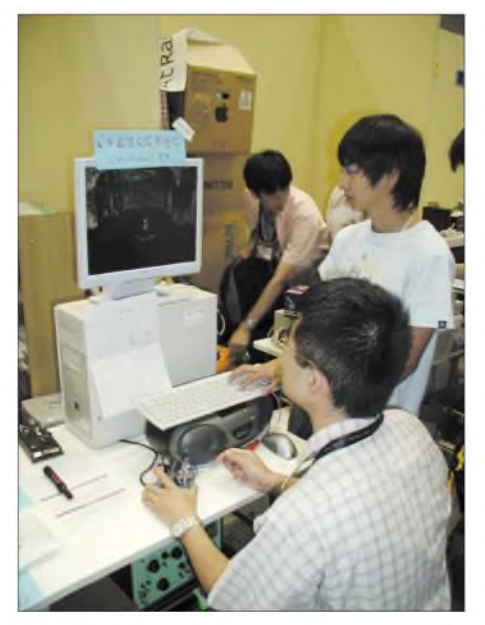

**Squeeze-Taste statt PC-Keyboard zur Steuerung eines Ego-Shooters**

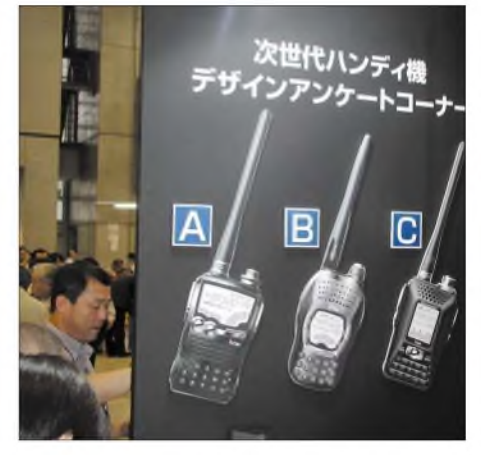

**Kundenumfrage für Icoms neue Generation von Handfunkgeräten**

führte der Weg zunächst zum Informationsstand des japanischen Amateurfunkverbandes JARL (*Japan Amateur Radio League*), wo jeder Besucher eine 14-seitige Informationsbroschüre bekam.

Alles Gedruckte fand ich in Japanisch vor, was mir gleich verdeutlichte, dass ich mich ungeachtet des internationalen Hobbys auf einer lokalen Messe befand. Trotz alledem eine gute Sache, da neben den Vortragsterminen auch alle Aussteller einschließlich der Flohmarktstände mit Adressen und Telefonnummern aufgeführt waren.

Ansonsten ist die Messeaufteilung so ähnlich, wie man es von der Ham Radio kennt: Es gibt Bereiche für die Verbände und Vereinsorgane, die Gerätehersteller, einige Wiederverkäufer und den Flohmarkt.

### **Neuheiten**

Der Stand von *Yaesu* firmiert in Japan unter *Standard Radio Communications* (*SRC*). Einen großen Bereich widmete der Hersteller dem neuen FT DX 9000. Gezeigt wurde er ja bereits auf der Hamvention und der Ham Radio, m.E. stellte man in Tokio jedoch erstmals die komplette zu erwartende Produktpalette vor.

Wie ein König auf dem Thron präsentierte sich der FTDX9000MP. Das aus der "D"-Variante bekannte TFT-Display ist hier durch ein kleines LCD ersetzt, auf dem die ZF-Filterkurven zu erkennen sind. Weiterhin sind die Verstellknöpfe für die Filtereinstellungen auf die rechte Geräteseite versetzt worden. Der FT DX 9000MP soll eine HF-Leistung von 400 W liefern.

Als "D"-Version bekamen die Besucher zwei eingeschaltete Geräte zu sehen, allerdings ohne Antenne und Lautsprecher. Schließlich wurde auf einem Plakat noch eine Variante mit dem Titel *Contest* gezeigt, auch mit 200 W Ausgangsleistung, jedoch ohne TFT-Display. Die empfohlenen Verkaufspreise liegen bei:

 155 000 Yen für den FTDX9000MP, 102 000 Yen für dem FTDX9000D und 000 Yen für den FT DX 9000 Contest (1 **€** entspricht etwa 133 Yen).

Als weiterer Eye-catcher trat bei *SRC* Captain Takano auf. Er berichtete über seine 6700 km lange Expedition entlang des Nils, die er mit einem Jet-Ski zurückgelegt hat. Die Funktechnik wurde offensichtlich gesponsert.

Auf dem Stand von Icom erregte eine Menschentraube an einer Ecke des Stands meine Aufmerksamkeit: Dort wurde eine Umfrage durchgeführt, wie ein zukünftiges Handfunkgerät aussehen und welche Funktionen es mitbringen soll. Drei durchaus unterschiedliche Modellvarianten standen zur Auswahl.

Neben dem IC-7800, der auch an einem Beam getestet werden konnte, stellte Icom den IC-756 in der nochmals verbesserten Variante *PRO III* vor. Sein IP3 ist mit +30 dBm angegeben. Für UKW gab es über die bekannten Geräte hinaus noch die digitalen *D-Star*-Transceiver ID-1, ID-800, sowie zu dieser neuen Betriebsart passende Relais-Basisstationen zu sehen.

Als Inhalte sind WWW-basierte Dienste und Internetseiten vorgesehen.

Das D-Star-Relaisnetz in Japan besteht derzeit aus zwölf Relaisstationen, die sich auf die drei Regionen Tokio, Nagoya und Osaka verteilen. In den Regionen sind die Relais über einen 10-GHz-Interlink miteinander verbunden, die drei Regionen wiederum sind über das Internet miteinander vernetzt.

### **Pfiffiges "Made in Japan"**

Unter den kleineren Herstellern und auf dem Flohmarkt gab es einige interessante Sachen zu finden. *GHDkey* bot eine ganze Reihe Squeeze-Keyer an, einige hatten an den Paddles Gabellichtschranken eingebaut, sodass Kontaktprobleme entfallen.

Zwei junge OMs hatten einen Bausatz für ein Morse-Interface für die PC-Tastatur im Angebot: Anstatt die Tasten zu drücken, sind die Zeichen mit der Squeeze-Taste zu

> **FT DX 9000 in der MP-Version mit 400 W Sendeleistung**

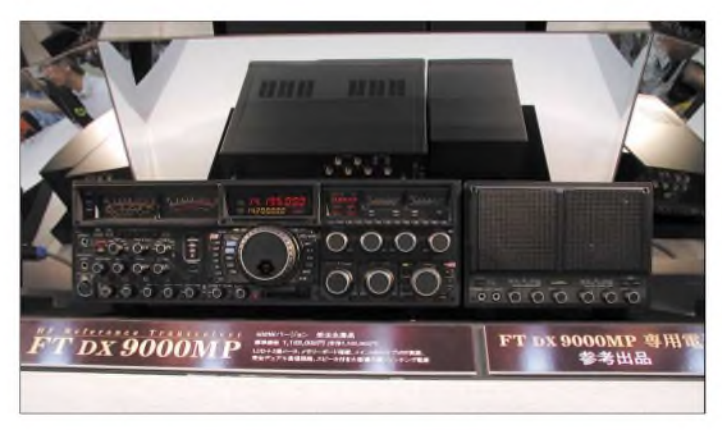

### **D-Star**

Wenn ein großer Gerätehersteller für eine neue Betriebsart bereits fertige Geräte entwickelt hat, dann lässt das System vielleicht auch anderswo auf der Welt nicht mehr lange auf sich warten. Auf der Messe hatte man hierfür schließlich einen eigenen Messestand mit kleinem Vortragsbereich von der JARL eingerichtet.

Was kann D-Star und wie funktioniert es? Ich hatte Glück und fand in OM Miki, JA1CIN, einen kompetenten Gesprächspartner, der mir das Verfahren näher erläutern konnte.

D-Star kennt zwei Betriebsmodi, den Digital Voice Mode (*DVM*) und den Digital Data Mode *(DDM)*. Im DVM erfährt die Sprache eine Digitalisierung und anschließende Komprimierung aufeine Bitrate von 2,4 kBit/s. Bevor der Trägermit insgesamt 4,8 kBit/s moduliert wird, kommen noch <sup>1</sup> kBit/s digitale Nutzdaten für Rufzeichen, Position und sonstige Informationen hinzu. DVM funktioniert mit dem ID-800 bereits im 70-cm-Band.

Der DDM kodiert im 23-cm-Band 128 kBit/s digitale Daten im GMSK-Verfahren.

**Reges Interesse bei der Vorführung der D-Star-Betriebsarten auf dem Stand der JARL Fotos: DL3LAR**

telegrafieren, was in Verbindung mit einem Ego-Shooter demonstriert wurde. Auf solche Ideen kommt wohl nur, wer bereits alle Level durch hat und den Schwierigkeitsgrad weiter anheben möchte ..

Ist noch ein nettes Präsent für befreundete OMs gesucht? JH1UAE hatte eine passende Idee, indem er ausgediente Röhren gravierte.

Frequenzverteidigung der anderen Art gab es noch bei JA1ZMR, der auf seinem Stand eine ganze Reihe automatischer Schnellfeuergewehre zum Verkauf anbot.

### **Und sonst ?**

Aus Deutschland habe ich einige OMs getroffen: Chris, DL5NAM, der einen Vortrag über die ST0RY-DXpedition hielt, sowie eine fünfköpfige Reisegruppe um Joachim, DL7MP, und Karl, DL7KK.

### **Zum Ausklang**

Für den Abend nach der Messe hatte ich mich mit meiner Familie im wenige hundert Meter von der Messe entfernten Einkaufs- und Vergnügungsort Odaiba verabredet. Nach einem Tag auf den Beinen bin ich allerdings die eine Station mit der U-Bahn gefahren. Odaiba bietet in zwei Einkaufszentren, die sich über fünfbis sieben Etagen erschließen, wie für Tokio typisch, zahlreiche nette Restaurants. Wir ließen auf einer Restaurant-Terrasse den Tag in der früh untergehenden Sonne mit Blick auf die Rainbow-Bridge und das Zentrum Tokios bei einem kühlen Bier ausklingen.

### **Fazit**

Tokio ist eine Reise wert. Wennman es zeitgleichmit der Ham Fairin Verbindung bringen kann, dann lohnt sich ein Besuch der Messe. Der August ist jedoch nicht der empfehlenswerte Reisemonat für diese Millionenstadt, da das Wetter sehr heiß und schwül ist. Wer hier lebt und es sich irgendwie einrichten kann, flüchtet während der heißen Sommermonate meist in andere Regionen.

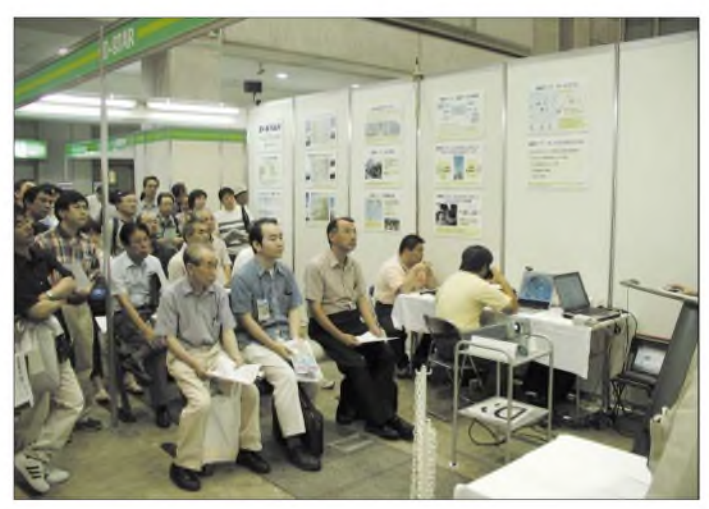

Von der Messe selbst sollte man auch keine bahnbrechenden Neuheiten oder riesen $große$  Firmenauftritte erwarten – in Japan ist der Platz überall knapp und teuer, und so ist es auch bei dieser Veranstaltung. Die Eindrücke jedoch, die man auf der japanischen Amateurfunkmesse gewinnen kann, sind vielfältig und spiegeln durchaus das moderne Japan wieder.

Sofern ich die Möglichkeit habe, werde ich gerne wiederkommen.

#### *[rolf@dl3lar.de](mailto:rolf@dl3lar.de)*

### **Literatur**

[1] Linkliste aufÜbersetzungssysteme: *www<babelfish.org>*

- [2] Morrison-Cleator, E., DK9UA/7J1ADW: Ham Fair '97 in Tokio. FUNKAMATEUR 46 (1997) H. 12, S. 1388-1389
- [3] Rauhut, M., DF2OF/7N4INM: Die Yokohama Ham Fair 2001. FUNKAMATEUR 50 (2001) H.11, S. 1202-1203

## *R0PA: Untergang der treibenden Arktisstation "Nordpol-32"*

### *VICTOR KARASSEV- RD1AL*

*Nach 12jähriger Pause werden vom "Arctic and Antarctic Research Institute" (AARI), St. Petersburg, wieder driftende Forschungsstationen im Zentralteil des Nordpolarmeeres errichtet. Die Besatzung derStation "SP-32" 2003/2004, derich als Funker angehörte, startete am 10.4.03 in Moskau. Am 12.4.03 landeten wir aufderInsel Sredniy im Archipel Severnaya Zemlya, um nach Zwischenlandung auf dem saisonalen Nordpol-Flugplatz "Barneo" zu einer mit Hilfe von Satelliten ausgewählten Eisscholle aufzubrechen, auf der "SP-32" errichtet werden sollte.*

Während unseres Aufenthaltes auf Sredniy vom 12. bis 24.4.03 musste unser kleines Kollektiv alle Vorbereitungen für den Transport der Ausrüstung zur Eisscholle treffen. Zum Team gehörte noch ein weiterer Funkamateur: Vladimir, UA1ADQ, zu dessenAufgaben derAufbau der Funk- und Telekommunikationsanlagen gehörte.

### **Harte Aufbauarbeiten**

In den wenigen und kurzen Pausen während der Vorbereitungsarbeiten errichteten wir aufSredniy eine Cushcraft-R6000-Vertikalantenne und nahmen den TS-570D in

und  $150^{\circ}$  Ost (Außentemperatur  $-32^{\circ}$ C). Anfang Mai 2003 bot sich die Gelegenheit, die R6000-Vertikalantennne und eine "Inverted V" aufzubauen, so dass ich endlich auf allen Bändern arbeiten konnte. Die Stromversorgung der Funkstation erfolgte anfangs nur aus Akkus, bis dann schließlich die Dieselgeneratoren aufgebaut und in Betrieb genommen wurden. Für einen Zeitraum von fast drei Monaten, solange dauerte der Aufbau von "SP-32", mussten wir unter recht harten Bedingungen arbeiten und in Zelten leben. DerAufbau der Station bedeutete schwere physische Arbeit.

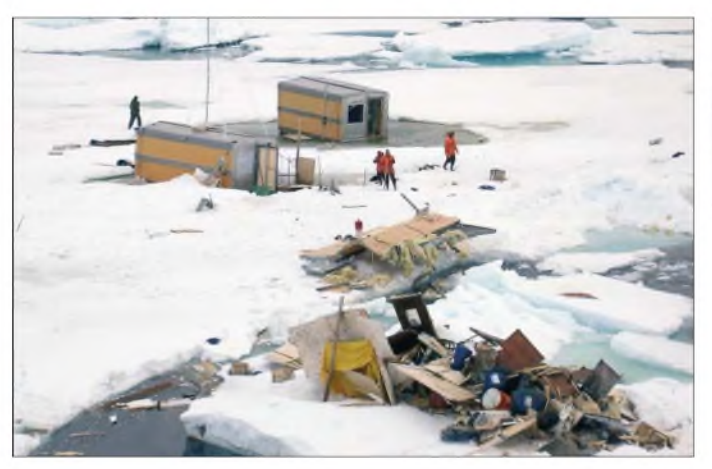

Betrieb. Leider hatte ich kaum Gelegenheit, von hier aus als R0PA/0 QRV zu sein, da alle Expeditionsmitglieder von "SP-32" (und auf der Insel Sredniy waren wir nur acht Teilnehmer) mit Verlade- und Versandarbeiten in Richtung Eisscholle beschäftigt waren.UA1ADQ gehörte nicht zur Stammbesatzung der Eisscholle und hatte daher in den Pausen genügend Zeit zum Funken.

Am 24.4.03 flog ich mit den übrigen Expeditionsmitgliedem mit einer AN-26 zum Bestimmungsort. Den Transceiver sowie die Antenne ließ ich auf Sredniy zurück, damit UA1ADQ weiterhin als UA1ADQ/0 Betrieb machen konnte.

Am 25.4.03 wurde auf der Eisscholle die russische Flagge gehisst, damit galt die Station "Nordpol-32" als eröffnet. Die Startkoordinaten von "SP-32" lauteten 88° Nord Von Mai bis Oktober hatten wir gute Ausbreitungsbedingungen, allerdings gab es nach Sonneneruptionen auch Tage, an denen nur wenige QSOs gelangen. Ich war mit den eigentlichen Expeditionsarbeiten

**Blick auf die zerstörte "SP-32"- Polarstation von Bord der "FS Polarstern". Links das Shack von R0PA**

**Foto: Lemke (AWI)**

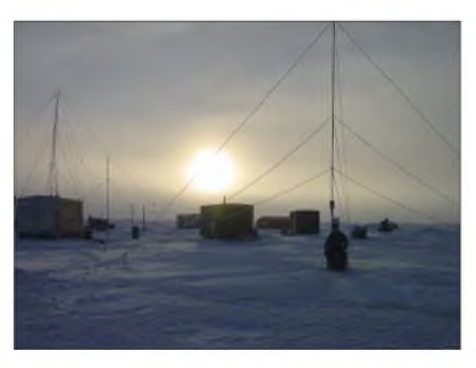

**Anblick der Polarstation bei Mitternachtssonne - links die Unterkunft von R0PA**

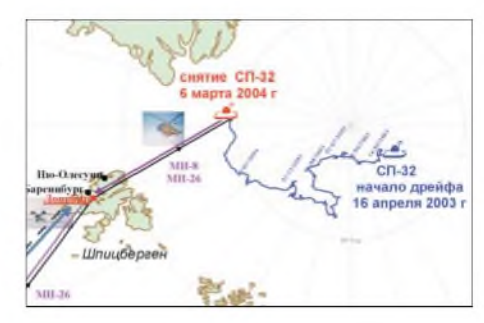

**Drift- und Rettungsrouten von "SP-32"**

dermaßen beschäftigt, dass ich mit etwa fünf Stunden Schlaf auskommen musste, um etwas Zeit für den Amateurfunk aufbringen zu können.

Das sind die eigentlichen Unterschiede zwischen einer driftenden Station und den festen Polarstationen, wo man wesentlich komfortabler lebt und viel mehr Freizeit zur Erholung hat. Außerdem hatte jedes Crewmitglied feste Wachzeiten. Das engte meine Möglichkeiten, QRV zu sein, empfindlich ein. Aufgrund von Abbrüchen und Spalten in der Eisscholle, mussten wir das Lager laufend umbauen, die Hütten und Zelte immer wieder woanders errichten. Schneestürme haben des Öfteren die Antennen abgerissen, die dann jedes Mal wieder hergestellt werden mussten.

Insgesamt wurden als R0PA 4764 QSOs getätigt, davon 83 % in CW und 17 % in SSB mit Stationen aus 147 DXCC-Gebieten. Im Gedächtnis blieben insbesondere die Verbindungen mit weit entfernten Stationen in derAntarktis R1ANB, EM1U und DPIPOL. Ich freute mich, viele alte Bekannte im Äther zu treffen. Besonders glücklich war ich über das QSO mit meinem langjährigen Freund Rolf, DL6ZFG. Mit meinem QSL-Manager Dominik, DL5EBE, pflegte ich einen guten Kontakt, zumindest in der Anfangsphase der Überwinterung, als die Ausbreitungsbedingungen besser waren. Leider kamen kaum Stationen aus Japan und Nordamerika durch. Die besten Bedingungen herrschten Richtung Europa (71 % der QSOs).

### **Glück im Unglück**

Am 3.3.04 wurde die Station urplötzlich von einer riesigen Packeiswelle beschädigt, sodass die Eisscholle in mehrere Teile zerbrach. Glücklicherweise saßen wir alle gemeinsam in einem sicheren Container, während andere Baracken um uns herum binnen weniger Augenblicke mitsamt der wissenschaftlichen Ausrüstung in den Tiefen des Nordpolarmeeres verschwanden. Was hatten wir doch für ein Glück, wie leicht hätten wir im falschen Container sitzen können! Eilig wurden Funkverbindungen zwecks Evakuierung der Mannschaft abgewickelt und die wichtigste Technik zusammengepackt. Leider wurden Teile der Funktechnik sowie der für eine planmäßige Evakuierung der Station vorbereitetenAusrüstungen durch das Packeis zerstört.

### *Amateurfunk*

Am 6.3.04, nach dem Verlust sämtlicher Unterkünfte und Zelte mit Ausnahme der Funkstelle und des Reservezeltes, wurden alle Expeditionsteilnehmer durch Hubschrauber über Spitzbergen sicher nach St. Petersburg evakuiert. So ging meine 6. Polarexpedition aufeiner driftenden Eisscholle dramatisch, aber doch glücklich für alle Beteiligten zu Ende.

Ich bedanke mich bei allen Funkamateuren, die dem Rufzeichen "R0PA" ein großes Interesse bekundeten, und danke dem Herrgott, der unser Leben unter diesen äußerst schwierigen DXpeditionsbedingungen beschützte. Dank auch an OMs wie DL5EBE für seine Unterstützung sowie UA1ADQ und UA1AKE, die mich auf Kurzwelle begleiteten und den Kontakt zur Familie ermöglichten, sowie an den FUNKAMA-TEUR für den Druck der R0PA-QSL.

### **Ursachenforschung**

Dominik, DL5EBE, der Bildungsprozesse und Driftmuster des arktischen Meereises wissenschaftlich untersuchte (KABAEX '97, R1/DL5EBE), kommentiert den Untergang der "SP-32" wie folgt: Etwa 60 % der sibirischenArktis sind russisches Territorium, wobei die flachen Schelfe der Laptev-, Kara-, und Chukchi-See eine große Rolle bei der Meereisproduktion spielen.

Die Entwässerung der großen sibirischen Flüsse nach Norden reichert das Oberflächenwasser der Schelfmeere mit Süßwasser an, sodass bei relativ geringen Temperaturen eine solide Meereisdecke entsteht. Bei ablandigen Winden treibt das Meereis nach Norden auf den offenen Arktischen Ozean hinaus, wo es sofort einem starken Strömungssystem zugeführt wird, dersog. Transpolardrift. Sämtliche Eismassen gelangen auf ihrer langen Reise durch den Arktischen Ozean irgendwann einmal in dieses beherrschende Strömungssystem, um die Arktis dann durch die Framstraße zu verlassen. Große Eisschollen, die durch diese enge Meeresstraße zwischen Grönland und Spitzbergen gepresst werden, zerbrechen zwangsläufig in kleinere Schollen, um dann im Nordatlantik zu schmelzen. Dieses Schicksal war der "SP-32" die ganze Zeit vorbestimmt, doch rechnete niemand damit, dass das Ende schon so frühzeitig eintreten sollte.

### **Was danach geschah**

Fünf Monate später: Der deutsche Forschungseisbrecher "FS Polarstern" operiert im Rahmen seiner 20. Arktisexpedition (ARK 20-2) auf  $82^\circ$  Nord. An Bord befindet sich Felix, DL5XL, der nach seiner Überwinterung auf der Neumayer-Station in derAntarktis als DPIPOLden Posten des Funkers auf der "Polarstern" übernommen hat. Am frühen Morgen des 16.8.04 meldet

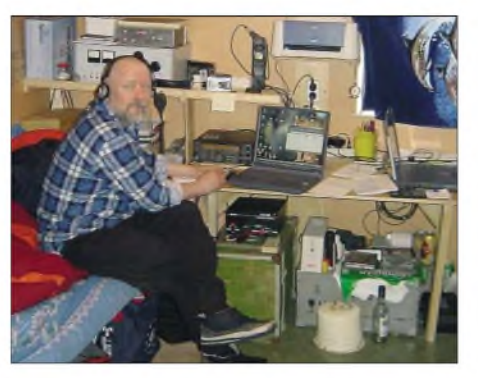

**Victor, RD1AL, im driftenden Shack von R0PA**

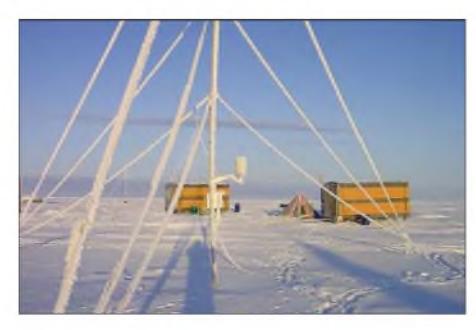

**Trügerische Arktisidylle - nur wenige Meter dick ist die mobile Meereisscholle. Eisspalten sind eine permanente Gefahr für die Besatzung.**

die Wache auf der Brücke, es seien Gebäude aufeiner vorbeidriftenden Eisscholle gesichtet worden. Das Schiffändert sofort den Kurs - und tatsächlich: Auf einer Eisscholle entdeckt man eine verlassene Forschungsstation, bestehend aus drei Hütten (eine mitAntenne), einem Zelt, drei größeren Treibstofflagern und zwei kleinen Raupenschleppern. Ein Kalender in einer der Hütten zeigte den 6.3.04 an, und kyrillische Buchstaben deuten auf russische Besitzer hin. Nach Recherchen im Internet und Kontakt mit dem Alfred-Wegener-Institut für Polar- und Meeresforschung (AWI) in Bremerhaven sowie dem Arktischen und Antarktischen Forschungsinstitut in St. Petersburg (AARI) wurde klar, dass es sich um die am 6.3.04 unter internationalem Aufsehen evakuierte Station "Nordpol-32" handelte, die nach Auseinanderbrechen der Scholle aufgegeben wurde.

Aufgrund der besonderen Umstände unterbrach man das Forschungsprogramm der Expedition, um nach Zustimmung der beteiligten Behörden die Bergung der "SP-32" einzuleiten. Am 18.8.04 um 0612 GMT ging die "Polarstern" längsseits und setzte Crewmitglieder auf der Eisscholle ab. Darunter auch Felix, DL5XL, der es einfach nicht fassen konnte, dass er das Shack von R0PA betreten sollte, mit dem er noch unter DP1POL funkte, als sich die Eisstation 1000 km weiter nördlich befand. Damals probierte Victor gleich die für Notfälle vorgesehene Inmarsat-Anlage aus und stellte eine Pol-zu-Pol-Verbindung mit der Neumayer-Station in derAntarktis her.

Spuren deuteten darauf hin, dass die Station von Eisbären heimgesucht wurde. Victors Shack, an der Antenne zu erkennen, war offensichtlich die Baracke mit den geringsten Schäden. Felix fand eine Behausung vor, die in großer Eile verlassen wurde. Private Gegenstände, die wohl Victor gehörten und ihm viel bedeuteten, mussten während der Evakuierung zurückgelassen werden. Der endgültige Beweis, dass es sich um die verlassene "SP-32" handelte, hing an der Wand – eine auf Victor ausgestellte QSL von 4K0D mit dem 31.12.03 als Poststempel! Felix nahm alle brauchbaren Gegenstände an sich mit dem Ziel, sie Victor bei nächster Gelegenheit zurückzugeben. Schon jetzt ist klar: diese Geschichte gehört zu den unglaublichsten Stories der polaren Amateurfunkgeschichte!

Die Bergung der "SP-32" erfolgte mit aufwändiger Helikopter- und Bordkranunterstützung. Aus Umweltschutzgründen wurden vorrangig die Treibstofffässer, Abfall sowie die beiden Traktoren geborgen. Die Operation war am 19.8.04 um 0100 GMT abgeschlossen. Die Aktion der "Polarstern"

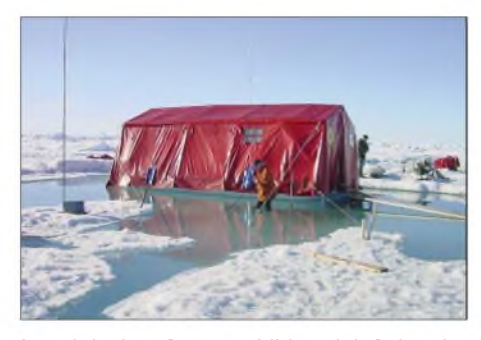

**Im arktischen Sommer bilden sich Schmelzwassertümpel um die Gebäude, die zeitweilig nur über Laufstege zu erreichen sind.**

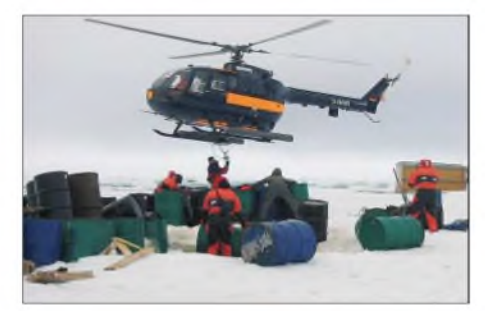

**Bergungsarbeiten per Helikopter durch das deutsche Forschungsschiff "Polarstern" Foto: Lemke (AWI)**

schloss das letzte Kapitel in der Geschichte der treibenden Arktisstation "Nordpol-32", von der 16 Baracken und Container in der See versanken.

*Vielen Dank an die Stiftung Afred-Wegener-Institut für Polar- und Meeresforschung in der Helmholtzgemeinschaftfür die Genehmigung zur Veröffentlichung.*

**Übersetzung: Rolf Rahne, DL6ZFG; Dominik Weiel, DL5EBE**

## *VHF/UHF-Mobiltransceiver IC-E208 kurz vorgestellt*

### *HERBERT SEEWALD*

*Sechs Jahre nach dem IC-207H hat Icom 2003 einen Nachfolger auf den Markt gebracht. Bei ihm steht der Komfort klar im Vordergrund, sodass er standardmäßig mit Fernsteuermikrofon geliefert wird.*

Im Hinblick auf HF-Sendeleistung und Empfindlichkeit unterscheiden sich die aktuellen FM-Mobiltransceiver der einzelnen Hersteller heutzutage nur noch marginal.

Wenn man sich für die geplante Neuanschaffung nicht eine Preisobergrenze gesetzt hat, muss man sich die Details der einzelnen Transceivertypen ansehen - also Funktionsausstattung und Bedienkomfort unter die Lupe nehmen. Und letztlich ist zu entscheiden, was man wirklich braucht oder demnächst benötigt und was man dafür bezahlen will.

### **Viele Funktionen**

Die Icom-Ingenieure hatten mit dem IC-E208 ein glückliches Händchen, denn sie haben in ein sehr kompaktes Gehäuse weit mehr hineingepackt, als das, was ein VHF/UHF-FM-Mobilfunkgerät heute können muss. Zudem wurde der Nachfolger des IC-207H mit einem Breitbandempfänger ausgestattet, was ihm Eigenschaften eines Scanners verleiht, die für viele Anwender einen zusätzlichen Gebrauchswert darstellen.

### **Der Sender**

Mit 55 bzw. 50 W maximaler Sendeleistung auf 2 m bzw. 70 cm ist man ausreichend gerüstet. Sie kann per Tastendruck in drei Stufen umgeschaltet werden. DO-Lizenzler können die Sendeleistung mit der Stufe LOW auf 5 W herabsetzen, sodass sie die restriktiven Bestimmungen für ihre Genehmigungsklasse ganz bequem einhalten können.

Die Leistung wird in zwei separaten Verstärkermodulen erzeugt, deren nicht unerhebliche Verlustleistung einen Lüfter erforderlich macht. Selbst in der 5-W-Leistungsstufe nimmt der Transceiver mehr als 50 W auf, die das gerippte Gehäuseoberteil spürbar erwärmen. Für den Ventilator kann man im Set-Modus festlegen, ob er während des Betriebs dauernd läuft oder nach jedem Sendedurchgang eine Zeit weiterlaufen soll. Die erste Variante ist nicht zu empfehlen, weil der Axiallüfter

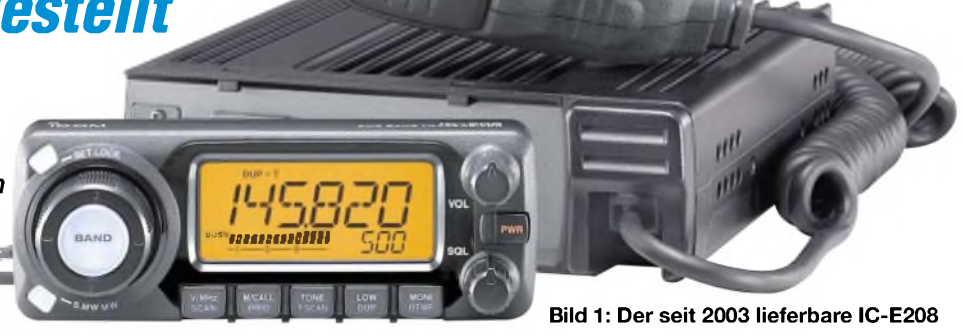

seine Arbeit nicht gerade flüsterleise verrichtet.

Da der IC-E208 keinerlei Möglichkeiten für irgendwelche Nachjustierungen bietet, ist die Umschaltung der Mikrofonempfindlichkeit im Initial-Set-Modus sinnvoll, insbesondere dann, wenn Gegenstationen im QSO auf eine zu leise Modulation hinweisen.

### **Der Empfänger**

Die Icom-Entwickler haben dem IC-E208 einen Empfangsbereich spendiert, der die Grenzen des 2-m und 70-cm-Bandes deutlich überschreitet. Er beginnt bei 118 MHz, endet bei 999,990 MHz und ist in sechs Einzelbänder unterteilt. Dabei arbeitet der Empfänger nicht durchgehend, sondern hat da Lücken, wo TV-Stationen im Band III, IV und V senden. Das ist kein Manko, da der IC-E208 Breitband-FM ohnehin nicht demodulieren kann.

Der Empfänger ist wie üblich als Doppelsuperhet konzipiert, mit Zwischenfrequenzen von 46,05 MHz und 450 kHz.

Ein ganz wesentlicher Vorzug des Transceivers ist die Möglichkeit zur Umschaltung der ZF-Bandbreite für den Empfang von Stationen, die mit dem halben FM-Hub im 12,5-kHz-Kanalraster senden. Dabei wird die 6-dB-Bandbreite von 12 auf 6 kHz verringert, was im Initial-Set-Modus zu geschehen hat. Schnelles Umschalten ist somit nicht möglich.

Eine weitere nützliche Funktion ist der im Initial-Set-Modus zuschaltbare Squelch-Abschwächer.

Da der eingebaute Lautsprecher sein Signal nach unten abstrahlt, ist ein externer Zusatzlautsprecher praktisch Pflichtzubehör. Das trifft sowohl auf die Fälle zu, bei denen der IC-E208 in ein Fahrzeug eingebaut wird, als auch auf den Einsatzfall als Heimstation. Wichtig bei der Wahl des Lautsprechers ist, dass die Impedanz 8 Q beträgt. Niedrigere Scheinwiderstände sind schon aus Garantiegründen nicht zu empfehlen.

Das S-Meter weist die typischen Probleme der Signalstärkeanzeigen aller FM-Transceiver auf - der Anzeigeumfang ist einfach zu gering, als dass man echte Feldstärkerapporte geben könnte.

### **Das Handling**

Die Bedienung des IC-E208 kann entweder über die Knöpfe und Tasten des abnehmbaren Bedienteils erfolgen oder auch mit dem standardmäßig mitgelieferten DTMF-Fernsteuermikrofon HM-133 vorgenommen werden. Beide Varianten sind im 96-seitigen Handbuch sehr ausführlich beschrieben. Erfreulicherweise verzichtet

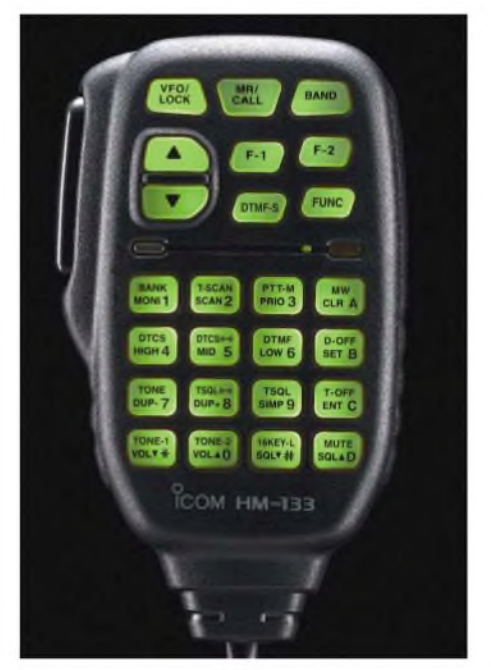

**Bild 2: Das mitgelieferte beleuchtbare Fernsteuermikrofon HM-133**

man auch am IC-E208 auf eine F-Taste zum Zugriff auf die Zweitfunktionen der Tasten. Anstelle dessen kommt das Prinzip kurz oder lang (1 Sekunde) konsequent zur Anwendung, um beide Funktionen einer Taste aktivieren zu können.

Anders beim DTMF-Fernsteuermikrofon, das eine F-Taste besitzt. Diese muss man immer drücken, bevor man mit einer weiteren Taste einen 1750-Hz-Tonruf zum Auftasten eines Repeaters senden kann. Es soll nicht unerwähnt bleiben, dass die per-

fekte Bedienung per Mikrofon eine gewisse Portion Übung erfordert. 26 Tasten wollen erst einmal bedient sein ... Dabei kann man sich das Handling allerdings vereinfachen, da zwei Tasten am Mikrofon mit vomNutzer ausgewählten Funktionen belegt werden können.

Während die Tasten am Bedienteil einen spürbaren Druckpunkt aufweisen, schalten die Tasten am Mikrofon butterweich. Es empfiehlt sich daher, im Initial-Set-Modus den Tasten-Piep zu aktivieren, dessen Lautstärke an die Stellung des Lautstärkereglers gekoppelt ist.

Einen konstruktiven Mangel für die Mehrheit der Nutzer stellt gewiss die Anordnung vonAbstimmknopf und Display dar. Denn nur mit der linken Hand kann man den großen Knopf bedienen, ohne dabei zugleich mit der Hand das Display zu verdecken. Aber warum sollen nicht auch einmal Linkshänder im Vorteil sein..

Apropos Display. Die Anzeige ist ausreichend groß und daher gut ablesbar. Zur alphanumerischen Benennung der Speicher stehen maximal sechs Stellen zur Verfügung, die mit 16-Segment-Anzeigen realisiert werden.

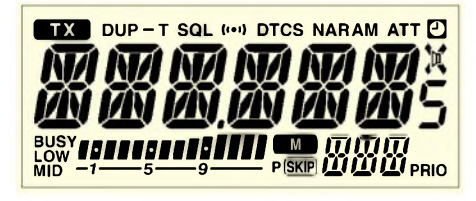

#### **Bild 3: Das Display, hier etwa in Originalgröße abgebildet, lässt sich gut ablesen.**

Bei der Bandumschaltung nervt etwas, dass man beim Umschalten von 2 m auf 70 cm bzw. umgekehrt immer alle sechs Bänder durchschalten muss. Hier wünschte man sich im Set-Modus eine Möglichkeit, die wählbaren Bänder auf die beiden Amateurfunkbereiche zu beschränken.

Abhitfe ist aber durch konsequenten Betrieb im Speichermodus erreichbar, in dem man alle gängigen FM-Frequenzen in Speicherkanälen und -bänken ablegt. Schließlich kann der Name eines Kanals auch die Frequenz sein. Das ist zugegebenermaßen zunächst ziemlich umständlich, später aber umso bequemer.

### **Die Vielfalt der Funktionen**

Dass der IC-E208 als modernes Funkgerät mit CTCSS- und DCS-Encodern und -Decodern ausgestattet ist, versteht sich praktisch von sefbst. Auch APO und TOT sind Funktionen, die bei heutigen Transceivern zum Standard gehören, nicht zuletzt, um versehentliche Totalentfadungen des Kfz-Akkus infolge etwa eines zwischen den Sitzen eingeklemmten und auf Senden geschalteten Mikrofons zu verhindern.

Nicht bei allen Mobil-Transceivern vorhanden sind jedoch DTMF-Speicher, von denen der IC-E208 über 16 Stück verfügt. In diese lassen sich z.B. Telefonnummern speichern, die bis zu 24 Stellen lang sein können. DTMF-Tonfolgen sind u.a. für Echolink oder zum Fernsteuern nutzbar. Auch die Pocket-Piep-Funktion, die wie ein Pager funktioniert, gehört keinesfalls zu den Standard-Features von Mobiltransceivern. Ob ein VHF/UHF-Mobiltransceiver mit einer N-Buchse für die Antenne ausgestattet sein muss, oder ob wie hier, eine PL-Buchse genügt, istAnsichtssache. Verwöhnte Funkamateure würden eine N-Buchse aber sicherlich begrüßen, auch wenn die wenigsten einen N-Stecker ordentlich an ein Kabel löten können.

### **Die Speicher**

Mit 500 normalen Speichern, zwei weiteren für Anrufkanäle und fünf Speicherpaaren für Suchlaufeckfrequenzen ist der IC-E208 üppig ausgestattet. Die Speicher lassen sich nicht nur alphanumerisch Bezeichnen sondern auch zehn Bänken zuordnen, die mit A bis J gekennzeichnet sind. Zusätzlich können die Speicher für den Suchlauf mit einer Übersprungmarkierung versehen werden.

Da man die einzelnen Speicherbänke außerdem verlinken, d.h., koppeln kann, ergeben sich vorzügliche Suchlaufeigenschaften. Icom nennt dieses Speicher-Management "Dynamic Memory Scan System" - nicht übertrieben.

### **Der Suchlauf**

Bei den Suchlaufvarianten hat sich Icom auf ein vernünftiges Maß beschränkt. Möglich sind Bandsuchlauf über ein oder alle Bänder, Programmsuchlauf innerhalb programmierte Suchlaufeckfrequenzen, Speichersuchlauf einschließlich der Option ausgewählte Kanäle zu überspringen.

Des Weiteren gestattet der IC-E208 den so genannten Tone-Suchlauf, bei dem die CTCSS-Frequenz eines empfangenen Signals festgestellt wird.

Nützlich ist auch die Prioritätsüberwachungsfunktion, mit der sich alle fünf Sekunden eine oder mehrere zuvor festgelegte Frequenzen – übrigens auch solche außerhalb der Amateurfunkbänder - auf Aktivität überprüfen lassen. Damit ver-passt man nichts .

### **Dies und das**

Wie bei vielen aktuellen Transceivern kann man beim IC-E208 die Displaybeleuchtung nicht nur dimmen, sondern auch in der Farbe variieren. Dadurch kann das Beleuchtungsdesign dem des Autos angepasst werden – sofern man nicht einen VW mit blauer<br>Instrumentenbeleuchtung fährt...

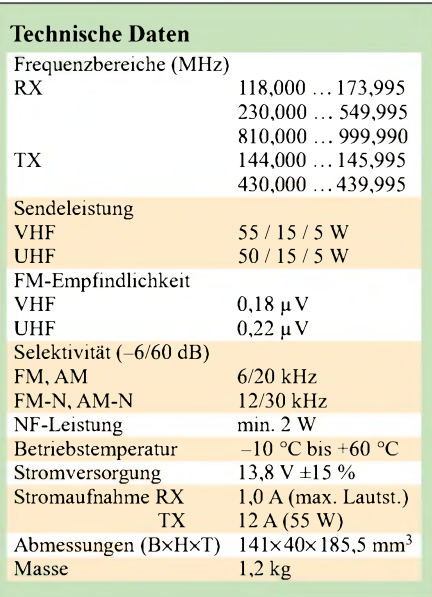

Wie üblich kann man auch für diesen Icom-Transceiver eine spezielle Cloning-Software, die hier CS-208 heißt, kaufen, mit der sich der IC-E208 auch per PC programmieren lässt. Zur Programmierung mittels PC, was angesichts der 500 Speicher eine außerordentlich sinnvolle Funktion darstellt, muss der Transceiver allerdings mit dem PC verbunden und eingeschaltet sein.

Packet-Radio ist mit 1k2 und 9k6 bps möglich, wobei das Handbuch nützliche Hinweise zur erfolgreichen 9k6-Inbetriebnahme selbst ohne Messgerät enthält. Für den Anschluss des TNCs steht auf der Rückseite eine sechspolige Mini-DIN-Buchse zur Verfügung.

Bezüglich des lieferbaren Zubehörs ist das Gerät vorbildlich, sodass beim Kfz-Einbau keine Provisorien erforderlich sind. Interessanterweise nimmt der IC-E208 auch im ausgeschalteten Zustand einen Ruhestrom von 9 mA auf, was jedoch kein Anlass dafür ist, sich um die Entladung des Kfz-Akkumulators Sorgen zu machen.

### **Das Fazit**

Der IC-E208 kostet bei den Icom-Fachhändlern aktuell knapp unter 400 €. Das ist etwas mehr, als für vergleichbare Modelle anderer Hersteller verlangt wird, relativiert sich aber durch das mitgelieferte Separationskabel für das Bedienteil und die Möglichkeit, "echt" im 12,5-kHz-Raster arbeiten zu können.

Ein Tipp zum Schluss: Die Funktionsvielfalt erfordert Einarbeitung in die Bedienung, und man tut gut daran, das Handbuch nicht zu weit wegzulegen.

### **Literatur**

- [1] Bedienungsanleitung VHF/UHF-FM-Transceiver IC-E208, Icom (Europe) GmbH, 2003
- [2] FA-Typenblatt: IC-E208 VHF/UHF-Duoband-FM-Transceiver. FUNKAMATEUR 52 (2003) H. 7, S. 703-704

## *Tarnen und täuschen beim Antennenbau*

### *MANFRED MADAY- DC9ZP*

*Nachbarn werden durch den Zuzug eines Funkamateurs und dessen Antennenbau aufgeschreckt, entdecken plötzlich Störungen in allen möglichen elektronischen Geräten und die Beeinträchtigung des körperlichen Wohlbefindens durch "Strahlen". Funkamateure, die aus beruflichen Gründen viel umziehen müssen, entwickeln daher mit der Zeit gewisse Strategien mit dem Ziel, die Umwelt über das Hobby möglichst im Unklaren zu lassen. Beide Seiten profitieren davon, der nachbarschaftliche Friede bleibt erhalten und das Hobby kann dennoch ausgeübt werden.*

Die Regenrinnenantenne, der Klassiker unter den unauffälligen Antennen, wird viel belächelt und in die gleiche Kategorie eingeordnet wie die "Matratzen- und Bettgestellantenne", die durch Ham-Latein weithin bekannt ist. Hier geht es darum, die Regenrinne mit Hilfe der heute verfügbaren Technik so zu nutzen, dass sie als vollwertige Antenne gelten kann und den Charakter eines Notbehelfs ablegt.

In Deutschland sind zudem Sicherheitsabstände einzuhalten, damit Personen im unkontrollierten Bereich sowie die eigene Familie nicht gefährdet werden.

Technisch gesehen ist die Regenrinne, gemäß Bild <sup>1</sup> bestehend aus dem senkrechten Fallrohr und der waagerechten Dachrinne, eine gedrehte L-Antenne, die als "Inverted L" in der angelsächsischen Literatur [1], [5] beschrieben ist.

Sie zählt zu den Vertikalstrahlern mit Dachkapazität, hat aber im Gegensatz zur reinen Vertikalantenne neben der vertikalen auch einen Anteil an horizontaler Polarisation. Die Resonanz, wen wundert es, stellt sich ein, wenn waagerechter und senkrechter Teil zusammengerechnet *U4* lang sind. Regenrinnen mit anderen Längen kann man auch betreiben und anpassen, dann ist jedoch ein Antennenkoppler, z.B. ein *Smartuner*, am Fußpunkt derAntenne notwendig ein Antennentuner der herkömmlichen

Art im Shack reicht dazu nicht aus. Eine technisch gute Lösung unter Nutzung des automatischen SGC-Antennenkopplers SG-230 ist in [2] beschrieben, von mir nachempfunden und als tauglich bewertet worden. Sie funktioniert bei meiner ungefähr 16 m langen Regenrinnenversuchsanlage auf allen Bändern, auch auf 160 m. Es gelten bei der Regenrinne die allgemei-

nen Regeln für unsymmetrische Vertikalstrahler, d.h., der Fußpunktwiderstand bildet sich aus der Summe von Strahlungsund Verlustwiderstand der Erde. Eine vermeintlich gute Anpassung eines vertikalen Strahlers kann daher auch bedeuten, dass der Strahlungswiderstand gegen Null tendiert und dafür der Erdwiderstand hoch liegt - ein Umstand, der einen sehr geringen Wirkungsgrad zur Folge hat.

Mit dem geringen Strahlungswiderstand wird der Antennenkoppler in der Regel fertig. Wer einen brauchbaren Wirkungsgrad erzielen will, muss daher den Verlustwiderstand der Erde so tief wie möglich drücken. Dies geschieht unter Berücksichtigung der örtlichen Gegebenheiten sowohl durch die Nutzung von Fundamenterdern und/oder Erdungsstäben als auch durch Eingraben von zusätzlichen Radials [2].

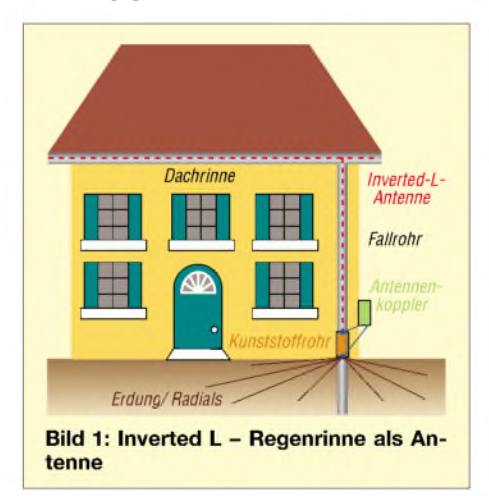

Die für Vertikalantennen notwendige HF-Erde ist in diesem Fall nicht zu verwechseln mit einer Blitzschutzerde, obwohl Ähnlichkeiten unvermeidbar sind. Es gibt Standorte, wo sich keine Radials auslegen oder eingraben lassen -in diesen Fällen ist ein Fundamenterder und/oder Staberder eine mögliche Lösung des Problems, zumal man aus tarnungstechnischen Gründen die Radials nicht "hochlegen" kann, sie würden die Antenne wieder verraten. In [3].. .[6] sind weitere Hinweise zur Lösung von Erdungsproblemen nachzulesen.

### **Erdungsprobleme lösen**

Wer keinen Fundamenterder am Haus hat und auch keine Radials auslegen kann, sollte zumindest einen oder mehrere Erdungsstäbe einschlagen und hierbei einen Trick verwenden, der bei meinen durchschnittlichen Erdverhältnissen einen Durchbruch gebracht hat:

Dazu ist ein Kupferrohr von mindestens 2 m Länge und einem Durchmesser von 22 mm, wie es für die Installation von Heizungen in jedem Baumarkt angeboten wird, erforderlich. Das Erdloch ist mit einem mindestens gleich langen Stahlrohr (1") durch Eintreiben und jeweils kreisförmiges Bewegen des Rohres kegelförmig herzustellen. Es empfiehlt sich, dazu in kleinen Abständen Wasser aus einem Schlauch mit Druck in das Rohr zu leiten - das erleichtert die Arbeit.

Nachdem das Stahlrohr fast ganz eingeschlagen ist, wird der oberste Bereich um das Rohr bei einem Durchmesser von etwa 30 cm ungefähr 60 cm tief aufgegraben und die Erde entfernt. Das Rohr bewegt man noch einige Male im Kreis, sodass sich ein sichtbar kegelförmiges Loch bildet. Dann ist das Stahlrohr herauszuziehen und das Kupferrohr mit leichten Schlägen einzutreiben.

Jetzt folgt der Trick zur Verringerung des Erdwiderstands: In den sichtbaren Trichter um das Kupferrohr sowie in das aufgegrabene Loch kommt jetzt nicht Erde, sondern das Mineral *Bentonit* lagenweise hinein. Eine weitere Verbesserung bringt Einschwemmen mit Wasser. Bentonit ist in jedem großen Supermarkt als Katzenstreu zu Spottpreisen im Angebot. Da es auch Katzenstreu auf anderer Basis gibt, muss man jedoch auf die Beschriftung der Säcke achten.

Das Mineral sorgt für eine erhebliche Verringerung des Erdwiderstands [3], [4] und ist außerdem stark hygroskopisch, d.h., es zieht Feuchtigkeit aus der Umgebung an und speichert sie. Das Mineral quillt durch Feuchtigkeit stark auf und hält das Erdungsrohr nach Abschluss der Arbeiten bombenfest.

Die Anzahl der Erdungsstäbe kann man von Eins bis n erhöhen, um noch bessere Ergebnisse zu erzielen. Sie werden dann durch eine eingegrabene Ringleitung miteinander verbunden [3] oder bilden die äußeren Endpunkte von Radials. Das Eingraben von zusätzlichen Radials bringt weitere Verbesserungen [5], [6]. Wichtig ist, dass der später verwendete Antennenkoppler einen eindeutigen Erdbezug hat, nur dann funktioniert er so, wie in den Firmenspezifikationen angeführt.

### **Technische Ausführung**

Benötigt werden ein Antennenkoppler, wie z.B. einer der SG-230/239-Reihe, die für PEP-Leistungen von 100 bis 300 W u.a. bei Dathe, Difona oder WiMo erhältlich sind.

Es gibt sie in nahezu wasserdichter Ausführung für die Außenmontage oder preiswerter ohne Wetterschutz (SG-239). Wer den Koppler außen montieren will, muss beachten, dass die Abstimmungsprozesse im Gerät nicht geräuschlos verlaufen, u.a. klappern Relais und ein Summen ertönt.

Das fallt tagsüber nicht auf, nachts sind die Geräusche jedoch gut zu hören. Aus Tarnungsgründen sollte man daher den Antennenkoppler besser innen gegenüber dem Anschlusspunkt montieren und mit einer kurzen Leitung (Mauer durchbohren) an Fallrohr und Erdung anschließen. Dies erspart obendrein das Verlegen einer 13,8-V-Leitung zur Stromversorgung des Kopplers nach außen.

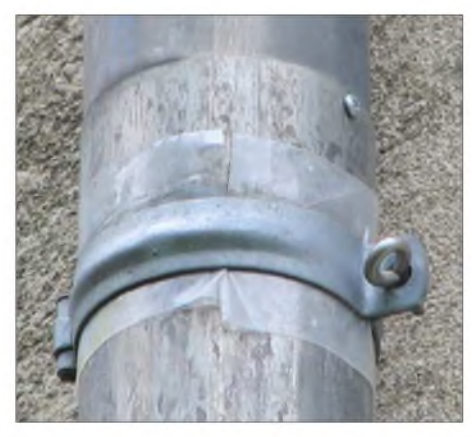

**Bild 2: Isolierung des Fallrohrs vom Mauerwerk und Schraube zur Verbesserung des Kontakts zwischen den Rohrsegmenten**

Die Regenrinne ist in der Regel aus Metall (Zink oder Kupfer). Wer Kunststoffregenrinnen hat, muss aber nicht verzweifeln. In diesem Fall empfiehlt es sich, als Strahler ein preiswertes Koaxialkabel aus der TV-Technik entlang der Dachrinne und am Fallrohr herunter unsichtbar zu verlegen. Seele undAbschirmung des Koaxialkabels werden zusammengeschlossen und mit demAntenneneingang desAntennenkopplers verbunden. Die Erdung erfolgt wie bereits beschrieben.

Die Lösung hat gegenüber der Metallrinne denVorteil, dass man sich keine Gedanken über den Berührungsschutz machen muss, denn es können je nach Betriebsfrequenz hohe Spannungen entlang der Regenrinne entstehen. Die Koaxialkabel-Lösung ist also in dieser Hinsicht von Vorteil. Außerdem ist das Kabel als Strahler unempfindlich gegen Witterungseinflüsse, die Antenne kann auch bei strömendem Regen weiter betrieben werden. Man braucht nur eine lange Leiter und eine gute Ausrede (TV-Anlage ?), wenn Nachbarn nach dem Grund der Installation fragen.

Die hierzulande üblichen Fallrohre aus Metall bestehen meist aus einzelnen Rohrsegmenten von etwa 2 m Länge, die, wie Bild 2 verdeutlicht, ineinander gesteckt sind. Im gleichen Abstand werden die Rohre durch ringförmige Wandhaken im Mauerwerk gehalten. So lange die Rohre relativ neu sind, gibt es keine Probleme mit dem Kontakt der einzelnen Segmente.

Bei älteren Rohren können durch schlechte Kontakte im Betrieb Frittierungen sowie durch Gleichrichtungseffekte an den Übergangsstellen Herde für TVI und BCI entstehen. Eine Blechschraube an der jeweils richtigen Stelle sorgt daher für Abhilfe, s.a. Bild 2. Durchgehende Fallrohre sind dagegen weniger problematisch, hier bedarfnur der Übergang des Fallrohrs auf die Dachrinne der Aufmerksamkeit.

Über die Ringhaken im Mauerwerk können, besonders bei feuchten Wänden, Energieverluste entstehen. Die Isolierung durch Einlegen einer in einiger Entfernung nicht mehr sichtbaren, transparenten PVC-Folie beugt diesem vor.

Dagegen ist die Isolierung der waagerechten Dachrinne kein Problem, da sie auf die (trockenen) Sparren genagelt ist und auch bei Regen keine zusätzliche Verbindung zum Mauerwerk entsteht. Selbst starker Regen hatte keinen Leistungsverlust bei meinerAntenne zur Folge, bei Schnee wird dies aber wohl unvermeidbar sein.

Der Abfluss des Regens geschieht über das Fallrohr und meist ein zusätzliches Rohr im Boden, das mit dem Kanalsystem o.ä. verbunden ist. Da Fallrohr und Dachrinne als Vertikalstrahler dienen, muss die Anordnung von einem Metallrohr isoliert werden, da dieses Rohr naturgemäß auf Erdpotenzial liegt. Sofern das Fallrohr analog Bild 3 in ein Kunststoffrohr mündet, ist das Problem schon erledigt.

ImNormalfall muss man ein kurzes Kunststoffrohr (*HT* oder*KG*) aus der baumarktüblichen Installationstechnik zwischen Fallund Erdrohr einfügen. Das im Boden steckende Metallrohr kann dann als zusätz-

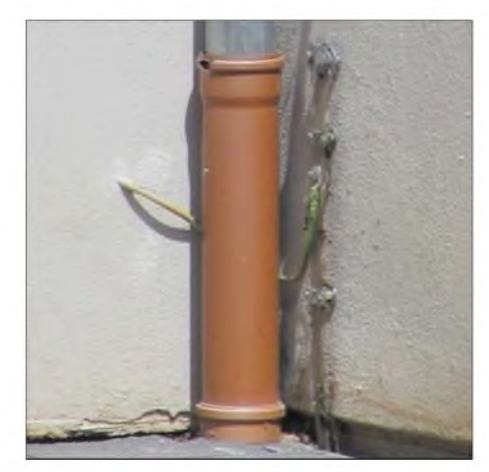

**Bild 3: Hier mündet das Fallrohr in Kunststoffrohr, daher ist keine zusätzliche Isolierung notwendig. Rechts zu sehen ist der Anschluss des Fundamenterders, links das Kabel vom Antennenkoppler zum Fallrohr, der Anschlusspunkt ist auf der Rückseite.**

licher Erder sowie als Befestigungspunkt für die Radials und die Erdungsleitung des Antennenkopplers dienen.

### **Sicherheit**

Wie bereits angeführt, muss ein Schutz installiert werden, der verhindert, dass Personen, insbesondere Kinder, durch Berühren der sendenden Antenne Schaden erleiden. Da man am Fallrohr selbst nichts verändern sollte, empfehle ich über den unteren Teil des Fallrohres bis in 2,50 m Höhe ein entsprechendes Kunststoffrohr zu schieben und so zu befestigen, dass es nicht verändert werden kann. Wenn es farblich zum Fallrohr passt, fällt das nicht weiter auf, sonst muss man wieder eine Erklärung für neugierige Frager parat haben, was Funkamateuren meist nicht schwer fällt.

Als Mindest-Blitzschutz installiert man einen Koaxial-Blitzschutzadapter, wie Diamond *CA-35 RS*, z.B. Bestell-Nr. 21042 bei *[www.wimo.com](http://www.wimo.com)*, der mit den nach der vorstehenden Methode verbesserten Erdstäben bzw. dem Fundamenterder verbunden wird.

Über die Sicherheitsabstände derAntenne nach den einschlägigen Vorschriften muss man sich vor Beginn der Installation klar werden, durch die örtlichen Unterschiede bedingt, kann ich hier keine allgemein gültigen Rezepte dafür geben.

### **Zusammenfassung**

Eine Regenrinnenantenne lässt sich mit einem automatischenAntennenkoppler auf allen Amateurfunkbändern betreiben, sofern die Gesamtlänge nicht so klein ist, dass die Impedanz außerhalb der Spezifikationen des Geräts liegt. Als Grundsatz gilt, je länger die Regenrinne, desto besser; eine Mindestlänge von 12 m sollte aber nicht unterschritten werden. Insgesamt kann ich die in [2] dargestellten Erfahrungen bestätigen. Die Antenne ist somit kein Notbehelf, sondern eine brauchbare DX-Antenne. Der Wirkungsgrad der Antenne ist abhängig von den Erdverhältnissen, hier sollte man investieren – es zahlt sich aus.  $\frac{dC9zp@darc.de}{dt}$ [dc9zp@darc.de](mailto:dc9zp@darc.de)

#### **Literatur**

- [1] Straw, R.D., N6BV (Hrsg.): The ARRL-Antenna Book. 19th Edition, Newington 2000, S. 4-5 und 6-29f
- [2] Ciaccia, J., WM0G: Rain Gutter Antenna. *[www.sgcworld.com/Newsletter/Oct03/WM0G-](http://www.sgcworld.com/Newsletter/Oct03/WM0G-RainGutter.html)RainGutter.html*
- [3] Conroy, M.D.; Richard, P.G.: Deep Earth Grounding. *[www.cpccorp.com/deep.htm](http://www.cpccorp.com/deep.htm)*
- [4] Wendt, J., WA6BFH: Grounding Systems for Amateur Radio Stations. *[www.geocities.com/](http://www.geocities.com/) SiliconValley/2775/gndsys.html*
- [5] Cebik, L.B., W4RNL: The All-Band Center-Fed Inverted-L. *www.[cebik.com/ltv.html](http://www.cebik.com/ltv.html)*
- [6] Zander, H.-D., DJ2EV: HF-Erde für kleine Vertikalantennen. FUNKAMATEUR 47 (1998) H. 7, S. 848-849

## *Ist für meine Antenne eine Baugenehmigung erforderlich?*

### *STEFFEN BRAUN - DJ5AM*

*Beim Errichten einerAntennenanlage gibt es neben den funktechnischen Dingen verschiedene genehmigungsrechtliche Fragen zu beachten. Der Beitrag gibt einen allgemeinen, jedoch unverbindlichen Überblick und kann eine ggf. notwendige Konsultation beim zuständigen Bauamt nicht ersetzen.*

Angeregt durch [1] sowie eine Notiz in der Postbox FA 06/04, S. 542, sah ich mich veranlasst, einmal nachzuschauen, unter welchen Rahmenbedingungen das Errichten einer Antennenanlage **bau**genehmigungsfrei ist. Wie aus der Tabelle hervorgeht, kann sowohl die "Fahnenmastantenne" [1] wie eine Antenne bis 10 m Höhe in den meisten Bundesländern ohne Baugenehmigung errichtet werden.

Da die Autoren der Bauordnungen sicher auch (Fernseh-)Antennen auf Gebäuden über 10 m Höhe genehmigungsfrei stellen

wollten, wird im Allgemeinen auch eine Antennenanlage bis 10 m auf einem Gebäude als **bau**genehmigungsfrei betrachtet. Allerdings gelten nach DIN VDE 0855 die vereinfachten Lastannahmen nur bis zu einer freien Rohrlänge von 6 m. Darüber hinaus ist die Antenne ggf. in die Statik des Hauses einzubeziehen.

Größere Abweichungen bestehen in Rheinland-Pfalz, wo eine Genehmigung aufoder an Kulturdenkmälern sowie in der Umgebung von Kultur- und Naturdenkmälern erforderlich ist.

Eine weitere Ausnahme gibt es in Hamburg, wo Sendeantennen mit mehr als 10 W EIRP genehmigungspflichtig sind, doch wird bei Antennen unter 10 m lediglich aufmögliche Gesundheitsrisiken durch elektromagnetische Felder geprüft.

Im Land Hessen sind zwar Antennenanlagen bis 10 m genehmigungsfrei, doch ist das Vorhaben zuvor der Gemeinde schriftlich bekannt zu geben. Bei ausbleibender Rückmeldung innerhalb von zwei Wochen gilt das Vorhaben als akzeptiert. Im Verordnungszusammenhang ist klar zu erkennen, dass diese Regelung für Mobilfunkanlagen und dazugehörige Funkcontainer gedacht ist. Genau genommen trifft sie indes ebenso auf jede Satellitenschüssel zu.

WennAntennenanlagen ohne Genehmigung errichtet werden können, ist damit nicht sofort allen Baumaßnahmen Tür und Tor geöffnet. Denn auch ohne Erfordernis einer Baugenehmigung sind den Forderungen der Bauordnung Rechnung zu tragen. So dürfen beispielsweise Antennenabspannungen nicht den Rettungsweg versperren.

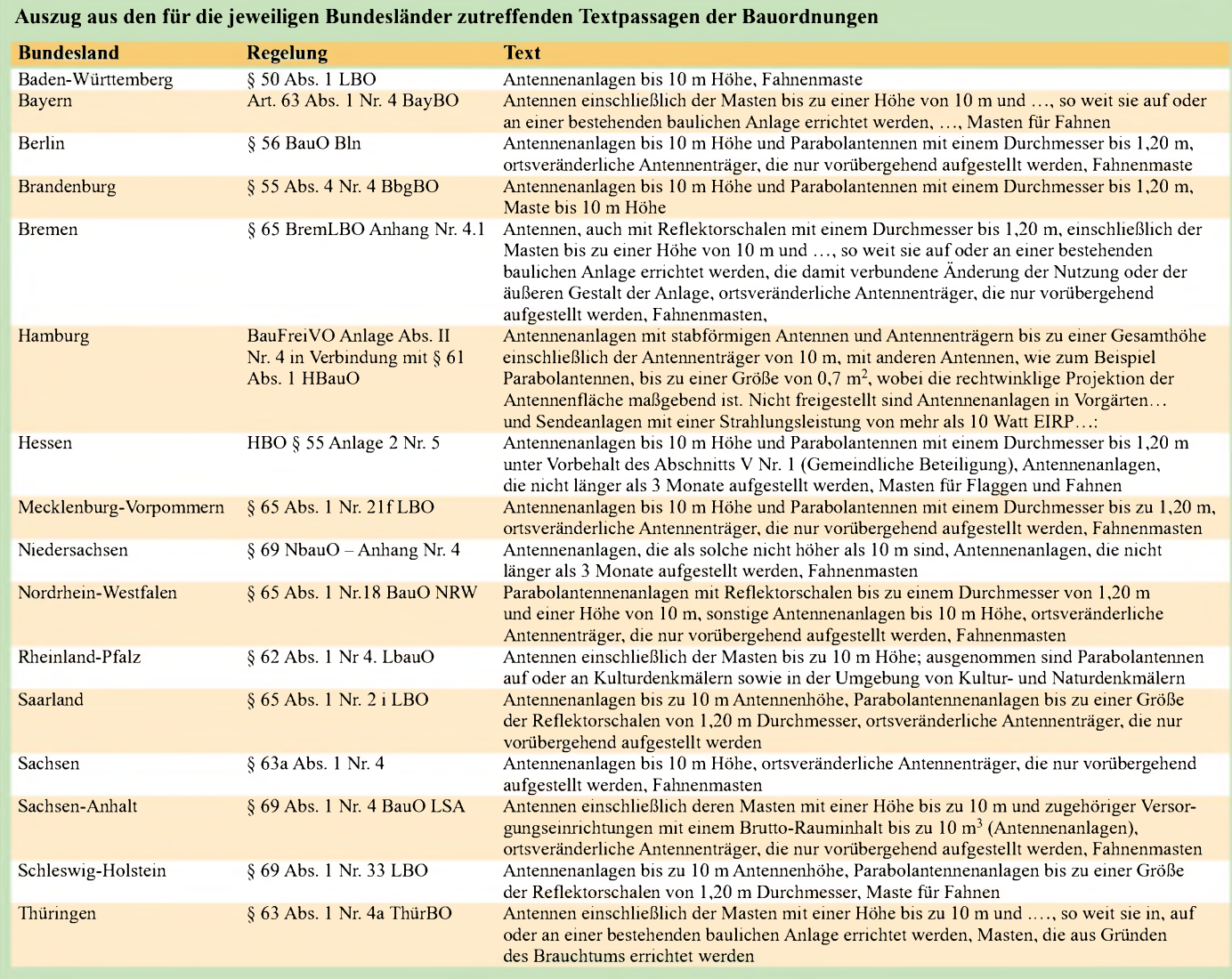

Problematisch ist in diesem Zusammenhang oft die Regelung betreffs Mindestabständen zu Nachbargrundstücken und Nachbargebäuden, enthalten imjeweiligen Paragafen zu *Abstandsflächen*. In den meisten Bauordnungen erstrecken sich die Forderungen zuAbstandsflächen lediglich auf Gebäude.

Einige Bundesländer (z.B. Brandenburg und Saarland) haben aber folgende Regelung: "Für bauliche Anlagen, andere Anlagen und Einrichtungen, von denen Wirkungen und Ehnfelnungen, von delen Wirtungen wie von Gebäuden ausgehen, gel-<br>ten die Absätze ... entsprechend."<br>Eine in singen Esternation

Eine in einem Fahnenmast versteckte Groundplane ist hiervon sicher nicht betroffen, ein Gittermast mit einer umfangreichen EME-Antennenanlage schon eher. Da es hier viel Interpretationsspielraum gibt, sollte man bei umfangreicheren Antennenanlagen einen selbstkritischen Blick in den Verordnungstext werfen, um später Ärger zu vermeiden.

So hat sich ein Gericht der Argumentation von Mobilfunkgegnern angeschlossen, dass für einen 45 m hohen Mast der volle Ab-

## *LotW in der Praxis*

*wird, hängt von der Weltgemeinschaft der Funkamateure ab.*

*EIKE BARTHELS - DM3ML*

**Zur Beachtung!**

Die Zusammenstellung wurde nach bestem Wissen erarbeitet, dient zur *unverbindlichen* Information und gibt die persönliche Auffassung des Autors wieder. Da sich dieser weder auf rechtsverbindliche Quellen (Gesetzblätter) gestützt hat, noch bekannt ist, ob zwischenzeitlich die zugänglichen Dokumente überholt wurden, ist vor Ort die genaue Rechtslage (Bauordnung, Bebauungsplan usw.) zu überprüfen! Ansprechpartner sind in den *örtlichen Bauämtern* zu finden.

stand zu Nachbargrundstücken einzuhalten sei, "dagegen das Bauamt dies nicht aus der Bauordnung ableitete" (OVG NRW 7 B *214/01).*

Auch ist in einigen Ländern eine nachbarschaftliche Beteiligung bei Baumaßnahmen vorgeschrieben. Die meisten Verordnungstexte finden sich im Internet unter:

### *www.[bauordnungen.de](http://www.bauordnungen.de)*

Darüber hinaus können die Gemeinden durch Gestaltungssatzungen oder Bebauungspläne besondere Regelungen erlassen haben.

Oft ist ferner zu hören, dass nach den Nachbarschaftsgesetzen der Länder ein Abstand von einem Drittel der Höhe einzuhalten sei.

Bei einem Blick in den konkreten Text ist aber unschwer zu erkennen, dass sich diese Regelungen meist nur auf Bäume und Anpflanzungen bezieht. Eine Zusammenstellung der Nachbarschaftsgesetze ist beispielsweise zu finden unter:

### *www.[baumpruefung.de/Neuer\\_Ordner/](http://www.baumpruefung.de/Neuer_Ordner/) bundeslaender. html*

Selbstredend ist ferner die Genehmigung des Gebäude- oder Grundstückseigentümers einzuholen. Wer den Versicherungsschutz für das Haus nicht riskieren will, sollte auch die Belange des Blitzschutzes beachten. Und letztlich ist vor Aufnahme des Funkbetriebs die Selbsterklärung bei der Reg TP einzureichen.

### *[aj5am@darc.de](mailto:aj5am@darc.de)*

#### **Literatur**

[ 1] Böhm, O., DL3MCO: Fahnenmastantenne -und sie funkt doch. FUNKAMATEUR 51 (2002) H. 10, S. 1042-1043

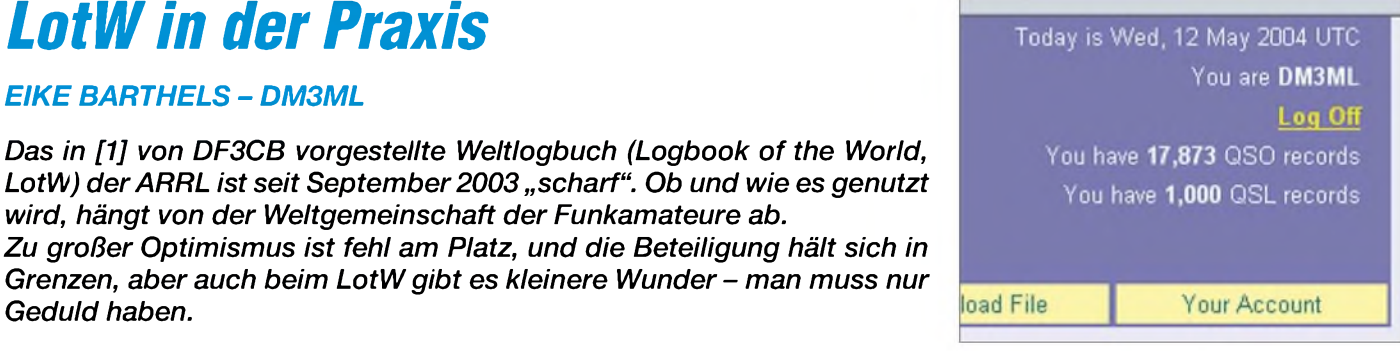

**Bild 2: Einloggen bei LotW**

### **Probleme**

Probleme hatten deutsche Funkamateure mit der Länderbezeichnung. In der ADIF-Liste gibt es Deutschland dreimal: *Germany* (ADIF #81), *German Dem. Rep.* (ADIF #229) und *Fed. Rep. OfGermany* (ADIF # 230). *Germany* steht für Deutschland (BRD und DDR) bis zum 16.9.1973 und ist ein deleted country! Die *German Dem. Rep.* (DDR) zählt vom 17.9.1973 (der Aufnahme in die UNO) bis zum 2.10.1990 (dem Tag vor dem Beitritt zur Bundesrepublik) und ist auch ein deleted country. Aktuell und ab dem 17.9.1973 (Aufnahme in die UNO) ist die *Fed. Rep. Of Germany* (Bundesrepublik Deutschland) die richtige Landesbezeichnung. Wer seine QSOs aus der Vergangenheit im Computer hat und auch die QSOs vor 1973 bzw. 1990 ins LotWbringen will, muss nach Erhalt von *<call>.tq6* getrennte Antragsformulare ausfüllen und die passende

*Geduld haben.* Das LotW steht allen Funkamateuren der Welt über das Internet offen. Zutritt erhält jeder Funkamateur, der sich bei derARRL legitimiert hat. Diese Legitimation ist zwar etwas lästig, sie sorgt aber dafür, dass mit dem LotW kein Missbrauch getrieben werden kann. Jeder Teilnehmer hat auch nur Zugang zu den eigenen QSO-Daten. Allerdings kann er über eine Abfrage feststellen, welche seiner QSOs in anderen Logs auftauchen und damit als bestätigt akzeptiert werden. Schauen wir uns an, wie die Anmeldung vonstatten geht:

### *Anmeldeverfahren im Schnelldurchlauf*

- Programmpaket TQSL vom ARRL-Server [2] holen;
- -falls gewünscht, Übersetzung der Hilfe [3] durchlesen;
- -Antrag für eigenes Rufzeichen ausfüllen und als Datei *<call>.tq5* per E-Mail an LotW schicken;
- Lizenzurkunde und Fahrerlaubnis (oder Personalausweis) kopieren und per Post an die ARRL schicken;
- das LotW schickt nach etwa <sup>14</sup> Tagen eine E-Mail mit der "elektronischen Unterschrift" in Form der Datei *<call>.tq6* sowie ein Passwort zum Einloggen bei LotW;
- eigenes Log als ADIF-Datei ausgeben und unter TQSL mit *<call>.tq6* zu einem elektronisch unterschriebenen Log als Datei *<logname>.tq8* verarbeiten und an LotW schicken;
- nach einer Weile wieder bei LotW einloggen und den Erfolg begutachten; ADIF-Datei *LOTWreport.adi* holen und in das eigene Log einlesen.

| Date Time                                     | $V$ ia | <b>File Processed</b> |  |
|-----------------------------------------------|--------|-----------------------|--|
| 2003-12-12 11:28:28 Web DM3ML 1998.tg8 Result |        |                       |  |
| 2003-12-12 11:27:16 Web DM3ML 1999.tq8 Result |        |                       |  |
| 2003-12-12 11:24:44 Web DM3ML 2000.tg8 Result |        |                       |  |
| 2003-12-12 11:22:23 Web DM3ML 2001.tg8 Result |        |                       |  |
| 2003-12-12 11:19:12 Web DM3ML 2002.tg8 Result |        |                       |  |
| 2003-12-12 11:16:18 Web DM3ML 2003.tg8 Result |        |                       |  |

**Bild 1: LotW-Aktivitätsliste** Landesbezeichnung eintragen.

Ärger gab es mit IOTA-Nummern, hier ist das korrekte ADIF-Format *XX-yyy* mit *XX* für den Kontinent wie EU, AS, NA u.a., dann der Bindestrich und zuletzt die IOTA-Nummer *yyy*. Die ARRL akzeptiert von diesem Schema abweichende Nummern wie EU<sup>005</sup> oder EU-<sup>05</sup>, sodass es zu Missverständnissen kommen kann, wenn nicht die eigene Log-Software, z.B. LOGGER32 [4], das Problem repariert. Bei Satelliten-QSOs kann man entweder die Eingabevorlage von TQSLnehmen, die vom üblichen Gebrauch abweichende längere Bezeichnungen vorschlägt, oder sein eigenesADIF-Log für die Satelliten-QSOs editieren. Auszufüllen sind für die ADIF-Schlüsselworte PROP MODE (Ausbreitungsart) die Bezeichnung *SAT* und für *SAT\_NAME* (Satelliten-Name) die Kurzbezeichnung wie AO-40, AO-13, FO-29 o.Ä. Als *BAND* ist das genutzte Uplink-Band wie *70CM* oder *2M* zu verwenden. Wer will, kann noch *BAND\_RX, z.B.*

wie FR/T, VP8/SH oder 3B6 dabei, meist sind es aber normale OMs, Contest-Clubs und ordentliche DXpeditionen, deren Papier-QSL ich schon eine Weile habe. Inzwischen habe ich immerhin die LotW-Schwelle zum DXCC-100 mixed überschritten (Bild 4).

Die abgeholte Datei *LotWReport.adi* kann ich in mein Logprogramm LOGGER32 [4] mit der Option *synchronize LotW* einlesen. LOGGER32 führt die LotW-QSLs wie auch die eQSLs (bei mir nicht akzeptiert) getrennt, sodass ich meinen Erfolg getrennt auswerten kann:

- Es schicken vor allem die Stationen LotW-QSLs, die Ordnung in ihren Logs haben und auch ordentliche Papier-QSLs mindestens direkt verschicken bzw. verschickt haben.
- -Wenn auch die US-amerikanischen Stationen überwiegen, kommen die LotW-QSLs doch aus aller Welt und vor allem von Computer-Fans.

**Bild 3: QSL-Liste**

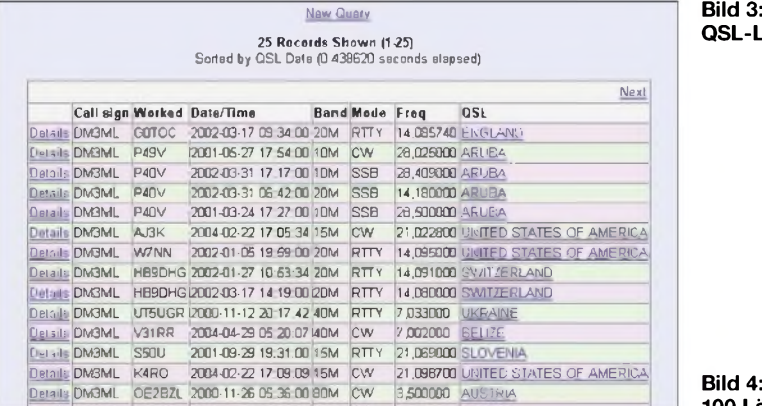

13CM, ausfüllen, es ist aber nicht relevant. Beim Hochladen zum LotWbekommt man mit Klick auf*Result* eine Meckerliste, aus der sich entnehmen lässt, welche QSOs noch zu korrigieren sind.

### **Meine Erfahrungen**

Ich habe ab Dezember 2003 meine knapp 20000 QSOs unter DM3ML (ab Oktober 1998) bis Juli 2004 an LotW geschickt, darunter sind knapp 700 Satelliten-QSOs überAO-40. Den ersten Block habe ich in Jahreslogs aufgeteilt, jeweils mit TQSL bearbeitet und dann übertragen. Die nächsten Logs folgen im Monatsabstand.

Wann ich welche Logs abgeschickt habe, kann ich in meiner Activity-Liste (Bild 1) sehen. Waren es amAnfang etwa 600 QSLs, sind es jetzt doppelt so viele. Beim Einloggen am 12.5.2004 gab es eine runde Zahl: 1000 QSLs (Bild 2). Zum täglichen Internet-Procedere gehört bei mir ein Besuch bei LotW, jeden Tag kommen ein paar Karten dazu.

Unter *Most recent QSLs* kann ich dann sehen, was so eingetroffen ist (Bild 3). Es waren einige bisher unbestätigte Rosinen **100 Länder bestätigt**

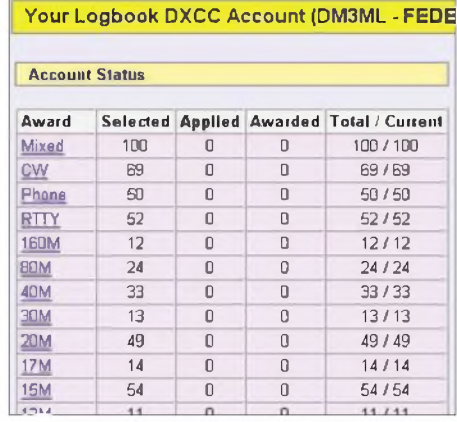

- Es werden in aller Regel die neuen QSOs ans LotW gemeldet, nicht die alten und uralten.
- -In der Statistik machen sich bei mir nur die Bandpunkte positiv bemerkbar. Kaum ein richtig rares Land ist Kunde bei LotW. Andererseits kommen LotW-QSLs von OMs aus Ländern, in denen die Vermittlung nur schlecht funktioniert, z.B. von EY8MM.
- Alle großen DXpeditionen des letzten Jahres haben, bis auf YV0D zwei Mo-

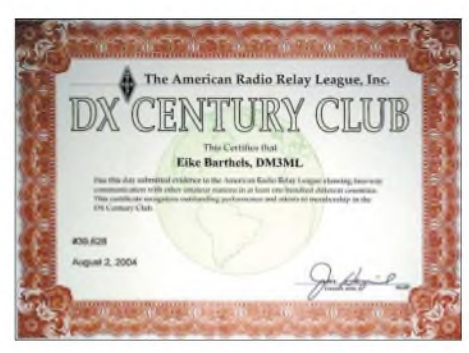

**Bild 5: DXCC-100, elektronisch beantragt**

nate nach DXpeditionsende, (noch) **keine** LotW-Logs geschickt.

Vor allem der letzte Punkt ärgert mich, hatte ich doch gedacht, auf diese Weise die QSLs von BQ9P, TO4E, T33C, 3B9C u.Ä. spätestens einen Monat nach ihrer Rückkehr im Kasten zu haben. Ein erfahrener DXpeditionär hat mich aufgeklärt: Die Expeditionen kosten viel Geld. Ein kleiner Teil dieser Kosten kommt hinterher durch die Direkt-QSLs und "the necessary included" wieder herein. Jede DXpedition macht sich also eine Weile rar, hat es mit Büro-QSLs nicht besonders eilig und schon gar nicht mit LotW. Man wartet auf den Briefträger, der noch ein paar Dollar bringen soll. Laut einer Information von DJ1TU lohnt es sich trotzdem, geduldig zu warten - bei ihm kamen LotW-QSLs von VK0IR, HC8N, 3B6RF, H40AA, D4B, FO0AAAu.v.a. an.

Einen Lichtblick hat LotW: Es wird in offiziellen Statistiken (auch in der Länderstatistik in DL) als "QSL bestätigt" gewertet. So kann ich wenigstens versuchen, dem Rolf, DL7VEE, meine neuen LotW-Bandpunkte im nächsten Jahr unterzujubeln.

Mit dem 5B-DXCC via LotWwird es noch eine Weile dauern, aber inzwischen ist das schon erwähnte *DXCC-100 mixed* für 25,51 **€** vollelektronisch beantragt, geprüft und bezahlt bei mir eingetroffen (Bild 5). Das ist doch schon was!

Abschließend sei bemerkt, dass die neueren Versionen renommierter Log-Programme, wie z.B. LOGic 7 [5], Unterstützung für das LotW bieten. Bei Benutzung solcher Software kann es möglicherweise entfallen, das Programmpaket TQSLvomARRL-Server zu holen. *[dm3ml@darc.de](mailto:dm3ml@darc.de)*

### **Literatur**

- [1] Koch, B., DF3CB: LotW Logbook of the World. FUNKAMATEUR 52 (2003) H. 9, S. 880
- [2] ARRL: Logbook of the World Getting Started. *[www.arrl.org/lotw/getstart.html](http://www.arrl.org/lotw/getstart.html)*
- [3] Koschorreck, H., DM2FD/QSL online: TQSL-Hilfen, deutsche Übersetzung. *wwwqslonline.de/hk/eigen/hilfe\_de.htm*
- 
- [4] Barthels, E., DM3ML: Alles loggen mit LOG-GER32. FUNKAMATEUR 52 (2003) H. 11, S. 1098-1099
- [5] Kühlborn, K.-H., DL2FAG: Logic7, die Zentrale der Amateurfunkstation. FUNKAMATEUR 53 (2004) H. 10, S. 1000-1003

## *Schumann-Resonanzwellen die Atmosphäre als Wellenleiter*

### *WOLFGANG FRIESE - DG9WF; PATRIK VOGT*

*Im Raum zwischen Ionosphäre undErdoberfläche entstehen Resonanzen, die beispielsweise fürdie globale Blitzortung nutzbarsind und sich mit einfachen Mitteln messen lassen.*

Der von 1888 bis 1974 lebende deutsche Physiker Prof. Dr. Winfried Otto Schumann sagte 1952 als erster voraus, dass im Raum zwischen Erdoberfläche und Ionosphäre Funkwellen existieren, die durch die geometrischenAbmessungen der Grenzschichten bestimmte Resonanzfrequenzen besitzen. Doch erst im Jahre 1954 gelang seinemAssistenten Prof. Dr. Herbert L. König ihr experimenteller Nachweis, wobei die berechneten Werte gut mit den gemessenen übereinstimmten [1]. Doch wie bilden sich solche Resonanzen aus und wie kann man sie messen bzw. nutzen?

zu einem Hohlraumresonator, stehende elektromagnetische Wellen ausbilden können.

Die Wellenlänge *X* der Grundschwingung dieses Resonators ergibt sich aus der einfachen Annahme, dass sie den Abmessungen des Raumes, also in guter Näherung dem Erdumfang U, entsprechen muss. Es gilt daher:

$$
\lambda \approx U = 2\pi \cdot r
$$

Aus dem Erdradius von 6 370 km errechnet sich die Wellenlänge der Grundschwingung zu  $40000$  km - entspricht  $7,5$  Hz.

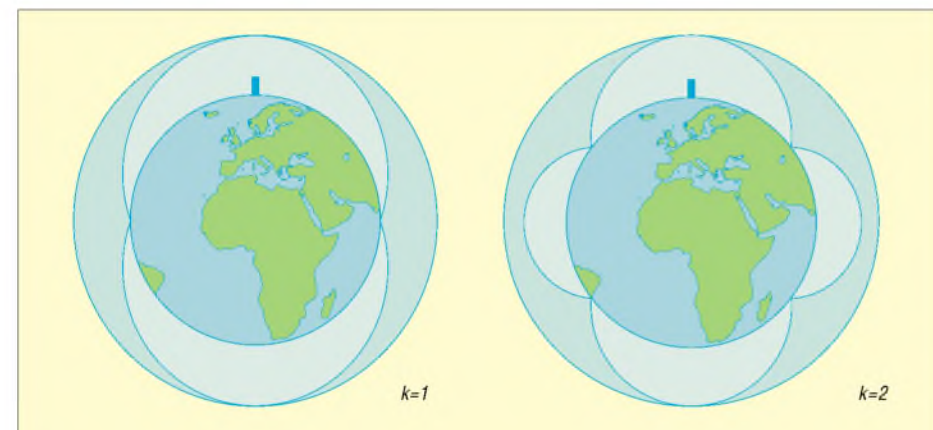

**Bild 1: Entstehung der Grundschwingung (links) und der ersten Oberwelle (rechts) bei den Schumann-Resonanzen**

### **Entstehung**

**der Schumann-Resonanzwellen**

Die Ionosphäre bildet gemeinsam mit der gut leitenden Erdoberfläche einen natürlichen Wellenleiter, in dem sich elektromagnetische Signale durch Mehrfachreflexion ausbreiten können. Genutzt wird dieses Ausbreitungsprinzip beispielsweise von Langwellensendern, deren Signale an Orte empfangen werden können, zu denen eine direkte Ausbreitung, wie sie z.B. bei UKW-Sendern vorliegt, ausgeschlossen ist.

Da der Erdradius r rund hundertmal größer ist als der Abstand von der Erdoberfläche zur Ionosphäre, reicht es für eine Reihe von Anwendungen aus, dies als einen planaren Wellenleiter anzusehen. Es entspricht jedoch nicht der Realität, denn in Folge der Erdkrümmung bildet dieser Raum eine Kugelschale, Bild 1.

Der betrachtete natürliche Wellenleiter ist somit abgeschlossen, weshalb sich, analog

Falls die Abmessung des so gebildeten Hohlleiters ein ganzzahliges Vielfaches der Wellenlänge ist, bilden sich außerdem stehende Wellen.

$$
\lambda_{k} \approx \frac{2\pi \cdot r}{k} \qquad (k = 1, 2, ...)
$$

Da das Produkt aus Wellenlänge  $\lambda$  und Frequenz f einer elektromagnetischen Welle ihrerAusbreitungsgeschwindigkeit und somit der Lichtgeschwindigkeit c entspricht, lassen sich die Resonanzfrequenzen des Hohlraumresonators Erde-Ionosphäre wie folgt berechnen:

$$
f_{k} \approx \frac{k \cdot c}{2\pi \cdot r} = 7.5 \text{ Hz} \cdot k \qquad (k = 1, 2, ...)
$$

Diese Gleichung stellt selbstverständlich nur eine erste Näherung dar. Berücksichtigt man die nur endliche Leitfähigkeit der D-Schicht, die die obere Grenze des Hohl-

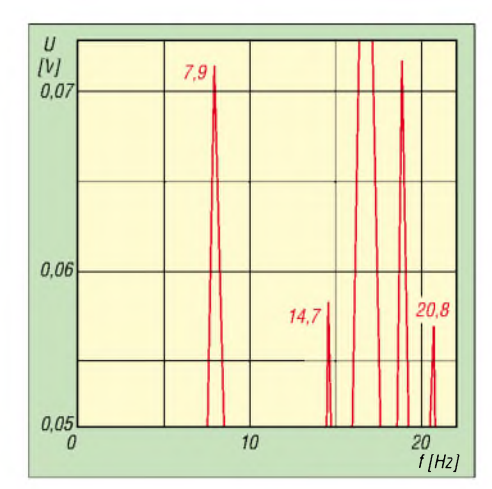

**Bild 2: Neben den ersten drei Schumann-Resonanzwellen ist noch die Frequenz der Bahn bei 16** <sup>2</sup>**/<sup>3</sup> Hz sowie eine weitere Störung bei rund 19 Hz zu festzustellen.**

leiters bildet, sowie deren Form, dann ergibt sich als Näherung:

$$
f_k \approx 6.0 \text{ Hz } \sqrt{k \cdot (k+1)}
$$
  $(k = 1, 2, ...)$ 

Demnach liegen die ersten vier Resonanzen bei 8,5 Hz, 14,7 Hz, 20,8 Hz und 26,8 Hz. Vorwiegend durch Gewitter werden die Resonanzfrequenzen angeregt, deren elektromagnetische Impulse nahezu den gesamten ELF- und VLF-Bereich ausfüllen. Die experimentell gemessenen Frequenzen liegen bei 7,8 Hz, 14 Hz, 20 Hz und 26 Hz, wobei sie eine Abweichung aufgrund verschiedener Ionisationen in der D-Schicht von bis etwa 10% aufweisen [5].

### **Empfang der Resonanzwellen**

Das Messen der Schumann-Resonanzwellen erforderte noch vor wenigen Jahrzehnten einen extrem hohen technischen Aufwand für Antenne, Empfangs- und Regisfriereinrichtungen. So gibt Prof. Dr. H. König in [1] die technischen Daten einer

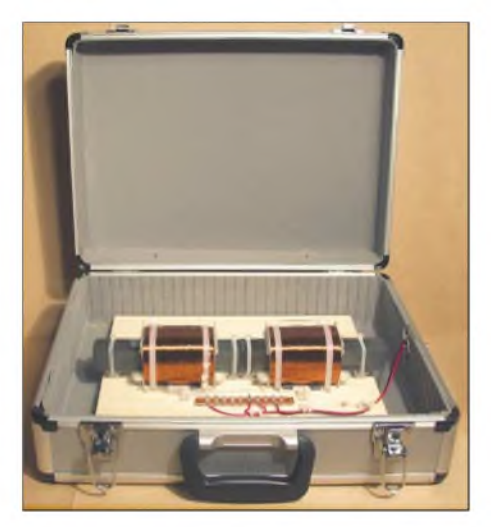

**Bild 3: Die in einem Aluminiumkoffer untergebrachte Zweifach-Induktionsspule besitzt einen 36 cm langen Ferritkern mit sehr hoher Permeabilität.**

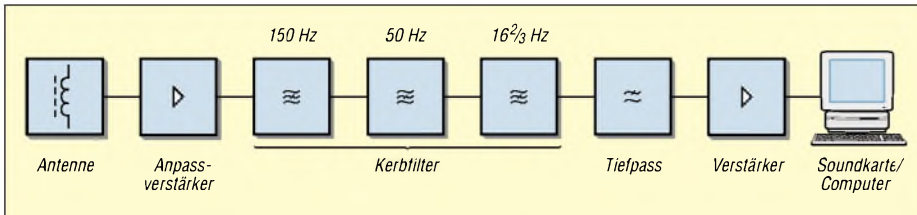

**Bild 4: Blockschaltbild eines Schumann-Resonanzwellen-Empfängers, der auf Platinen aus dem UAP-System [2], [8] basiert.**

speziell für die Messung der Resonanzfrequenzen geeigneten, magnetischen Empfangsantenne mit einer Induktivität von 6600 H, Eigenresonanz 74 Hz, Spulendurchmesser 2 m, Windungszahl 40 000, Gesamtmasse 153 kg an. Durch den Einsatz von Computern und der Anwendung moderner Analyseprogramme ist es jedoch heutzutage jedem Interessierten möglich, mit relativ einfachen Mitteln die Resonanzwellen nachzuweisen.

tungselektronik erzeugt und belegen die Frequenzen 25 Hz, 12,5 Hz und 6,25 Hz. Aber auch andere Frequenzbelegungen sind möglich.

### **Schaltung des Empfängers**

Die Forderung des relativ breitbandigen Empfangs und das Vorhandensein der genannten Störungen geben schon fast das Schaltungskonzept eines Schumann-Resonanzwellenempfängers vor, Bild 4.

**Bild 5:**

**Dieser zweiteilige Empfänger stellt eine kompakte Anordnung auf Basis des UAP-Systems dar.**

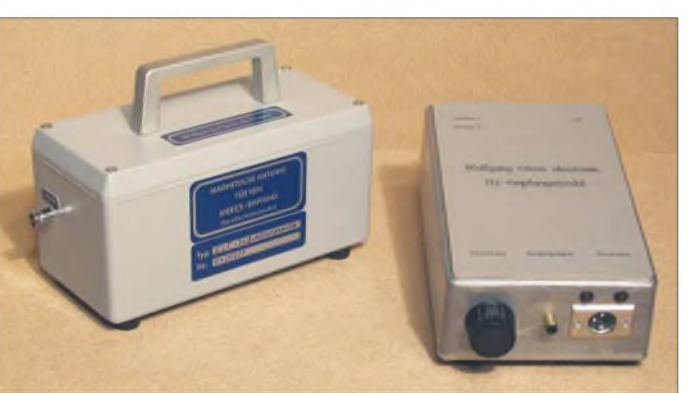

Trotz moderner Technik haben Messungen in diesen tiefen Frequenzbereichen ihre Besonderheiten, denen mit einem speziellen Empfangskonzept Rechnung zu tragen ist. Schwache Signale erfordern eine sehr hohe Verstärkung. Da neben der Grundwelle auch die ersten Oberwellen empfangen werden sollen, erfolgt, bezogen aufden Frequenzbereich, ein breitbandiger Empfang. Störend wirken sich dabei verschiedene Frequenzen mit meist technischem Ursprung aus. Neben der Netzfrequenz mit 50 Hz sind die 16 $\frac{2}{3}$  Hz der Bahn mit einem besonders hohen Störpegel besetzt. Selbst 20 und mehr Kilometer Abstand des Empfangsorts von der nächsten elektrifizierten Bahnlinie verhindert nicht, dass deren Aussendungen einen wesentlich höheren Empfangspegel als die schwachen Resonanzwellen ergeben.

Je nach der Versorgungsnetzsituation und der Art der angeschlossenen Verbraucher kann es im Umfeld des Empfängers noch zu weiteren sehr störenden Aussendungen kommen. Dazu zählen neben den Oberwellen der Netzfrequenz bei 100 Hz und 150 Hz auch subharmonische Schwingungen, so genannte Unterschwingungen.

Diese werden, je nach Aufbereitung der Netzfrequenz, insbesondere von der Leis-

**Bild 6: Die Filterstufen des Empfängers sind in der Mitte des linken Gehäuses übereinander angeordnet.**

Der Antennenanpassverstärker sorgt für die verlustfreie Übergabe des Antennensignals und eine erste kräftige Verstärkung. Direkt nach der Eingangsstufe folgen schmalbandige Sperrfilter für die Störsignale auf 150 Hz, 50 Hz und 16 $\frac{2}{3}$  Hz. Dafür eignen sich Notch-Filter, aktive Wien-Robinson-Sperrfilter oder aktive Doppel-T-Sperrfilter.

Wir haben mit Letzteren sehr gute Erfahrungen gemacht, jede Filterstufe kommt mit nur einem Operationsverstärker aus. Voraussetzung für die optimale Funktion und daher wirkungsvolle steilflankige Unterdrückung der unerwünschten Frequenz ist allerdings die Verwendung engtolerierter Bauteile für die frequenzbestimmenden Elemente [2], [8]. Die Auswahl der Kerbfilter sollte sich nach den Empfangsbedingungen richten.

Nachdem die größten Störer nun gezielt unterdrückt wurden, gilt es, durch eine aktive Tiefpass-Kettenschaltung die obere Grenzfrequenz des Empfängers festzulegen. 30 Hz bis 40 Hz sind hier eine gute Wahl. Hat man die Gelegenheit, das Gerät fernab der Zivilisation zu betreiben, kann die Grenzfrequenz auf über 50 Hz angehoben werden.

Um einen möglichst linearen Frequenzgang zu erhalten, sollten die aktiven Tiefpässe keine Verstärkung im Übertragungsbereich aufweisen. Weiterhin ist bei kapazitiver Kopplung der einzelnen Stufen auf ausreichend große Koppelkapazitäten zu achten, sodass es zu keiner nennenswerten Verstärkungsminderung im unteren Frequenzbereich kommt.

Ein Abschlussverstärker sorgt für eine kräftige Pegelanhebung. An seinem Ausgang kann das Signal zur Weiterleitung an die Soundkarte oder eine andere Auswerteschaltung weitergeleitet werden.

### **Geeignete Antennen**

Als Operationsverstärker kommen insbesondere in den Eingangsstufen nur rauscharme Typen in Frage. Zwei mögliche Aufbauvarianten zeigen die Bilder 5 und 6 bzw. 7 und 8.

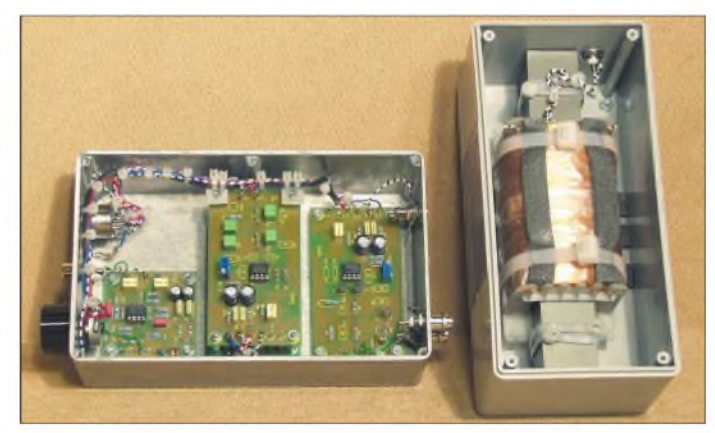

Für den Empfang der magnetischen Feldkomponente werden im VLF- und ELF-Bereich oft Rahmenantennen benutzt. Deren Gewinn wächst mit der umschlossenen Fläche und der Windungszahl. Für die tiefen Schumann-Frequenzen ergeben sich bei der Benutzung dieser Antennentypen einige Nachteile.

Durch die erforderliche Größe sind die Konstruktionen sehrwindempfindlich. Das führt zu Induktionsspannungen durch die Bewegung der Leiterschleifen im Erdmagnetfeld, wobei die Frequenz der induzierten Spannung proportional zur mechanischen Vibrationsfrequenz ist. In der Praxis erfordert diese Tatsache absolute Windstille, da selbst die Induktionsspannungen kleinster mechanischer Bewegungen zur Übersteuerung des Empfängers durch das sehr hoch verstärkte Eingangssignal führen würde. Weitere Nachteile der Rahmenantenne sind die aus der notwendigen Größe

resultierende Unhandlichkeit und das hohe Gewicht der Konstruktion.

Sehr gute Erfahrungen haben wir mit dem Empfang mittels so genannter Induktionsspulen gemacht. Dabei handelt es sich um hochinduktive Spulen, deren Wicklungen aus 10000 oder mehr Windungen CuL-Draht bestehen. Der Spulenkörper sitzt auf einem Kem mit sehr hoher Permeabilität. *Zur* Erreichung der erforderlichen Induktivität ist es auch möglich, mehrere Spulen zusammenzuschalten. Neben der hohen Empfindlichkeit zeichnen sich diese Spulen durch einen geringen Antenneneffekt und durch äußerst kompakte, handliche Abmessungen aus.

immer weiter ab. In der Praxis sind die Signale oberhalb der dritten Resonanzwelle mit amateurmäßigen Mitteln hierzulande meistens nicht mehr nachweisbar – sie gehen im Rauschen unter. Die Empfangsbedingungen sind tagsüber besser als in der Nacht und im Sommer besser als im Winter.

Ein Versuchsergebnis zeigt Bild 2. Zur Auswertung der empfangenen Signale wurde das PC-Interface Sensor-Cassy der Firma Leybold [7] benutzt, die Auswertung und Darstellung erfolgte mit der Software Cassy-Lab. Prinzipiell kann auch jede andere Analysesoftware Anwendung finden, sofern sie die Möglichkeit zur Analyse mittels Fast Fourier Transforma-

**Bild 7:**

**Das Anpassmodul für magnetische und elektrische Antennen lässt sich auch abgesetzt und ferngespeist vom Hauptgerät betreiben.**

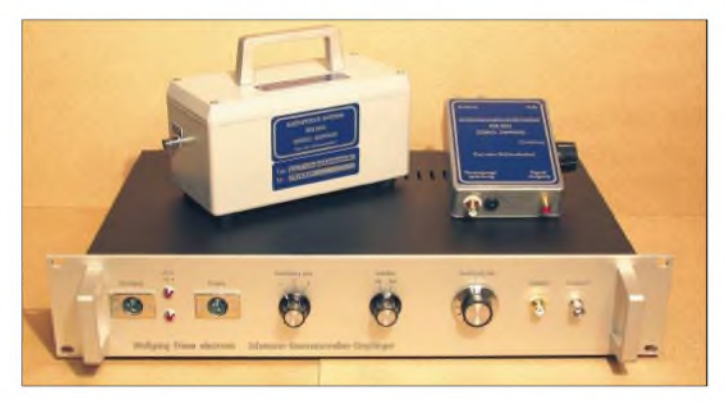

### **Anforderungen an Empfänger und Betriebstechnik**

Um optimale Empfangsergebnisse zu erzielen, sind unbedingt einige Punkte zu beachten. Der Empfangsort sollte einen gewissen Abstand zu Bahnleitungen, Hochspannungsleitungen, Umspannstationen und Industriebetrieben aufweisen. Vorteilhaft ist die mobile Aufzeichnung mit Hilfe eines Laptops oder eines speziellen Aufzeichnungsgerätes. Durch die Versorgung der Geräte aus Akkumulatoren oder Batterien erübrigen sich Netzzuleitungen, sodass damit verbundene Störungen entfallen. Der Empfänger mit der magnetischen Antenne sollte über ein längeres Verbindungskabel und eher reichlich bemessenen räumlichen Abstand mit den Registriergeräten verbunden sein, um Rückwirkungen zu vermeiden.

Vorteilhaft kann die Testaufnahme mit einem klirrarmen Referenzsignal z.B. eines NF-Generators sein. Dafür schließt man eine Frequenzquelle an die Soundkarte an und testet schrittweise den Bereich von 20 Hz abwärts. Dabei lässt sich sowohl der Frequenzgang der Soundkarte ermitteln als auch die Fähigkeiten des Analyseprogramms bei der Bearbeitung der tiefen Frequenzen bewerten.

Die Resonanzgüte des von Erde und Ionosphäre gebildeten Hohlleiters nimmt mit höheren Frequenz ab. Dadurch werden die Empfangspegel der Oberwellen immer kleiner und die Resonanzhöcker flachen sich

**Bild 8: An der hier vorne liegenden Rückseite des verwendeten 19-Zoll-Gehäuses erkennt man die Platinen der Kerbund Tiefpassfilter. Fotos: DG9WF**

tion (FFT) bietet und für die tiefen Frequenzen geeignet ist.

Neben den ersten drei Schumann-Resonanzen, die in diesem Beispiel bei 7,9 Hz, 14,7 Hz und 20,8 Hz liegen, kann man die Frequenz der Bahn von 16  $\frac{2}{3}$  Hz sowie eine weitere Störfrequenz bei etwa 19 Hz deutlich erkennen. Ein Vergleich der experimentell bestimmten Resonanzfrequenzen mit der schon aufgeführten, einfachen Theorie sowie mit den in [5] dargelegten Messergebnissen zeigt, dass schon mit relativ einfachen Mitteln erstaunlich gute Resultate erzielbar sind.

### **Nutzung der Resonanzwellen**

Eine der wichtigsten Anwendungen der Resonanzen stellt die globale Blitzortung dar. Dazu werden drei Messstationen benötigt, die in möglichst großen Abständen voneinander platziert und mittels GPS-Empfängern synchronisiert wurden. Zündet ein Blitz an einer beliebigen Stelle auf der Erdoberfläche, so regt er den Hohlraumresonator zum Schwingen an. Aufgrund der unterschiedlich langen Wege vom Entstehungsort des Blitzes zu den Empfängern erreichen die abgestrahlten elektromagnetischen Impulse die Messstationen nicht gleichzeitig. Aus den gemessenen Zeitdifferenzen kann man den Entstehungsort des Blitzes bis aufmehrere hundert Kilometer genau bestimmen [3]. Eine ausführlichere und anschauliche Beschreibung der Blitzortung wird in [6] gegeben.

Neben der globalen Blitzvermessung stellt die Überwachung des Weltraumwetters eine weitere Anwendung dar. Die Ausbreitung elektromagnetischer Wellen durch Mehrfachreflexion im natürlichen Wellenleiter wird in besonderem Maße von der Leitfähigkeit der Ionosphäre beeinflusst. Diese wiederum ist variabel und ändert sich mit der Elektronendichte, die in unmittelbarem Zusammenhang zur Sonnenaktivität steht. Insbesondere magnetische Stürme, verbunden mit Sonneneruptionen, führen zu einer zusätzlichen Ionisation bis in eine Höhe von 50 km.

Nicht nur die Leitfähigkeit unterliegt dabei erheblichen Änderungen, sondern auch die

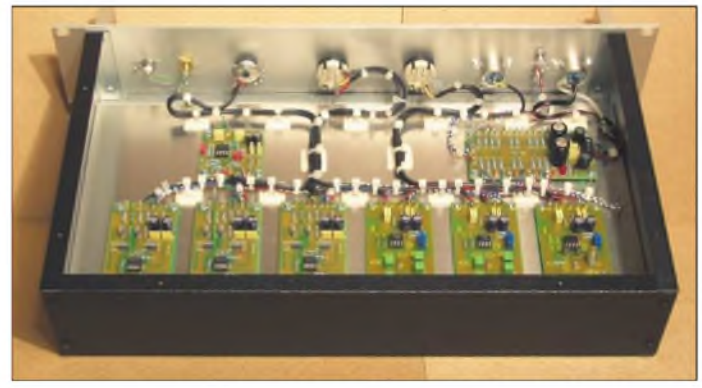

Abmessungen des Resonators; seine obere Begrenzung wird weit nach unten verschoben [3]. Dies führt zu einer messbaren Änderung der Resonanzwellen, was die Beobachtung der Variation von Leitfähigkeit und Weltraumwetter ermöglicht.

*[WolfgangFriese@t-online.de](mailto:WolfgangFriese@t-online.de) [Patrik\\_Vogt@t-online.de](mailto:Patrik_Vogt@t-online.de)*

### **Literatur**

- [1] König, H. L.: Unsichtbare Umwelt. Eigenverlag, München, 1983
- [2] Friese, W., DG9WF: Universelles analoges Platinensystem. FUNKAMATEUR 52 (2003) H. 4, S. 366-367; H. 11, S. 1117-1121
- [3] Schlegel, K.; Füllekrug, M.: 50 Jahre Schumann-Resonanzen -Weltweite Ortung von Blitzen. Wiley-VCH Verlag, Weinheim, Physik in unserer Zeit 33 (2002) H. 6
- [4] Volland, H.: Die Ausbreitung langer Wellen. Vieweg Verlag, Braunschweig 1967
- [5] Max-Planck-Institut für Aeronomie Katlenburg-Lindau: Schumann-Resonanzwellen. Schriftliche Auskunft
- [6] Leonhardt, F.: Methoden der Blitzortung. Arbeitskreis Amateurfunk & Telekommunikation in der Schule e.V., AATiS, Praxisheft 9
- [7] Leybold Didactic GmbH: Homepage. *[www.leybold-didactic.com](http://www.leybold-didactic.com)*
- [8] Friese, W., DG9WF: UAP-System. *www.[sfericsempfang.de](http://www.sfericsempfang.de)*

## *Röhrenradios und Tefifone*

### *DIETER HURCKS*

### *Röhrenradios kann man hin und wiederin einerAusstellung bewundern. In solch geballter und umfassender Form wie im Radiomuseum in Bad Laasphe dürfte es aber weltweit einzigartig sein.*

Für Hans Necker, den Gründer des Radiomuseums [1] in Bad Laasphe [2], war der Mai dieses Jahres ein ganz besonderer Monat. 14 Jahre nach der Gründung seiner einzigartigen Sammlung von Röhren-Rundfunkgeräten begann die am Oberlauf der Lahn gelegene Stadt endlich, das Museum finanziell zu unterstützen. Sie kündigte an, einem Vertrag zuzustimmen, der die Zukunft der Sammlung sichert.

tergebrachten Museums und zeigte uns besondere Exemplare. Einige davon waren z.B. der 1918 in Frankreich gebaute Dreikreisempfänger für Längstwellen, der in der Vitrine über die 20er Jahre hinter einer dicken Scheibe vor den Zugriffen der jährlich rund 1000 Besucher geschützt ist. "Früher hatten wir die doppelte Besucherzahl", erzählt Necker, "aber mit dem starken Rückgang der Kuren im Kneipp-Heil-

> **Nierentisch-Epoche: Die "Palette" von Loewe-Opta kostete 1955 stolze 749 Mark.**

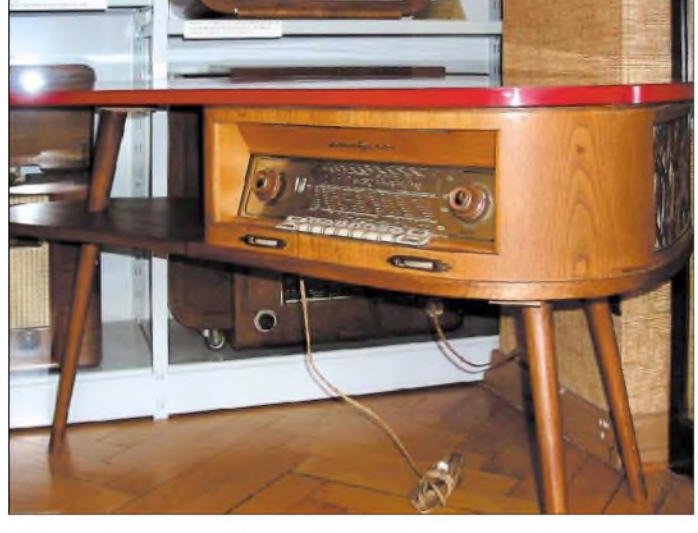

Von den rund 4000 bisher gesammelten Geräten sind etwa 1200 in der ständigen Ausstellung zu sehen. Hans Necker, gelernter Bürokaufmann, führte uns persönlich durch die vielen Räume des in einem Haus gemeinsam mit der Musikschule un-

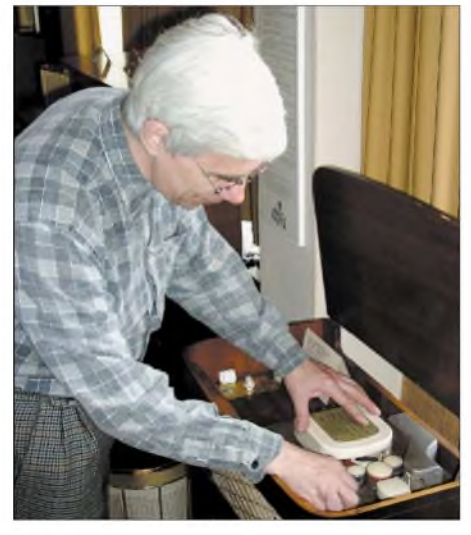

**Die Sammlung umfasst 400 Tefifon-Musikbänder. Insgesamt sind rund 600 Bänder produziert worden.**

**Radios, so weit das Auge reicht: Vom Jedermann-Empfänger bis zu Luxusmodellen und skurrilen Geräten reicht das Spektrum der faszinierenden Ausstellung.**

bad Bad Laasphe sanken zugleich auch die Besucherzahlen."

### **"Grundsteinlegung" 1952**

Das erste Exemplar bekam der radiobegeisterte Hans 1952 zusammen mit der Schultüte überreicht. Wenn Verwandte oder Bekannte sich einen neuen Empfänger zulegten, schlug die Stunde des jungen Sammlers: "Da hab ich eine Menge Geräte abgesahnt." Das Gerät der Firma Sierra, einem Lizenznehmer von Philips, bildete den Grundstock der heute größten Röhrengerätesammlung in Deutschland. Zudem ist das Radiomuseum in Bad Laasphe wegen seiner weltweit umfangreichsten Sammlung von Literatur und Serviceunterlagen im Guinness-Buch der Rekorde verzeichnet.

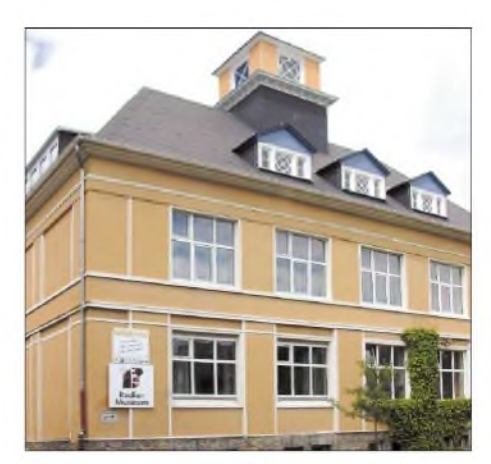

**Das Radiomuseum in Bad Laasphe ist zusammen mit der Musikschule in einem Gebäude untergebracht.**

Design- und Luxusgeräte, teils prunkvoll verziert und heute für manchen kitschig wirkend, sind in einer eigenen Abteilung zusammengefasst. Eine Vitrine beherbergt Miniradios aus aller Welt und ein australisches Calstan-Gerät aus den 40er Jahren. In einem anderen Raum stoßen wir auf ein seltenes Prachtexemplar, die Palette von Loewe-Opta aus dem Jahre 1954, einem seltenen Highlight der Nierentisch-

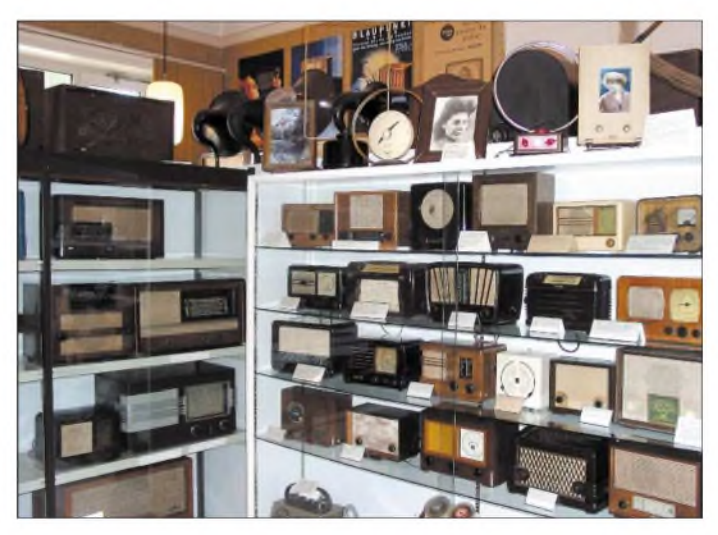

Epoche. Außergewöhnlich auch das in einer Tischlampe untergebrachte Radio von 1948.

Richtig skurril für Menschen von heute erscheint das etwa 1928 in Paris gebaute Jupiter-Radio mit seiner mächtigen Rahmenantenne. Auch der Kuba Komet, eine Radio-Fernseher-Kombination von 1958 in der Form eines Dreiecks, dürfte noch heute in jedem Wohnzimmer den absoluten Blickfang darstellen. 2995 DM kostete das Modell damals - nur für wenige Wohlhabende erschwinglich.

### **Tefifon-Spezialist**

Leckerbissen des Museums sind die Tefifone. Für diese Geräte, einem Mittelding zwischen Tonbandgerät und Plattenspieler, besitzt das Museum 400 der 600 je

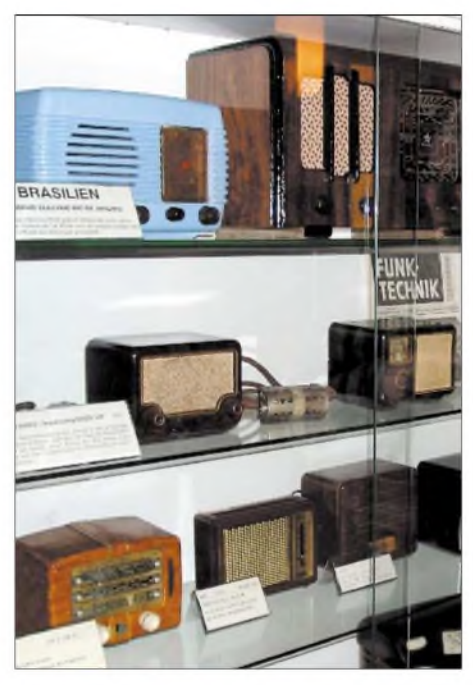

**Der Empfänger Calstan (r.o.) prunkt in einer Vitrine neben diversen Miniradios.**

hergestellten Kassetten. Ein Tefifon ist ein Musikabspielgerät, das seine Glanzzeit in den 50er Jahren hatte. Mit ihm kann man auch heute noch auf den Bändern aus den 50ern eine ununterbrochene Musikspielzeit bis zu 4 h Dauer genießen. Die Tefifone aus der Vorkriegsproduktion gestatteten sogar eine Spieldauer bis zu 24 h. Die Tefifon-Schallbänder, von denen es in

der Ausstellung eine kleine Auswahl zu sehen gibt, sind 2 cm breit und zwischen <sup>35</sup> cm und etwa <sup>30</sup> <sup>m</sup> lang - in der Vorkriegsproduktion sogar bis zu 100 m. An

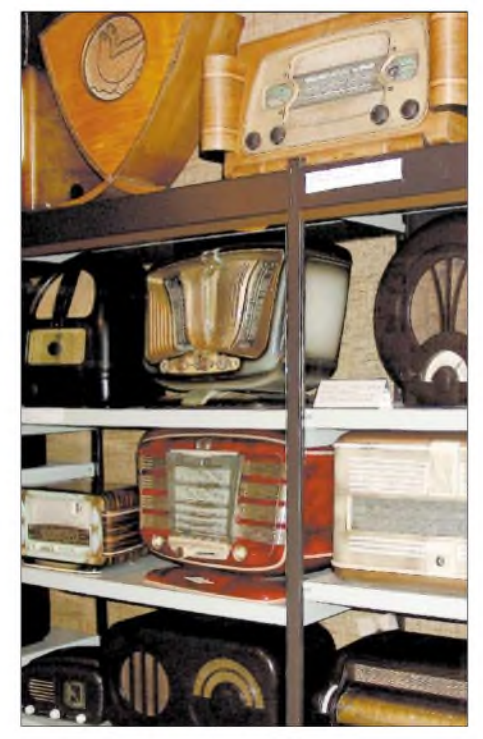

**Luxusgeräte und Designstücke aus internationaler Produktion**

ihren Enden sind sie verbunden, sodass endlose Schallbandschlaufen entstehen. Die vielen Rillen, die man auf dem Schallband nebeneinander sieht, bilden, wie bei einer Schallplatte, eine Tonspurrille, die mehrfach um den Bandring läuft und beim Abspielen von einer Tonabnehmernadel abgetastet wird. Dabei folgt die Nadel der Windung der Tonspurrille von oben nach unten. Das Schallband ist auf einer Spule aufgewickelt. Beim Abspielen wird es gleichzeitig innen von der Spule abgewickelt und im Außenkreis wieder aufgewickelt. Eine handliche Bandkassette macht die Handhabung kinderleicht.

lektion auf den Müll wanderte. Dabei gab es bereits Zubehörteile, die aus dem Tefifon einen Plattenspieler zauberten, wie ich im Radiomuseum Bad Laasphe erfuhr. Aber in der internetlosen Zeit war es halt schwer, an solche Informationen zu kommen. Wer heute in eine Suchmaschine das Wort Tefifon eingibt, findet eine Fülle an Informationen und Angeboten, [3] bis [6].

### **Geschichte und Technik**

In weiteren Räumen stehen Empfänger aus der DDR und aus Osteuropa. Gut geschützt gegen Zugriffe ist das 1937 von Körting gebaute Ultramar, das Hans Necker

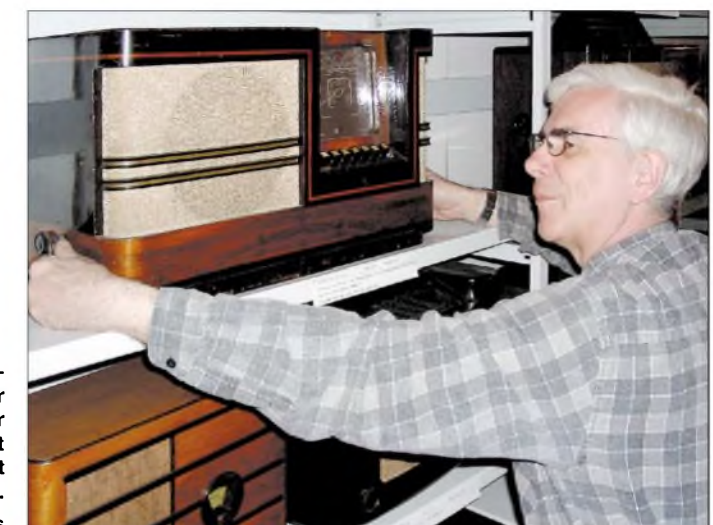

**Der Museumsgründer Hans Necker präsentiert das erste Gerät seiner Sammlung. Fotos: Hurcks**

Die Musikbänder wurden fast ausschließlich werksseitig geprägt. In geringer Auflage gab es auch Spezialbänder, mit denen aufgenommen werden konnte.

Das Tefifon entwickelte und vertrieb der am 22. Februar 1905 in Jünkerath/Eifel geborene Unternehmer Karl Daniel. Anfang der 30er Jahre befasste sich Daniel mit der Weiterentwicklung eines Telefon-Anrufbeantworters. Bereits bei dieser Entwicklung dachte er daran, die als Tonträger dienende Schallwalze gegen ein Schallband zu ersetzen. Der Grundstein zum Tefifon war gelegt.

Zur Rundfunkausstellung 1936 stellte er seinen bis dahin entwickelten Schallbandspieler Tefiphon, ein Gerät zur Tonaufnahme und -wiedergabe, der Öffentlichkeit vor. Außerdem brachte Karl Daniel das Teficord auf den Markt, welches lediglich zur Tonwiedergabe diente.

Auch heute noch werden Kassetten für diese Geräte angeboten. Im Internet kostet eine solche Kassette z.B. bei einem Anbieter, der sich aufNostalgiegeräte spezialisiert hat, immerhin stolze 23 **€**. Heute ärgere ich mich, dass ich als junger Bursche ein solches Gerät beimVersuch, es in einen modernen Plattenspieler umzubauen, unbrauchbar gemacht habe, sodass es auf elterlichen Druck samt der Kassetten-Kolaus dem Besitz der Familie des berühmten "Seeteufels" Graf von Luckner [7] bekommen hat.

Ein Rundgang durch die auf insgesamt 350 m<sup>2</sup> untergebrachte Ausstellung vermittelt aber nicht nur Technik, sondern auch Geschichte. Falls Sie mal in die Gegend von Marburg oder ins Wittgensteiner Land kommen, dann unternehmen Sie doch einen kleinenAusflug ins Kneippbad Bad Laasphe. Vielleicht kommen Sie ja auch als Tourenradler auf dem Lahn-Radweg durch dieses schmucke Städtchen.

Das Museum in der Bahnhofstraße 33 ist jeden Dienstag, Donnerstag, Sonnabend und Sonntag von 14.30 bis 17 Uhr geöffnet, von November bis Februar nur an den Wochenenden. Für Führungen kann man sich telefonisch unter (0 27 52) 97 98 anmelden.

#### **Literatur**

- [1] Radiomuseum: Homepage.
- *wwwfitg.de/radiomuseum/radio.html* [2] Stadt Bad Laasphe: Homepage. *wwwbad-laasphe-<online.de>*
- [3] Dohmen, K.: Die Geschichte des deutschen Radios. *www.r-a-d-i-o-<s.de>*
- [4] HSE Schmidt Elektronik: Nostalgiegeräte. *[www.hse-radio.de](http://www.hse-radio.de)*
- [5] Reinsch, H.: Homepage: *[www.reinsch-online.de](http://www.reinsch-online.de)* [6] Baus, W.: Musik Antik: *[www.pianola.de](http://www.pianola.de)*
- [7] Anton, R.: Felix Graf von Luckner:
- *wwwdeutsche-schutzgebiete.de/graf\_luckner.htm*

## *BC-DX-Informationen*

### **Ergänzung FA 8/04**

Aus Leserkreisen erreichte mich dieAnfrage, um welchen genauen Standort es sich bei der in dem Beitrag "Hilversum für den Pazifik" erwähnten Station Petropawlowsk auf 12065 kHz handle, nachdem diese Stadt zweimal im russischen Bereich vorkomme. Es handelt sich um Petropawlowsk-Kamtschatski an der südlichen Ostküste der Halbinsel Kamtschatska im fernöstlichen Russland. **Bü**

### **Taiwan in Deutsch**

"Radio Taiwan International" sendet zurzeit täglich in deutscher Sprache ab 1800 UTC auf9565 kHz, ab 1900 UTC auf6185 kHz via Großbritannien und ab 2100 UTC auf 11565 kHz via Okeechobee/Florida. Für Empfangsberichte gibt es in diesem Jahr zwölfQSL-Motive. **Mi**

### **Chile am Abend**

"La Voz Christiana" ist in guter Empfangsqualität auf 15475 kHz mit einer Sendung in portugiesischer Sprache für Brasilien ab 2100 UTC zu hören. Diese Frequenz wird bis 0100 UTC eingesetzt. Die Sendeleistung beträgt 100 kW. Es handelt sich um eine britische Radiomission, die ihre Pro-

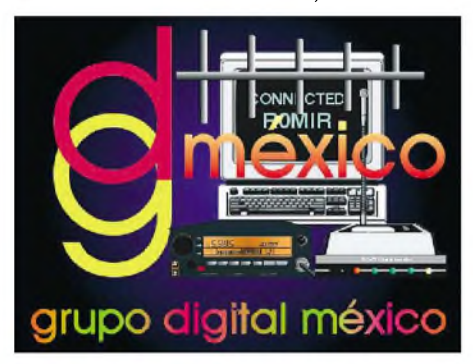

gramme in Miami (USA) produziert und via Satellit über eigene Kurzwellensender in Chile ausstrahlt. Empfangsberichte werden mit QSL-Karten bestätigt. **Li**

### **Syrien jetzt gut zu hören**

Man darf mit Genugtuung feststellen, dass "Radio Damascus" zurzeit trotz eines noch immer auftretenden Überlagerungspfeifens einigermaßen zufrieden stellend, wenn auch nicht mit reinem Hörgenuss, mit seiner deutschsprachigen Sendung von 1805 bis 1905 UTC auf 13610 kHz aufgenommen werden kann. Nach den Nachrichten, folgt gegen 1815 UTC heimische Instrumentalmusik mit Gesang; Kommentare schließen sich an.

Bestätigungen mittels QSL-Karte erfolgen unregelmäßig; dieAnschrift: Radio Damascus Syrian Radio and Television, P.O. Box 4702, Damascus, Syria. **Bü**

### **Signale aus der Karibik**

..Radio Habana Cuba" kommt ab 0215 UTC auf 6000 kHz in guter Qualität an. Nach 0300 UTC verschlechtert sich der Empfang auf Grund zunehmender Störungen durch "Deutschland-Radio Berlin" auf 6005 kHz. Das Programm in englischer Sprache ist für Nordamerika bestimmt. Mi

### **Deutsch aus Rom**

Das deutschsprachige Programm der "RAI" aus Rom wird mit 7190 und 9690 kHz angesagt; nachweisen lässt es sich nur auf 9690 kHz für die Zeit von 1415 bis 1435 UTC täglich. Zusätzlich steht eine zweite Sendung von 1805 bis 1825 UTC auf 5990 und 9605 kHz auf dem Programm.

Der Nachrichtendienst nimmt zu Beginn zehn Minuten in Anspruch, die übrige Sendezeit wird musikalisch gestaltet. Umrahmt werden alle Auslandssendungen von Takten der Nationalhymne. Die Anschrift lautet: Radio Roma, RAI International, P.O. Box 320, Correspondence Sector, 00100 Rom. Bestätigt wird mit QSL-Karte. **Bü**

### **Malaysia für den Mittelosten**

In überraschend guter Qualität kann die "Voice of Malaysia", stationiert in Kajang und mit 250 kW ausgestattet, mit ihrem Auslandsdienst bei uns registriert werden. Die Frequenz beträgt 15295 kHz, die Sendezeit 1530 bis 1900 UTC; davon ab 1530 UTC in Arabisch, ab 1700 UTC in Malayisch. Wortprogramme wechseln mit Folklore ab. DerAbschluss erfolgt gegen 1858 UTC mit der Absage, Frequenzdurchsage und der von einem Blasorchester intonierten Nationalhymne.

Die Bezugsadresse lautet: Voice of Malaysia, Suara Malaysia, Wisma Radio Angkasapuri, P.O. Box 11272, 50740 Kuala Lumpur, Malaysia. Bestätigung erfolgt zögernd und unregelmäßig. Zwei IRCs oder Rückporto sind erwünscht. **Bü**

### **Antillen am Vormittag**

Von 0700 bis 0800 UTC kann zwar nicht übermäßig lautstark, aber doch ungestört, "Radio Nederland" mit seinem Programm in Niederländisch über Bonaire auf den

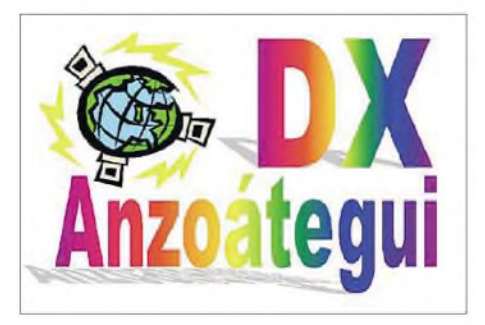

Nördlichen Antillen (Karibik) auf 11655 kHz vernommen werden.

Empfangsberichte können über die Radio Nederland, Bonaire Relay Station, P.O. Box 45, Kralendijk, Niederländische Antillen, oder direkt über Radio Nederland We-

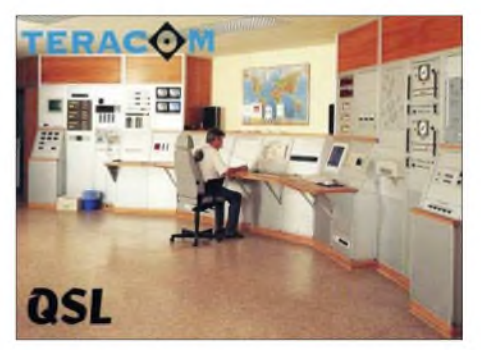

reid Omroep, P.O. Box 222, 1200 JG Hilversum, Niederlande, gerichtet werden. Bestätigt wird mit QSL-Karte. **Bü**

### **"Voice of Africa" via Issoudun**

Die "Voice of Africa" der Libyan Jamahiriya Broadcasting nutzt die Frequenz 15610 kHz am äußeren Rand außerhalb des 19-m-Bandes über die 500 kW starke französische Relaisstation Issoudun für verschiedensprachige Programme, darunter von 1100 bis 1230 UTC bis 1155 UTC in Französisch, danach, nach kurzer Schaltpause, in Arabisch. Auch Programme in Englisch sind vorgesehen.

Störungen sind durch die Nachbarfrequenz 15605 kHz (Moskau) zu vermelden. Dennoch bleibt die Verständlichkeit völlig gewährleistet. Zuschriften an die Voice of Africa, P.O. Box 4677, Soug al Jama, Tripoli, Libya, werden zögerlich und unregelmäßig beantwortet. **Bü**

### **Tadschikistan am Nachmittag**

In voller Lautstärke, wie üblich musikalisch gestört, aber dennoch verständlich, ist "Radio Free Asia" in Chinesisch auf 15680 kHz über die 500 kW starke Relaisstation Dushanbe/Tadschikistan von 1500 bis 2200 UTC zu empfangen. Die Sprecher sind männlich und weiblich.

Erhoffte QSLs sind über Radio Free Asia, Attn. A.J. Janitschek, 2025 M. Street NW, Washington DC 20036, USA, zu erwarten. Senderstandort anfordern! **Bü**

### **Israels Militär auf Kurzwelle**

"Galei Zahal", der Rundfunk der israelitischen Streitkräfte, verfügt über eine eigene Sendeanlage, die auf zwei Frequenzen im Einsatz steht. Am besten ist der Empfang ab 1800 UTC auf6973 kHz. Die Sendung umfasst ein unterhaltsames Programm in Hebräisch, kommentiert von männlichen und weiblichen Sprechern, verbunden mit viel Musik. Die zweite Kurzwellenfrequenz 15785, ebenfalls wie 6973 kHz außerhalb

der regulären Kurzwellenbänder angesiedelt, ist bis 1800 UTC aktiv, was einen 24stündigen Einsatz der Anlage bewirkt. Empfangsberichte werden mit QSL-Karte bestätigt, falls ein IRC beigelegt ist. Die Anschrift: Galei Zahal, Military Mail 01005, Israel. **Bü**

### **"Grodno Radio" am Abend**

Ab etwa 1800 bis 2300 UTC kann "Radio Grodno" (Weißrussland/Belarus) mit seinem Inlandsdienst auf 7110 kHz zeitweise, wenn die störenden Nachbarsender einem momentanen Fading unterliegen, in einer der Landessprachen gehört werden. Parallel dazu ist der Empfang auf 6040 kHz etwas besser. Dialoge zwischen männlichen und weiblichen Kommentatoren, dazwischen heimische Folklore mit Gesang, wurden registriert.

Offiziellen Angaben zufolge arbeitet die Station mit 5 kW, steigert aber Leistung und damit Verständlichkeit im Laufe des Abends. DieAnschrift lautet: Radio Station Belarus/Station Hrodna, 4 Krasnaya St., Minsk 220 807, Republic of Belarus. Nach eigenen Erfahrungen darf eine Bestätigung erwartet werden. **Bü**

### **Island für Fischereiflotte**

In isländischer Sprache meldet sich auf 13865,1 kHz ab 1755 UTC ein Kurzwellensender aus Reykjavik mit einem Pro-

## BC-DX im November 2004 **Ausbreitungsvorhersage**

gramm für die Fischereiflotte des Landes, operierend in internationalen Gewässern, nach Ertönen einer Schiffssirene mit der Ansage "Utvarp Reykjavik". Trotz der verhältnismäßig geringen Sendeleistung von 10 kW ist der Empfang der in USB ausge-

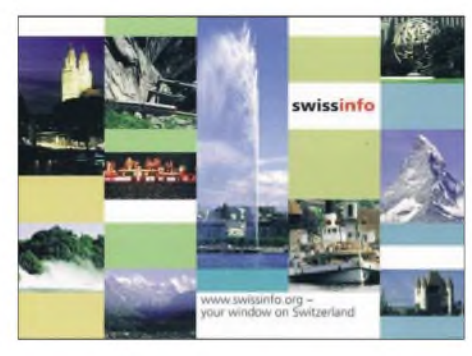

strahlten Sendung außergewöhnlich klar und verständlich.

Kurznachrichten werden um 1800 UTC verlesen. Übertragen wird teilweise auch der Inlandsdienst. Berichte werden mit QSL-Karte bestätigt. Die Anschrift: Rikisutvarpid, International Relations Department, Efstaleiti 1, IS 150 Reykjavik. **Bü**

### **Antigua mit DW-Relais**

Über die 250 kW starke Relaisstation Antigua ist von 0600 bis 0800 UTC das Programm der "Deutschen Welle" in Deutsch recht gut zu empfangen. Nachrichten gibt es stündlich.

Berichte werden von der Zentrale der Deutschen Welle in 53113 Bonn, Kurt-Schumacher-Str. 3, mit QSL-Karte bestätigt. **Bü**

### **Turkmenistan mit I-Programm**

Ab etwa 1800 UTC wird "Turkmen Radio" mit seinem ersten Inlandsprogramm auf 5015 kHz schwach hörbar (trotz 100 kW Sendeleistung); die Empfangssituation bessert sich aber im Lauf des Abends (Sendeschluss ist 2000 UTC). Die Sprache ist vermutlich Turkmenisch.

Die Anschrift: Radio Turkmenistan National TV and Radio Broadcasting Company, Mollanepes Str. 3, 744 000 Ashgabat, Turkmenistan. Bestätigt wird zögerlich. **Bü**

### **Deutsch aus Belgrad**

"Radio Belgrad" firmiert mit zwei Adressen: Radio Srbija i Crna Gora oder Savezna Javna Ustanova, Radio Jugoslavija und der gemeinsamen Postanschrift Hilandarska 2, P.O. Box 200, 11000 Beograd. Deutsch sendet man mit 250 kW von 1630 bis 1700 UTC täglich auf 9620 (hier besonders gut) und von 2000 bis 2030 UTC (ausgenommen samstags) auf 6100 kHz. Bestätigt wird nach geraumer Zeit. Die Sendeanlage befindet sich in Bijeljina in Bosnien und Herzegowina, das als ei-

genständiges Radioland zu gelten hat. **Bü** *Die Berichte kamen von Friedrich Büttner, Andreas Mieth und Michael Lindner.*

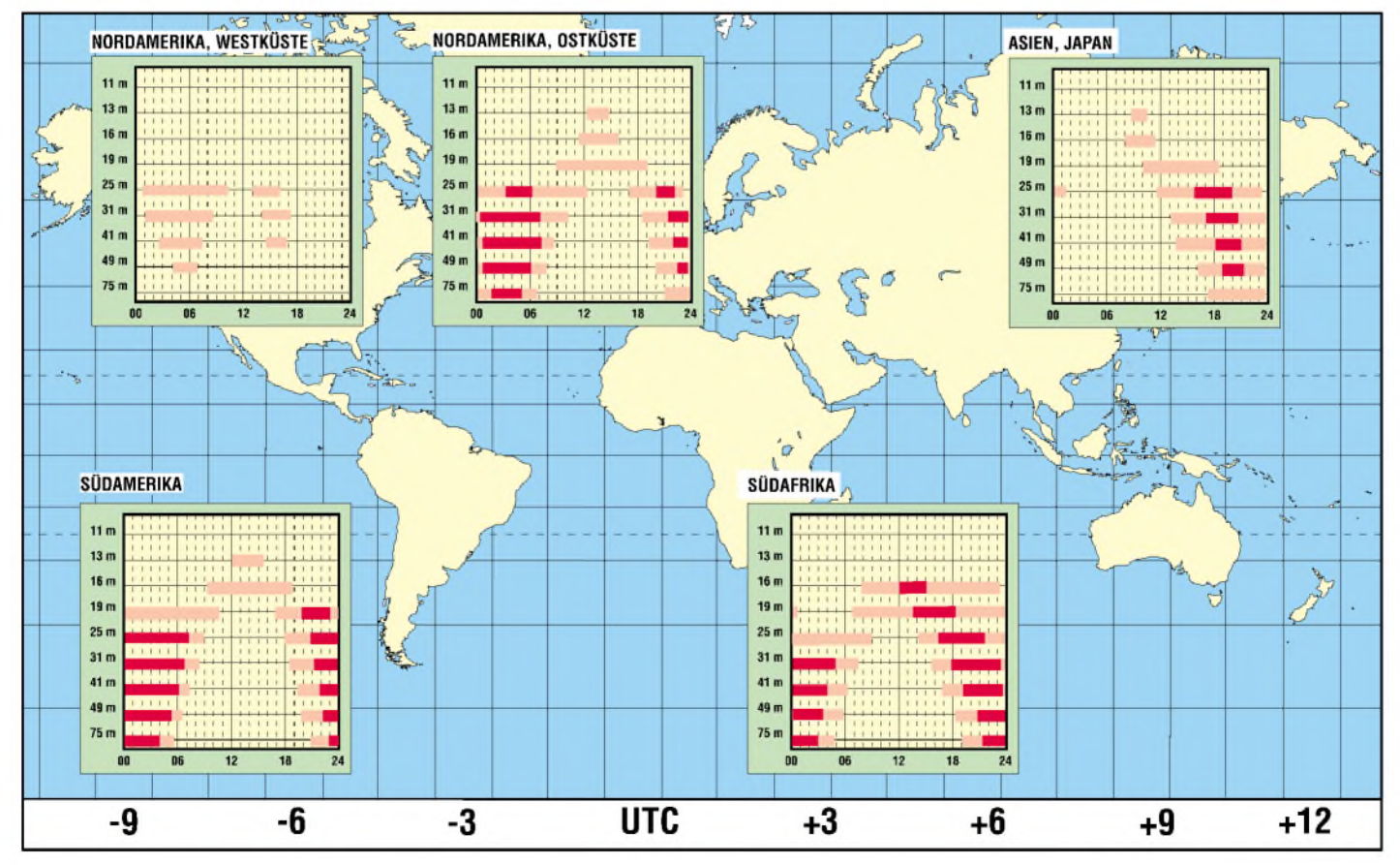

# *So kommt die Karte ins GPS-Gerät*

### *ULRICH FLECHTNER*

*War es noch vor wenigen Jahren geradezu luxuriös, die Koordinaten des eigenen Standorts per GPS-Gerät ermitteln zu können und auf einer Karte zu finden, geht heute der Trend dahin, die Position im Gerät selbst auf einer kartenähnlichen Darstellung zu visualisieren. Eine solche Anzeige ist für die Orientierung intuitiv nutzbar und damit viel hilfreicher. Leider mangelt es oft an speziellen Karten oder an der Detailtreue kommerziell erhältlicher Produkte. Mit etwas Mühe kann man sich selbst behelfen.*

Das große Problem in der Welt der digitalen Karten ist deren Datenformat. Damit steigt oder fällt ihre Einsatzchance. Das liegt weniger an herstellerspezifischen Formaten, für die vielleicht schon ein kluger Kopfein Konvertierungsprogramm erstellt hat, als vielmehr an der grundsätzlichen Unterscheidung zwischen Rasterund Vektorformaten.

### **Formate und die Folgen**

Rasterformate sind auch als *Bitmaps* bekannt und entsprechen den "üblichen" flächigen Grafikformaten. Bei einer solchen Grafikdatei ist jeder einzelne Punkt in einem X-/Y-Koordinatensystem mit seinen jeweiligen Attributen bestimmt, etwa seiner Helligkeit in Graustufen oder seiner Farbe mit dem jeweiligen Wert in Rot-, Grün- und Blauanteil unterschieden.

Der Vorteil eines solchen Formats liegt in seiner Flexibilität der Darstellung, der Nachteil in einem enormen Speicherplatzbedarf: Ohne Komprimierung benötigt bereits eine winzige farbige Grafik von 100 mal 100 Punkten 30000 Bytes, nämlich für jeden einzelnen Punkt drei Bytes für die Farbanteile.

Für Zeichnungen kommen deshalb bevorzugt *Vektorformate* zum Einsatz. Ein Punkt in einer solchen Grafik wird wieder durch seine Lage mittels X-/Y-Koordinaten bestimmt. Dazu können Attribute kommen wie Farbe, aber auch Größe und Form. So kann mit wenigen Bytes der Punkt auch zu einem großen grünen Quadrat mutieren. Und ein gerader Strich entsteht statt aus einer Vielzahl von Punkten nur noch aus Anfangs- und Endpunkt. Seine Stärke, Farbe, Begrenzung, Deckkraft bestimmen wenige hinzugefügte Attribute. Für eine gebogene Linie reicht die ergänzende Beschreibung der Biegung. Und eine Fläche wird einfach durch die umgebende Begrenzung, ein so genanntes Polygon, beschrieben.

Solchermaßen abgespeichert, fällt eine Änderung oder Anpassung einzelner Objekte auch im Nachhinein noch leicht. Das Abspeichern selbst erfordert wenig Platz und kann in einer Datenbank mit leichtem Zugriff erfolgen. Wichtig für Navigations-

anwendungen ist, dass die einzelnen Objekte als solche erfassbar sind und mit weiterenAusprägungen versehen werden können, etwa, ob eine Straße für einen bestimmten Geschwindigkeitsbereich geeignet ist, innerorts beispielsweise oder die Autobahn, oder wie bei einer Einbahnstraße nur in einer Richtung genutzt werden darf. Nur mit einer solchen Funktionalität klappt der Einsatz der Kartendaten für eine Routenplanung.

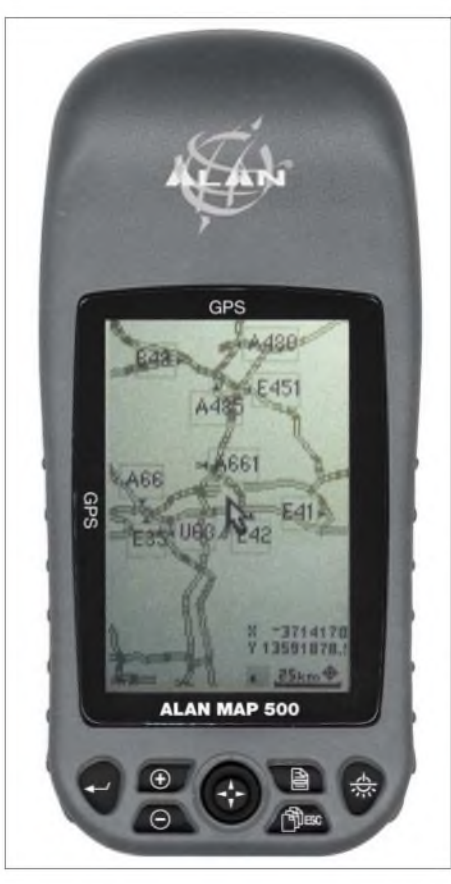

**Bild 1: Der Alan Map 500 wird mit 4 MB Speicher ausgeliefert; Nachrüstung mit CF-Cards bis** 512 MB ist möglich.

Somit ist klar, dass Routenplaner und GPS-Geräte mit eingebauter Kartendarstellung auf das Vektorformat zurückgreifen. Ebenso, dass die Umwandlung vom Vektor- ins Rasterformat kein Problem ist: So, wie die Objekte am Bildschirm dargestellt werden, so lassen sie sich zur Rastergrafik konvertieren.

Das Problem liegt nunmehr darin, aus vorliegenden Rasterdaten eine Vektordatei zu bekommen. Rasterdaten gibt es in den vielfältigsten Ausführungen: als mit dem Scanner eingelesene Landkarte, als Luftbilder, als Karten-CDs-selbst das Internet ist voll davon. Wie bestimmt man aber nun aus so einer flächigen Grafik, welcher Strich eineAutobahn, eine Landstraße, ein Feldweg, eine Grundstücks- oder Landesgrenze oder eine Pipeline ist?

Es gibt Programme, die automatisch umwandeln können, *Corel Draw* etwa bietet eine solche Funktion. Leider ist das Ergebnis bei so komplexen Grafiken wie Landkarten mehr als ernüchternd. Auch wenn die Software lernfähig ist und beispielsweise bestimmte Linienarten zu entsprechenden Objektarten wie Landstraßen zuordnen kann, genügt schon eine kleine Störung wie eine Brücke, eine dicker gezeichnete Kreuzung usw., dass das Objekt gnadenlos falsch bzw. gar nicht erkannt und im besten Fall hoffnungslos zerstückelt wird. Von der fehlenden Beschriftung noch einmal ganz zu schweigen.

Hier ist mehr Intuitivität und Intelligenz gefragt, als ein Programm bieten kann der Mensch selbst muss eingreifen, und das ist dank verschiedener Hilfsmittel nun immerhin möglich, wenn auch mit viel Arbeit verbunden.

### **Wege zur Karte**

Die einfachste Möglichkeit ist, auf eine Kartendarstellung ganz zu verzichten und sich auf das Abspeichern wichtiger Wegpunkte, etwa des Autoparkplatzes, zu beschränken. Prinzipiell eigentlich unbefriedigend, wird dieses Verhalten durch das Angebot äußerst preiswerter GPS-Geräte ohne Kartenfunktion belohnt.

So ziemlich jedes Gerät der letzten zehn Jahre bietet aber ein grafikfähiges Display mit einer Übersicht der gespeicherten Wegpunkte und der aufgezeichneten Wegstrecke, der so genannten Tracks. Das ist ja im Endeffekt nichts anderes als eine Kartendarstellung.

Weil - für ein "globales" Navigationssystem wenig sinnreich - das eigene, in Europa erworbene Garmin-GPS-Gerät bei einem USA-Aufenthalt mangels eingebauter Kartendaten in Amerika nichts mehr anzeigte, griff ich zunächst auf diese Funktion zurück: Wichtige Stationen wie Firma, Wohnung, Supermarkt, Tankstelle, Kreuzungen usw. wurden als Wegpunkte abgelegt, dazu die Straßen dazwischen durchAbfahren als Tracks, für beide bot der eingebaute Speicher reichlich Platz.

Auf dem Display des Geräts entstand so bald eine primitive, aber gleichwohl hilfreiche Landkarte meines Aktivitätsraums. Solchermaßen aufgezeichnete Positionen lassen sich auch auf den PC übertragen und als Grundlage oder wenigstens zur Überprüfung der Genauigkeit von selbst erstellten Karten verwenden.

Ein weiterer Weg ist die Investition in die herstellereigenen Kartendaten. *Alan* bietet für sein Gerät eine solche, *Garmin* gleich mehrere für verschiedene Anwendungsfälle, ebenso *Magellan*. Auch unbekanntere Hersteller scheinen langsam dem Trend zu folgen. Diese Karten sind teilweise nicht eben preiswert, dafür, was Orte und Straßen angeht, recht präzise. Selbst mancher Forstweg ist noch zu finden, wobei die Auswahl dieser Wege teilweise kaum nachvollziehbar ist.

Die Probleme fangen erst imAusland oder in der-nunja -Wildnis an, wenn die Software zwar von Bozen noch einen detaillierten Stadtplan, von Meran aber nur die Durchfahrtsstraßen kennt und kleinere Bergstraßen, Weiler oder Wanderwege gar nicht mehr. Wenn im tiefen Wald jenseits aller Straßen und Ansiedlungen schon normale topografische Karten nicht mehr mit dem realen Wegnetz übereinstimmen und somit auch am GPS-Gerät nicht nur Probleme mit Empfangsausfällen, sondern auch mit Geisterwegen auftreten, spätestens dann gibt es Änderungsbedarf.

Und genau dafür setzen verschiedene Programme an, von denen hier zwei vorgestellt werden sollen, beide sind für die private Nutzung derzeit kostenlos verwendbar:

*GlobGPS* ist vergleichsweise einfach beherrschbar und genügt üblichen Ansprüchen. Man kommt damit in relativ kurzer *Zeit* zu brauchbaren Ergebnissen. Die ganze Breite von Möglichkeiten inklusive des Imports, der Bearbeitung und des Exports selbst mancher herstellerspezifischer Kartendaten bietet dann *GPSMapEdit*.

Zur Übertragung der Daten ins GPS-Gerät verwenden beide Programme ein drittes mit dem Namen *cGPSmapper* bzw. *SendMap*, das über keine Benutzeroberfläche verfügt, sondern mit der Kommandozeile bedient wird. Für die Verwendung aller Programme ist ein PC mit MS-Windows und einer verfügbaren seriellen Schnittstelle sowie ein geeignetes GPS-Gerät erforderlich.

Noch ein Weg wäre schließlich die Verwendung von Kleinstcomputern für die Navigation per Kartendarstellung, aber das ist Thema eines anderen Beitrags.

Welches Programm auch immer zum Einsatz kommt, es müssen Kompromisse in der Genauigkeit und im Umfang der Darstellung gemacht werden. Wer schon einmal nur die Details eines einzigen Quadratkilometers Landkarte zeichnen wollte, wird schnell Respekt vor dem Beruf eines Kartografen gewinnen, Fehler hin oder her. In der Regel wird man sich also auf ein kleines oder wenige kleine Gebiete bzw. auf einen Weg mit den Details zu beiden Seiten beschränken müssen.

Ein Projekt, im Internet zu finden unter *[www.keenpeople.com](http://www.keenpeople.com)*, versucht die Arbeit verschiedener Nutzer zu einem Ergebnis zu bündeln, quasi eine virtuelle Teamarbeit. Um eines nämlich kommt man nicht herum: Das manuelle Nachzeichnen von Objekten einer vorliegenden Kartenbasis ist zur Vektorisierung unerlässlich.

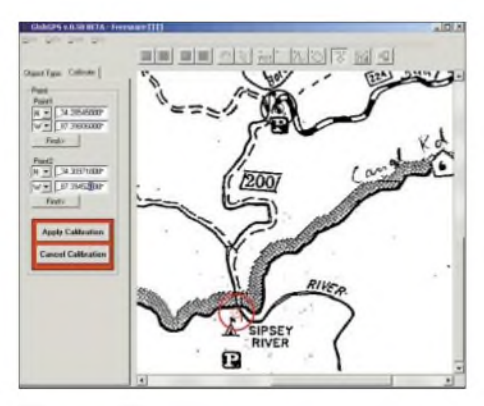

**Bild 2: In GlobGPS werden Kartengrundlagen durch die Auswahl zweier bekannter Punkte kalibriert.**

Und wer braucht so etwas? Jeder, der einen weißen Fleck auf der digitalen Landkarte beseitigen möchte. Jeder, der ein bestimmtes Aktionsgebiet mit höherer Genauigkeit erfassen will. Letztlich auch Tourismusvereine, die Sportlern wie Mountainbikern und Wanderern ihr Gebiet schmackhaft machen wollen: Mehr und mehr regionale Vereinigungen, selbst der *Deutsche Alpenverein*, sehen in GPS-Unterstützung die Zukunft, viele stellen schon ladbare Wegstrecken zur Verfügung. Ganz sicher aber wird damit keine routingfähige Variante für die Fahrtenplanung von Kiel nach Passau entstehen.

### **Die Kartenerstellung mit GlobGPS**

Wie auch für *GPSMapEdit* wird zur Formatwandlung nebst der Übertragung zum Gerät noch das Programmpaket aus *cGPSmapper.exe* und *SendMap.exe* benötigt, im Internet bei *<http://gps.chrisb.org>* zu finden. Ein Download des Programms *GlobGPS* selbst ist beispielsweise bei *[www.GlobGPS.com](http://www.GlobGPS.com)* möglich. Es wendet sich eigentlich nur an Besitzer von *Garmin*-Geräten, die erstellten Daten lassen sich allerdings auch für die anderen durch *cGPSmapper* unterstützten Geräte verwenden.

Nach der Installation beider Programme erfolgt bei GlobGPS unter *Tools/Options* die Eingabe der Pfade für die Arbeitsverzeichnisse und – wichtig! – der zum Programmpaket von *cGPSmapper*. Um deren Kommandozeilen-Parameter kümmert sich dann *GlobGPS*, was einen wesentlichen Komfortgewinn bedeutet.

Versteckt unter *Maps/Calibrate New Map* findet sich die Funktion zum Laden der Grafik als Kartengrundlage, die beispielsweise im Format *JPEG*, *BMP* oder *EMF* vorliegen sollte. Auf dieser Grafik werden nun zwei Kreissymbole <sup>1</sup> und 2 eingeblendet, die mit der Maus auf zwei möglichst diagonal weit auseinander liegende Referenzpunkte auf der Karte mit bekannten Koordinaten im WGS84-Datum geschoben werden müssen.

Die zugehörigen Koordinaten sind dann im Fenster links einzugeben. Die im Beispiel Bild 2 verwendeten Punkte liegen horizontal viel zu dicht beisammen und haben damit in der Praxis für weiter außerhalb liegende Punkte eine nicht vertretbare Ungenauigkeit zur Folge, zumal die als Grundlage dienende Kartenskizze des *United States Department ofAgriculture* sicher auch nicht aufNavigationsgenauigkeit getrimmt ist und durch mehrfaches Umkopieren möglicherweise auch unter Verzerrungen leidet - die sich mittels *MapEdit* wiederum ausgleichen ließen.

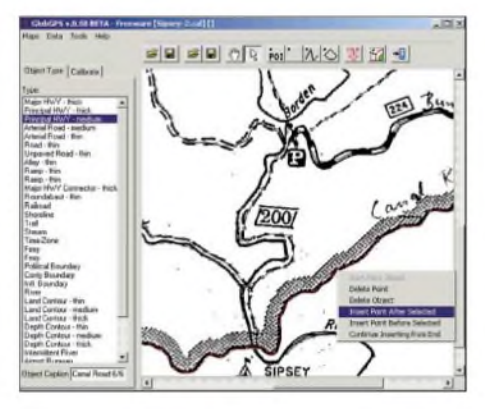

**Bild 3: Anschließend werden benötigte Objekte nachgezeichnet.**

Die Kalibrierungsdaten sollten zunächst unter *Map/Save* (*cal*) oder mittels des linken Diskettensymbols in der Werkzeugleiste gesichert werden. Für einen besseren Überblick verwendet man dazu am besten den Namen der Kartengrafik zusammen mit der vorgeschlagenen Endung. Das rechte Diskettensymbol dient später zur Sicherung der erstellten Kartendaten, die auch im Menü unter *Data/Save* gespeichert werden können, sinnvollerweise mit gleichem Namen und empfohlener Endung.

Zuvor gilt es aber, überhaupt Daten durch die Einzeichnung von Objekten zu erzeugen. Dazu stehen in der Werkzeugleiste die vier mittigen Symbole zur Verfügung. Mit ihnen lassen sich "normale" Punkte erstellen, das sind Orte verschiedener Größe, aber auch spezielle Einrichtungen wie Erste-Hilfe-Stationen, Telefonzellen oder Picknickplätze. Ihr Typ wird aus der englischsprachigen Liste links ausgewählt.

Wichtig ist noch die Eingabe der Bezeichnung im Feld *Caption*, etwa Kleinneustadt o.Ä. Diese erscheint später zusammen mit einem speziellen Symbol auf dem Display des GPS-Geräts. Leider zeigt das Programm nicht auch die Symbole des GPS-Geräts mit an, dort erscheinen stattdessen nur unauffällige Kästchen.

*POI* steht für *Points Of Interest* und bezeichnet Punkte erweiterten Funktionsumfangs, diese lassen sich beispielsweise später auf dem Gerät mit einer besonderen Suchfunktion auswählen. Die Eingabe weiterer Attribute wie Telefonnummer undAdresse wird hier leider nicht unterstützt.

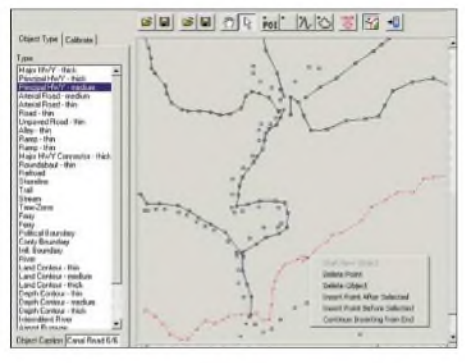

**Bild 4: Durch Ausblenden der Kartengrundlage lässt sich die eigene Arbeit überprüfen.**

Ein weiteres Symbol bündelt alle linienhaften Objekte, also verschiedene Straßentypen undWege, Flüsse, Küstenlinien, Eisenbahn- und Stromtrassen. Mit dem letzten Symbol werden die Konturen von flächenhaften Gebilden wie Wäldern, Seen, Bebauungen, Plätzen usw. definiert.

Damit stehen die Werkzeuge zur Verfügung, um an einem gemütlichen Abend oder auch mehreren - durch Nachzeichnen der benötigten Objekte eine Vektorkarte zu erstellen, siehe Bild 3 auf der vorigen Seite. Und obwohl das Programm sehr stabil läuft, ist angesichts der vielen Arbeit regelmäßiges Zwischenspeichern anzuraten. Um die Übersicht nicht zu verlieren, kann mit dem Landkartensymbol rechts in der Werkzeugleiste jederzeit die zugrunde liegende Grafik unsichtbar geschaltet werden (Bild 4).

Unter *Tools/Generate map* kann schließlich daraus eine Kartendatei erstellt werden (Abspeichern nicht vergessen ...) und mit dem GPS-Symbol ganz rechts oder mittels *Tools/Send Map to GPS* zum an der richtigen Schnittstelle angeschlossenen Garmin-GPS-Gerät übertragen werden (Bild 5). Doch Vorsicht: Dabei werden erst alle schon im GPS-Gerät vorhandenen Karten gelöscht, wie das vom Hersteller vorgesehen ist. Bricht das Programm ergebnislos ab, kann es sein, dass eine Löschung nicht möglich ist, dann müssen die bereits vorhandenen Karten zuvor manuell gelöscht werden.

Das ist mitunter ärgerlich, und damit eine solchermaßen selbst erstellte Karte zusammen mit den Originalen des Herstellers eingepflegt und verwendet werden kann, gibt die bereits genannte Website *www. <keenpeople.com>* die entsprechenden Hinweise. Wer auf herstellerspezifische Kartendaten verzichtet, kann in GlobGPS auch die Daten bereits erstellter Karten mit *Data/Add* zusammenfügen zu einer einzigen Kachel, was bei weit auseinander liegenden Aktionsgebieten zunehmend umständlich und kompliziert wird.

Wie das Ergebnis der selbst erstellten Karte auf dem Gerät aussieht, zeigt Bild  $6 - ei$ gentlich annehmbar, man beachte insbesondere die nun dargestellten Symbole.

#### П **Die Kartenerstellung mit GPSMapEdit**

Gegenüber *GlobGPS* ist *GPSMapEdit* bisweilen deutlich komplizierter in der Bedienung, erfüllt dafür aber auch weitergehende Wünsche. Was die Handhabung des Programms so kompliziert, ist, falls eingesetzt, die Verwendung von Auflösungsebenen, so genannter *Level*s.

Diese Ebenen unterscheiden die Detailtreue für die später am Gerät ausgewählten Kartenmaßstäbe. Wer eben einmal auf einer Autobahn durch eine Stadt wie München rast, der benötigt entsprechend der Geschwindigkeit nur eine grobeAuflösung

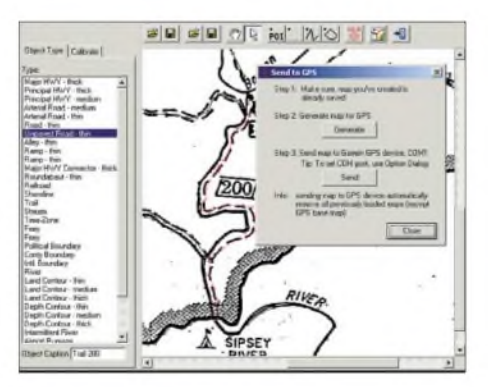

**Bild 5: Die fertige Karte kann mit einem Hilfsprogramm kompiliert und zum Gerät übertragen werden.**

mit den wichtigsten Kreuzungen, Ausfahrten und Hauptstraßen, nicht aber wie ein Fußgänger in der Innenstadt jede Gasse, jedes Restaurant undjede Sehenswürdigkeit. Das würde nicht nur die Übersichtlichkeit beeinträchtigen, sondern auch den Bildaufbau zunehmend verlangsamen.

Die große Kunst der Kartenerstellung lautet hier also, nicht für jedes Gebiet nur eine, sondern vielleicht gleich ein halbes Dutzend Karten in verschiedener Detailtreue zu erstellen. Wobei man zweckmäßigerweise zunächst die detaillierteste Ebene erstellt, deren Inhalt in die nächste, weniger detaillierte Ebene kopiert, dort die nicht benötigten Details löscht, dann die nächste

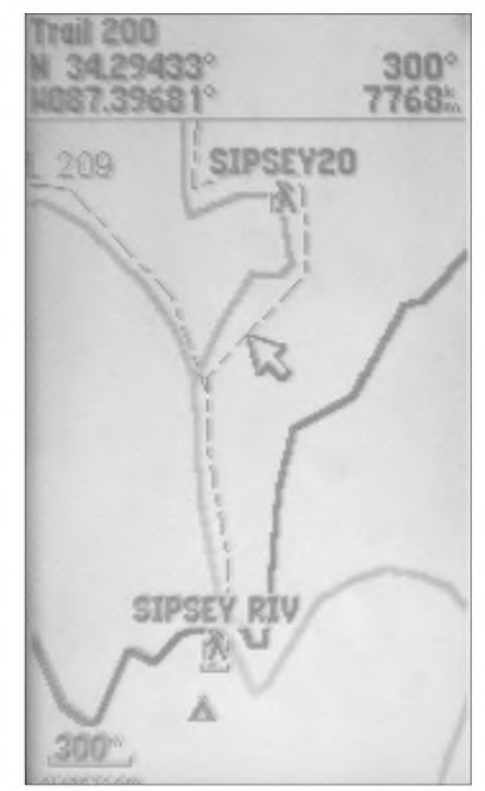

**Bild 6: Das fertige Ergebnis auf dem Display eines GPS-Geräts.**

Ebene entsprechend anlegt usw. Eine enorme Arbeit - die man sich mit *GPSMap Edit* nicht machen muss, wohl aber machen kann.

Weitere Vorteile des Programms liegen in der Möglichkeit, verzerrte Kartengrundlagen wieder zu entzerren, verschiedene Datenformate direkt zu unterstützen, in der kommerziellen Version auch erweiterte Daten zu den POIs zuzulassen usw.

Ein wunder Punkt ist, dass das Programm bisjetzt nicht in der Lage ist, beliebige Rastergrafiken als Grundlage zu laden und zu kalibrieren. Dazu ist ein Zwischenschritt notwendig. Die einzige Möglichkeit für das Laden von Rasterkarten besteht für solche im *OziExplorer*-Format *\*.MAP*.

*OziExplorer* ist ein kommerzielles australisches Programmpaket zur Erstellung, Verwaltung, Speicherung und Übertragung von Wegpunkten, Wegstrecken und Routen auf der Basis von Rasterkarten. Dazu ermöglicht es die Kalibrierung vorliegender Rastergrafiken und Abspeicherung der Daten in einem eigenen Format, das auch *GPS-MapEdit* einzulesen vermag.

Positiv zu sehen ist, dass das auch mit der Sharewareversion von *OziExplorer*, die im Internet unter *[www.oziexplorer.com/](http://www.oziexplorer.com/)* zu finden ist, funktioniert. Mit über 5 MB Umfang ist diese Shareware allerdings keine kleine Angelegenheit. Andererseits sollte man dann das Programm bei Anwendung über den Testzeitraum hinaus erwerben und auch dessen viele anderen Funktionen nutzen.

*GPSMapEdit*, übrigens unter dem URL *[www.geopainting.com/en/](http://www.geopainting.com/en/)* zu finden, bietet aber noch mehr: Etwa den Import von
*ESRI-Shape*-Dateien. Das sind bereits vektorisiert vorliegende Kartendaten aus dem Naturschutzbereich, die nahezu für die gesamte Erdoberfläche in wechselnder Auflösung vorliegen und durch die Vektorisierung wenig Speicherplatz erfordern. Der URL, von wo aus die Karten heruntergeladen werden können, lautet:

*[http://arcdata.esri.com/data\\_downloader/](http://arcdata.esri.com/data_downloader/) DataDownloader?part=10200*

Für Deutschland sind alle wichtigeren Straßen, Ortschaften, Gewässer und andere Details vorhanden. Durch die Konzentration auf Naturschutzbelange existieren viele zunächst ungewöhnliche Objekte wie Feuchtwiesen und Trockenrasen. Da diese nicht gerade mit den bei GPS-Systemen vorhandenen Objekttypen harmonieren, ist beim Import oder bei der Anzeige noch eine Anpassung notwendig, etwa die Löschung der zur Orientierung unnötigen Flächenobjekte sowie die Anpassung von Straßentypen und anderen Objekten.

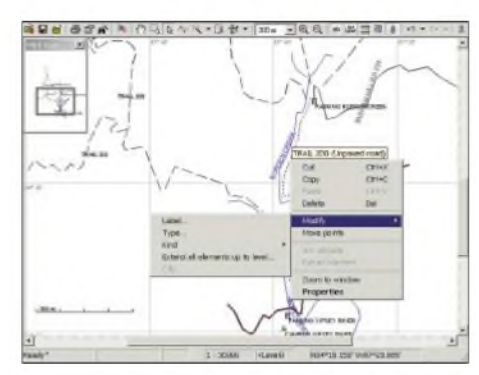

**Bild 7:** *GPSMapEdit* **bietet umfangreichere Möglichkeiten, aber eine schwierigere Bedienung. Kontextmenüs sind dabei hilfreich.**

Hochinteressant ist der direkte Import von Wegpunkten und Wegstrecken aus einer GPS-Aufzeichnung als direkte Kartengrundlage bzw. zur Überprüfung selbst erstellter Karten. Das geht so weit, dass empfohlen wird, zur Vermeidung des Zwischenschritts der Kalibrierung mit *OZIExplorer* lieber andere Programme einzusetzen. Etwa digitale Straßenkarten, die ein Abspeichern von Wegpunkten erlauben, die dann wiederum als Zeichnungsgrundlage dienen.

Das mutet einigermaßen praxisuntauglich an. Geradezu bösartig indes ist die Fähigkeit, direkt Garmins *MapSource*-Kartendaten lesen zu können bzw. *Holux*- und *Alan*-Formate - und damit auch zu bearbeiten. Es ist zwar nicht gerade einfach, die benötigte Kartenkachel (das ist der jeweilige vom Hersteller angebotene Ausschnitt) zu identifizieren und auszuwählen, dafür dann aber die einfachste Möglichkeit, dort Fehler zu korrigieren und fehlende Objekte wie Trampelpfade hinzuzufügen.

Für die Identifikation bestimmter Kartenkacheln wie auch als grafische Benutzober-

fläche für sendmap.exe gibt es aber auch eine Hilfe: *img2gps.exe*, zu finden unter *<http://homepage.ntlworld.com/mdipol/>*

*img2gps/*. Was für rein private Anwendung noch niemanden weh tun wird, verstößt spätestens bei der Weitergabe solchermaßen manipulierter Daten eindeutig gegen das Urheberrecht und ist dann illegal. Andererseits lassen sich damit auch die mit *GlobGPS* erstellten Karten als *\*.IMG*-Datei einlesen und verfeinern sowie mittels aufgezeichneter Wegpunkte und Wegstrecken überprüfen.

Die Bedienung ist ansonsten aufgrund der gleichen Aufgabenstellung mit der von *GlobGPS* vergleichbar. Bild 7 zeigt die mittels *GlobGPS* erstellte Karte in *GPS-MapEdit* und zugleich einen wichtigen Bedienschritt: Durch Anklicken eines Objekts mit der rechten Maustaste öffnet sich ein Kontextmenü fürÄnderungen, etwa der Bezeichnung, Art oder Ebenenzuweisung des Objekts. Bild 8 zeigt eine Auswahl zugeordneter Objekte. Für die Wegpunkte erfolgt in der Kartendarstellung die Zuordnung passender Symbole wie später auch auf dem GPS-Gerät.

In Bild 9 wurden zusätzlich mittels *File/ Add* die real erstellten GPS-Wegpunkte importiert und ferner eine Kartengrundlage aus ESRI-Shape-Dateien aus dem Internet, deren Objekte teilweise noch etwas auszudünnen sind, geladen. Anhand der Wegpunkte ist eine leichte horizontale Verschiebung der Karte wahrnehmbar. Hier spielt *GPSMapEdit* seine Stärken mit Verzerrungsfunktionen aus: Mit dem *Shift*-Symbol aus der Werkzeugleiste stehen verschiedene leistungsfähige Verzerrungsmodi mittels Paaren bekannter Punkte (Soll-/Ist-Lage) zur Verfügung.

Nicht minder wichtig ist die *Trim*-Funktion aus der Werkzeugleiste, die unnötig erstellte Elemente aus Karten- und Wegpunktimporten jenseits der benötigten Kartengröße einfach abschneidet, sodass sie nicht auf anderen Karten stören können. Apropos: Ist die Karte fertig, empfiehlt sich ein abschließendes Ausführen der Befehle *Tools/Generalize* und *Tools/ remove dupli-*

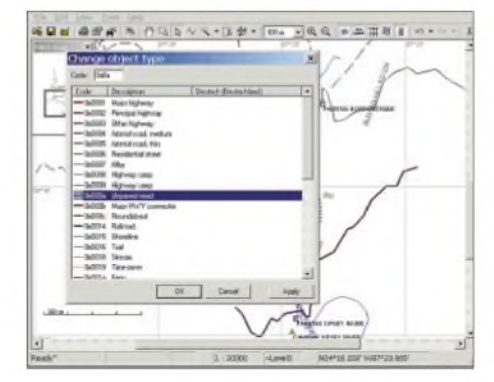

**Bild 8: So sieht ein Untermenü zur Auswahl verschiedener Linien-Objekttypen aus.**

*cates* zwecks Beseitigung von etwaigem Datenmüll.

Bevor es so weit ist, interessiert besonders das Zauberstabsymbol in der Werkzeugleiste, mit dem Punkte, Linien und Flächen erstellt werden. Soweit diese fertig sind, beendet ein Druck auf die rechte Maustaste die Zeichenfunktion und erlaubt die Auswahl des eigentlichen Objekttyps und seiner Bezeichnung. Das Zickzacksymbol links dient zum Verschieben von Objekten. Nachteilig ist bei solchen Aktionen, dass sich die zugrunde liegende Kartengrundlage nicht einfach wie bei *GlobGPS* ausblenden lässt.

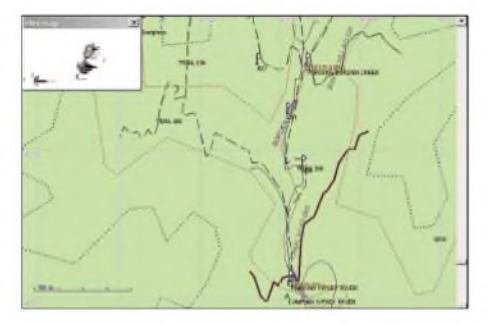

**Bild 9: Als Arbeitsgrundlage dienen hier GPS-Wegpunkte sowie** *ESRI-Shape***-Daten. Screenshots: U. Flechtner**

Das fertige Ergebnis sollte man sicherheitshalber nach dem Abspeichern noch einmal neu ohne Hintergrund laden und begutachten. Zuvor wichtig wird der Befehl *FileMap properties*. Waren hier bereits - sofern benötigt - die Ebenen zu definieren, so ist nun vor dem Abspeichern noch eine einmalige, noch nicht vergebene Nummer für die erstellte Kartenkachel und der Name, unter dem sie später am Gerät angezeigt wird, einzugeben.

Die Übertragung zum Gerät erfolgt dann an der Kommandozeile mittels *sendmap* oder komfortabler mit dem schon erwähnten Programm *img2gps*.

#### **Fazit**

Geschenkt wird einem bei dieser Art der Kartenerstellung wirklich nichts, sie setzt vielmehr ein gutes Stück Arbeit voraus. Aber wenigstens ist es überhaupt möglich, Fehler zu korrigieren und fehlende Karten bzw. Details selbst zu erstellen. Den Programmautoren gilt Dank für eine wahrlich nicht einfache Aufgabe und trotzdem gelungene Lösungen.

Wer kommerzielle Software zur Kartenerstellung kennt, weiß, dass die hier gezeigten Programme wirklich noch einfach sind. Und vielleicht findet sich dank engagierter Nutzer wie *[www.keenpeople.com](http://www.keenpeople.com)* auch bereits eine fertige ganze oder Teillösung für ein Problem. Dann gilt freilich: Vertrauen ist gut, Kontrolle besser: Nicht, dass statt des angezeigten Krankenhauses doch nur eine Telefonzelle existiert ..

# *TFT-LC-Displays für Videoanwendungen nutzen*

#### *ERICH LINSMEIER - DL2RCG, NORBERTFRIEDRICH - DK6RX*

*Kostengünstig erhältliche TFT-Displays lassen sich dank einer Zusatzbaugruppe mit beliebigen Videosignalen ansteuern und ersparen so den Einsatz der oft recht unhandlichen Röhrenmonitore.*

In der Videotechnik kommen überwiegend FBAS-Signale zum Einsatz, bei denen auf einer Leitung alle Bildinformationen zeitgleich übertragen werden. Dieses Signal besteht aus den Horizontal- und Vertikalsynchronimpulsen, dem Y-Signal (Helligkeitsinformation) und Chromasignal (Rot-/ Blau-Information). Es wird auffallen, dass kein Grünsignal zu übertragen ist. Das hat seinen Grund darin, dass wir über eine entsprechende Matrix dieses wieder aus dem Chromasignal und Y-Signal ableiten können. DieserUmweg war aufgrund der Kompatibilitätsforderung zum Schwarzweißfernsehen erforderlich.

Unsere Baugruppe arbeitet nach diesem Zeittakt und generiert die Farbkodierung nach der PAL-Norm aus einem Standard-FBAS-Signal. Für die Darstellung reiner Schwarzweißbilder ist kein Umsetzer erforderlich.

#### **Schaltungsbeschreibung**

In der Baugruppe dreht sich alles um den Videoprozessor U4. Dieser ist in Verbindung mit der PAL-Verzögerungsleitung U5 für die Signalverarbeitung zuständig. Das Videosignal wird über J3 eingespeist. Der Abschlusswiderstand von 75  $\Omega$  kann, je nach Beschaffenheit der Signalquelle,

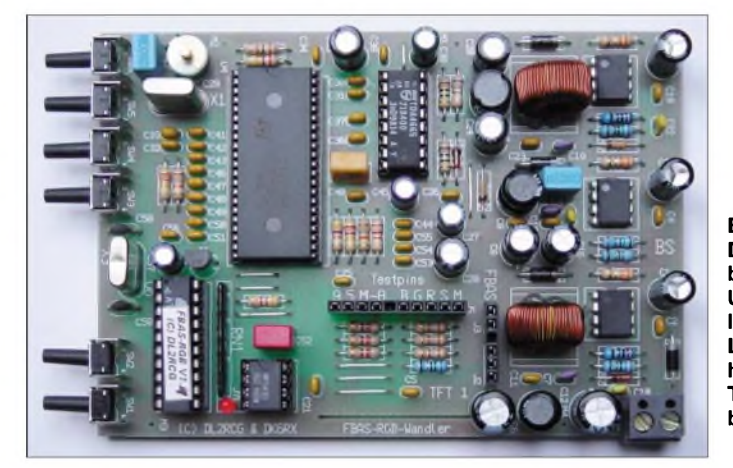

Oft kommen für die Videodarstellung Röhren-Monitore zum Einsatz, die sich jedoch durch kleinere TFT-Displays ersetzen lassen. Um aber so eine Anzeige ansteuem zu können, müssen Signale für die drei Grundfarben Rot, Grün und Blau vorliegen. Die Synchronisation ist ebenfalls separat zuzuführen.

#### **Displayauswahl**

Schon vor einigen Jahren erwarben wir TFT-Displays vom Typ SHARP LQ4RA34. Sie sind noch heute auf Flohmärkten und bei Ebay erhältlich. Inzwischen liegen auch gleichgute Erfahrungen mit einem weiteren Display vor. VGA-TFT-Monitore aus der Computertechnik verarbeiten auch RGB-Signale, sind aber aufgrund einer anderen Zeitsynchronisation nicht mit dem vorliegenden Umsetzerkonzept ansteuerbar. Verwendbare Displays müssen 25/50 Bilder bzw. 625/312,5 Zeilen pro Sekunde verarbeiten können.

**Bild 1: Die komplett bestückte Umsetzerplatine lässt sich über Lötstifte direkt hinter dem TFT-LC-Display befestigen.**

**Foto: DL2RCG**

auch entfallen. Im Prozessor erfolgt die Impulsabtrennung zur Synchronisation der Oszillatoren, die Bildung der Farbdifferenzsignale und dieAbtrennung des Y-Signals, das in Verbindung mit der PAL-Leitung zur Generierung der RGB-Informationen nötig ist. Um Laufzeitunterschiede zwischen Y-Kanal ( $f \le 5$  MHz) und Farbkanal (f< 1,3 MHz) auszugleichen, verzögert der Farbprozessor das Y-Signal. Die Steuerung innerhalb der Baugruppe erfolgt über einen  $I<sup>2</sup>C$ -Bus.

Die Spannungsversorgung arbeitet mit drei Schaltreglern, die die Betriebsspannungen für das LC-Display sowie den FBAS-RGB-Umsetzer bereitstellen und ohne umfangreiche Beschaltung bis zu 1,5 A abgeben können. Eine zusätzliche Kühlung ist nicht notwendig, da die Strombegrenzung zum Schutz der ICs über Messwiderstände zwischen den Pins 6 und 7 erfolgt. Die Ausgangsspannungen werden durch die Verhältnisse der beiden Widerstände an den Pins 5 festgelegt. Aus Sicherheitsgründen sind die Schutzdioden D3, D5 und D7 vorgesehen, um bei defekten Schaltreglern Schäden durch Überspannungen zu vermeiden.

Der Prozessorteil beschränkt sich auf den ATMEL-Controller nebst EEPROM, der die komplette Steuerung der Umsetzerplatine übernimmt. Zur Kommunikation des Controllers mit Videoprozessor und EEPROM wurde im Programm eine I2C-Routine integriert.

Hauptsächlich ist der Prozessor damit beschäftigt, zyklisch einen so genannten Sandcastle-Impuls zeitsynchron mit dem eingespeisten Zeilensignal für die Steuerung des Videoprozessors U4 und der Verzögerungsleitung U5 zu generieren. Da dies nur alle  $64 \mu s$  notwendig ist, kann in der übrigen Zeit die Einstellung von Helligkeit (SW1/ SW2), Kontrast (SW3/SW4) und Farbsättigung (SW/SW6) über den Bus erfolgen. Die in Registern des Videoprozessors liegenden Werte werden etwa 15 s nach der letzten Tastenbetätigung gespeichert.

An J7 kann eine Leuchtdiode mit geringem Flussstrom angeschlossen werden, die im Betrieb die Zustände des Umsetzers anzeigt. An J2 ist die 5-V-Spannung für die Hochspannungsgewinnung der Hintergrundbeleuchtung des Displays angeschlossen. Verfügt diese über einen Steuereingang, so lässt sich über Pin 2 die Beleuchtung bei vorhandenem Bildsignal durch den Prozessor einschalten. Fehlt eine geeignete Ansteuerung, bleibt die Beleuchtung dunkel.

Mit drei Tasten lässt sich der Betriebsmodus auswählen:

- -Initialisierung des EEPROMs (SW6),
- Economy-Mode: Abschalten der Hintergrundbeleuchtung bei fehlendem Videosignal (SW1),
- -Blank-Mode: Übernahme der LED-Funktion durch das Display durch kurzzeitiges Dunkeltasten (SW2).

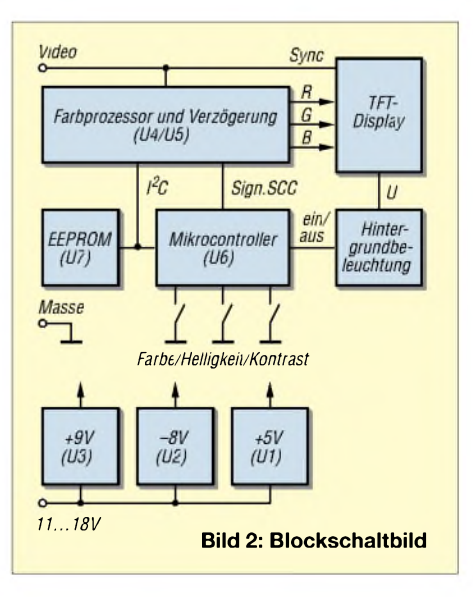

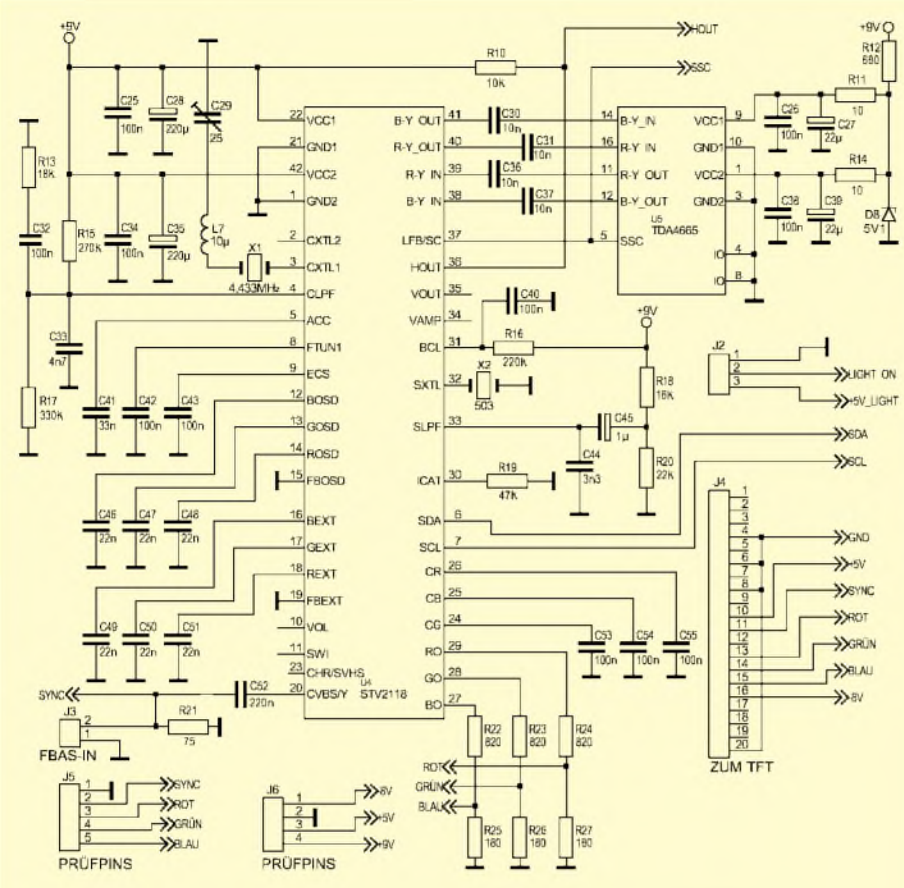

**Bild 3: Herzstück der Umsetzerbaugruppe ist der STV2118 im Videoteil.**

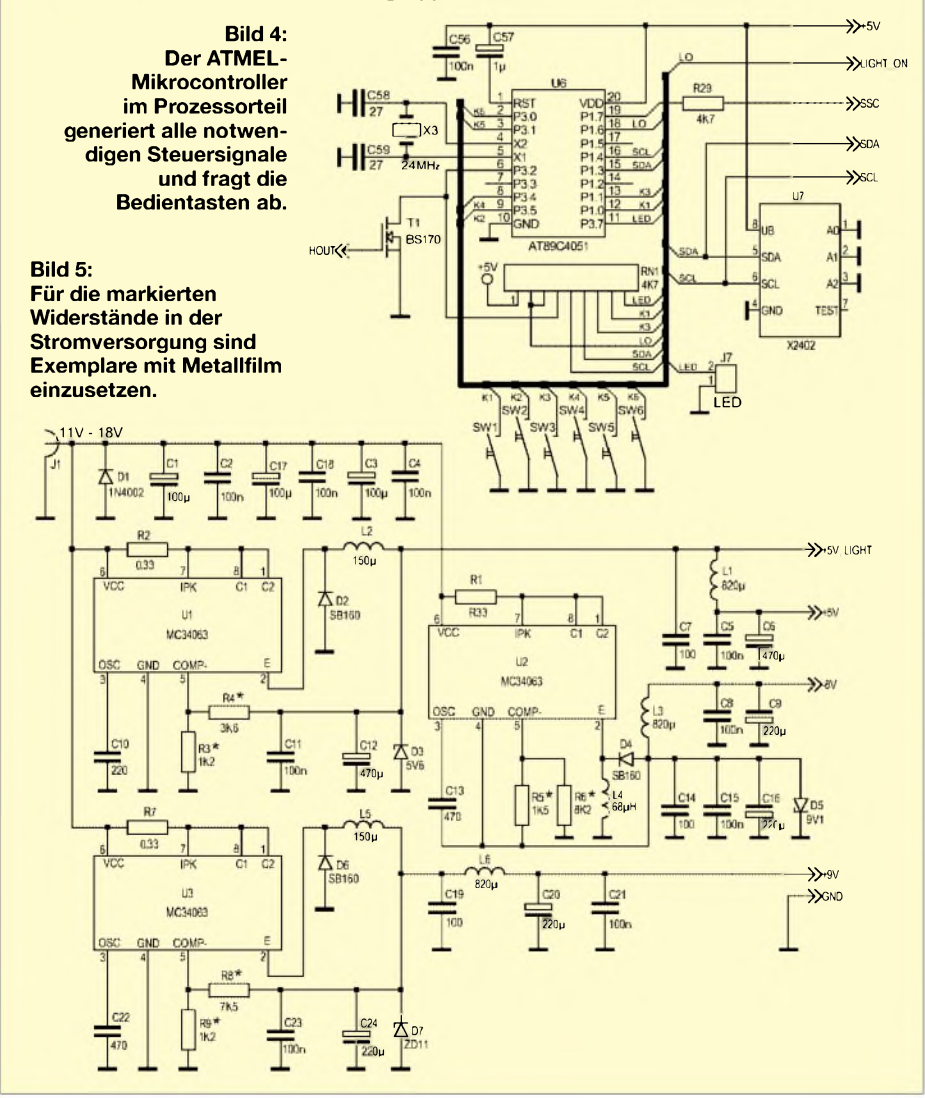

## *Praktische Elektronik*

Alle Funktionen lassen sich nach dem gleichen Schema aktivieren: Baugruppe von der Spannungsquelle trennen, entsprechende Taste drücken und halten, Spannung wieder zuführen, LED-Statusmeldung abwarten, Taste loslassen. Wird eine Taste so lange gedrückt, bis der Registerwert an einer Bereichsgrenze anlangt, wird dies ebenfalls durch ein kurzes Blinken der LED angezeigt.

#### **Aufbau**

Interessierte sollten Erfahrungen im Umgang mit elektronischen Bauelementen und eine Portion Geschick beim Löten haben, da es aufgrund der Platzbeschränkung auf der Platine sehr eng zugeht. In gewohnter Weise beginnt man mit den niedrigen Teilen. Die Schaltregler U1, U2 und U3 werden mit auf die Platine gelötet, um die Übergangswiderstände gering zu halten und die Wärme besser ableiten zu können. Für einige Widerstände sind Metallfilmexemplare vorgesehen.

Anschließend kommen die IC-Fassungen und keramischen Kondensatoren an die Reihe. Am Ende werden die Spulen, Taster, Quarze, Trimmer und sonstige Teile eingelötet. Der Folientrimmer ist etwa auf Bereichsmitte einzustellen. Bei Beschaltung des Pins 3 am PAL-Oszillator wichen wir bewusst von der Applikationsschaltung ab, um einen handelsüblichen PAL-Quarz verwenden zu können.

Die restlichen ICs bleiben vorerst noch unbestückt. L2 und L5 sollte man sinnvollerweise mit einem Tropfen Heißkleber fixieren. L4 ist wegen der geringen abzugebenden Leistung der 9-V-Versorgung eine Standardinduktivität aus Neosid. L1, L3 und L6 dienen zur Glättung der Betriebsspannungen.

Wer sich die Bauteile selbst beschafft und nicht auf den von uns komplett erhältlichen Bausatz zurückgreift, sollte besonders auf Baugröße und Rastermaß der Kondensatoren achten.

Ist die Schaltung noch einmal genau auf Lötzinnbrücken und nicht festgelötete Bauelementeanschlüsse kontrolliert, kann zum ersten Funktionstest geschritten werden. Dazu ist die Schaltung über ein Amperemeter mit eingeschaltetem 200-mA-Messbereich an eine Spannung von 12 V anzuschließen. Ohne bestückte ICs sollten im derzeitigen Aufbaustadium rund 30 mA fließen. An den Prüfpins von J6 lassen sich nun die Spannungen kontrollieren.

Ist so weit alles zufrieden stellend verlaufen, dürfen wir auch die restlichen, nicht ganz billigen ICs, in ihre Sockel stecken. Vorher ist aber wieder die Betriebsspannung abzuschalten und zur Sicherheit die Entladung der Elektrolytkondensatoren abzuwarten.

Wird die Spannung erneut angeschaltet, müssen etwa 160 mA fließen. Dabei leuchtet, falls bestückt, auch die LED an J7. Bevor nun die ersten RGB-Signale angezeigt werden können, sind im EEPROM gültige Daten abzulegen. Dazu ist die Schaltung noch einmal von der Betriebsspannung zu trennen und der Taster SW6 während des Wiedereinschaltens gedrückt zu halten. Hat die LED zweimal kurz geblinkt, kann man ihn wieder loslassen, da dann die Initialisierung des EEPROMs durch den Mikrocontroller beendet ist.

Nach dem Zuführen eines Videosignals über J3 zur Baugruppe muss die LED erlöschen. An J5 lassen sich erst jetzt mit dem Oszilloskop die RGB-Signale und das Sync-Signal für die Ansteuerung des TFT-LC-Displays feststellen. Läuft soweit alles korrekt, kann man die etwas knifflige

Montage der im 1,27-mm-Raster ausgeführten Flexaleitung beginnen.

#### **Montage der Flexaleitung**

Für die Verbindung der Baugruppe mit dem eingangs erwähnten Sharp-TFT-Display dient ein 20-poliges Folienkabel, bei dem nicht alle Pins belegt sind. Sollte keine passende Leitung vorhanden sein, lassen sich die für die TFT-Anzeige notwendigen Signale und Spannungen auch über die Prüfpins mit dünnen Drähten zum Display führen. Wer die Schaltung fest an seinem TFT-Display betreiben möchte, kann an den vier Bohrungen M1 bis M4 je einen <sup>1</sup> mm dicken Stift einlöten, womit die Platine wie auf Stelzen steht und nach erfolgtem Abgleich auf der Rückseite des Displays aufgelötet werden kann. Alternativ bieten sich Schrauben mit M2,5-Gewinde an.

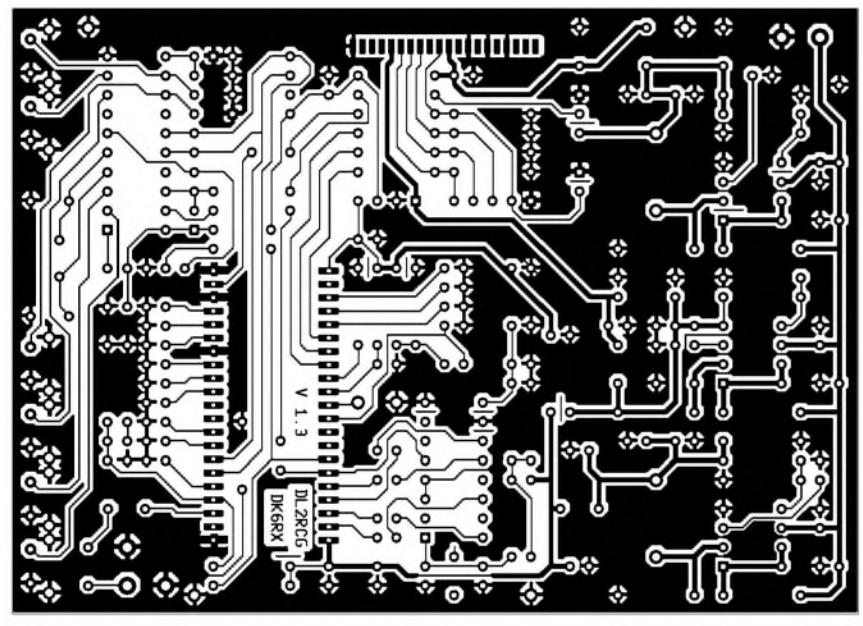

**Bild 6: Layout der einseitig kaschierten Umsetzerplatine**

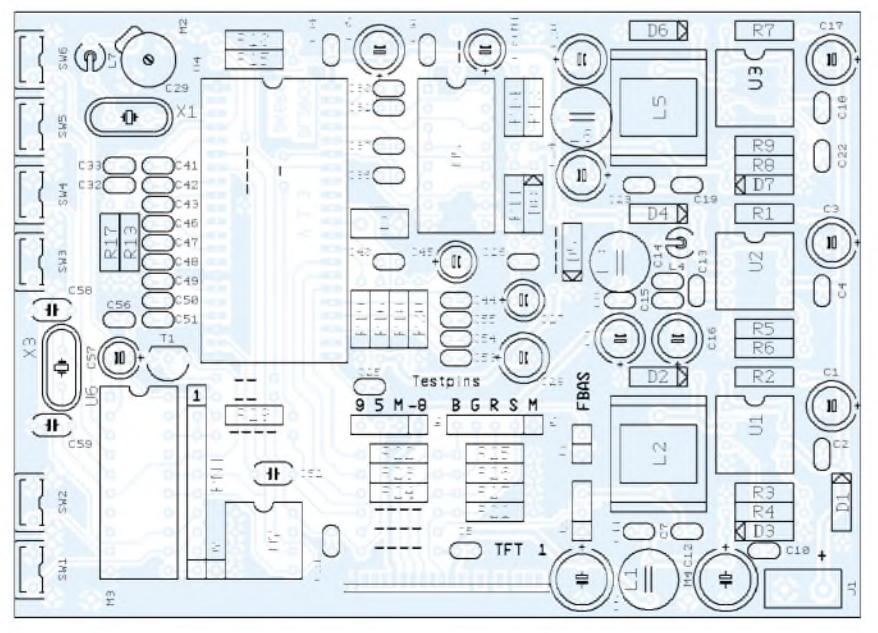

**Bild 7: M1 bis M4 in der Bestückung dienen für die Befestigung am Display.**

Ist die Leitung festgelötet und festgeklebt sowie der Spannungswandler für die Hintergrundbeleuchtung verkabelt, steht der Anzeige des ersten Bilds nichts mehr im Wege. Dazu ist die Verriegelung der Fassung am Display etwas nach oben zu ziehen, die Flexaleitung vorsichtig richtig herum einzustecken und die Verriegelung wieder anzudrücken.

Nun müssten nach Anschluss der Spannungs- und einer Videoquelle die ersten Bilder sichtbar sein. Der Strombedarf ist bei 12 V auf rund 460 mA gestiegen. Bei höherer Spannung reduziert sich der Eingangsstrom aufgrund der Schaltreglertechnik entsprechend. Der Einfachheit halber sollte man jetzt an den Punkten CNT (Kontrast) und BRT (Helligkeit) auf der Rückseite des Displays dessen Grundwerte einstellen, da die Bildwerte des Videoprozessors jetzt noch in der Regelbereichsmitte liegen.

Bei dieser Gelegenheit lässt sich auch gleich die horizontale Bildlage kontrollieren und bei Bedarf am Punkt H-Pos nachjustieren. Sollte sich wider Erwarten nur ein Schwarzweißbild zeigen, ist derAbgleichkondensator C29 noch auf Fangbereichmitte einzustellen. Dieser Abgleich ist unkritisch. Abschließend wird die Funktion der Taster überprüft, sodass dem Einbau ins Gehäuse nichts mehr im Wege steht.

#### **Bausätze**

Der Prototyp wurde noch mit Einzeldrähten am Display angeschlossen, der Hochspannungswandler saß links außen. Soweit die Rahmenbedingungen übereinstimmen, können wir durchaus auch andere TFT-Displays mit der Platine ansteuern. Auch geringfügige Änderungen an der Stromversorgung dürften kein Problem darstellen. Lötfertige, bearbeitete Platinen mit Bestückungsaufdruck und Lötstopplack in Industriequalität sowie programmierte Mikrocontroller sind aufAnfrage bei uns erhältlich. Der Code für den Mikrocontroller ist jedoch nicht frei verfügbar. Für nachbauwillige Interessenten legen wir bei genügend großer Nachfrage Komplettbausätze auf.

Ein Sicherheitshinweis zum Schluss. Das kristallklare Bild auf dem Display fordert den Betrachter geradezu zumAnfassen der fertigen Baugruppe auf. Damit aber diese Handlung nicht innerhalb weniger Sekunden ein jähes Ende findet, sei hier ausdrücklich aufdie hohe Brennspannung der Neonröhre hingewiesen. Berührt man die Pins der Röhre oder deren Versorgungsdrähte, ist ein entsprechend unangenehmer elektrischer Schlag zu spüren, durch den man unweigerlich die Baugruppe aus der Hand gleiten lässt.

*[dl2rcg@darc.de](mailto:dl2rcg@darc.de), [dk6rx@darc.de](mailto:dk6rx@darc.de)*

# *Temperaturregelung nachrüsten bei Lötkolben ohne Sensoren*

## *RALPH BERRES - DF6WU*

*Viele Niederspannungs-Lötkolben lassen sich auch im Nachhinein noch mit einer Temperaturregelung versehen, ohne dass ein spezieller Sensor in der Spitze erforderlich ist. Dabei ist es egal, ob es sich um Heißluftgeräte oder konventionelle Exemplare handelt.*

Auf Flohmärkten und bei Ebay sind immer wieder preiswert temperaturgeregelte Lötkolben der Firma Ersa [1] zu haben. Leider fehlen dabei oft die zugehörigen Versorgungseinheiten, die als Fertiggeräte im Handel relativ teuer sind. Daher konstruierte ich selbst ein passendes Steuergerät, um damit den von mir erworbenen Heißluftlötkolben nachzurüsten.

Bevor ich mit dem Entwurf der Regelung beginnen konnte, war der temperaturabhängige Widerstand des Lötkolbens zu erfassen. Dafür kam der Temperaturfühler eines digitalen Messgeräts zum Einsatz, den ich bis etwa zur Mitte des Heizröhrchens in die Luftaustrittsöffnung einschob und so anschließend mit einem digitalen Ohmmeter den Kaltwiderstand bei 21 °C

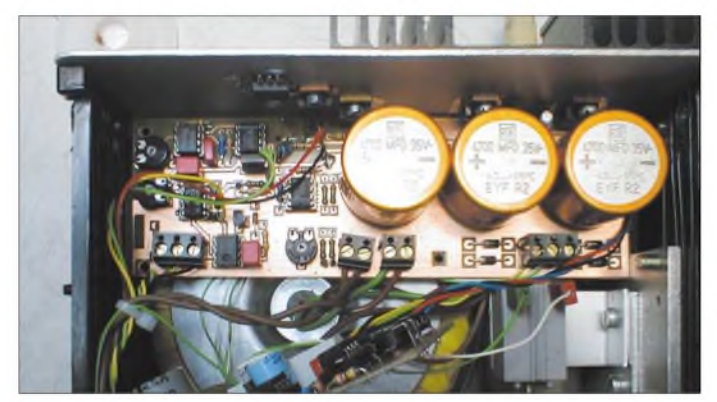

Die Firma Ersa nutzt bei ihren Lötstationen zwei verschiedene Verfahren der Temperaturerfassung. In der teuren Serie MS8000 nennt man es Sensortronik. Bei ihr ist in jedem Lötkolben an der Spitze ein Temperatursensor integriert, der über separate Leitungen die Temperatur an die Steuereinheit zurückmeldet. Bei der preiswerten Serie MS6000 gelangt das Resitronik genannte Verfahren zum Einsatz. Es weist keinen eigenen Sensor auf, sondern nutzt die Tatsache aus, dass das Heizelement PTC-Verhalten besitzt und mit zunehmender Temperatur hochohmiger wird.

Sieht man sich die Ersa-Lötkolben genauer an, stellt man fest, dass die für eine Station bestimmten Exemplare keine Drahtwicklung mehr besitzen, sondern ein keramisches Heizelement. Der von mir nachgerüstete Heißluftlötkolben HSP80 arbeitet ebenfalls nach dem Resitronik-Verfahren, da die zu erhitzende Luft durch das Innere des Heizröhrchen gepumpt wird und ein Temperaturfühler somit im Weg wäre.

Vermutlich ist es bei anderen Lötkolbenherstellern mittlerweile auch üblich, statt Draht Keramik zu verwenden, sodass die nachfolgend beschriebene Baugruppe auch auf andere Exemplare anwendbar sein müsste.

**Bild 1: Die Temperaturregelung lässt sich eigenständig betreiben oder z.B. zusammen mit einer Luftpumpe für Heißluftlötkolben in ein Gehäuse integrieren. Zur besseren Darstellung wurde die Pumpensteuerung zeitweise demontiert. Foto: DF6WU**

messen konnte. Der Wert lag bei dem von mir verwendeten Gerät bei 2,4  $\Omega$ . Anschließend habe ich den Lötkolben an ein regelbares 24-V-Netzteil angeschlossen und nach demAufheizen auf 100, 200, 300 bzw. 400 °C jeweils den Lötkolben abgeklemmt und sofort ans Ohmmeter angeschlossen. So ließ sich der Temperaturkoeffizient mit 1  $\Omega$ /100 °C feststellen. Kolben anderer Hersteller verhalten sich vermutlich ähnlich. Den genauen Wert des jeweils verwendeten Exemplars sollte man einfach ausprobieren.

#### **Probleme im Vorfeld**

Solch kleine Widerstandsänderungen lassen sich nur mit einer Brückenschaltung genau auswerten. Zwei Fragen traten auf:

- 1. Wie messe ich in einer Brückenschaltung den Widerstand des Heizelements, wenn es gleichzeitig erwärmt werden soll?
- 2. Wie lässt sich die Leistung regeln, ohne große Verluste zu erzeugen?

Lötstationen regeln die Heizleistung meistens mit Hilfe eines Triacs und Impulspaketsteuerung. Da das Heizelement aber bei mir auch als Sensor in der mit einer stabilisierten Gleichspannung betriebenen Brückenschaltung herhalten muss, verbot sich der Einsatz eines Triacs. Daher fungiert VT1 als Schalter. Anstelle der Impulspaketsteuerung kann man auch einen Pulsbreitenmodulator verwenden, bei dem ebenfalls keine nennenswerte Verlustleistung auftritt.

#### **Funktion der Schaltung**

IC1 erzeugt eine dreieckförmige Spannung, deren Frequenz aufetwa 100 Hz festgelegt ist. IC2 arbeitet als Komparator und vergleicht die Regelspannung mit der Ausgangsspannung von IC1. Je größer die Regelspannung ist, desto breiter werden die positiven Halbwellen des Rechtecksignals am Ausgang des Komparators. Mit dem Einstellpotenziometer RP1 verändert man die maximale Pulsbreite so, dass noch eine Pulspause von etwa 5 % bei maximaler Regelspannung übrig bleibt. Dieses pulsbreitenmodulierte Rechtecksignal steuert den Transistor VT1, der die an X4 anliegende Spannung von 24 V an das über X1 angeklemmte Heizelement legt und somit erwärmt. Während der 5% breiten Pulspause ist der Transistor VT1 hochohmig und das Heizelement bildet zusammen mit R13, R14, RP3 eine Brückenschaltung. Eine durch die Temperaturerhöhung hervorgerufene Widerstandsänderung des Heizelements bringt die Messbrücke aus dem Gleichgewicht. Die dadurch entstehende Brückenspannung verstärkt IC3. Mit RP3 stellt man die Spannung am Ausgang von IC4 bei kaltem Lötkolben aufetwa 210 mV,

entspricht 21 °C, ein. Der IC3-Ausgang gibt weiterhin das pulsbreitenmodulierte Rechtecksignal ab, dessen Spannung am Impulsboden proportional zur Temperatur ist. Die folgende Sample-and-Hold-Schaltung wertet das Rechtecksignal aus. Dazu wird das Signal am Ausgang des IC2 mit dem Transistor VT2 invertiert und der Transistor VT3 angesteuert.

In den Impulspausen ist VT3 niederohmig, sodass sich C2 auf die Ausgangsspannung von IC3 auflädt. Während der Heizperiode sperrt der Transistor VT3 und IC4 greift die gespeicherte Ladung von C2 hochohmig ab. Am Ausgang von IC4 liegt daher die nur noch von der Heizelementtemperatur abhängige Spannung. An diesen Punkt ließe sich auch ein Digitalvoltmetermodul für die Temperaturanzeige anschließen.

IC5 dient als Integrator und vergleicht den mit RP4 eingestellten Sollwert mit dem von IC4 abgegebenen Istwert und liefert die Regelspannung für den Pulsbreitenmodulator IC2. Mittels R23 lässt sich das Überschwingen bei Änderungen des Sollwerts optimieren, Bild 5.

#### **Aufbauhinweise**

Um Drahtbrücken zu vermeiden, kommt eine doppelseitig kaschierte Platine zum Einsatz, aufder zuerst die kleinen Bauteile

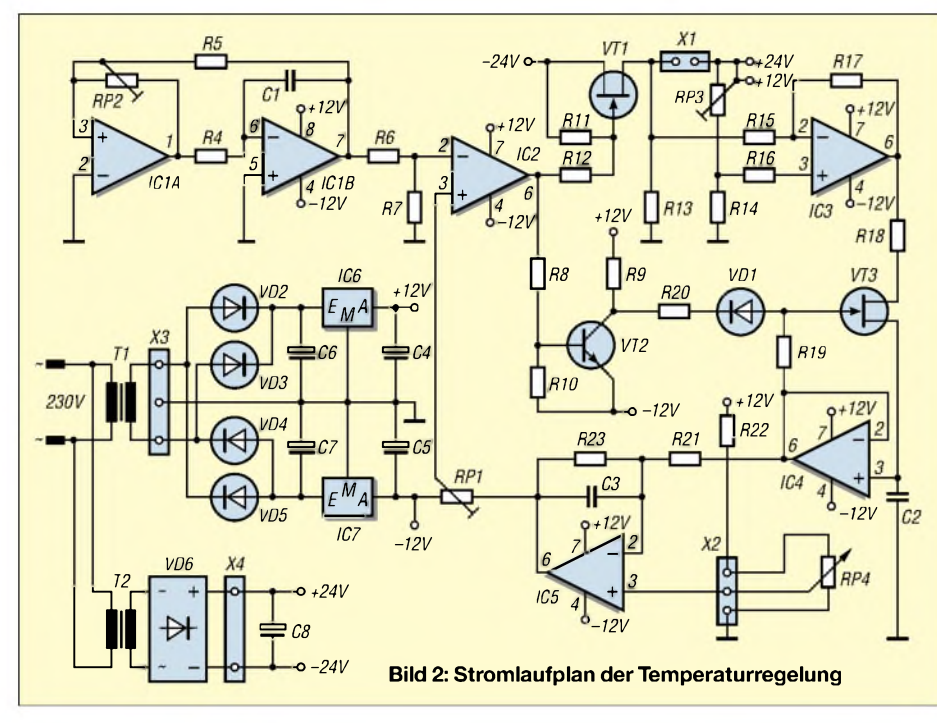

zu bestücken sind. Alle Leiterbahnen und Masseflächen auf der Bestückungsseite sind mit den Bauelementeanschlüssen zu verlöten. Es gibt bei [2] IC-Fassungen mit gedrehten Kontakten, die ein wenig verlängerte Anschlüsse aufweisen, sodass die Fassungen nach dem Einbau etwa <sup>1</sup> mm über der Leiterplatte stehen. Dadurch ist unter Zuhilfenahme von 0,5 mm dickem Lötzinn ein leichteres Einlöten der Sockel auf der Bestückungsseite möglich.

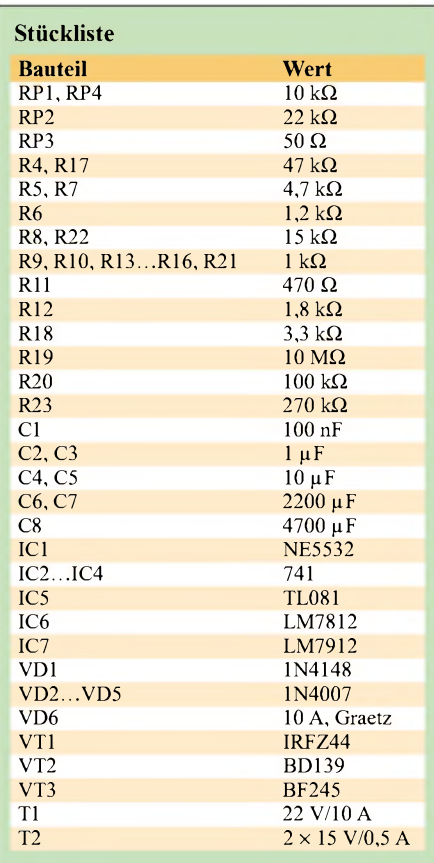

Nach der vollständigen Installation sind der Leistungstransistor und die beiden Spannungsregler isoliert an der Aluminiumrückwand des Gehäuses zu befestigen. Der Gleichrichter des Leistungsteiles befindet sich nicht auf der Platine. Er ist mit etwa 10 A zu dimensionieren und zur Kühlung an der Rückwand zu befestigen. Zur Erzeugung der Niederspannungen kamen zwei Netztransformatoren zum Einsatz, da es im Handel ein einzelnes Exemplar mit drei Wicklungen nur als Sonderanfertigung zu hohen Preisen gibt. Der Haupttransformator sollte sekundär 24 Vbei 10 A abgeben können -für den kleineren reichen zweimal 15 V mit je 0,5 A.

#### **Inbetriebnahme**

Zunächst kontrolliert man die Stromversorgungspins der IC-Sockel bei unbestückten Schaltkreisen aufanliegende +12 bzw. -12 V. Sind alle Spannungen vorhanden, ist nach dem Abschalten der Netzspannung IC1 zu bestücken. Nach dem Wiedereinschalten ist der Widerstand RP2 solange zu verändern, bis an IC1B/Pin 7 mit einem Oszillografen eine einwandfreie Dreieckspannung von etwa 20 V Spitze-Spitze zu messen ist. Jetzt IC2 bestücken und an X1 einen Widerstand von  $4 \Omega/100$  W anschließen. In den IC5-Sockel steckt man zwischen Pin 6 und 7 eine Brücke. Mit RP1 lässt sich nun die Pulsbreite des IC2- Ausgangs stufenlos zwischen  $0\%$  bei $-12$  V und 100% bei +12 V einstellen.

Ist bis hier alles in Ordnung, folgt das Bestücken des IC3 und der Austausch des 4-Ω-Widerstands gegen den Lötkolben. An RP1 wird der Schleifer auf-12 V gestellt. Am IC2-Ausgang sollte nun eine Gleichspannung von  $-12$  V zu messen sein – es darf

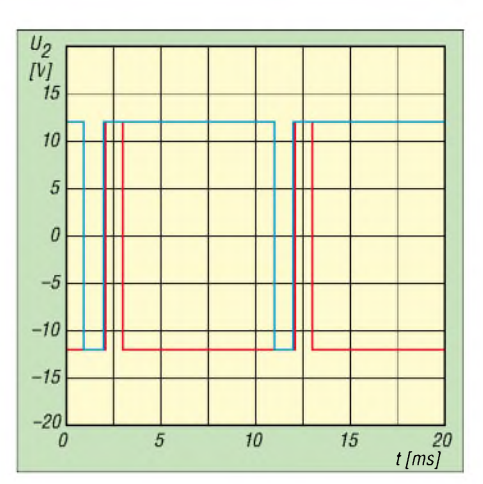

**Bild 3: Ausgangsspannung an IC2 bei voller Heizleistung (blau) und nach dem Erreichen der eingestellten Temperatur (rot)**

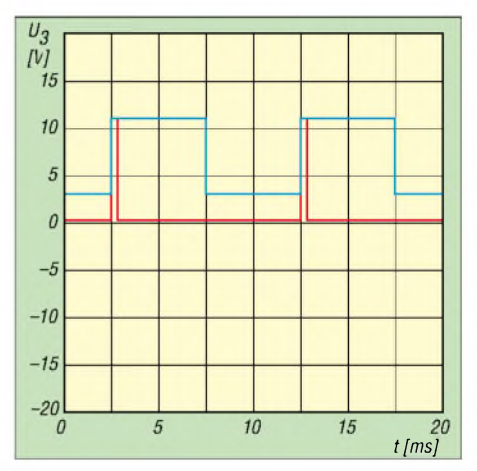

**Bild 4: Je nach eingestellter Temperatur gibt IC3 bei niedrigen Werten kurze (rot) und bei hohen Werten lange Heizimpulse (blau) ab.**

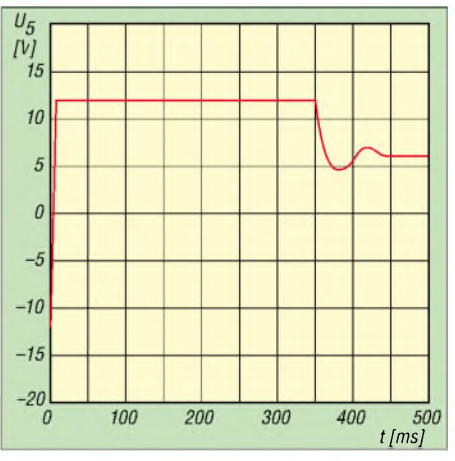

**Bild 5: Das Einschwingverhalten der Regelung, hier nach 350 ms, lässt sich durch Variieren von R23 beeinflussen.**

kein Rechteck entstehen. IC3 gibt jetzt eine mehr oder weniger hohe Gleichspannung ab, die man mit RP3 bei kaltem Lötkolben auf 210 mV einstellt.

Anschließend kann man für einen ganz kurzen Moment RP1 ein wenig aufdrehen. Sofort erscheint an IC3 ein Rechtecksignal dessen Spannung am Impulsboden mit zunehmender Lötkolbentemperatur ansteigt. Nach dem Zurückdrehen von RP1 auf-12 V

## *Praktische Elektronik*

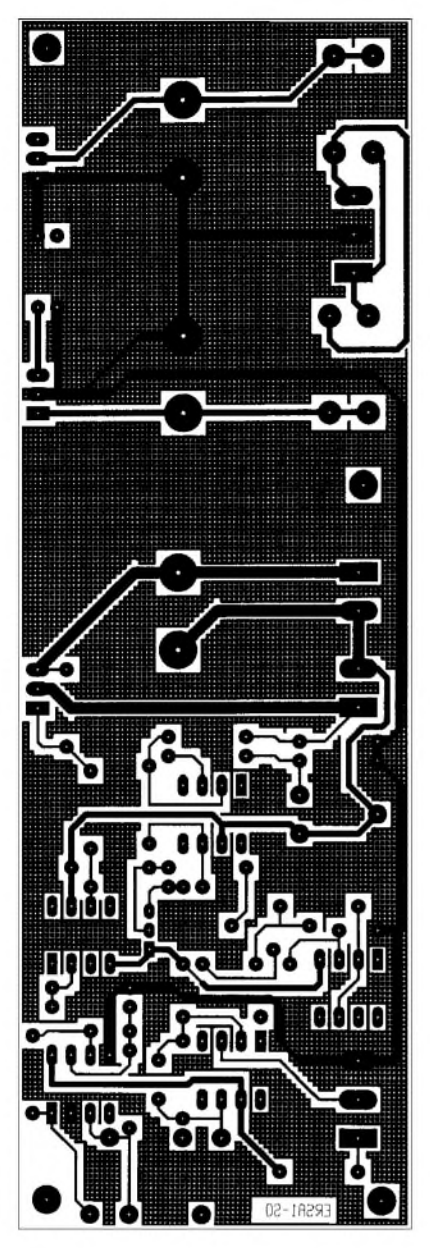

**Bild 6: Unterseite der doppelt kaschierten Leiterplatte**

verschwindet das Rechtecksignal und eine entsprechend der Temperatur angestiegene Gleichspannung bleibt übrig.

Wenn bis hier alles ohne Probleme verlaufen ist, kann man bei abgeschalteter Baugruppe IC4 bestücken. Ein Rechtecksignal, das beim Äufheizen am Ausgang IC3 auf dem Oszillografen sichtbar ist, muss am Ausgang von IC4 vollständig verschwunden sein. Es darfnur noch eine sich mit der Temperatur ändernde Gleichspannung zur Anzeige kommen.

Ist auch bis hier alles O.K., kann nach entfernen der Drahtbrücke in der Fassung IC5 bestückt werden. Jetzt sollte die Regelung komplett funktionieren. Zur Kontrolle beobachtet man mit dem Oszillografen die Ausgangsspannung von IC2. Beim Erhöhen des Sollwerts an RP4 sollte sich die Pulsbreite vergrößern, um bei Erreichen der Temperatur wieder auf fast Null zu sinken.

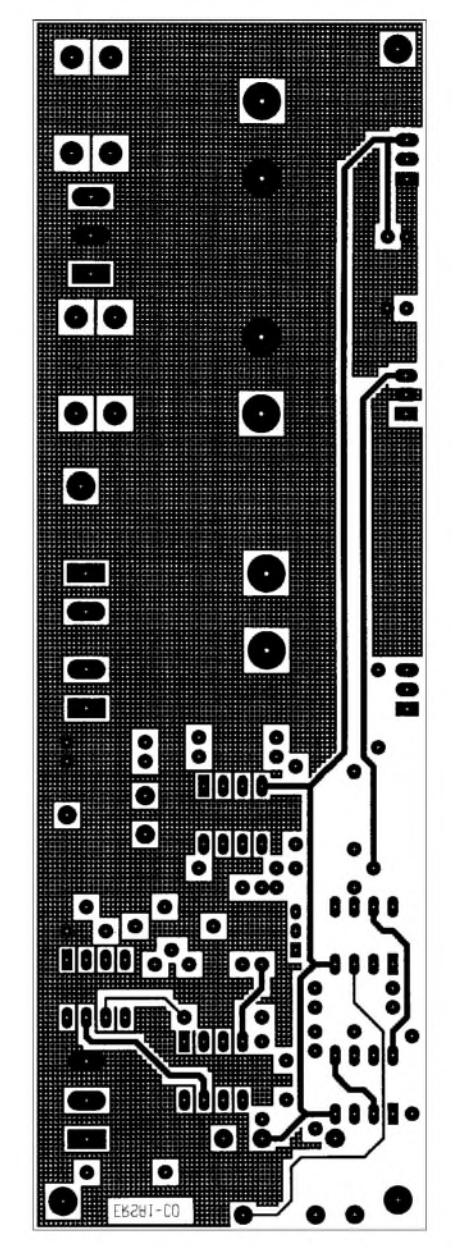

**Bild 7: Oberseite der beidseitig beschichteten Platine**

Dreht man die Temperatur wieder herunter, wird die Pulsbreite Null. Ein Schwanken der Breite bei großen Temperaturerhöhungen lässt sich mit dem Widerstand R23 optimieren. Ist R23 zu groß, schwankt die Breite des Signals ein paar mal - ist er hingegen zu klein, wird die Regelung langsamer und es bleibt ein Fehler übrig. RP1 stellt man so ein, dass beimAufheizen von der Zimmertemperatur auf die Maximaltemperatur die Pulsbreite während des Aufheizens 95% beträgt. Die restlichen 5% braucht die Sample-and-Hold-Schaltung. Mit R22 ist das Festlegen der Maximaltemperatur möglich.

#### **Sicherheit geht vor**

Die VDE 0100 verlangt, den Schutzleiter so anzuschließen, dass er von außen nicht zu lösen ist. Außerdem müssen sämtliche von außen berührbaren Metallteile einwandfrei

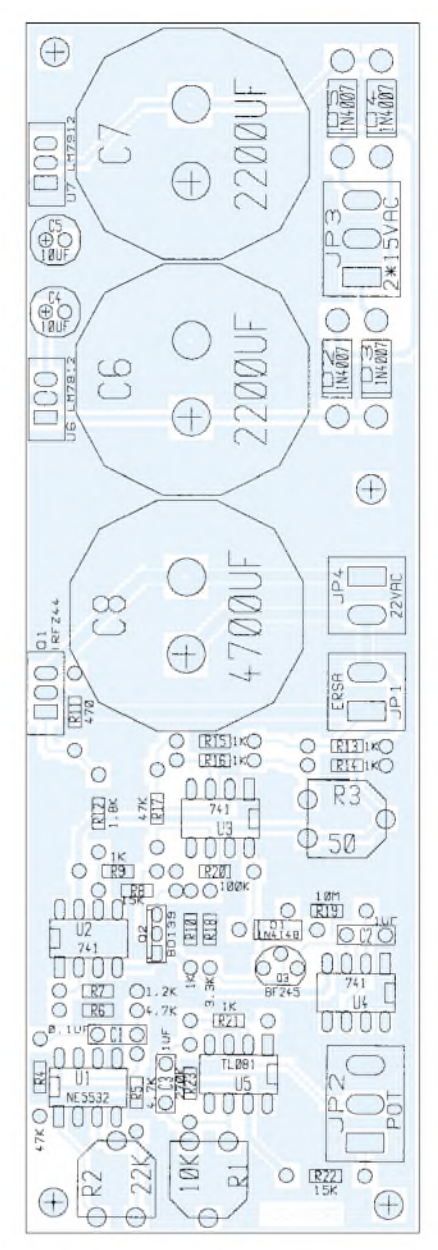

**Bild 8: Bestückung der Platine für die Temperaturregelung**

mit dem Schutzleiter verbunden sein. Mit einem Ohmmeter lässt sich dieser Zustand schnell feststellen - der Widerstand zwischen dem Schutzleiteranschluss des Netzsteckers und jedem von außen berührbaren Metallteil darf  $0,3, \Omega$  nicht überschreiten. Alle 230 V führenden Leitungen sollen mit einem Querschnitt von mindestens 0,75 mm<sup>2</sup> ausgelegt sein. Die Primärseiten der Transformatoren sind mit einer Sicherung von 1,6 A träge abzusichern und der Netzschalter zweipolig auszuführen. Zwar betreiben wir den Lötkolben nur mit 24 V, jedoch sollten aufgrund der fließenden Ströme die Leitungen zum Heizelement Querschnitte von  $\geq 1$  mm<sup>2</sup> aufweisen.

*[Berres@et.fh-trier.de](mailto:Berres@et.fh-trier.de)*

#### **Literatur**

[1] Ersa GmbH: Homepage. *[www.ersa.de](http://www.ersa.de)*

[2] Bürklin OHG: Homepage. *[www.buerklin.com](http://www.buerklin.com)*

# *Hauskommunikation einfach und komfortabelper I2C (3)*

#### *Dipl.-Ing. UWE BEHRNDT*

*Die beiden vorhergehenden Beiträge beschäftigten sich mit der Hard- und Software des Kerns derHauskommunikation, dem Analog-Digital-Interface. Im abschließenden dritten Teil folgen noch einige Möglichkeiten zum Schalten von Geräten im Haus und möglichen Sensoren zurAufnahme diverser Umweltparameter.*

Zusätzlich zu der im vorangegangenen Teil dargestellten Möglichkeit, Geräte mit einer Versorgungsspannung von 230 V zu schalten, zeige ich abschließend noch ein paar Varianten auf, die zur Ansteuerung von Rollladenmotoren und Beleuchtungen dienen können.

und den Vorwiderstand ist die Einstellung des Einschaltsteuerstroms von etwa 7 mA möglich. Die LED dient dabei derAnzeige des Schaltzustands. Diese wenigen Bauelemente lassen sich bequem in einem Steckergehäuse einbauen, sodass eine Platine dafür entfallen kann.

**Bild 14:**

**Zusammen mit dem Helligkeitssensor TSL250 sind zwei Temperaturfühler am Dachgiebel untergebracht.**

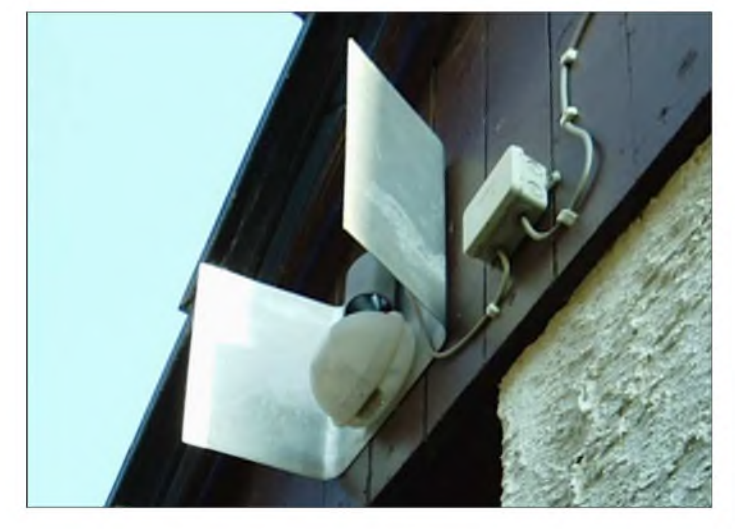

Dabei ist bei zwei Schaltungen die Beeinflussung sowohl automatisch durch das Analog-Digital-Interface als auch manuell möglich, sodass die angeschlossenen Haushaltsgeräte bei einem eventuellen Teilausfall der Hauskommunikation trotzdem funktionsfähig bleiben. Abgerundet wird der Beitrag durch eine kleine Sammlung von Sensoren, die das Reagieren der Rechentechnik auf sich ändernde Umweltparameter wie Wind und Licht gestatten - die Auswertung der Temperatur wurde ja schon im zweiten Teil ausführlich dargestellt.

#### **Schaltmodule mit Halbleiterrelais**

In allen nachfolgenden Baugruppen wurde als Schaltelement das Halbleiterrelais S202S12 [4] eingesetzt. Es erlaubt, ohne externe Bauelemente einsetzen zumüssen, die Ansteuerung induktiver Lasten bis 1000 VA und besitzt einen integrierten Nullspannungsschalter. Die baugleiche Version PR 308S41ESU [5] erfüllt sogar den TÜVund EN-60950-Standard.

Ohne die Möglichkeit, den Verbraucher manuell steuern zu können, kommt die Schaltung in Bild 16 aus. Über die LED

**Bild 15: Anbringung des Windstärkesensors im Außenbereich an einem Ausleger**

#### **Rollladensteuerung**

Zur Ansteuerung fest installierter Rollläden dient die Schaltung im Bild 17, die mit minimalem Aufwand auch Bediensicherheit beim Ausfall der Hauskommunikation gewährleistet. Weitere Elektronik ist nicht erforderlich. Voraussetzung für die Steuerung sind jedoch Rohrmotoren, die getrennte Wicklungen für das Auf- und Zufahren besitzen.

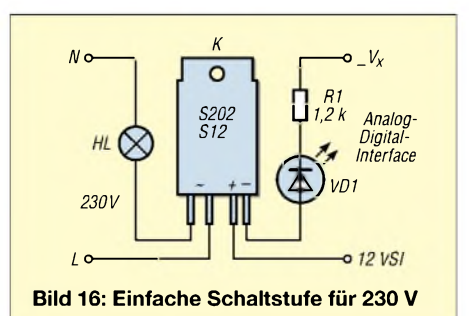

In ihnen sind bereits Kontakte integriert, die den Motor beim Erreichen der Endstellung abschalten. Wer mehrere Rollläden zu steuern hat, baut diese Schaltung entsprechend so oft wie benötigt auf und verbindet die Kontakte 4, 5, 1, \_6 und \_0 der einzelnen Platinen.

S1 und S2 sind zweipolige Schalter mit Mittelstellung, wie sie zur Unterputzmontage bei Rollläden Verwendung finden. Solange das Relais Rel1 stromlos ist, lassen sich die Motoren manuell bedienen. Sowie der Steuerrechner meint, aktiv werden zu müssen, zieht Rell an und anstelle der Schalter werden die Halbleiterrelais an die Phase L gelegt. Über die Signalleitungen *ROLL1*, *ROLL2* und *FERN* bestimmt der Rechner, welcher Rollladen auf- oder zufahrt. Nach dem Abschalten des Relais Rell durch den Computer ist die manuelle Bedienung wieder möglich.

Da die beiden Motorwicklungen niemals entgegengesetzt fahren werden und die Fahrgeschwindigkeit immer konstant ist, braucht man je Fenster nur einen zeitgesteuerten Digitalkanal zu nutzen. Hinzu kommen für alle Rollläden gemeinsam die

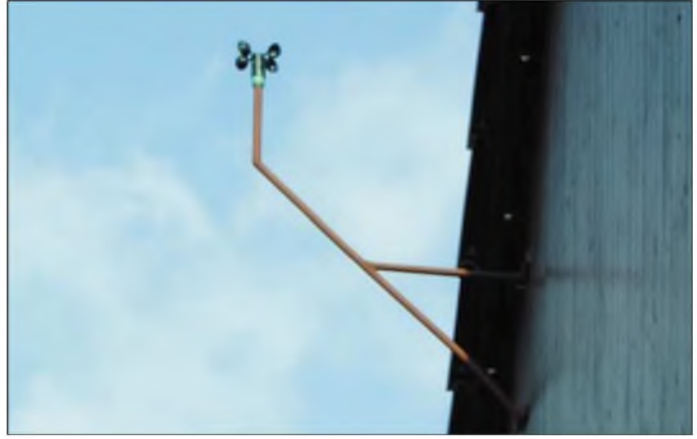

Signale *Auf/Zu* und *Fern/Hand*. Sensoren zur Feststellung der aktuellen Position der Rollläden sind überflüssig, da sie nur unnötig den Aufwand erhöhen.

Eine praktisch bewährte Variante für die entsprechende Programmierung der Hauskommunikation steht auf der Website des FUNKAMATEUR zur Verfügung. Bei ihr erfolgt die Steuerung von fünf Rollläden unabhängig voneinander in Anhängigkeit von Zeit, Außenhelligkeit und Temperatur. Die dabei realisierten Funktionen sind: *auf*, *zu*, *zweidrittel zu* sowie *nicht ganz zu* für das nächtliche Lüften im Sommer. Die SPS steuert alle entsprechenden Vorgänge auch inAbhängigkeit von Feiertagen. Es besteht in der Regel keine Notwendigkeit mehr, die Handschalter zu nutzen.

Das Beispiel kann jeder Interessierte selbstverständlich an seine Bedürfnisse anpassen oder weitere Funktionen hinzufügen. Die Hardware fand in einem Hutschienen-Leer-

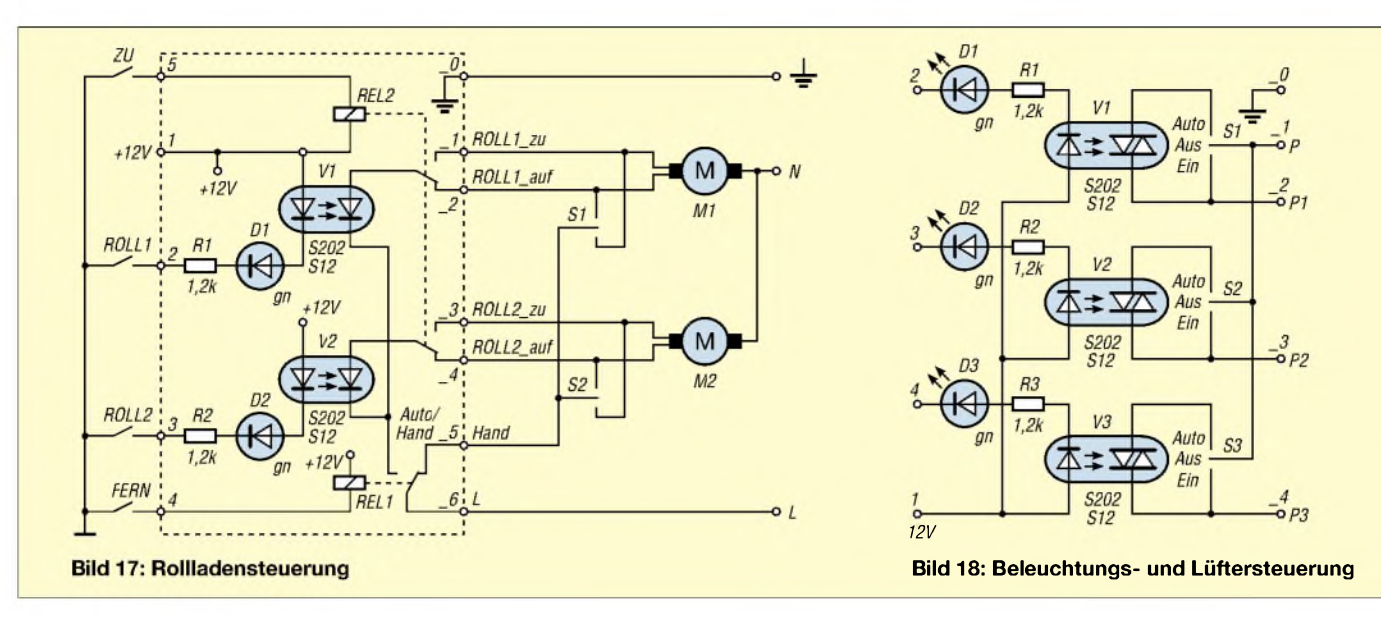

gehäuse Platz, dass fest im Energieverteiler installiert wurde. Eine Besonderheit des Layouts und der Bestückung in den Bildern 19 und 20 ist der zusätzliche Schutzleiter. Eine Leiterbahn zwischen Niederspannungs- und Leistungsteil leitet eventuelle Kriechströme ab und verbessert die elektrische Sicherheit.

#### **Universelle Schaltstufe für Hutschienenmontage**

Eine weitere Möglichkeit, fest installierte Lasten, wie z.B. Lüfter, zu schalten, zeigt Bild 18. Ein Schalter mit drei Positionierungen erlaubt neben dem herkömmlichen handbetätigten *Ein/Aus* eine dritte Betriebsart: *Automat*. Bei ihr bestimmt der Steuerrechner über ein Halbleiterrelais den Schaltzustand der Last. Eine Leuchtdiode informiert über das Computersignal. Leider habe ich keinen Schalter für Unterputzdosen gefunden, sodass diese Variante auf den Energieverteiler mit Hutschiene beschränkt bleibt. Bilder 28 und 29 zeigen Leiterseite und Bestückung der Leiterplatte. Wer denAufwand scheut, kann auch eine Lochrasterplatine nutzen.

#### **Sensoren für den Hauscomputer**

Nachdem zusammen mit dem Analog-Digital-Interface bereits der Temperatursensor vorgestellt wurde, sollen nun ein Helligkeits- und ein Windsensor folgen. Als Schnittstelle für alle Sensoren wird die 8 polige Buchsenleiste BU des Interfaces genutzt. Kurz zur Erinnerung: Die Eingänge des A/D-Umsetzers PCF8591 sind für die Messung einer mittelohmigen Spannungsquelle im Bereich 0 bis 5 V ausgelegt.

Nach der Umsetzung der Spannung in ein proportionales Codewort im Bereich von 0 bis 255 ist dieAuswertung durch das Programm *Hauscomp.exe* möglich. Um Ausfälle im Betrieb sicher zu erkennen, detektiert das Programm Codewerte < 4 bzw. > 251 als Problem. Normalerweise ist also nur der dazwischen liegende Bereich für den normalen Betrieb nutzbar. Da es aber auch Messschaltungen wie z.B. den im Folgenden beschriebenenWindsensor gibt, die auch im Normalbetrieb eine Ausgangsspannung von 0 V (entspricht Codewerte 0) abgeben, ist dessen Ausgangsweg mit einem Offset zu belegen.

Diese Variante kommt beim Helligkeitssensor zu Anwendung. Für den Windsensor wird dagegen, um den Aufwand in Grenzen zu halten, die Fehlererkennung im Programm abgeschaltet. Dazu ist der Wert von ZDiffin der Befehlszeile *Sensor =* aufNull zu setzen.

#### **Analoger Lichtsensor**

Im Gegensatz zu den verbreiteten Dämmerungsschaltern, die bei einer einstellbaren Lichtstärke ein- bzw. ausschalten, liefert die in Bild 22 dargestellte Schaltung eine der Helligkeit proportionale Ausgangsspannung. Als sensitives Element kommt der preiswerte TSL250 zum Einsatz, dessen Ausgangsspannung  $V_{O}$  [V] sich nach

#### $V_{\Omega} \approx 0.08 \cdot E$

errechnen lässt. E ist dabei die einfallende Energie  $\lceil \mu W/cm^2 \rceil$ .

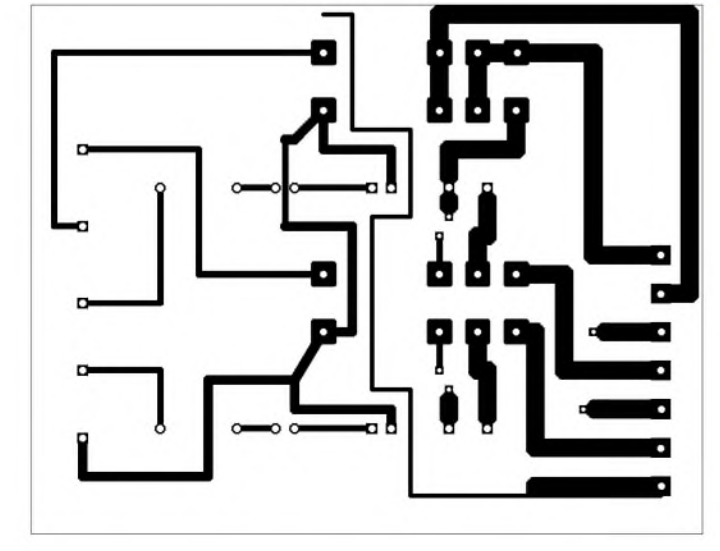

REL1 S202S12  $U2$ 6 REL<sub>2</sub> З S202S1

**Bild 19: Layout der Rollladensteuerung Bild 20: Bestückung der Platine für die Rollladensteuerung**

## *Praktische Elektronik*

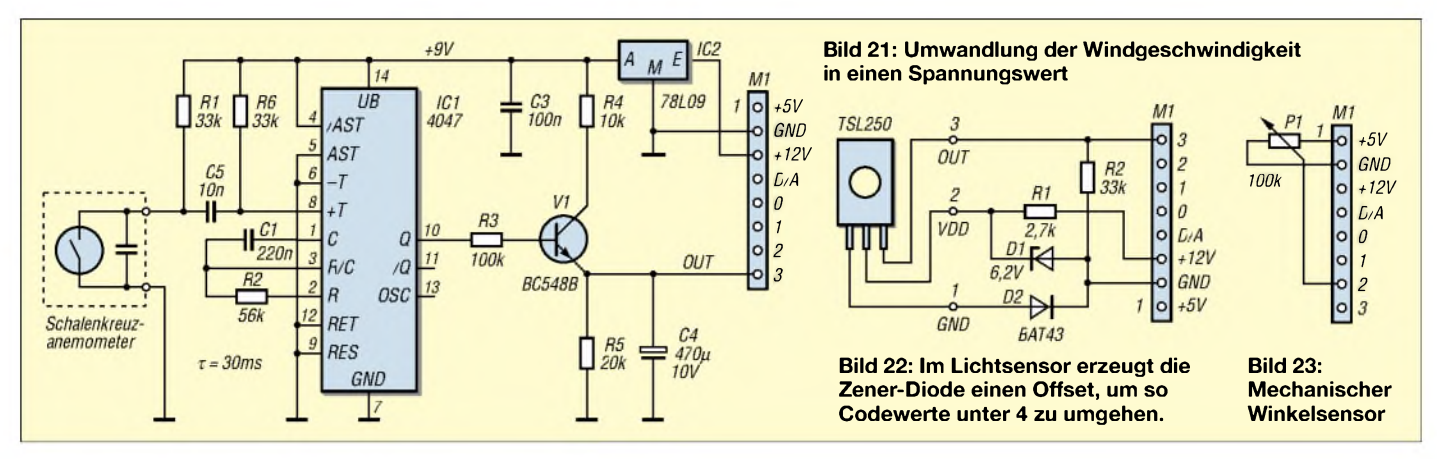

Die maximale Empfindlichkeit des Sensors liegt zwischen 700 und 850 nm, also im roten Bereich des für Menschen sichtbaren Lichtspektrums. Die Stromversorgung erfolgt über die Buchsenleiste M1 - R1 und D1 reduzieren die Versorgungsspannung des TSL250 auf etwa 6 V. R2 zieht bei einem Kabelbruch denAusgang des Sensors sicher auf Masse.

Da derAusgang des TSL250 mit Pin 8 der Buchsenleiste verbunden ist, liegt der Helligkeitssensor vom Programm her gesehen

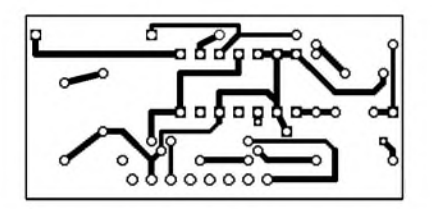

**Bild 24: Layout des Windstärkesensors**

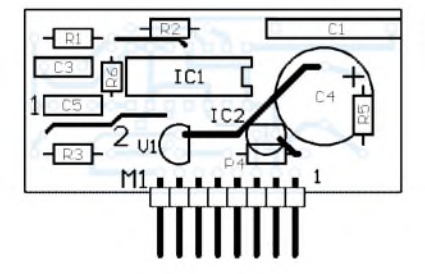

**Bild 25: Bestückung des Windstärkesensors**

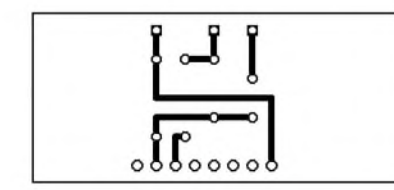

**Bild 26: Layout des Lichtsensors**

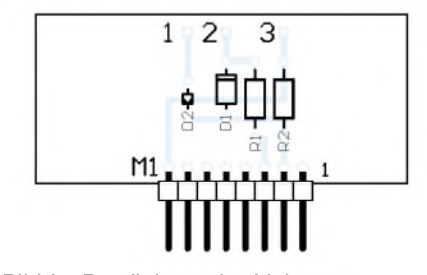

**Bild 27: Bestückung des Lichtsensors tung und Lüfter**

amAnalogkanal 3. Um den Sensor, wie in der Rollladensteuerung benötigt, an Kanal 0 anzuschließen, ist der entsprechende Leiterzug von Pin <sup>8</sup> auf 5 zu legen oder die Zuordnung in der Datei *Hauscomp.ini* zu ändern.

Die Diode D2 verschiebt die Ausgangsspannung um rund 0,3 V. Da die Spannungswerte der beiden Dioden stark streuen, muss man die Schaltung abgleichen. Diese Handlung beschränkt sich auf die Ermittlung der beiden Codewerte x2 für maximale Helligkeit und x1 für absolut dunkel. Dazu ist die aufgebaute Schaltung mit dem Sensor zu verbinden und auf eine Buchsenleiste imAnalog-Digital-Interface aufzustecken. Auf der Seite 18 des Kommunikationsprogramms liest man unter der Adresse des Interfaces den Kanal 3 aus.

Die Dunkelheit lässt sich durch Zuhalten des Sensors und die maximale Helligkeit mittels einer hellen Taschenlampe erzeugen. Beide Werte sind anschließend wie im Beispiel <sup>1</sup> der Tabelle 5 in die Datei *Hauscomp.ini* einzugeben.

Damit ist der Sensor für den Bereich von 0 bis 100% skaliert. Wird trotzdem der Bereich von 4 bis 251 überschritten, ist eine Variation von R1 möglich. Ändert sich der übertragene Codewert nach dem Anschluss der Platine überhaupt nicht, könnte noch ein Temperatursensor direkt auf dem Analog-Digital-Interface parallel geschaltet sein.

Im Betrieb interessiert nicht so sehr die größte Helligkeit während der Mittagszeit, sondern mehr die Helligkeitswechsel in der Dämmerung bzw. beim Aufziehen dunkler Wolken. Deshalb sollte man den Sensor mit seiner lichtempfindlichen Fläche ohne Blende Richtung Norden anbringen. Einen Eindruck von der Empfindlichkeit vermittelt Bild 30.

Bei derAnbringung des Sensors imAußenbereich ist aufguten Feuchtigkeitsschutz zu achten. Bild 14 zeigt eine praktische Realisierung an einem Nordgiebel zusammen mit zwei Außentemperaturfühlern. Der TSL250 ist in einem lichtdurchlässigen, einer Brotdose nicht unähnlichen Plastikgehäuse untergebracht. Oberhalb sieht man ein DN40-Stück Rohr mit den beiden Temperatursensoren. Um eine Temperaturverfälschung durch die Morgen- oder Abendsonne zu vermeiden, ist zusätzlich ein Wärmeleitblech angebracht.

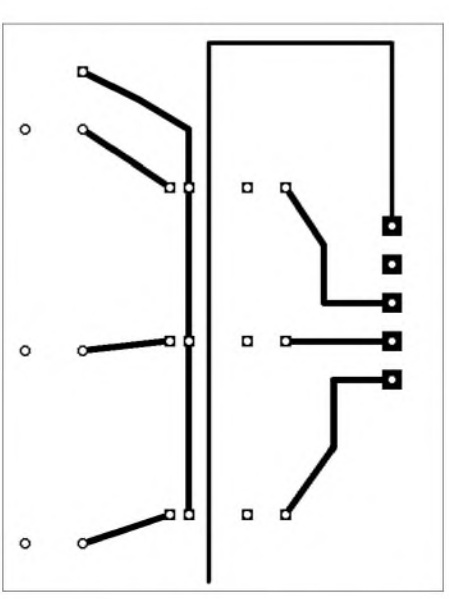

**Bild 28: Layout der Schaltstufe für Beleuch-**

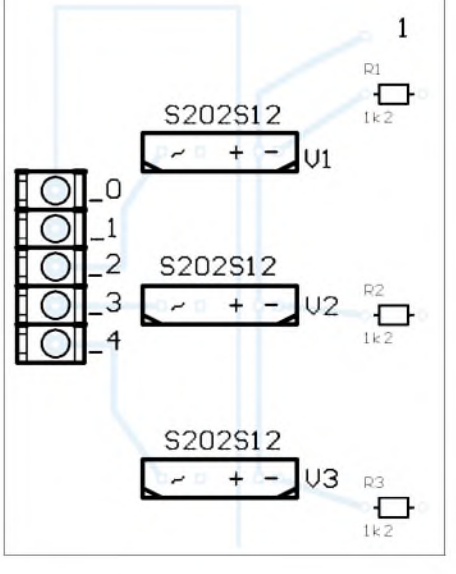

**Bild 29: Bestückung der Schaltstufe für Beleuchtung und Lüfter**

#### **Windstärkesensor**

Grundlage für den hier vorgestelltenWindsensor ist ein beliebiges Schalenkreuzanemometer mit rotierendem Magnet und feststehendem Reedrelaiskontakt. Kernstück des Frequenz-Spannung-Umsetzers in Bild 21 ist der monostabile Flipflop IC1, der die Impulse vom Reedrelaiskontakt auf eine einheitliche Länge von 30 ms trimmt. Abhängig vom Schaltverhältnis, lädt sich C4 unterschiedlich weit über V1 auf - die teilweise Entladung in den Impulspausen realisiert R5.

Damit ist die Spannung an C4 über eine Exponentialfunktion mit der Windgeschwindigkeit verknüpft.

Die Linearisierung übernimmt die Software mittels dreierWertepaare, wobei die Schaltungsdimensionierung selbst unkritisch ist.

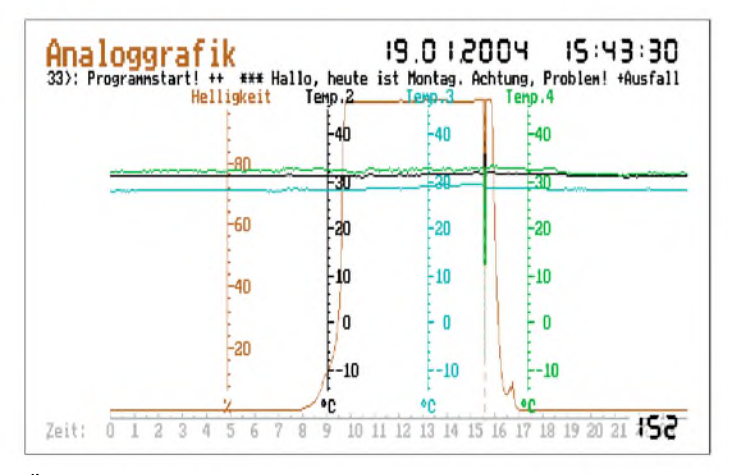

Über C1 und R2 lässt sich die maximal messbare Drehzahl des Anemometers einstellen - die in der Schaltung realisierten 30 ms entsprechen 33 Umdrehungen pro Sekunde.

Etwas schwieriger ist die Unterbringung der Schaltung auf einer Sub-Platine, die noch in dasAnalog-Digital-Interface passt, Bilder 24 und 25. Den Sensor befestigte ich an einem selbstgebauten Ausleger, Bild 15. Erfahrungen zeigen, dass die Skalierung eines Windsensors sehr stark vom Standort abhängt und trotz vorhandenem Messgenerator und Herstellerangaben für das Anemometer kaum berechnet werden kann. Deshalb ist eine Eichung im laufenden Betrieb die günstigste Lösung.

Dafür ermittelt man die Codewerte x2 bei etwa 6 m/s, entspricht Windstärke 4, und x3 bei einem Herbststurm mit bekannter Windgeschwindigkeit y3. Das dritte Wertepaar kennzeichnet die Windstille 0 m/s mit dem Codewert 0. Aus diesen drei Paaren und Adresse  $1/K$ anal 3 sowie ZDiff = 0 ergibt sich das Beispiel 2 der Tabelle 5 in der *Hauscomp.ini*.

Bis zur genauen Skalierung lässt sich die Grobskalierung des Beispiels 3 verwenden. Eine weitere Umwandlung der gemessenen Windgeschwindigkeit in km/h, Beau-

**Bild 31: Bildschirmanzeige der Eichkurve eines Temperatursensors Fotos und Screenshots: Behrndt**

dem Kontakt schaffen.

Auch wenn die Digitaltechnik weiter auf dem Vormarsch ist, bleiben für Interessierte immer Nischen im analogen Bereich für den kleinen Geldbeutel bestehen.

**Bild 30: Im Datenlogger sind die Spannungsverläufe des Helligkeitssensors und der drei Temperaturfühler zu erkennen.**

**Tabelle 5: Einbindung der Sensoren in die Initialisierungsdatei**

3 Sensor=Windstärke m/s <sup>1</sup> 3 0 0 0 9.5 128 35 255

**Beispiel Zeile in der Datei Hauscomp.ini** 1 Sensor=Außenlicht % 1 3 30 0 x 1 100 x 2 Sensor=Windstärke m/s 1 3 0 0 0 6.0 x 2 y 2 Sensor=Windstärke m/s 1 3 0 0 0 6.0 x 2 y 3 x 3<br>
Sensor=Windstärke m/s 1 3 0 0 0 9.5 128 35 2

Nachteil des Reedrelaiskontakts sei nicht verschwiegen: Bei längeren Sturmphasen kleben die Kontakte zusammen, lösen sich aber nach einiger Zeit wieder. Abhilfe könnte ein 1-kQ-Widerstand in Reihe mit

#### **Tipps für weitere Sensoren**

Wer einen beliebigen Sensor an den Hauscomputer anschließen will, sollte lediglich darauf achten, dass er ein Ausgangssignal im Bereich 0 bis +5 V abgibt. Zur Stromversorgung eigener Aufnehmer für Umweltdaten stehen die Spannungen 5 und 12 V bereit. Am Beispiel eines einfachen mechanischen Winkelsensors mit einem Potenziometer möchte ich so eine Anpassung an die Hauskommunikation verdeutlichen.

Zuerst legt man Adresse und Kanal fest. Sollte später die Änderungsgeschwindigkeit des Sensorsignals ausgewertet werden, ist dafür ein Abfragezeitraum anzugeben. Bestehen Zweifel über die Größe dieses Wertes, setzt man ZDiff auf 90,

4 Sensor=Bezeichnung Einheit Adresse Kanal ZDiff y0 x0 y1 x1 (y2 x2) fort oder auch zur Berechnung der gefühlten Temperatur ist recht einfach über entsprechende SPS-Module möglich, siehe Programmhandbuch. Die gemessene Windgeschwindigkeit ist dank C4 bereits gemittelt, d.h., von Windböen befreit. Ein was 90 s entspricht. Um analog zum Windsensor die benötigten Wertepaare zu ermitteln, sind am Potenziometer jeweils kurz vor den Anschlägen Markierungen anzubringen und die zugehörigen Wertepaare Winkel/Codewert zu ermitteln.

Bei nichtlinearen Potenziometern ist zusätzlich die Mittelstellung als drittes Wertepaar heranzuziehen. Das Programm toleriert sowohl zwei als auch drei Wertepaare. Bei Letztgenannten wird über das Interpolationspolynom von Newton ein Polynom zweiter Ordnung berechnet. Da der A/D-Umsetzer nur mit 8 Bit arbeitet, reicht das auch praktisch völlig aus. Die gesammelten Angaben werden dann

in die Datei *Hauscomp.ini* nach dem Beispiel 4 in der Tabelle 5 übertragen, sodass sich nach dem Programmstart die Funktion

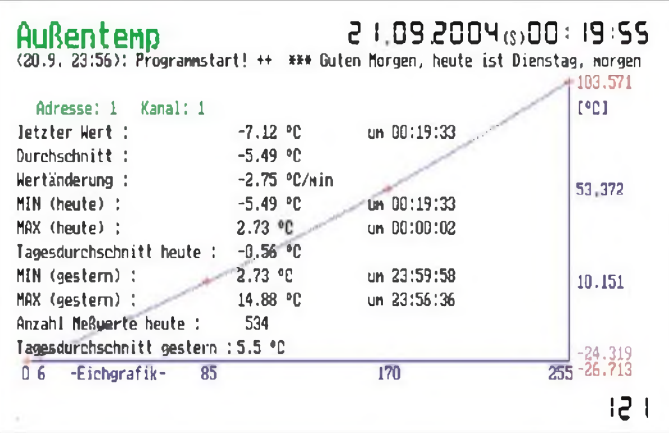

des Sensors unter dem Menüpunkt *Analogsensoren* überprüfen lässt.

Das Bild 31 zeigt als Beispiel dafür einen Temperatursensor. Nach kurzzeitigemAusschalten sollte der neue Sensor ohne Probleme erkannt werden.

Unter [8] steht die jeweils aktuelle Version der Kommunikationssoftware zum Download zur Verfügung. Viel Spaß beim Nachbau! *[UBehrndt@web.de](mailto:UBehrndt@web.de)*

#### **Literatur**

- [4] Sharp: Datenblatt S202S12. <http://sharp-world> *com/products/device/ctlg/esite23/table/pdf/pd/ solid\_state\_relay/s102s11\_e.pdf*
- [5] Sharp: Datenblatt PR308S41ESU. *http://sharppd/solid\_state\_relay/pr308s31esu\_e.pdf [world.com/products/device/ctlg/esite23/table/pdf/](http://sharp-world.com/products/device/ctlg/esite23/table/pdf/)*
- [6] Texas Instruments: Datenblatt TSL250, TSL251, TSL252. *www-s.ti.com/sc/ds/tsl250.pdf*

[7] Umweltbüro Nord e.V.: Die Windstärken nach Beaufort. *[www.umweltschulen.de/energie/rge/wind](http://www.umweltschulen.de/energie/rge/wind-beaufort.htm)beaufort.htm*

[8] Behrndt, U.: Hauscomputer, *[www.hauscomputer](http://www.hauscomputergmxhome.de) gmxhome.de*

# *Fast ohne Lötkolben: Analogschaltungen mit FPAAs (1)*

#### *Dr.-Ing. KLAUS SANDER*

*Analogschaltungen realisiert man heute üblicherweise mit Operationsverstärkern. Die Schaltung istjedoch vor dem Aufbau zu berechnen und das Labormuster anschließend durch Messungen zu optimieren. Diesen Aufwand kann man mit den FPAAs, analogen programmierbaren ICs, der Firma Anadigm auf ein Minimum reduzieren.*

Analoge Schaltungen erfordern einen hohen Entwicklungsaufwand. Zuerst kommt der Schaltungsentwurf mit der Dimensionierung der Bauelemente. Es folgt der Versuchsaufbau auf einer Laborkarte. Anschließend werden beim Test noch einige Bauelemente optimiert. Nicht zu vergessen ist der Leiterkartenentwurf und der Aufbau der ersten wirklich nutzbaren Baugruppe. Bis zum fertigen Aufbau können schon einige Wochen vergehen.

trotzdem. Wenn sich die Bedingungen des Eingangssignals ändern, beginnt das Ganze von vorn. Zudem sind solche Systeme preislich nicht gerade für Hobbyelektroniker oder kleine Ingenieurbüros geeignet.

#### **FPAA - die analoge Alternative**

Wer zu denAnalogelektronikern zählt und schon immer eine Alternative zur bisherigen Schaltungsentwicklung suchte, für den haben wir sie. Naja, nicht ganz.

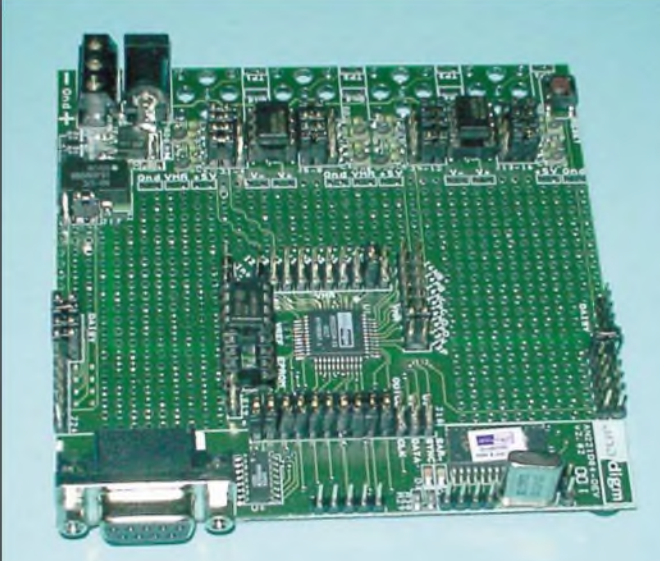

Insbesondere wenn bei der ersten Dimensionierung sich Rechenfehler eingeschlichen haben oder falsche Näherungsformeln benutzt wurden, steigt der Aufwand erheblich. Zum Abschluss stellt man entsetzt fest, dass einige Bedingungen des Eingangssignals nicht berücksichtigt wurden und die ganze Schaltung in der Praxis überhaupt nicht funktionieren kann.

Da haben es die Anwender von Mikrocontrollem viel einfacher, stöhnt der Analogelektroniker. Die denken nur mit 0 und 1, und wenn es nicht geht, wird die Software geändert. Dem kann man aber nicht ganz zustimmen, da moderne CAD-Systeme den Analogelektroniker schon ungemein unterstützen. Schaltungen müssen beim Entwurf nicht aufgebaut werden, da man sie nur noch auf dem Computer simuliert der Aufbau und Test in der Praxis bleiben

**Das Starterkit von** *Anadigm* **erleichtert preiswert den Einstieg in die neue FPAA-Technik.** Nicht wir haben die Lösung, sondern der

**Bild 1:**

Halbleiterhersteller *Anadigm*. Er bietet FPAAs an. FPAA bedeutet Field Programmable Analog Array. Sie sind die analoge Antwort auf die FPGA-Schaltkreise der digitalen Welt. Dabei handelt es sich um komplexe Analog-ICs auf Basis der Technik geschalteter Kapazitäten.

Die Anwendungen sind vielfältig und die Schaltkreise in der Audiotechnik, der Signalerzeugung, der Sensorsignalverarbeitung, in der Kommunikationstechnik, der Regelungstechnik und in der Messtechnik einsetzbar. Es gibt kaum eine analoge Anwendung, bei denen der Einsatz dieser Technologie nicht möglich wäre.

Es gibt fünfFPAA-Typen mit unterschiedlicher Konfiguration, siehe Tabelle 1. Die hauptsächlichsten Unterschiede liegen in derAnzahl konfigurierbarerAnalogblöcke

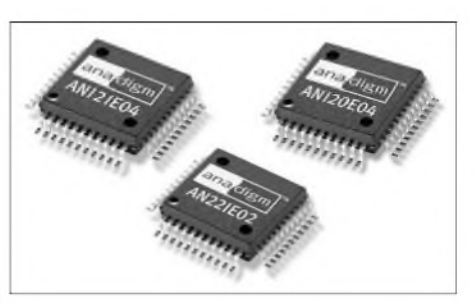

**Bild 2: Alle FPAA-Schaltkreise werden mit QFP-Gehäuse hergestellt.**

(CAB) und fest eingestellter bzw. konfigurierbarer Ein- bzw. Ausgangszellen.

#### **Starterkit**

Der Einstieg wird wesentlich durch die Bereitstellung eines preiswerten Starterkits einschließlich der Design-Software erleichtert. Bis vor kurzem gab es neben dem Starterkit ein richtig teures Developmentsystem. Entsprechend den beiden Preiskategorien unterschied sich der Leistungsumfang der Software. Nun hat *Anadigm* die Politik zum Nutzen der Anwender geändert. Die zum Starterkit mitgelieferte Software weist jetzt auch den vollen Leistungsumfang auf.

Ist man stolzer Besitzer des Starterkits, kann es losgehen. Zuerst wird die Software *AnadigmDesigner 2* von der CD installiert. Auf der CD-Verpackung findet man einen Code, der zur Registrierung auf der Webseite des Herstellers benötigt wird. Sie können sich beruhigt registrieren lassen, da der Hersteller Datenschutz zusichert und es nichts kostet. Nach der Registrierung erhält man innerhalb weniger Minuten per E-Mail einen Freischaltcode für die Software, der beim Start des installierten Programms nur noch einzutippen ist. Dann kann es auch schon losgehen.

Dafür sind die Hardware des Starterkits über das mitgelieferte Kabel mit der COM-Schnittstelle des PCs zu verbinden und ein handelsübliches Steckernetzteil anzuschließen, das allerdings nicht zum Lieferumfang gehört. Auf dem Board sind übrigens Lötaugen für die Koaxialbuchsen aller Einund Ausgänge vorgesehen. Die Buchsen selbst sind nicht bestückt und werden nicht mitgeliefert. Für Anwendungen im professionellen Bereich empfiehlt es sich, hochwertige vergoldete Koaxialbuchsen einzubauen. Für einfache Anwendungen reicht es, einfach nur Laborkabel anzulöten. Die Bohrungen sind groß genug, um die Kabel später wieder auslöten und durch Koaxialbuchsen ersetzen zu können. Dann kann es losgehen.

Bevor wir uns mit einigen wesentlichen Grundlagen des Schaltungsentwurfs beschäftigen, wollen wir an Hand eines Beispiels lernen, wie einfach eine komplexe analoge Schaltung realisierbar ist. In man-

chen Büchern, meist zur PC-Programmierung, heißt dieser Abschnitt etwa "Schaltungsprofi in 10 min". Versuchen wir es also auch.

#### **Das erste Mal: ein Sperrfilter**

Ein universelles Ding für Funkamateure, Hi-Fi-Freaks und die Sensorsignalverarbeitung ist ein 50-Hz-Sperrfilter. Wir starten die Software auf dem PC.

*AnadigmDesigner* öffnet ein neues Arbeitsblatt und setzt gleich einen Schaltkreis AN221E04 darauf, Bild 3. Mit der rechten Maustaste öffnet sich, abhängig davon, ob auf den IC, ein Objekt im IC oder außerhalb des ICs auf die Arbeitsfläche geklickt wurde, ein neues Menü. *Zusätzlich* lassen sich andere Typen einfügen oder der IC löschen.

### **Tabelle 1: Typen der FPAAs von Anadigm**

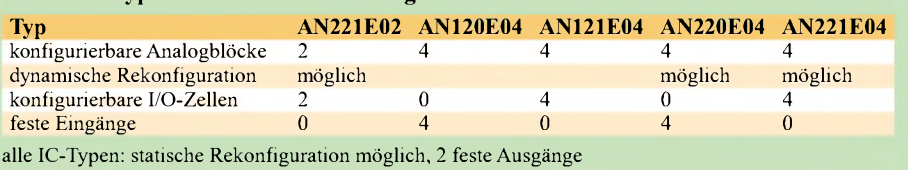

Von ihm werden durch Teilung weitere Takte abgeleitet. Ein Vorteil der*Anadigm*-FPAAs ist es, dass man zwar mit einer maximalen Frequenz von 16 MHz arbeiten kann, aber im Grunde die genaue Frequenz egal ist. Hauptsache, eine Quarzfrequenz ist eingestellt. Theoretisch sind also auch Quarze mit 14,4444 MHz verwendbar, wenn solche in der Bastelkiste zu finden sein sollten. Wir brauchen hier vorerst keine Änderungen vorzunehmen.

> **Bild 3:** *AnadigmDesigner 2* **stellt nach dem Start ein Arbeitsblatt mit einem neuen IC bereit.**

kungen erforderlich: Rechts, direkt am IC, ist eine halbrunde Lasche zu sehen. Klickt man darauf, öffnet sich das *Resource Panel*. Damit steht beim Schaltungsentwurf eine Übersicht zur Verfügung, welche Komponenten bereits verwendet wurden. Falls Operationsverstärker aus verschiedenen CAM-Blöcken zum Einsatz kommen, sind hier auch die Optimierungen sichtbar. Das Panel lässt sich über das rote X in der rechten oberen Ecke schließen.

Rechts und links im IC befinden sich die Ein- und Ausgangszellen, auf deren Eigenschaften man auch hier wieder durch einen Klick auf die rechte Maustaste zugreifen kann. Kommen wir auf unseren Filterentwurf zurück.

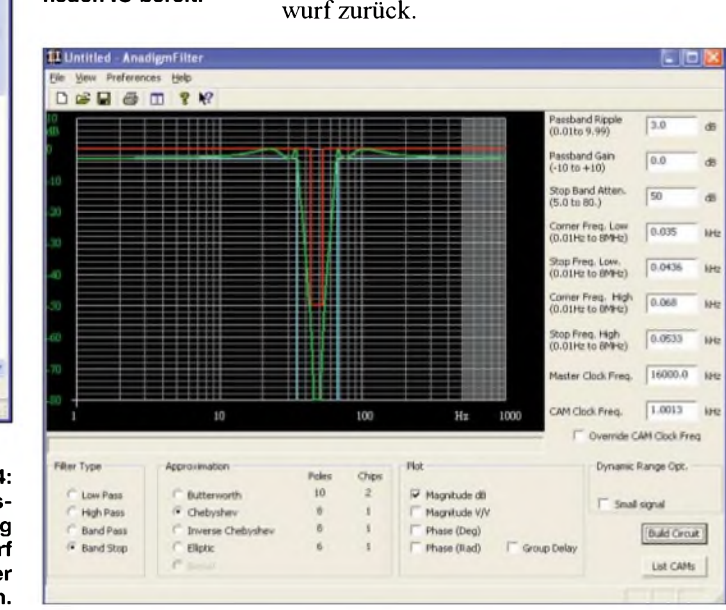

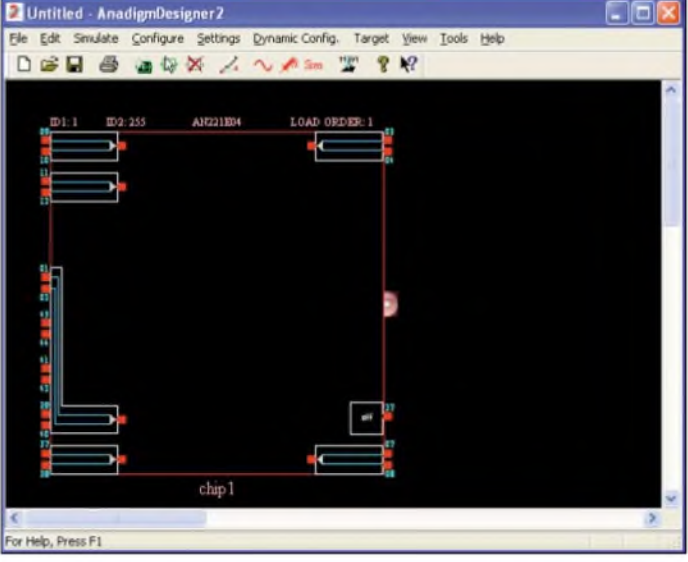

Ebenso ist das Einfügen neuer Objekte in den Schaltkreis oder das Ändern ihrer Eigenschaften möglich. Klickt man dazu mit derrechten Maustaste etwa in die Mitte des ICs, öffnet sich ein Menü, in dem über *Chip Settings* die Einstellung von Schaltungsparametern möglich ist. Nach dem Klick darauf öffnet sich ein neues Fenster im Karteikartenstil. Unter dem Punkt *Clocks* ist als Mastertakt die verwendete Quarzfrequenz einzugeben. Wie erwähnt, arbeiten die Schaltkreise nach dem Prinzip geschalteter Kondensatoren, wofür ein Grundtakt erforderlich ist.

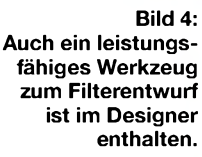

Auf der zweiten mit *Chip* gekennzeichneten Karte können Sie wählen, ob eine hohe Bandbreite erforderlich ist oder der IC mit reduzierter Leistungsaufnahme arbeiten soll. Auch hier lassen wir die Voreinstellungen unbeeinflusst und schließen das Fenster wieder. Bevor wir mit dem Entwurf beginnen, sind noch zwei Anmer-

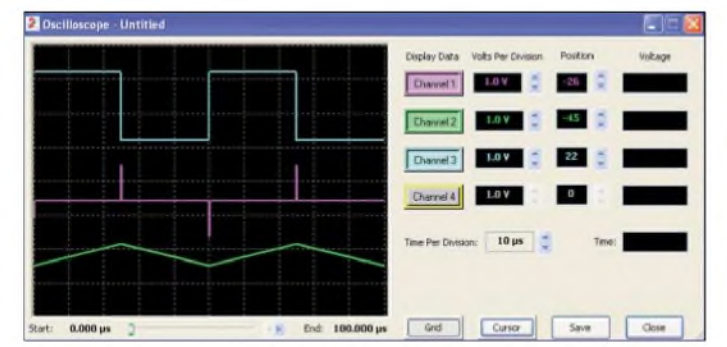

**Bild 5: Mit dem virtuellen Oszilloskop lässt sich die Funktion der Schaltung überprüfen. Fotos:**

**Sander; Werkfoto Screenshots: Sander** *AnadigmDesigner 2* stellt neben den vielfältigen Grundfunktionen zwei leistungsfähige Tools zur Verfügung: *AnadigmFilter* und*AnadigmPID*. Diese beiden Funktionen sind über den Punkt *Tools* in der Werkzeugleiste aufrufbar. Wir wählen die Filterfunktion, Bild 4. Im sich neu öffnenden Fenster haben Sie die Möglichkeit, das Filter sowohl grafisch zu entwerfen als auch durch Einstellung der Filterparameter zu erzeugen. Zuerst ist der Filtertyp im unteren Bereich des Fensters zu wählen. Wir haben uns für die Bandsperre (*Band Stop*) entschieden. Als Nächstes wählen wir die Filterapproximation aus. Wir entscheiden uns für ein Tschebyscheff-Filter. Diese Wahl hat etwas mit der Filtertheorie zu tun, auf die wir nicht näher eingehen können. Hier ist eine Besonderheit zu sehen. Unter *Approximation* wird die Anzahl der realisier-

## *Praktische Elektronik*

baren Pole und die Zahl der notwendigen ICs angezeigt, um das gewünschte Filter zu realisieren. Beim Butterworth-Filter werden zwei ICs benötigt. Der zweite IC wird bei Bedarf automatisch erzeugt. Auf dem Arbeitsblatt werden auch die notwendigen Verbindungen zwischen beiden ICs dargestellt.

nen Objekte anzeigen -Doppelklick aufein Objekt bewirkt dasselbe. Anschließend kann man die Daten in die Hardware des Starterkits laden und mit einem realen Signalgenerator und einem Oszilloskop oder Millivoltmeter Messungen vornehmen. Haben Sie auf die Uhr gesehen und festgehalten, wie lange der Entwurf dieses Fil-

**Bild 6:**

**Im** *Resource Panel* **werden die verwendeten Komponenten des fertigen Filters durch helle Symbole gekennzeichnet.**

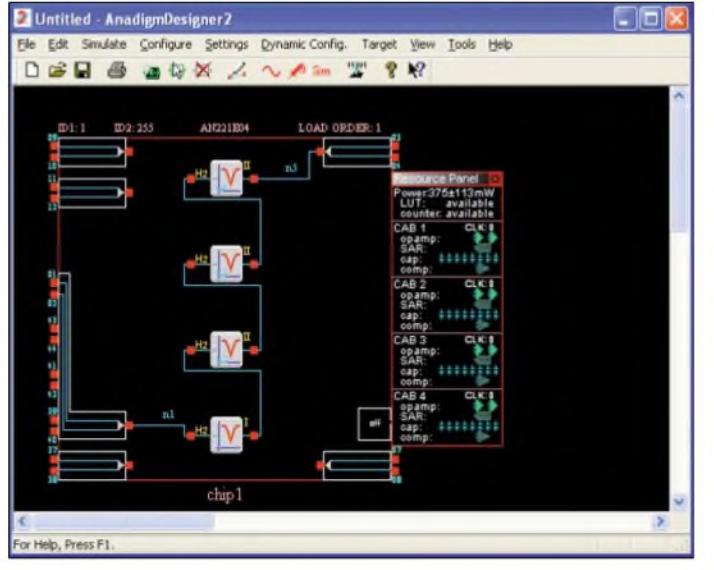

Jetzt kann man im Diagramm die jeweiligen Linien der roten bzw. blauen Kurve anklicken und mit der Maus verschieben. Damit lassen sich sowohl die durch senkrechte Linien gekennzeichneten Frequenzgrenzen als auch die durch waagerechte Linien dargestellten Dämpfungen einstellen. Die grüne Kurve ist die Frequenzcharakteristik des Filters. Durch Verschieben der Linien wird der logarithmische Frequenzmaßstab automatisch angepasst. Gleichzeitig ändern sich die Zahlenwerte rechts in den Eingabefeldern. Genauso kann man dort die jeweiligen Werte eingeben, sodass die Grafik automatisch angepasst wird. Haben Sie die Werte für die Frequenzbandgrenzen des Sperr- bzw. Durchlassbereichs und die Dämpfungswerte eingestellt, war es das auch schon. Den Rest übernimmt die Software.

Klickt man auf *Build Circuit, so* wird im Hintergrund das Filter auf dem Arbeitsblatt generiert. Vor dem Schließen des Filterentwurftools ist das Abspeichern der Werte sowie die grafische Darstellung der Phasencharakteristik und der Gruppenlaufzeit in Abhängigkeit von der Frequenz möglich. Dies ist insbesondere bei Filtern für digitale Signalübertragung sinnvoll.

Auf dem Arbeitsblatt ist jetzt ein Filter entstanden, Bild 6. Das *Resource Panel* zeigt durch helle Symbole die bereits verwendeten Komponenten der CAM-Blöcke an. Beim Bewegen des Mauszeigers über ein Objekt im IC und anschließenden Klick mit der rechten Maustaste lassen sich über *CAM Settings* die Eigenschaften der einzel-

**Bild 7: Das vom virtuellen Signalgenerator kommende Rechtecksignal wird differenziert, integriert und mit dem Oszilloskop betrachtet.**

der herkömmlichen Entwurfstechnologie hätte man gerade einmal die Seiten mit den notwendigen Formeln in einem Buch nachgeschlagen. ters dauerte? Nicht einmal 10 min! Mit rieren, von denen eins an denAusgang des

Angenommen, der Aufwand für ein herkömmliches Filter mit Operationsverstärkern wäre aufgrund der notwendigen Filtersteilheit zu hoch. Hätte man sich für die Realisierung mit einem Signalprozessor entschieden, so stünde die dafür notwendige Zeit in keinemVergleich mehr zu dem Aufwand, den wir soeben betrieben haben. Eine Realisierung mit einem Signalprozessor hätte Wochen, wenn nicht sogar Monate an Entwicklungszeit erfordert.

#### **Integrieren und differenzieren**

Um eine andere wichtige Funktion des *AnadigmDesigners* kennen zu lernen, erzeugen wir ein neues Arbeitsblatt über *File* und *New*. Mit der rechten Maustaste sind dafür *Insert New CAM* anzuwählen oder aufder Tastatur ein M einzutippen, aus der sich öffnenden Liste ein Differenzierer auszuwählen und auf der Arbeitsfläche zu platzieren - der Vorgang ist mit einem Integrator zu wiederholen. Jedes Mal öffnet sich anschließend ein Fenster zur Fest-

legung der Eigenschaften. Beim Integrator sind die Integrationskonstante im unteren Teil des Fensters auf 0,05 zu setzen, die Maus auf einen der roten Kontakte eines jeden Blocks zu bewegen, darauf zu klicken und die Blöcke entsprechend Bild 7 zu verbinden.

Mit der rechten Maustaste erzeugen Sie nun einen Signalgenerator. Ihn muss man so an den Eingängen platzieren, dass gleichzeitig beide Pins getroffen werden und beide Leitungen des symmetrischen Eingangs beschaltet sind. Die Eigenschaften des Signalgenerators anschließend auf Rechtecksignal stellen. Auf die gleiche Weise lassen sich auch Oszilloskope gene-

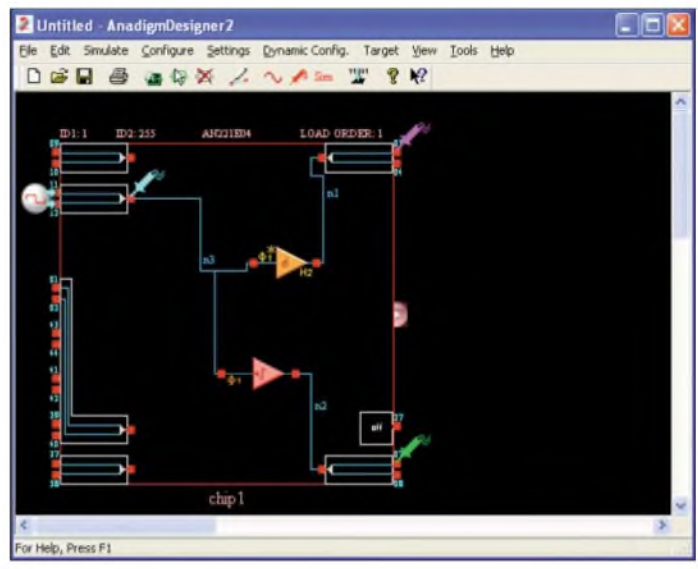

Differenzierers, eins an den des Integrators und das dritte an die Eingangsleitung zu legen ist. Mit der Funktionstaste F5 ist der Start der Simulation möglich. Es öffnet sich ein Fenster mit dem Oszilloskop. Durch Verschieben der Signalkurven und des Kanalmaßstabs ist eine bessereAnsicht erreichbar, Bild 5.

Mit diesem kurzen Einstieg haben wir die prinzipiellen Möglichkeiten des Entwurfs analoger Schaltungen mit den FPAAs von *Anadigm* kennen gelernt. Aber *Anadigm-Designer* kann noch mehr.

Im nächsten Teil werden wir uns mit einigen wesentlichen Besonderheiten des Schaltungsentwurfs beschäftigen und eine universell nutzbare Baugruppe auf dieser Basis realisieren. (wird fortgesetzt) *[info@sander-electronic.de](mailto:info@sander-electronic.de)*

## *Nachlese*

#### **Fünfkanal-NF-Equalizer TA7796 FA 9/04, S. 923-924**

Eine Berechnung der Resonanzfrequenz f<sub>0</sub> erfolgt nur dann korrekt, wenn man für R2 statt 6,8 k $\Omega$  68 k $\Omega$  einsetzt. Diese Änderung betrifft auch das Blockschaltbild.

## **FUNKAMATEUR - Bauelementeinformation**

## **8-Bit-A/D- und -D/A-Umsetzer für I2C-Bus**

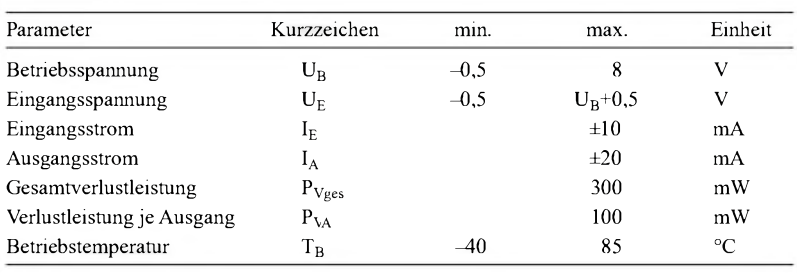

**Kennwerte** (U<sub>B1</sub> = 2,5...6 V, U<sub>B2</sub> = 0 V, T<sub>B</sub> = -40...+85 °C)

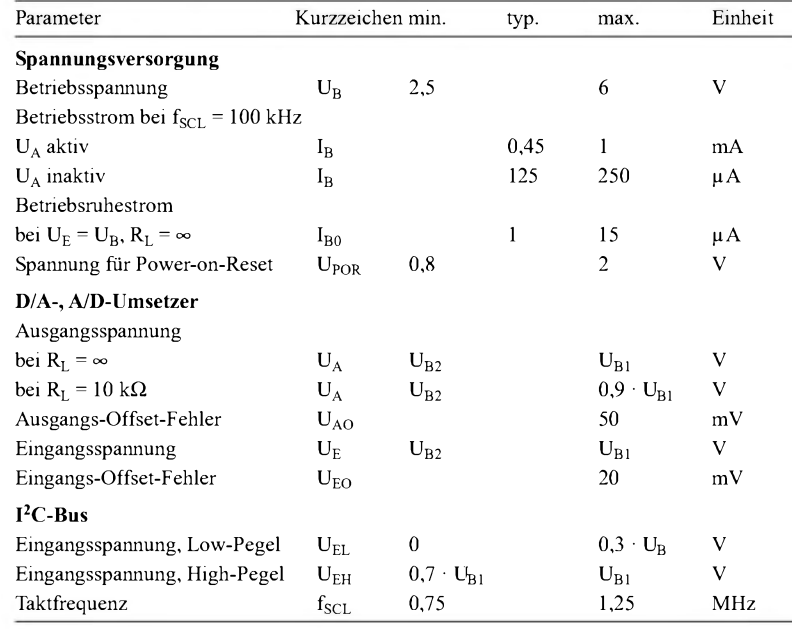

## **PCF8591**

#### **Grenzwerte Kurzcharakteristik**

- Betriebsspannung 2,5 bis 6 V
- serielle Datenübertragung und Steuerung via I<sup>2</sup>C-Bus
- vier analoge, programmierbare Eingänge; ein analoger Ausgang
- durch 3-Bit-Adressierung bis zu acht Schaltkreise an einem Bus einsetzbar
- im DIP16-, SO16-Gehäuse verfügbar

#### **Beschreibung**

Der PCF8591 ist ein 8-Bit-Analog/ Digital- und -Digital/Analog-Umsetzer mit vier Analogeingängen und einem Analogausgang, bei dem über den zweiadrigen, bidirektionalen I2C-Bus die Steuerung und Datenübertragung erfolgt. Durch die drei Adressanschlüsse A0, A1 und A2 ist ein Betrieb von bis zu acht Schaltkreisen an einem Bus möglich.

Die maximale Geschwindigkeit bei der A/D- und D/A-Umsetzung ist durch die Taktfrequenz des I<sup>2</sup>C-Busses festgelegt.

#### **Hersteller**

Philips semiconductors *[www.semiconductors.philips.com](http://www.semiconductors.philips.com)*

#### **Blockschaltbild Anschlussbelegung**

Pin 1...4: Analogeingänge (U<sub>E0</sub>...U<sub>E3</sub>) Pin 5...7: Adresseingänge (A0...2) Pin 8: negative Betriebsspannung (U<sub>B2</sub>) Pin 9: serielle Datenleitung (SDA) Pin 10: serielle Taktleitung (SCL) Pin 11: Oszillator (OSC) Pin 12: Schalter für Oszillator (EXT) Pin 13: Masse, analog (AGND) Pin 14: Spannungsreferenz (U<sub>Ref</sub>) Pin 15: Analogausgang (U**A**) Pin 16: positive Betriebsspannung  $(U_{B1})$ *^g]FÃ]p4*1*[73*1*p7*1*[7T|pÕ*ir*<sup>9</sup>*<sup>l</sup> *\_1*<sup>J</sup> <sup>L</sup>*z*<sup>J</sup> *<sup>U</sup>*<sup>J</sup> *<sup>U</sup>*<sup>J</sup> *k*<sup>J</sup> *k*<sup>J</sup> <sup>L</sup>*±*<sup>J</sup> *A* **Bild 2: Pinbelegung (DIP16)**

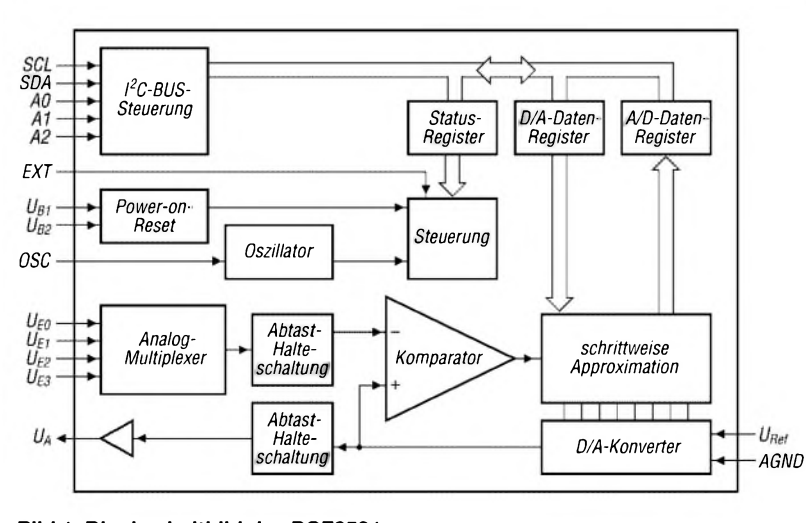

**Bild 1: Blockschaltbild des PCF8591**

#### **Wichtige Diagramme**

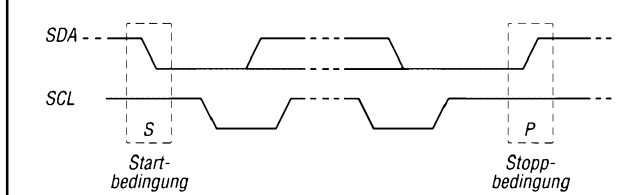

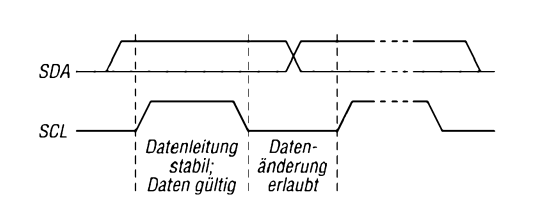

**Bild 3: Start- und Stoppbedingungen auf dem I2C-Bus Bild 4: Bit-Transfer und Gültigkeit der Daten**

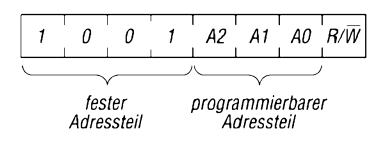

**Bild 5: Slave-Adressen eines PCF8591**

#### **Funktion**

Ein I2C-Bus dient der Zweiwege-Zweidrahtübertragung zwischen unterschiedlichen Schaltkreisen oder Modulen. Die beiden Verbindungsleitungen bezeichnet man als serielle Datenleitung (SDA) und seriellen Takt (SCL). Über Pull-up-Widerstände sind sie an die positive Betriebsspannung zu legen. Ein Gerät, das eine Nachricht ausgibt, ist ein Sender das, das eine Nachricht aufnimmt, ein Empfänger. Als Master wird das Gerät bezeichnet, das die Übertragung steuert-Slave bezeichnet das gesteuerte Gerät.

#### **• Bit-Transfer**

Je Taktimpuls wird ein Datenbit übertragen. Während der Takt auf High liegt, müssen die zu übertragenden Daten stabil am Schaltkreis anliegen.

#### **• Start-Stopp-Bedingungen**

Ist der Bus nicht belegt, liegen an SDA und SCL High-Pegel an. Die Übertra-

gung beginnt, wenn die Datenleitung auf Low umschaltet und die Taktleitung noch auf High liegt (Startbedingung). Ein Übergang der SDA-Leitung von Low auf High bei High-Pegel an SCL beendet die Übertragung wieder (Stoppbedingung).

#### **• Referenzspannung**

Zur A/D- und D/A-Umsetzung ist eine stabile externe Referenz U<sub>Ref</sub> erforderlich, für die sowohl eine Gleichspannung als auch niederfrequente Wechselspannung nutzbar ist. Im letzteren Fall arbeitet der D/A-Umsetzer als Einquadranten-Multiplizierer.

#### **• Oszillator**

Soll der interne Oszillator zur Takterzeugung für die A/D-Umsetzung herangezogen werden, ist der Steuereingang EXT mit der Betriebsspannung zu verbinden.

**• Adress- und Steuerbyte**

Die ersten acht übertragenen Bits sind das Adressbyte, das aus festem und programmierbarem Teil besteht und die Kennzeichnung der Richtung der nachfolgenden Datenübertragung enthält. Durch den zweiten 8-Bit-Block werden die Funktionen der Ein-/Ausgänge und der jeweils ausgewählte Kanal bestimmt.

- -Analogausgang aktiv xlxxxxxx
- -<sup>4</sup> unsym. Eingänge xx00xxxx
- $-3$  sym. Eingänge
- <sup>2</sup> unsym. Eingänge
- und 1 sym. Eingang xx10xxxx - <sup>2</sup> sym. Eingänge xxllxxxx
- automatisch nächsten
- Kanal wählen xxxxxlxx
- Kanal 0 xxxxxx00<br>- Kanal 1 xxxxxxx01
- $-$  Kanal 1
- Kanal 2 xxxxxx10<br>- Kanal 3 xxxxxxx11
- 

xxxxx11

#### **Applikationsschaltung**

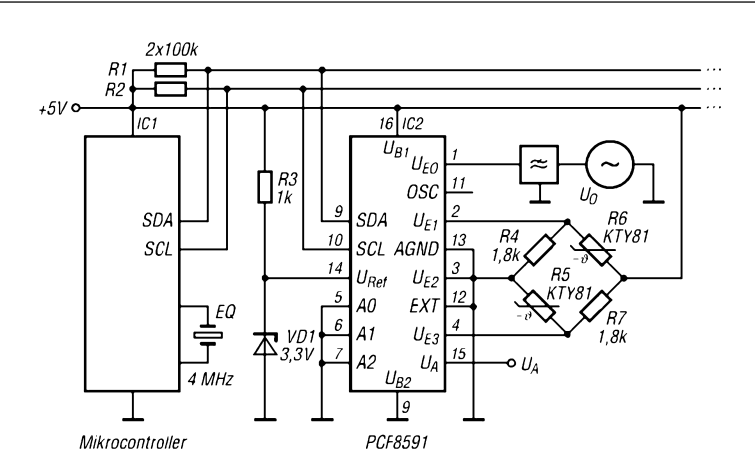

**Bild 6: Nutzung des PCF8591 zur Übertragung analoger Eingangssignale verschiedener Quellen über einen I2C-Bus**

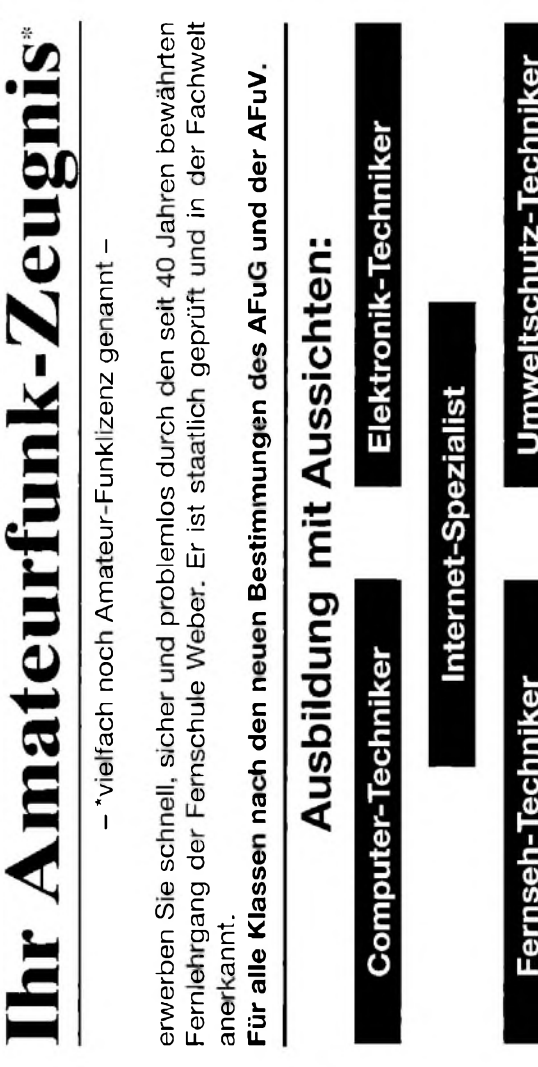

#### **Bestellung**

Internet: www.fernschule-weber.de

Gleich umseitig anfordern!

 $\mathbf{1}$ 

Info-Mappe kostenios

 $\blacksquare$ /263

oder: Tel.: 0 44 87

Auf Grund Ihres Angebots

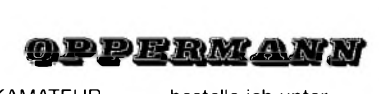

Sonderliste / Internet / FUNKAMATEUR\_\_\_\_\_\_ bestelle ich unter

Anerkennung Ihrer Liefer- und Zahlungsbedingungen:

(Mindestbestellung 25,00 Euro)

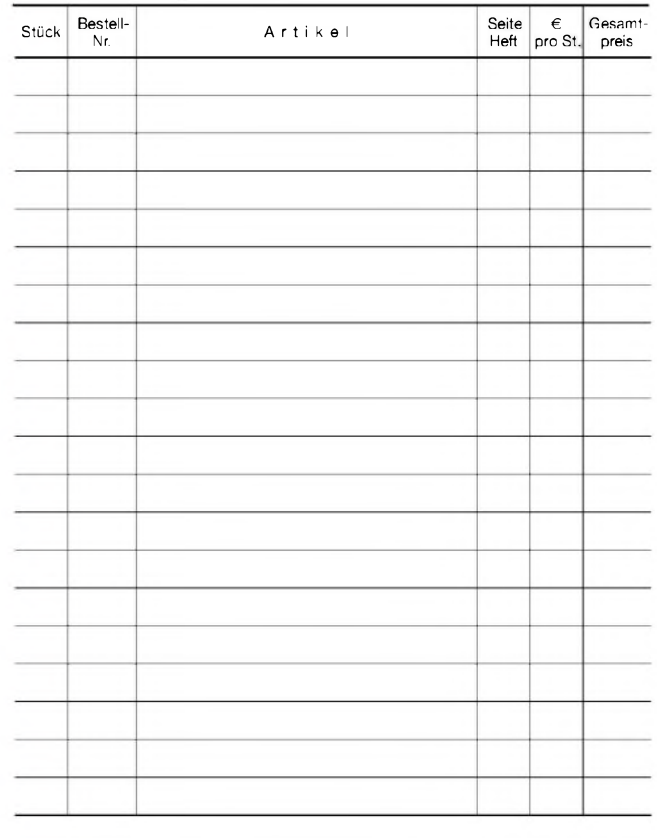

Datum \_\_\_\_\_\_\_\_\_\_\_\_\_\_\_\_\_\_\_\_\_\_\_\_\_\_\_\_Unterschrift

# Schnupper-Aktion **World**

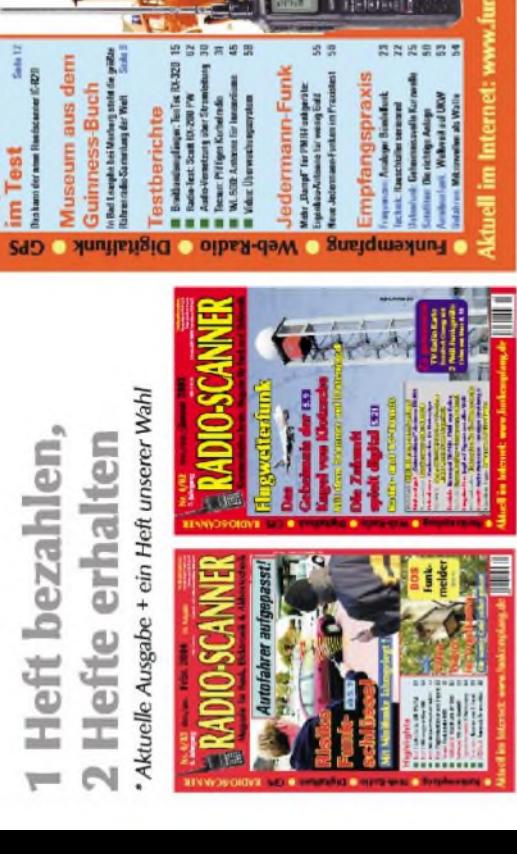

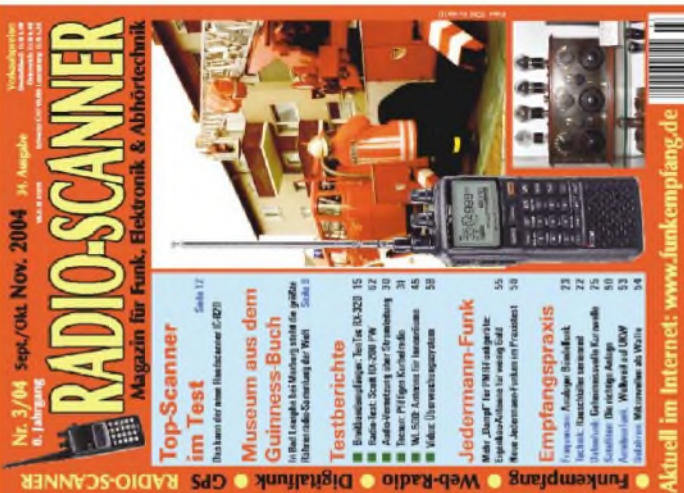

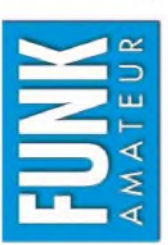

# **FA-Abonnement Bestellkarte für mein FA-Abonnement** mein è **Bestellkarte**

ch möchte nie mehr eine Ausgabe versäumen und folgende Vorteile nutzen: Ich möchte nie mehr eine Ausgabe versäumen und folgende Vorteile nutzen: •Ich zahle pro Heft nur 3,00 € statt 3,50 € am Kiosk und spare fast 15 %. ● Ich zahle pro Heft nur 3,00 € statt 3,50 € am Kiosk und spare fast 15 %<br>● Ich erhalte mein Heft vor dem offiziellen Verkaufsbeginn.<br>● Als Abonnent kosten mich die Jahrgangs-CD-ROMs nur 10 €. Ich erhalte mein Heft vor dem offiziellen Verkaufsbeginn.

Bis auf weiteres kann ich www.funkboerse.de kostenlos nutzen. Abonnent kosten mich die Jahrgangs-CD-ROMs nur 10 €.  $rac{1}{4}$ 

Ja, ich möchte den FUNKAMATEUR ab Heft 12/2004 abonnieren. 12 Hefte kosten inkl. Postzustel-Bei Zahlung per Bankeinzug bekomme ich das erste Heft gratis. Mein Abonnement kann ich jederzeit ohne Angabe von Gründen kündi-§ یب lung innerhalb Deutschlands z.Z. 36 € statt 42 € am Kiosk (Ausland 38,90 €).

Ich zahle bequem durch Bankeinzug und erhalte

П

das erste Heft kostenlos.

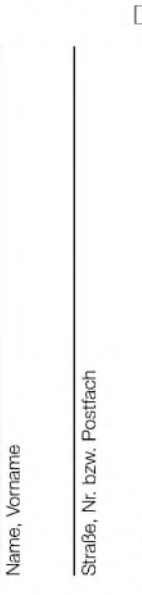

Vomama

Bankleitzahl Geldinstitut

Konto-Nr.

PLZ, Ort

Rufzeichen (falls vorhanden)

Woothe (Datum des<br>hügt die rechtzeitige

deb Sie diese Bestellung innehalb einer Woche ()<br>16 March 16 March Moren, Zur Friedrichung gerücht die I<br>16 March 16 Stur 23 Grobt, Berliner Straße 6b, 13169 Berlin.<br>20 Kembris genommen und bestätige dies durch meine L

ten be

. 73 GmbH, Berliner Straße 6<br>genommen und bestätige di<br>n mit beiden Unterschriften

bsendung des Widerufs an<br>iese Garantie habe ich zur K<br>chtung! Es können nur Bes Verlag garantiert, da<br>tempelsj schriftlich

Diese

Der Verlag<br>Praststempel<br>Absendung

Ich zahle nach Erhalt der Jahresrechnung.

Widerrufsrecht

Vorwahl und Telefonnummer

Datum, Unterschrift

**E**Q

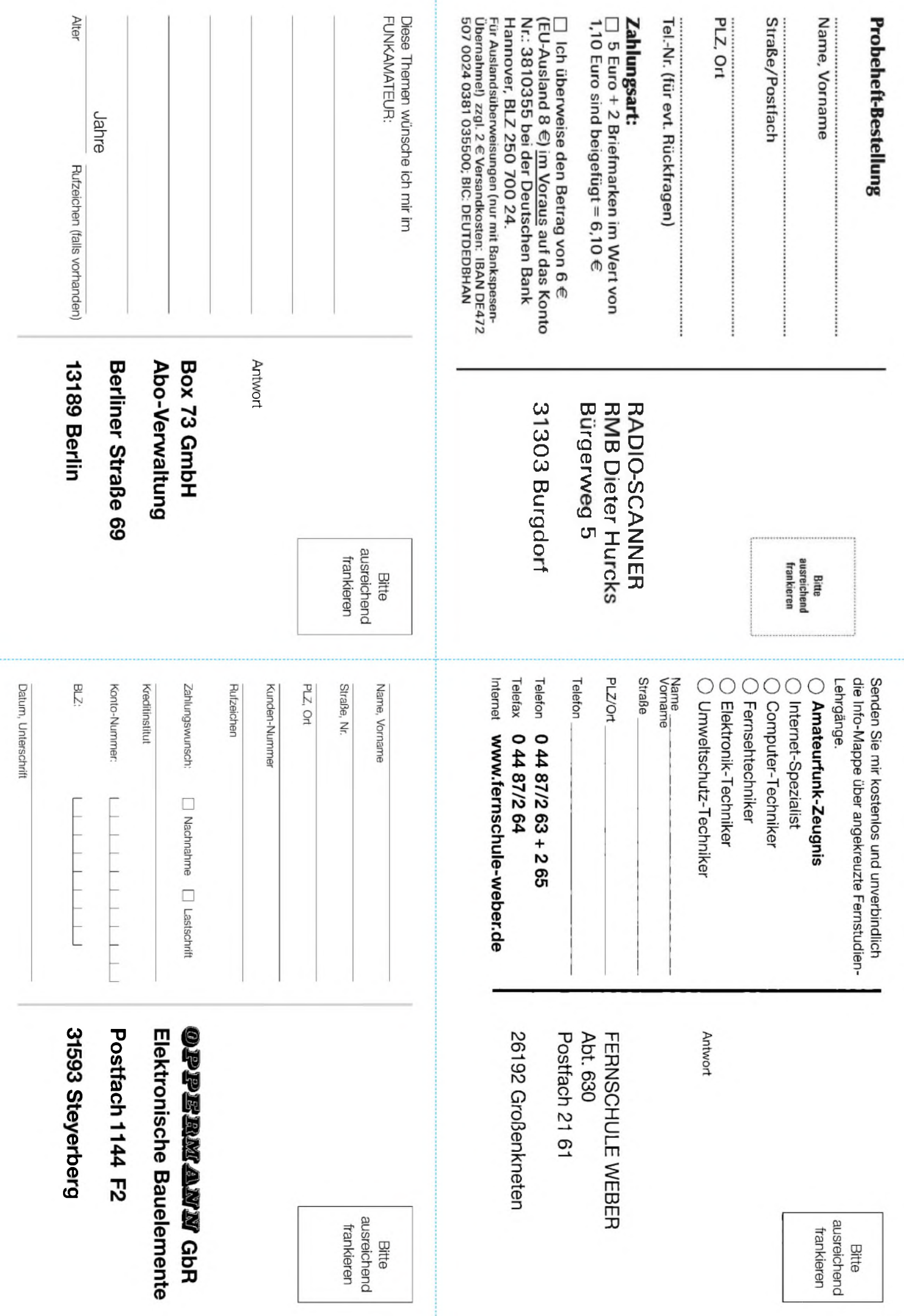

........

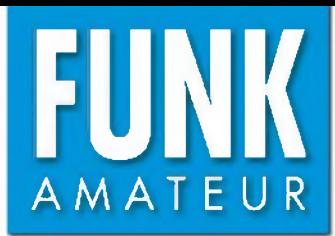

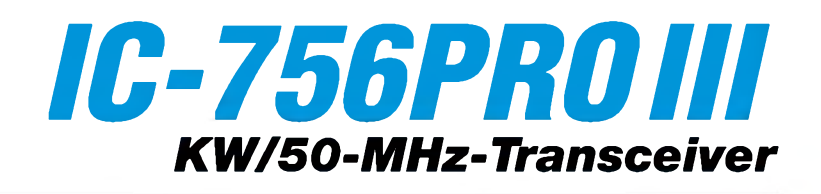

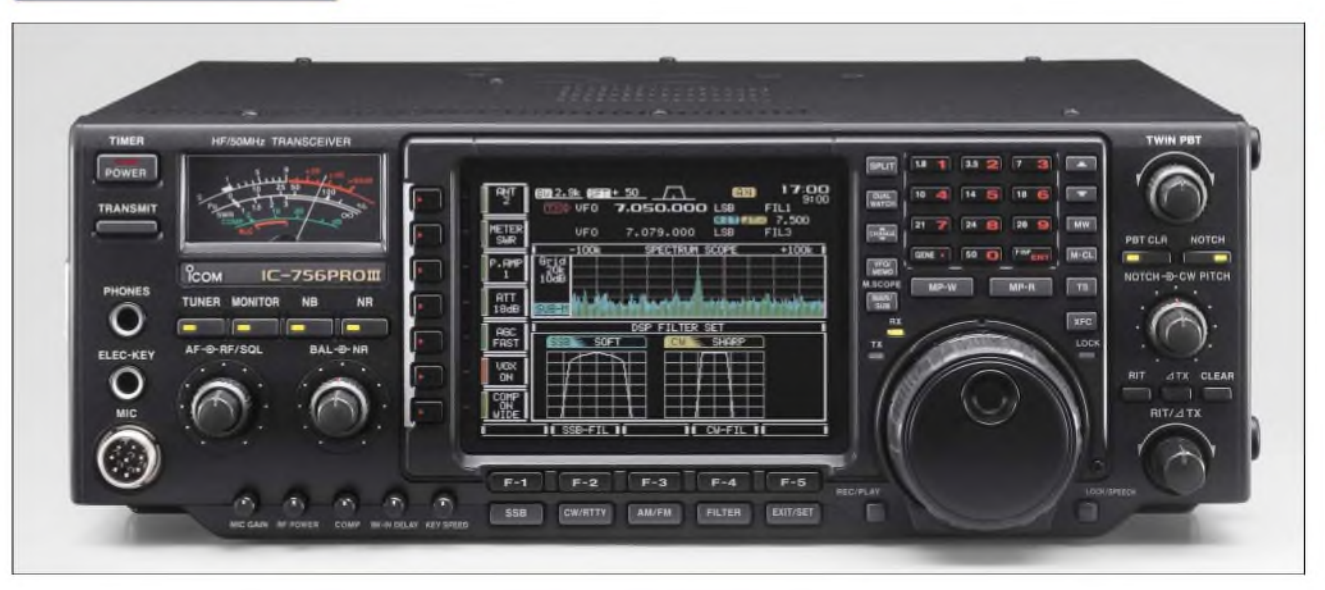

#### **Sender**

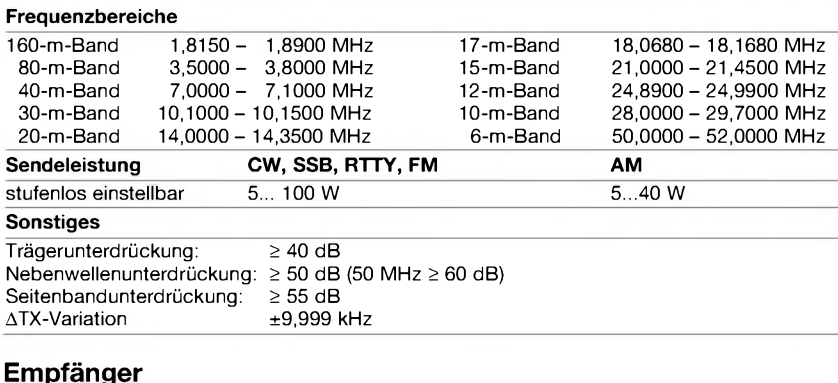

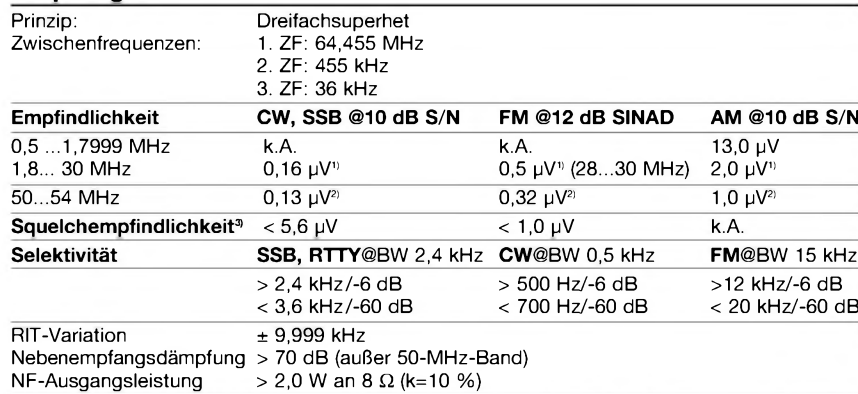

#### k.A. - nicht spezifiziert **1)** mit Vorverstärker <sup>1</sup> **2)** mit Vorverstärker 2 **3)** ohne Vorverstärker

#### **Besonderheiten**

- verbesserte RX-Großsignaleigenschaften (IP3 +30 dBm im 14-MHz-Band)
- 5-Zoll-TFT-Farb-Multifunktionsdisplay
- 32-Bit-DSP mit weiterentwickelter Firmware • digitale ZF-Filter mit variabler Bandbreite
- und veränderbarer Durchlasskurve • Notch- und ZF-Filter in AGC-Schleife
- einstellbarer Noiseblanker
- RTTY-Dekoder mit Textausgabe im Multifunktionsdisplay
- RTTY-Sendespeicher
- Dual-Peak-NF-Filter
- doppeltes Passbandtuning
- digitaler HF-Kompressor
- Mikrofon-Equalizer mit variabler oberer und unterer Grenzfrequenz
- Real-Time-Scope mit variablem Frequenzbereich und Mini-Scope-Funktion
- Zweituhr
- CW-Textspeicher mit Einblendmöglichkeit im Multifunktionsdisplay
- Dual-Watch-Funktion • Notchfilter automatisch und manuell ein-
- stellbar • Sprachspeicher für Senden und Empfang
- zwei HF-Vorverstärker
- HF-Ein-/Ausgang für Transverterbetrieb
- elektronischer Keyer eingebaut
- RIT und **A**TX
- synchrone CW/SSB-Abstimmung
- automatischer Antennentuner integriert
- hochstabiler TXCO eingebaut

#### **Allgemeines**

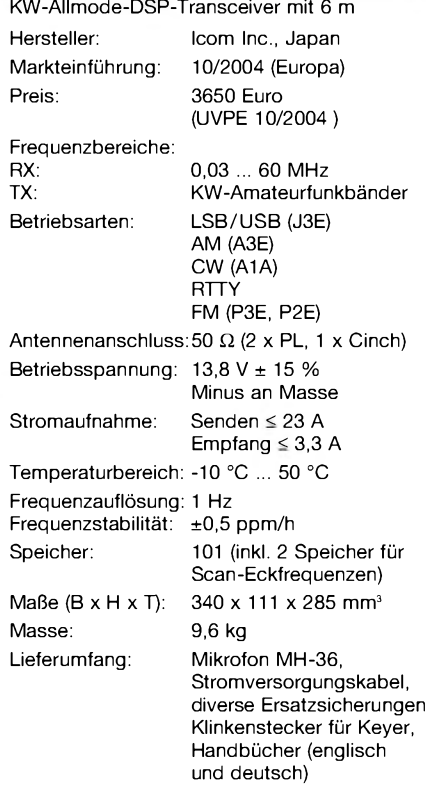

#### **Zubehör, optional**

- **IC-PW1EURO**, 1-kW-Linearendstufe
- für KW und 6 m
- **AH-4**, automatischer KW-/6-m-Tuner
- **AH-2b**, Mobilantenne für 7 bis 54 MHz
- **SM-20**, Tischmikrofon
- **SP-23**, externer Lautsprecher
- **CT-17**, CI-V-Pegelkonverter
- **UT-102**, Sprachsynthesizer
- **PS-125**, Netzgerät 13,8 V/25 A
- **HM-36**, Handmikrofon mit Up/Down-Tasten

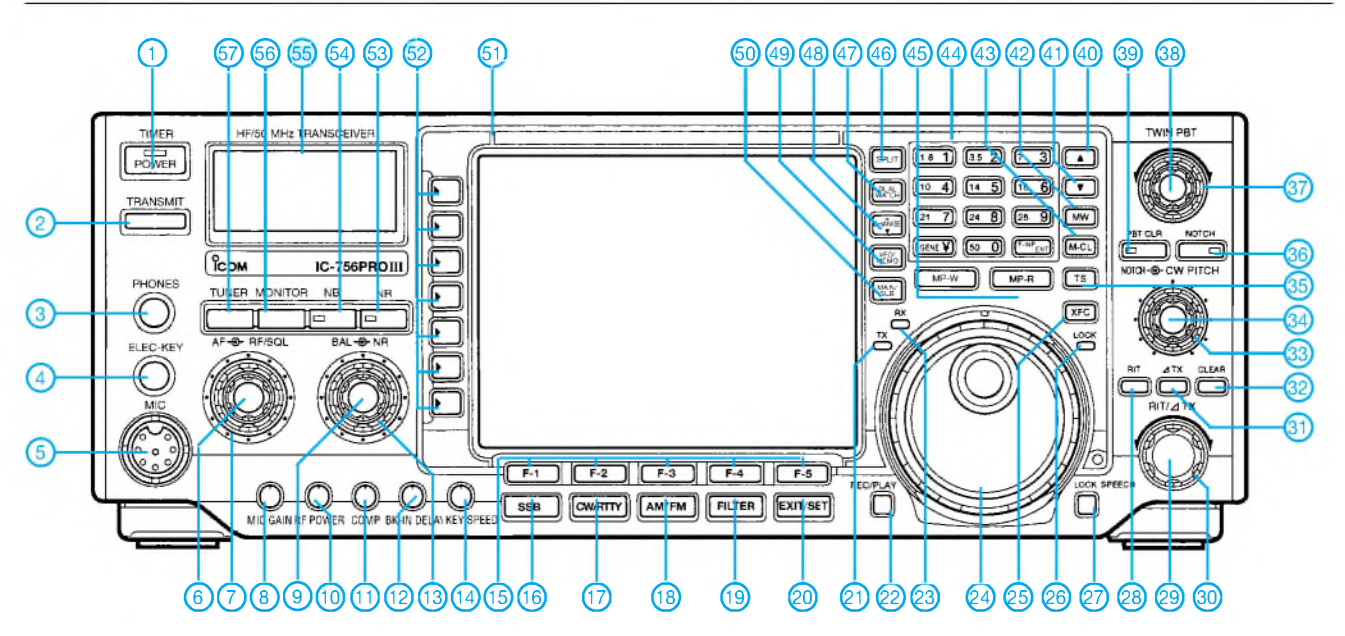

#### **Rückseite und Anschlüsse**

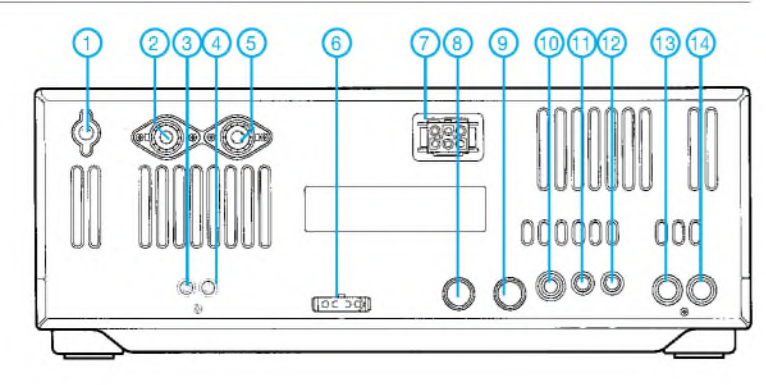

- **Erdklemme**
- 2 PL-Buchse Antenne 2<br>3 Cinch-Buchse für Emp
- 3 Cinch-Buchse für Empfangsantenne<br>4 Cinch-Buchse für Transverter
- 4 Cinch-Buchse für Transverter<br>5 PL-Buchse Antenne 1
- 5 PL-Buchse Antenne <sup>1</sup>
- 6 Steueranschluss für externen ATU<br>7 Stromversorgung 13.8 V
- 7 Stromversorgung 13,8 V
- 8 ACC1-Buchse
- 9 ACC2-Buchse
- 10 Buchse für Taste o. externen Keyer<br>11 CI-V-Buchse (PC-Anschluss) CI-V-Buchse (PC-Anschluss)
- 12 Buchse für externen Lautsprecher<br>13 Buchse für ALC
	- Buchse für ALC
- 14 Buchse Senden (PA, Transverter)

#### **Display**

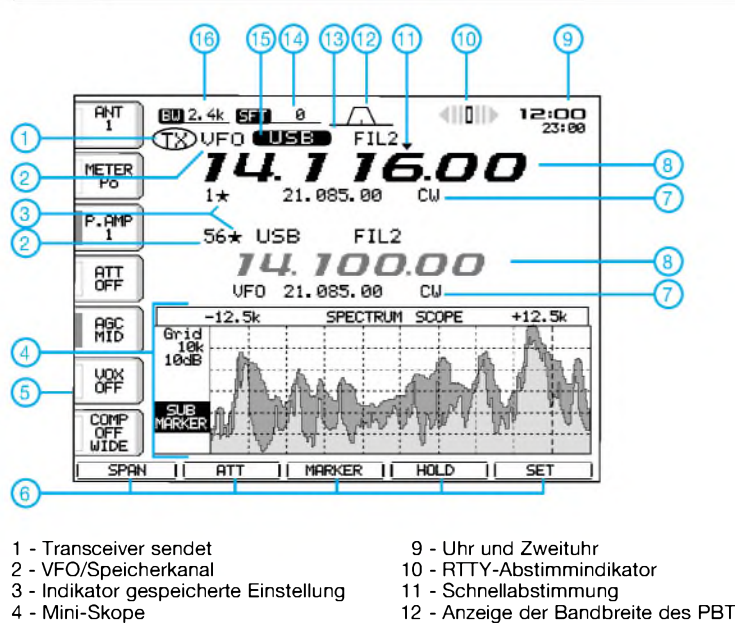

- 4 Mini-Skope
- 5 Anzeige für die Softkeys
- 6 Anzeige für die Funktionstasten
- 7 VFO- bzw. Speicherinhalt

8 - Frequenzanzeigen

- 
- 13 Anzeige des gewählten ZF-Filters 14 Anzeige der ZF-Shift
- 15 Sendeartanzeige
- 16 Anzeige der Bandbreite des ZF-Filters
- <sup>1</sup> Ein/Aus-Taste
- 2 Sendetaste
- 3 Kopfhörerbuchse<br>4 Buchse für Telegr
- 4 Buchse für Telegrafie-Paddle<br>5 Mikrofonbuchse
- 5 Mikrofonbuchse<br>6 Empfangslautstärke-Steller
- 6 Empfangslautstärke-Steller 7 Steller für HF-Verstärkung/Rauschsperre 8 Pegelsteller für Mikrofon
- 
- 
- 9 Steller für NF-Balance Haupt- und Subband 10 Steller für Senderausgangsleistung
- 
- 11 Steller für Sprachkompressor 12 Steller für BK-Betrieb/Verzögerung
- 
- 13 Steller für Rauschreduzierung<br>14 Steller für CW-Tastgeschwind
- 14 Steller für CM-Tastgeschwindigkeit<br>15 Funktionstasten F1 bis F5 15 - Funktionstasten F1 bis F5<br>16 - Sendeart SSB
- 
- 16 Sendeart SSB<br>17 Sendearten CV
- 17 Sendearten CW/RTTY<br>18 Sendearten AM/FM
- 18 Sendearten AM/FM<br>19 Filterumschaltung 19 - Filterumschaltung<br>20 - Exit-Taste
- 20 Exit-Taste
- 
- 21 LED-Anzeige Senden 22 Aufnahme/Wiedergabe Sprachspeicher
- 23 LED-Anzeige Empfangen<br>24 Abstimmknopf
- 24 Abstimmknopf<br>25 Taste Sendefre
- 25 Abbannmanner<br>25 Taste Sendefrequenzprüfung<br>26 Anzeige Abstimmknopf block
- 
- 26 Anzeige Abstimmknopf blockiert 27 Taste zur Blockierung des Abstimmknopfes/ Taste für Ansage von Frequenz usw.
- 28 RIT-Taste (ein/aus)<br>29 RIT-Steller
- 29 RIT-Steller<br>30 ∆TX-Stelle
- 30 **A**TX-Steller
- 
- 31 **A**TX-Taste (ein/aus) 32 - Taste für **A**TX/RIT auf Null
- 33 Steller für CW-Tonhöhe<br>34 Steller für Frequenz des
- 34 Steller für Frequenz des Notchfilters 35 Schnellabstimmtaste
- 
- 36 Taste Notchfilter (ein/aus)
- 
- 37 Steller Twin-Bandpasstuning <sup>1</sup> 38 Steller Twin-Bandpasstuning 2 39 Taste zum Rücksetzen des BPT
- 
- 40 UP-Taste für Speicher<br>41 DOWN-Taste für Speic
- 41 DOWN-Taste für Speicher<br>42 Taste für Speicherplatz be
- 42 Taste für Speicherplatz belegen<br>43 Taste für Speicherplatz löschen
- 43 Taste für Speicherplatz löschen<br>44 Tastenfeld Bandwahl/Frequenzo
- 44 Tastenfeld Bandwahl/Frequenzdirekteingabe
- 45 Taste Notizspeicher<br>46 Taste Splithetrieb
- 46 Taste Splitbetrieb<br>47 Taste Dual-Watch
- 47 Taste Dual-Watch<br>48 Umschaltung TX/R
- 48 Umschaltung TX/RX-Frequenz bei Splitbetrieb 49 Umschaltung VFO/Speicher 50 Umschalttaste Haupt-/Subband
- 
- 51 TFT-Display<br>52 Funktionstas
- 52 Funktionstasten (Softkeys), s. Display<br>53 Taste Rauschreduzierung
- 53 Taste Rauschreduzierung<br>54 Taste Störaustaster
- 54 Taste Störaustaster<br>55 S-Meter
- 55 S-Meter
- 56 Taste Monitor Taste Antennenabstimmung

## **FUNKAMATEUR - Bauelementeinformation**

### **Spannungsgesteuerter Rechteckoszillator**

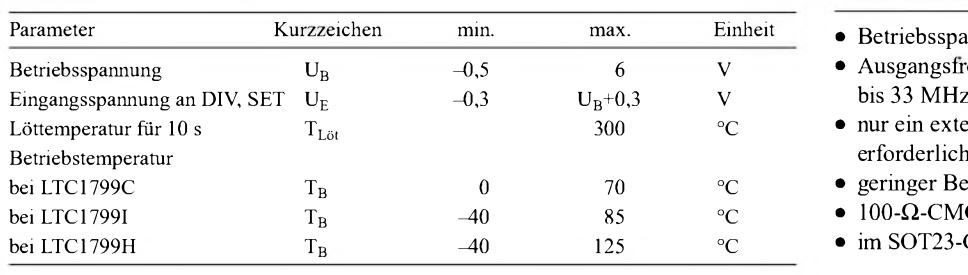

#### **Kennwerte**  $(U_B = 5 V, R_L = 5 k\Omega, C_L = 5 pF, T_B = 25 °C)$  **Beschreibung**

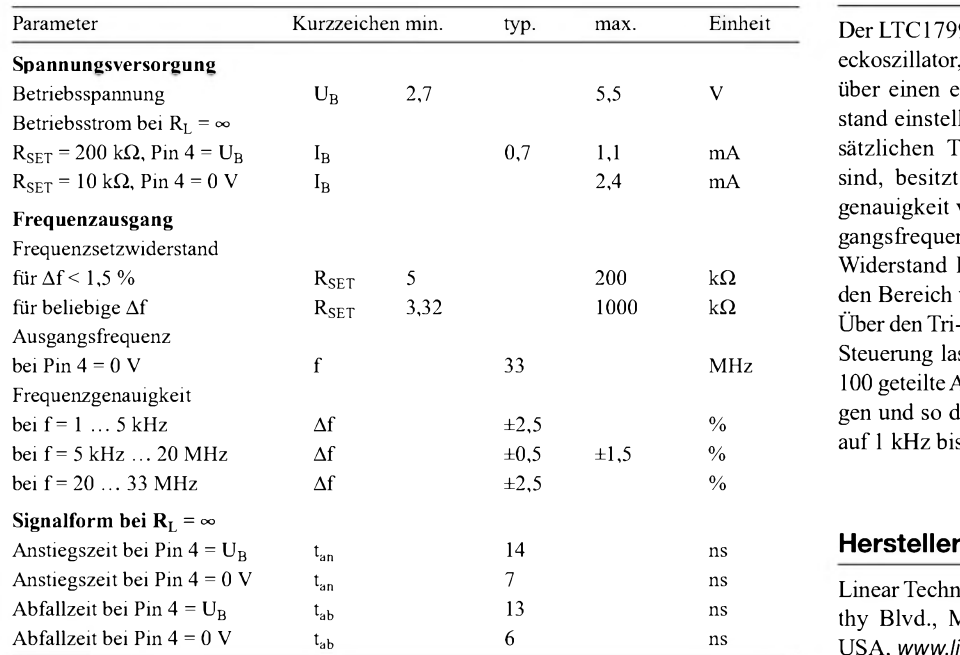

# **LTC1799**

#### **Grenzwerte Kurzcharakteristik**

- $\bullet$  Betriebsspannung 2,7 bis 5,5 V
- Ausgangsfrequenz von 1 kHz<br>bis 33 MHz
- $\bullet$  nur ein externer Setzwiderstand<br>erforderlich
- geringer Betriebsstrom, typ. 1 mA
- $\bullet$  100- $\Omega$ -CMOS-Ausgangstreiber
- $\bullet$  im SOT23-Gehäuse verfügbar

Der LTC1799 ist ein Präzisions-Rechteckoszillator, dessen Ausgangsfrequenz über einen einzelnen externen Widerstand einstellbar ist. Obwohl keine zusätzlichen Trimmkomponenten nötig sind, besitzt er eine hohe Frequenzgenauigkeit von unter 1,5%. Die Ausgangsfrequenz überstreicht bei einem Widerstand R<sub>SET</sub> von 3 k $\Omega$  bis 1 M $\Omega$ den Bereich von 100 kHz bis 33 MHz. Über den Tri-State-Eingang der internen Steuerung lassen sich durch 1, 10 oder 100 geteilteAusgangsfrequenzen erzeugen und so der Gesamtfrequenzbereich auf 1 kHz bis 33 MHz erweitern.

Linear Technology Corp., 1630 McCarthy Blvd., Milpitas, CA 95035-7417, USA, [www.linear.com](http://www.linear.com)

#### **Bezugsquelle**

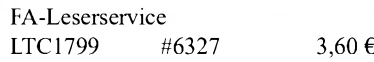

#### **Blockschaltbild Anschlussbelegung**

Pin 1: Betriebsspannung (UB) Pin 2: Masse (GND) Pin 3: Setzwiderstand (SET) Pin 4: Teilersteuerung (DIV) Pin 5: Ausgang (A)

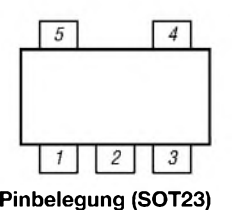

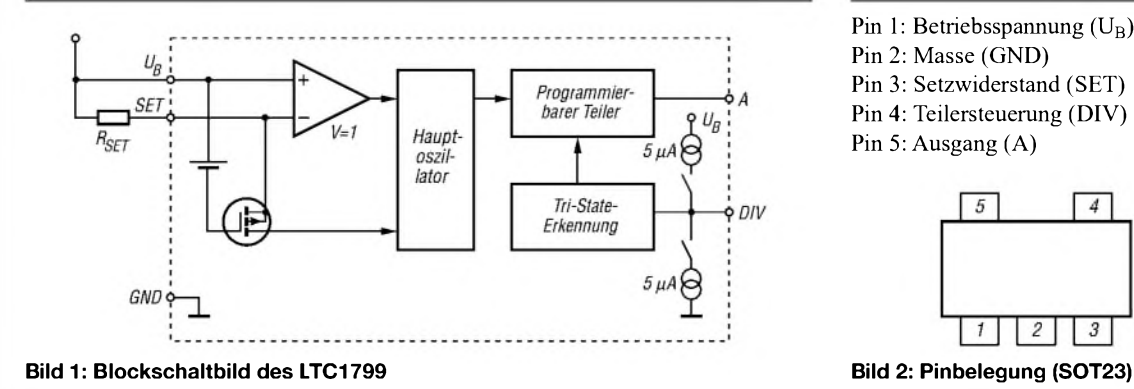

#### **Wichtige Diagramme**

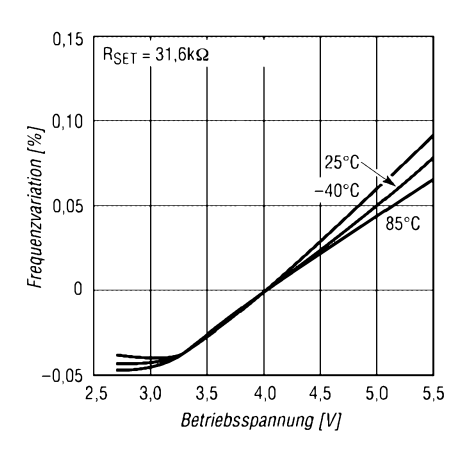

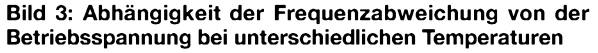

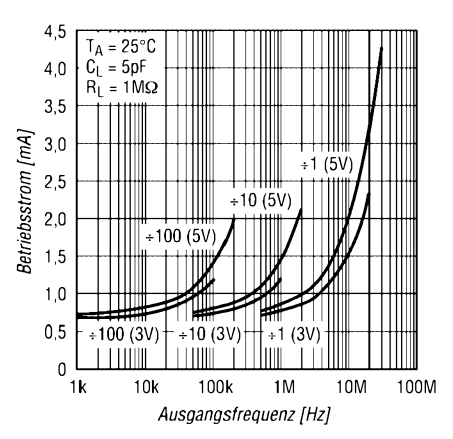

**Bild 5: Abhängigkeit des Betriebsstroms von der Ausgangsfrequenz bei unterschiedlichen Betriebsspannungen und Teilerverhältnissen**

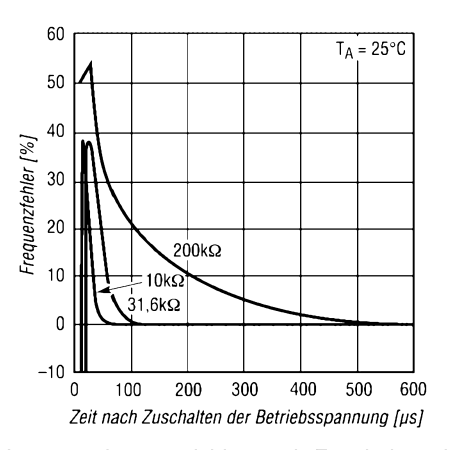

**Bild 4: Ausgangsfrequenzfehler nach Zuschalten der Betriebsspannung bei unterschiedlichen Setzwiderständen**

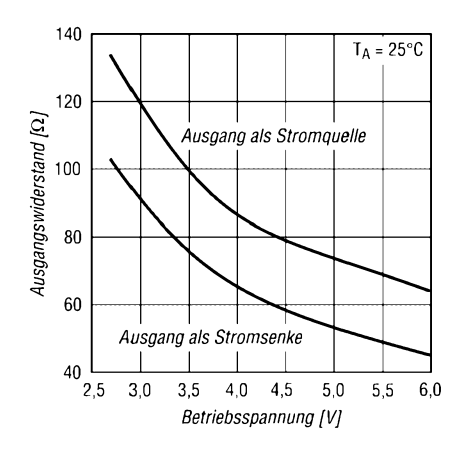

**Bild 6: Abhängigkeit des Ausgangswiderstands von der Betriebsspannung bei unterschiedlichen Beschaltungen des Ausgangs**

 $N = 1$ 

#### **Funktion**

Die Ausgangsfrcqucnz des Rechteckoszillators lässt sich **Ausgangsfrequenz Teilerverhältnis** durch den externen Widerstand  $R_{\rm SET}$ und den internen Teiler N einstellen.<br>N einstellen.<br> $f_A = 10 \text{ MHz} \cdot \frac{10 \text{ k}\Omega}{\text{N} \cdot \text{R}_{\text{SET}}}$ 

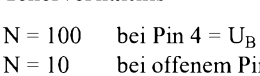

bei offenem Pin 4 bei Pin  $4 = 0$  V

#### **Applikationsschaltungen**

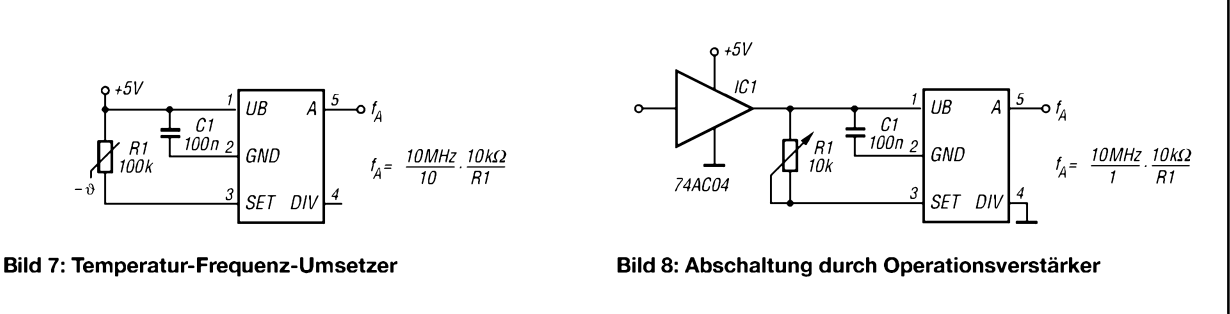

*Einsteiger*

# *Ein Wochenendprojekt: Einstieg in RTTYzum WAE-Contest*

#### *Dr.-Ing. MICHAEL HÖDING - DL6MHW*

*Haben Sie schon immer mal vorgehabt, RTTY auszuprobieren? Dann ist Mitte November der richtige Zeitpunkt, denn der WAE-Contest wird 50 Jahre und bietet eine große Zahl interessanter Stationen aus Übersee und Europa. Zudem macht eine Spezial-Edition der Contestsoftware RCKRtty das Teilnehmen und Abrechnen fast zum Kinderspiel. Der Beitrag bietet daneben auch Interessantes fürAmateure, die nur auf UKW funken - nicht nur für den DARC-VHF/UHF-RTTY-Contest.*

RTTY war nie so leicht wie heute. Diese klassische Fernschreibbetriebsart erlebt durch PC und Soundkartenprogramme eine neue Blüte. Die klappernde Fernschreibmaschine gehört lange der Vergangenheit an - nur die reinen RTTY-Signale bestimmen den Sound im Shack und lassen sich, wenn erwünscht, leise drehen.

#### **Wochenendprojekt RTTY**

Man muss schon ein wenig basteln, um Computer und Funkstation zu verbinden. Auch ist zum Hineinfinden in die Betriebstechnik etwas Zeit einzuplanen. Wie ist das z.B. mit den Seitenbändern? Welche Filter sind geeignet? Wie leise oder gestört darf ein RTTY-Signal sein, damit es noch lesbar ist? Alles in allem ein kleines Forschungsprojekt, das den ganzen Funkamateur für einige Stunden und länger beschäftigen kann. Ich kann es aus eigener Erfahrung bestätigen: Es lohnt sich und man wird erstaunt sein, wie viele DX-Stationen mit 50 W zu erreichen sind.

schen beiden sind fertige Geräte verschiedenster Couleur wie *Digi-1*, *USB Micro-Keyer*, *RIGblaster*, *RigExpert* u.a. auf dem Markt verfügbar  $-$  ein einfaches, ordentlich gelötetesAdapterkabel tut es aber auch und verschafft obendrein ein zusätzliches Erfolgserlebnis. Folgende Verbindungen sind notwendig, siehe auch Bilder <sup>1</sup> bis 3:

**Empfang:** NF vom Transceiver zur Soundkarte. Auf der Transceiver-Seite steht zumindest der Kopfhöreranschluss, meist auch ein NF-Ausgang mit konstanter NF-Spannung an einer rückseitigen Buchse, zur Verfügung. Die Nutzung der konstanten NF-Spannung bringt einige Vorteile mit sich. So ist ein versehentliches Verstellen des Signalpegels nicht möglich, das zum schlechten Empfang oder zur Übersteuerung des Soundeingangs führen kann. Des Weiteren kann an der Kopfhörerbuchse eben ein Kopfhörer zu Kontrollzwecken dienen. Auf PC-Seite stehen der Mikrofon- und

der *Line-In-*Eingang zur Verfügung. Letzterer ist robuster. Hier kann man ein einfa-

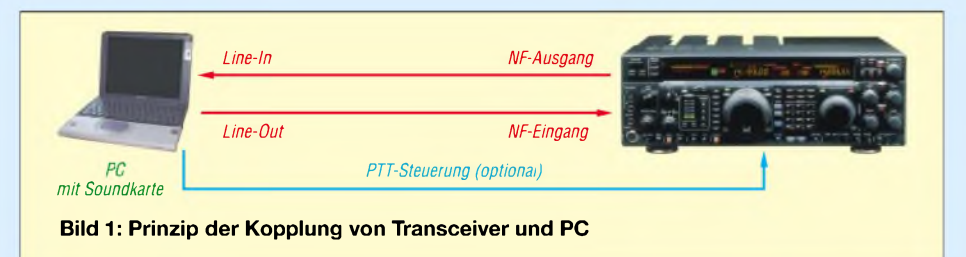

Aber gerade, wenn man etwas zusammengebaut hat, findet man oft kein Signal zum Testen. Die Lösung im November heißt WAE-Contest [1], s.a. S. 1188. Hier findet man Hunderte Stationen aus aller Welt. Eine ideale Gelegenheit auszuprobieren, wohin es geht und wie man Knöpfe und Schalter des Transceivers am besten einstellt. Diese Erfahrungen sind dann auch solide Grundlage für den alltäglichen RTTY-Betrieb außerhalb von Wettbewerben.

#### **Technik - Lötkolben schwingen**

Voraussetzung sind natürlich ein PC mit Soundkarte und ein "normaler" Transceiver. Für die notwendige Verbindung zwiches Kabel zwischen Transceiver und PC nutzen. Für den *Mike*-Eingang ist ein Spannungsteiler erforderlich, rot in Bild 2! **Sendesignal:** Die NF aus dem Lautsprecherausgang des PCs wird an den Mikrofoneingang des Transceivers geleitet. Mitunter stehen spezielle Eingänge auf der Rückseite zur Verfügung. Der PC erzeugt nun zwei verschieden hohe Töne, die das Signal codieren (AFSK, d.h. *Audio Frequency Shift Keying*). Selbstverständlich muss man hierzu die Betriebsart SSB (bei UKW ggf. auch FM, s.u.) benutzen. Stellt Ihr Transceiver die Betriebsart RTTY zur Verfügung, werden zwei Träger im Abstand der Shift durch den Transceiver erzeugt und

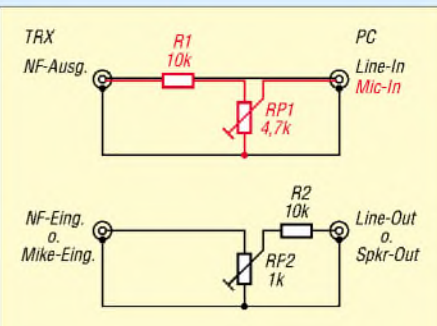

**Bild 2: Verbindung zwischen Transceiver und Soundkarte**

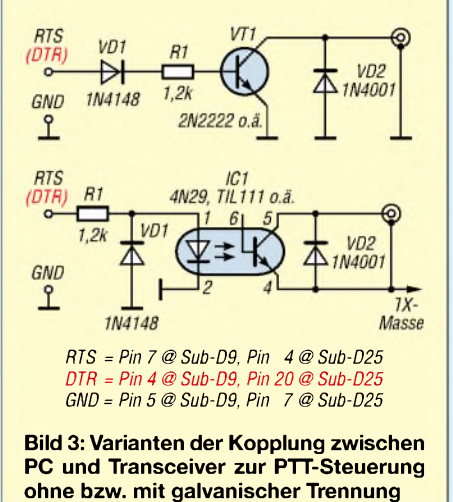

*ggf.* durch die Software wechselseitig getastet (FSK, d.h. *Frequency Shift Keying*). Hier sind dann Spezifika einzelner Transceiver zu beachten und eine weitere Schaltung gemäß Bild 3 zur Ansteuerung des betreffenden Eingangs aufzubauen. AFSK ist einfacher handhabbar, aber eher anfällig für Brummschleifen und Einstreuungen.

**PTT-Steuerung:** Ein erster Ansatz ist die Nutzung der VOX. Das funktioniert recht gut, jedoch nur, wennman das Sendesignal über den Mikrofoneingang einspeist (d.h. nicht über die Buchse an der Geräterückseite). Für ein Gelegenheits-QSO hilft sogar die PTT-Auslösung über einen Fußschalter. Ansonsten muss man das vom PC am COM-Port (meist an *RTS*, mitunter auch an DTR) zur Verfügung gestellte PTT-Signal über eine kleine Schaltung gemäß Bild 3 zum Transceiver führen.

Weitere Schaltungen, die einfache oder komfortable Verbindungen zwischen Soundkarte und Transceiver beschreiben, sind in der Literatur, z.B. [2], [3], zahlreich zu finden und auch Bestandteil der Dokumentation zur RTTY-Software. Solche mit galvanischer Entkopplung schließen das Risiko der gegenseitigen Beeinflussung aus. Meiner bitteren Erfahrung nach ist eine ordentliche Beschriftung der Kabel wichtiger als die galvanische Trennung, denn eine wesentliche Schadensquelle ist das versehentliche Verwechseln der Stecker.

#### **RTTY-Betrieb**

RTTY erfolgt durch das Umtasten zweier Töne. Wesentlich ist der Abstand (*Shift*)

der Töne, der auf KW üblicherweise bei 170 Hz liegt (auf VHF/UHF sind es 850 Hz, konkret 1275/2125 Hz). Das heißt, dass dieses Tonpaar bei KW durch übliche CW-Filter passt. Da die absolute Tonhöhe wahlfrei ist, kann man hier eine geeignete Einstellung finden.

Generell ist es günstig, auf allen Bändern in LSB (unteres Seitenband) zu arbeiten. Dies ist jedenfalls die Voreinstellung des Programms *MMTTY.* Man kann aber auch USB benutzen, muss dann freilich Mark (HF-mäßig höherer Ton, logisch *1*) und Space (HF-mäßig tieferer Ton, logisch *0*) vertauschen. Das kann man im *MMTTY-Control-Panel* durch Anklicken von *Reverse* erreichen. Am leichtesten ist die richtige Einstellung herauszufinden, wenn man nach dem Bandwechsel erstmal zuhört. Das hierfür passende Signal gibts im Contest immer.

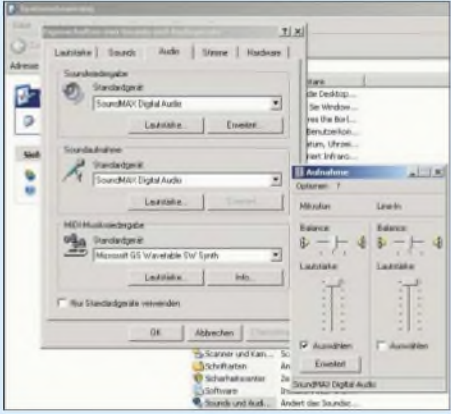

**Bild 4: Wichtig ist die Auswahl des richtigen NF-Eingangs am PC mit dem speziellen Mixer-Programm (hier über Systemsteuerung).**

Gefunkt wird in RTTY meist am oberen Ende des CW-Bereichs, also bei 3570, 7030 oder 14 070 kHz. Sie werden aber gerade im Contest Sigpale finden, die etwas unterhalb dieser Frequenzen liegen, ebenso solche am Anfang des SSB-Bereichs.

Beim Senden sind unbedingt eine Übersteuerung des Signals (bei AFSK in SSB) sowie in jedem Falle eine Überlastung der PA zu vermeiden. RTTY ist Dauerstrichbetrieb und dafür sind die meisten Endstufen nicht ausgelegt! Sollte man also längere Durchgänge machen oder CQ rufen, ist es sinnvoll, das Signal auf 50 W einzustellen. Das reicht meist und man ist auf der sicheren Seite.

Weitere Besonderheiten beim Empfang gehen aus Kasten <sup>1</sup> hervor. Bei der Benutzung der Soundkarte gibt es noch eine versteckte Hürde. Soundein- und -ausgänge des Computers werden, und das ist von PC zu PC verschieden, softwaremäßig durch ein *Mixer*-Programm verwaltet. Wenn also den Transceiver nicht genug NF erreicht bzw. wenig oder gar keine NF beim RTTY-Programm ankommt, so sollte man hier die Forschungsarbeit aufnehmen. Bei *Windows XP* ist der Weg über die Systemsteuerung ein guterAnsatz, wie in Bild 4 dargestellt.

#### **WAE-Contest**

Der WAE-Contest findet in diesem Jahr am 13. /14. November statt [1]. Zugleich feiert der DARC in diesem Jahr den 50. Geburtstag dieses Contests. Aus diesemAnlass gibt es auch richtig was zu gewinnen. Jedes Log mit mehr als 10000 Punkten nimmt an einer Auslosung teil. Viele attraktive Preise, u.a. QSL-Karten vom *QSL-Shop*, sind zu gewinnen. Hauptpreis ist ein Transceiver von TenTec [4]. Dieses Ergebnis ist in wenigen Stunden RTTY-Betrieb zu erreichen. Mit etwa 100 Verbindungen, gut auf die Bänder verteilt, sollte man die Hürde überspringen können. Kasten 2 erklärt das Regelwerk des Contests.

#### ■ Software

Für RTTYmit der Soundkarte gibt es zahlreiche Programme. AusAnlass des 50. Geburtstags des WAE stellt Walter, DL4RCK, eine spezielle kostenlose Version seines Programms *RCKRtty* im Internet zum Download bereit [5].

*RCKRtty* ist recht weit verbreitet und bietet eine vollständige und komfortable Unterstützung für den WAE. Man braucht sich nicht um die Punkteberechnung und das Formatieren des Logs zu kümmern, was bei einfacheren Programmen wie *MMTTY* der Fall ist [6]. Auch Letzteres unterstützt einen Contestmode - eigene Erfahrungen zeigen allerdings, dass das Nachbearbeiten des Logs länger dauert als der Funkbetrieb selbst. Vor allem wenn man sich am QTC-Austausch beteiligt bietet *RCKRtty*, das diesen vollständig unterstützt, große Vorteile. Übrigens fungiert*MMTTY*für den Soundkartenbetrieb als Modem und ist in *RCKRtty* eingebettet. Richtig Spaß macht die Arbeit mit *RCKRtty* bei Rechnern mit über 600 MHz Taktfrequenz.

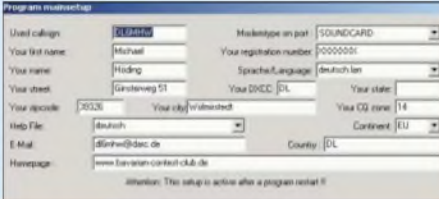

**Bild 5: Wichtige Grundeinstellungen von RCKRtty**

Die Installation des Programms ist einfach. Nach dem Herunterladen aus dem Internet startet man das Setup-Programm und kann *RCKRtty* nach einer knappen Minute nutzen. Einige Eingaben, z.B. das eigene Call sowie unbedingt auch das Land und der Kontinent, sind noch zu tätigen. Auch der Eintrag der Adresse wird empfohlen. Evtl. sind noch die Soundkarte als Modem fest-

#### **Kasten 1: Filterung**

#### **CW-Filter im Transceiver**

Die Aktivierung von CW-Filtern für SSB-Betrieb ist oft möglich, aber von Hersteller zu Hersteller verschieden. Eine Alternative könnte auch die Betriebsart Packet-Radio sein, die Filternutzung bei SSB-Betrieb ermöglicht. Günstig sind solche Hardwarefilter schon, denn im breiten SSB-Betrieb hört man gleichzeitig mehrere RTTY-Signale.

#### **Software-Filter**

Die Software schafft es meist, die nicht erwünschten Signale auszufiltern. Es erstaunt und begeistert. Lediglich wenn ein sehr starkes Störsignal den Empfänger zuregelt, gibt es ein Problem, da das Nutzsignal zu leise wird. Hier kann die Nutzung von *High-Tone* (**2125**/2295 kHz) Abhilfe schaffen (*Low-Tone* = **1275**/1445 kHz). Durch eine geeignete Einstellung der ZF-Shift des Transceivers können hier tiefe Töne weitgehend ausgeblendet werden, sodass die Regelung nicht einsetzt. Ein weiterer Vorteil liegt darin, dass die beim Umtasten der Frequenz entstehenden Oberwellen außerhalb der SSB-Bandbreite liegen und so das Signal sehr sauber ist. Diese Dinge herauszufinden und auszu-

probieren schafft die Verbindung zwischen Technik und Funk, die unser Hobby ausmacht.

zulegen und der Contest-Mode mit *WAE-RTTY* und entsprechender F-Tasten-Belegung zu initialisieren.

Die Special-WAE-Edition von DL4RCK sollte die meisten Einstellungen aber schon mitbringen. Wenn man die beiden *MMTTY-*Haken im Fenster *TRX-Setup* von*RCKRtty* setzt, bestehen zusätzliche Konfigurationsmöglichkeiten für *MMTTY.*

Verbindet man nun die NF-Ein- und -Ausgänge, sollten die ersten Nutzsignale sinnvollen Text auf den Bildschirm zaubern. Für erste Versuche empfehle ich breite Filter: Sonst kann es passieren, dass das Hardwarefilter des Transceivers die Frequenzen um 800 Hz durchlässt, während die DSP-Software in *MMTTY* ihren Durchlassbereich bei 2000 Hz hat. In diesem Fall kommt gar nichts an.

Der Betrieb von *RCKRtty* erfolgt weitgehend mausgesteuert. Die Software erkennt dank einer ausgeklügelten Logik z.B. beim Mitschreiben eines CQ-Rufs und nach Anklicken einer Textstelle bereits Rufzeichen sowie Kontrollnummer und übernimmt sie in die richtigen Felder des Log-Fensters. Nur selten muss man mit *Kopieren* und *Einfügen* nachhelfen oder mal etwas eintippen. Durch das Drücken der F-Taste, die das Senden des eigenen Calls bewirkt, ist man schnell im QSO. Nun ist die Kontrollnummer der Gegenstation anzuklicken. Eine weitere F-Taste löst daraufhin die Sendung der eigenen Nummer aus, und das war es schon. Nun muss das QSO noch gespeichert werden.

*RCKRtty* zählt im Hintergrund Punkte und Multiplikatoren zusammen, zeigt jedoch

## *Einsteiger*

**Tabelle 1: RTTY auf 2 m und 70 cm Frequenz Betrieb** 144,600 Anruffrequenz (SSB/AFSK o. FSK)<br>145,350 Lokalbetrieb (FM/AFSK) Lokalbetrieb (FM/AFSK) 432,600 Anruffrequenz (SSB/AFSK o. FSK)<br>433,600 Lokalbetrieb (FM/AFSK) Lokalbetrieb (FM/AFSK)

nicht fortlaufend das Ergebnis an. Einen vollständigen Bericht als Zwischenstand oder Endergebnis, der Punktzahlen, Multiplikatorlisten und das Log enthält, lässt man sich mittels *Contest* ^*Generate Report* generieren. Hier ist es möglich, sich im *Comment*-Feld zum Contest zu äußern oder als FA-Leser zu identifizieren. Abschließend sei erwähnt, dass auch das beliebte Log- und Decoder-Programm *MixW2* Unterstützung für den WAE-RTTY-Contest bietet [7].

#### п **Ham spirit: Abrechnung einreichen**

Nie war es so einfach, eine Contestabrechnung zu erstellen: Im*RCK*-Verzeichnis findet sich das Unterverzeichnis *Contest*. Hier sind alle generierten Daten mit dem angegebenen Namen zu finden. Man starte nun sein E-Mail-Programm und schreibe eine Mail an: *[waedc@dxhf.darc.de](mailto:waedc@dxhf.darc.de)*

Der Betreff lautet z.B. *RTTY: DL6MHW Einmann*. Die beiden Dateien mit den Endungen *.sum* und *.all* sind nun als Anhang

#### **Kasten 2: Mathematik des WAE-RTTY-DX-Contests**

Jeder darf mit jedem auf den klassischen Kurzwellenbändern 80 m bis 10 m funken. Ausgetauscht werden Rapport und laufende Nummer. Jede Verbindung zählt einen Punkt. Zusätzliche Punkte kann man durch das Senden oder Mitschreiben von QTCs erwerben. Dies sind Blöcke von bis zu zehn QSOs, die jeweils Zeit, Rufzeichen und Nummer enthalten. Somit kann ein kurzes Contest-QSO um eine echte Botschaft erweitert werden. Der QTC-Betrieb ist ausführlich im Internet [1], [4] sowie im RCK-Rtty-Hilfetext beschrieben. Wenn man sich nach ein oder zwei Stunden eingefuchst hat, stellen die QTCs eine willkommene Bereicherung dar. Keinesfalls muss man die ganzen 48 h an der Station sitzen. Es macht schon Spaß, immer mal für eine Stunde etwas Betrieb zu machen, ohne dass andere Wochenendaktivitäten spürbar darunter leiden.

Neben den QSO- und QTC-Punkten gibt es auch Multiplikatorpunkte. Jedes neue Gebiet (DXCC-Entity oder bei einigen großen Ländern jedes Rufzeichengebiet) ist auf jedem Band ein Multiplikatorpunkt. Multiplikatorpunkte zählen auf 80 m vierfach, auf 40 m dreifach und auf den anderen Bändern doppelt. Das Ergebnis berechnet sich aus der Summe der QSO- und QTC-Punkte multipliziert mit den Multiplikatorpunkten. Das erledigt aber die Software. Um ein gutes Ergebnis zu erzielen, ist es sinnvoll, auf mehreren Bändern aktiv zu werden. Gerade die Randbänder bringen erstaunliche Erfolgserlebnisse.

**Bild 6: RCKRtty im Betrieb: Im eingebetteten MMTTY-Fenster kann man die beiden typischen Höcker des RTTY-Signals sehen.**

**Bild 7: Beim Generieren des Contestlogs sollte man noch die Wertungsklasse auswählen und einen Kommentar eingeben. Screenshots:**

**DL6MHW**

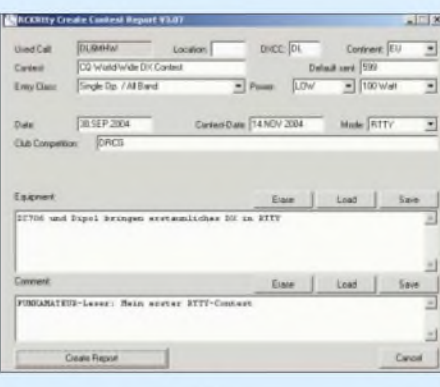

(Attachment) anzufugen. Sollte man QTCs ausgetauscht haben, gehören auch die drei Dateien, die auf *check.qtc*, *RX.qtc* bzw. *\_IX.qtc* enden, mit dazu.

Kurz nach dem Absenden sollte eine Bestätigungs-E-Mail im Posteingang zu finden sein.

#### **SWLs und UKW**

Im WAEDC gibt es auch eine Wertungsklasse für SWLs. Wer also nicht senden darf oder will, kann auch als Hörer Erfahrungen sammeln und RTTY ausprobieren. Ich hatte bei einem Ägypten-Urlaub mit einem kleinen Weltempfänger, dessen Kopfhörer mit Heftpflaster am Notebook-Mikrofon befestigt war, einigen Spaß am Mitschreiben von RTTY-Verbindungen. Auch aufUKW gibt es RTTY-Aktivitäten. Wer also nur ein Funkgerät für 2 m oder 70 cm sein Eigen nennt, kann im DARC-VHF/UHF-RTTY-Contest mitfunken [8]. Just am Sonntag des WAE-RTTY findet dieser Wettbewerb von 1300 bis 1800 UTC statt. Tabelle <sup>1</sup> zeigt die gängigen Anruffrequenzen laut DARC-Bandplan. Obgleich auch bei diesem Wettbewerb SSB bzw. FSK dominiert, ist RTTY sogarmit einem FM-Funkgerät in AFSK möglich. Dazu dienen die jeweils orange hinterlegten Frequenzen in der Tabelle. Und wenn sich genügend interessierte FA-Leser am Sonntag um 13 Uhr auf diesen FM-Kanälen treffen, sollte zumindest in Ballungsräumen wie Berlin, München oder dem Ruhrgebiet so etwas wie Conteststimmung aufkommen. Es muss sich nur der eine oder andere trauen, mal CQ zu rufen ..

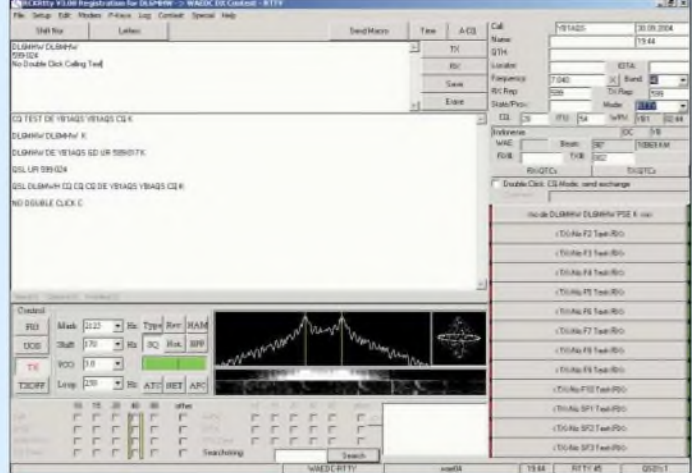

#### **Hilfe, wenn es klemmt**

Sicher kann es in dem doch recht komplexen Zusammenspiel von Software, Computerhardware und Funkgerät zu einigen interessanten Problemen kommen. Warum interessant? Weil gerade das Problemlösen den Spaß mit ausmacht. Als erstes sollte man den Hilfetext von *RCKRtty* zu Rate ziehen, hier stehen Tipps von einfachen Interfaceschaltungen bis hin zum flüssigen Contestbetrieb. Und das alles in schönem Deutsch. Auch auf der *RCKRtty*-Mailingliste (Anmeldeverfahren siehe [5]) erhält man aufkonkrete Fragen schnelle und fundierteAntworten. Eine andere Mailingliste im Internet ist der RTTY-DL-E-Mail-Reflektor [9]. Ferner bietet die DL-DX-RTTY-Contest Group DRCG als Club eine Heimat für RTTY-Interessenten [10].

#### **Fazit**

Der vorgeschlagene Einstieg in RTTY ist ein Wochenendprojekt, das Funk und Technik verbindet. Es gemeinsam, z.B. mit Freunden im OV, anzugehen bringt sicher doppelten Spaß. Und auch die Veranstalter freuen sich über viel Aktivität und vor allem über viele eingereichte Logs. Vielleicht wird RTTY ja so zu Ihrer neuen<br>Passion? dl6mhw@darc.de Passion? *[dl6mhw@darc.de](mailto:dl6mhw@darc.de)*

#### **Literatur**

- [1] Büttner, B., DL6RAI: WAEDC-Contest Homepage. *[www.waedc.de](http://www.waedc.de)*
- [2] Piehler, R., DL3AYJ: Mit geringem Aufwand QRV in FSK31, PSK31 und RTTY. FUNK-AMATEUR 48(1999)H. 9, S. 1019-1021
- [3] Autorenkollektiv: Das BCC-Contesthandbuch. Bavarian Contest Club, München 2004; *[www.bavarian-contest-club.de](http://www.bavarian-contest-club.de)*
- [4] Büttner, B.: WAE DX Contest <sup>2004</sup> Auf zum Jubiläum! CQDL 75 (2004) H. 8, S. 586
- [5] Dallmeier, W., DL4RCK: RCKRtty Homepage. *[www.rckrtty.de](http://www.rckrtty.de)*
- [6] Mori, M., JE3HHT: MMTTY RTTY. *<http://mmhamsoft.ham-radio.ch/mmtty/>*
- Piehler, R., DL3AYJ: MixW2 im Contest. *[www.mixw.de/contest.htm](http://www.mixw.de/contest.htm)*
- [8] Schlendermann,A., DL9GS: DARC UKW-RTTY-Contest: *www.[darc.de/referate/ukw-funksport/](http://www.darc.de/referate/ukw-funksport/) sonder/ teil-rttyu.htm*
- [9] Yahoo! Groups Deutschland: DLRTTY-Reflektor. *<http://de.groups.yahoo.com/group/RTTY-DL/>*
- [10] DRCG DL-DX RTTY Contest Group: *[www.drcg.de](http://www.drcg.de)*

## *Telegrafie-Filter mit nur einem Quarz*

#### *Dr. PETER BRUMM - DL7HG*

*Die meisten Vorschläge für den Selbstbau von CW-Filtern zur Nachrüstung in vorhandenen Empfängern erfordern größeren Aufwand, um gleichzeitig steile Flanken und gute Weitabselektion zu erzielen. Die folgende Baubeschreibung nutzt die vorhandene Selektion eines SSB-Filters durch Reihenschaltung mit einem richtig angepassten Quarz, der so nur noch für die Selektion im Durchlassbereich sorgen muss.*

Mit jedem beliebigen Empfänger, der für SSB-Empfang ausgelegt ist, lassen sich auch Telegrafiesignale demodulieren. Unser Ohr kann aus einem frequenzbreiten Rauschen leicht einen Sinuston wahrnehmen; mit etwas Mühe klappt das sogar dann noch, wenn dessen Amplitude schwächer als die des Rauschens ist. Von daher ist die Anpassung der Empfängerbandbreite an das CW-Signal nicht erforderlich.

stimmter Grenzen auf die gewünschte Frequenz gezogen werden, ohne die Filterwirkung merklich zu verschlechtern.

Die Filter müssen außerdem nicht unbedingt direkt aufeinander folgen. Es können durchaus weitere Bauelemente, auch eine Verstärkerstufe, dazwischen liegen. Trotzdem beachte man die Grundregel, selektive Bauelemente so weit wie möglich vorne im Verstärkerzug anzuordnen.

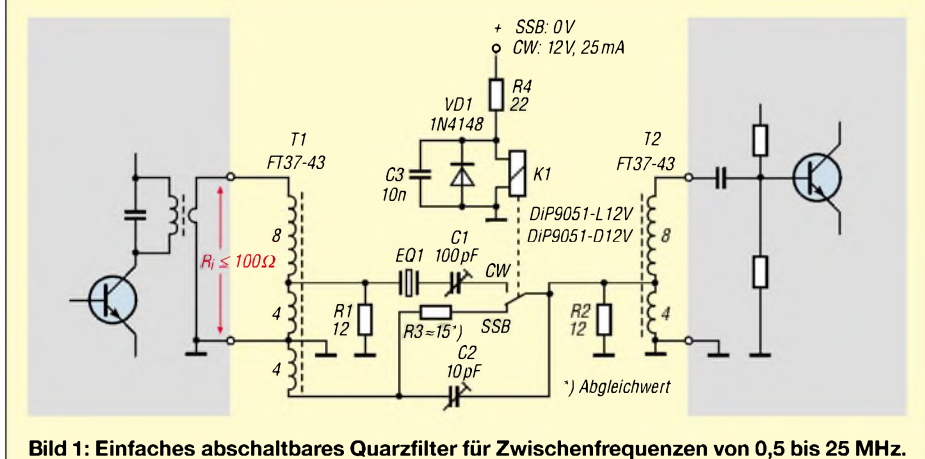

**CW-Bandbreite (-6 dB) = 400 Hz; Einfügungsdämpfung = -8 dB.**

Problematisch wird es aber, wenn die Signale mehrerer Sender zu hören sind. Das kann bei dicht belegtem Band leicht passieren. Dann braucht der Hörer ein schmaleres Empfangsband, um die unerwünschten Signale genügend weit abschwächen zu können.

Gängige Praxis ist die Umschaltung auf ein schmaleres Filter, das parallel zu dem breiten SSB-Filter liegt und eine gleiche hohe Weitabselektion aufweist. Der hierfür notwendige Aufwand lässt allerdings so manchen Telegrafisten vor einer Nachrüstung durch Selbstbau zurückschrecken.

Werden jedoch beide Filter hintereinander geschaltet, so bleibt die Weitabselektion des breiten Filters erhalten, und das Schmalbandfilter muss lediglich innerhalb dessen Bandbreite wirken. Das ist bereits mit einem einzigen Quarz zu machen. Aufwändiges Abstimmen mehrerer Quarze aufeinander entfällt. Der Einzelquarz kann innerhalb be-

#### **Schaltung**

Wir beschränken uns hier auf sog. Half-Lattice-Filter. Diese sind leicht abzugleichen sowie ohne Winzlingsbauteile so klein, dass sie sich meistens noch in den Empfänger oderTransceiver hineinzaubern

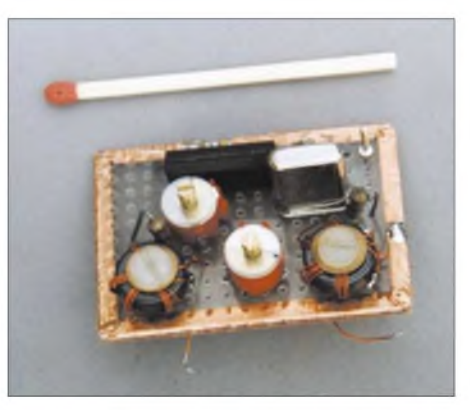

**Bild 2: Das einfache Filter gemäß Bild <sup>1</sup> lässt sich relativ klein aufbauen.**

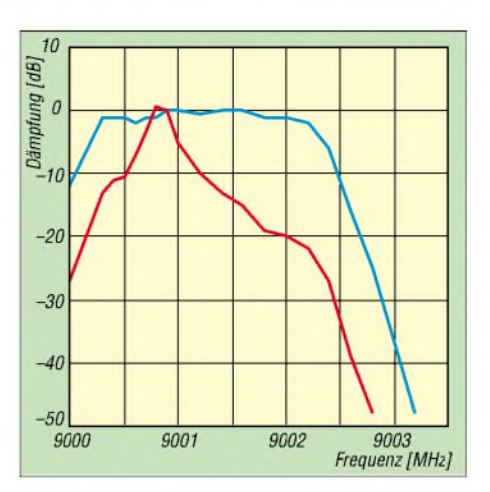

**Bild 3: Frequenzgang des CW-Filters zusammen mit einem SSB-Filter älterer Bauart**

lassen. Bild <sup>1</sup> zeigt die einfachste Variante. Wichtig für die Funktion der Quarzbrücke sind niedrige Quell- und Abschlusswiderstände. Sie müssen im gesamten interessierenden Frequenzbereich konstant und niedriger als der Resonanzwiderstand des Quarzes sein. Der liegt normalerweise bei 30 bis 50 Q.

Der Ringkern T1 am Eingang transformiert einen äußeren Quellwiderstand von 100  $\Omega$  auf 12  $\Omega$  in Leistungsanpassung. Der Ausgangswiderstand ist ebenfalls zu  $12 \Omega$  gewählt worden. Ein weiterer Ringkern T2 transformiert wieder hoch.

Die aufgebaut in Bild 2 zu sehende Schaltung kann bereits als vollständiges Filter zum Einsatz gelangen, wenn es amAnfang des ZF-Verstärkerzuges eine Einfügungsstelle gibt, die für das Filter einen Quellwiderstand von höchstens 100  $\Omega$  zur Verfügung stellt. Ferner muss der Empfänger eine genügend hohe Verstärkungsreserve aufweisen, um den relativ hohen Durchgangsverlust von etwa 8 dB ausgleichen zu können. Das ist beispielsweise bei einem KW-Empfänger mit vorgeschaltetem Konverter immer gegeben.

Eine geeignete Schnittstelle kann z.B. die Ankopplung eines bipolaren Transistors an einen Schwingkreis sein, wie in Bild <sup>1</sup> dargestellt. Um auch weiterhin SSB hören zu können, schaltet ein Reed-Relais K1 den Quarz ab und stattdessen auf einen Widerstand um, dessen Größe vom verwendeten Quarz abhängt und auszuprobieren ist. Die Schaltung ist von 0,5 bis 25 MHz verwendbar.

Bei höheren Frequenzen sinkt bei diesem einfachen Aufbau die Selektion durch parasitäre Kapazitäten. Für noch niedrigere Zwischenfrequenzen ist die Windungszahl des Eingangstransformators T1 zu verdoppeln oder auf ein anderes Kernmaterial auszuweichen (z.B. Material 77 statt 43). Die Teilspulen sind aus einem einzigen Draht hintereinander auf den Ring zu wickeln, wobei man die Anzapfungen durch

Verdrillen einer <sup>1</sup> bis 2 cm langen Drahtschlaufe herstellt. Der Wickel soll den Ring einigermaßen gleichmäßig überdecken.

Der Quarz EQ1 kann mit Hilfe des Serientrimmers maximal um etwa  $10^{-4}$  gezogen werden. So lässt sich bei 9 MHz ein BFO-Quarz von 8998,5 kHz auf 8999,5 kHz ziehen und als Filter verwenden. Ein Bandmittenquarz kann von 9000 kHz heruntergezogen werden mit einer Serienkapazität, die größer als seine Bürdekapazität ist (meist 30 pF). Entsprechendes gilt für andere Zwischenfrequenzen. Es ist also nicht nötig, einen Spezialquarz zu beschaffen, sondern gängige im Handel erhältliche Werte tun es auch [2].

#### **Vielseitiger einsetzbares Filter**

Wenn man das oben beschriebene Filter im Eingang durch einen Sourcefolger VT1 und T2 amAusgang durch einen stärkeren Aufwärtstransformator T3 ersetzt, wie in den Bildern 4 und 5 gezeigt, entfallen die Einsatzbeschränkungen des ersten Filters. Der Sourcefolger macht den Eingang hochohmig, und der Aufwärtstransformator gleicht den Durchgangsverlust aus. Dieses erweiterte Filter ist an beliebiger Stelle, z.B. auch direkt hinter dem SSB-Filter, einsetzbar.

Die Platine ist mit 60 mm  $\times$  30 mm bereits merklich größer, wobei, falls erforderlich, ein engeres Zusammenrücken denkbar ist.

#### **Aufbauhinweise**

Die Bilder 2 und 5 lassen ein selbstklebendes Kupferband erkennen, das rund um die Platine verläuft. Dadurch steht für jedes Bauteil eine induktivitätsarme Masseverbindung zur Verfügung - ausführlich in [3] erklärt. Außerdem können solch kleine Platinen mit wenigen Lötpunkten an ihrem Rand auf einer anderen Platine befestigt werden. Das vereinfacht häufig den Einbau erheblich.

Die Ringkerne habe ich mit Nylonschrauben (M4) befestigt. In Bild 2 sind Unter-

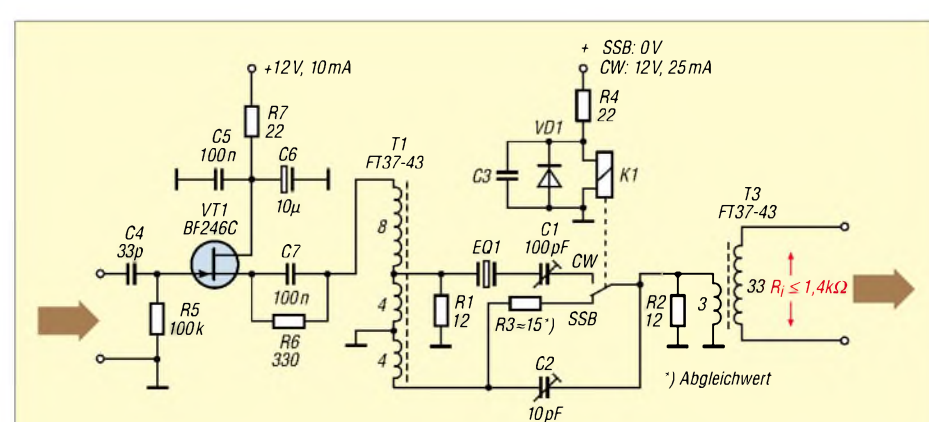

**Bild 4: Quarzfilter mit hochohmigem Eingang und höherer Aufwärtstransformation. Einfügungsdämpfung = 0 dB; sonst wie bei Bild 1.**

#### **Spezialbauteile**

```
EQ1 Grundwellenquarz, je nach ZF, u.a. [2]
K1 z.B. DIP9051-L12V oder -D12V* [1]
T1...3 Ferrit-Ringkern Amidon T37-43 [1]
* mit integrierter Diode, dadurch entfällt VD1
```
legscheiben aus Pappe zu sehen – sie sind nicht unbedingt nötig, denn die Nylonschrauben fixieren die Drahtwindungen auch allein, ohne sie zu quetschen oder zu verschieben.

#### **Einfacher Abgleich außerhalb des Empfängers**

Es wird nur ein Signalgenerator benötigt, der die ZF und ihre Umgebung überstreicht, sowie ein "HF-Anwesenheitszeiger" wie Oszilloskop, Röhrenvoltmeter oder Empfänger mit S-Meter. Es geht lediglich um des Quarzes an diesem vorbei gelangt und die Selektion verschlechtert. Höhere Frequenzen sind für den Kompensationsabgleich ungeeignet, weil dort Nebenresonanzen des Quarzes liegen, die das Minimum verfälschen. Anschließend löten wir einen Trimmwiderstand von  $100 \Omega$  anstelle von  $R_3$  ein.

Er wird so eingestellt, dass ein Signal im CW-Filter-Maximum genauso laut ist wie in Stellung *SSB*. Anschließend erfolgt ein Austausch des Trimmwiderstands gegen einen entsprechend ausgemessenen Festwiderstand.

Die gleiche Prozedur lässt sich mit den Trimmkondensatoren machen, wenn es auf Kleinheit der Platine ankommt. Dazu bedarf es aber eines Kapazitätsmessgeräts, das geringe Kapazitäten auf 0,1 pF genau zu messen gestattet [2], s. a. [4].

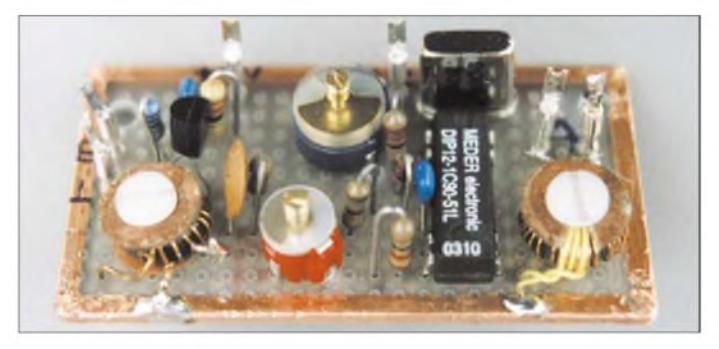

#### **Bild 5: Aufbau des erweiterten Filters Fotos: DL7HG**

eine qualitative Anzeige, denn wir suchen nur Maxima und Minima. Der Signalgenerator sollte jedoch aufwenigstens 0,5 kHz genau einstellbar sein. Zuerst wählen wir eine Frequenz, die <sup>1</sup> kHz oberhalb (oder unterhalb, je nach Seitenband) der BFO-Frequenz liegt und stellen mit dem Serientrimmer C1 auf maximale Anzeige am Ausgang ein. Durch Verstellen der Frequenz überzeugen wir uns, das tatsächlich das Maximum gefunden wurde.

Dann verändern wir die Frequenz um 10 kHz oder mehr nach unten und stellen mit dem anderen Trimmer auf Minimum. Dadurch lässt sich dasjenige Signal kompensieren, das über die Halterungskapazität Damit ist der Abgleich beendet und die Platine kann eingebaut werden. Verkopplungen mit anderen Bauteilen sind unwahrscheinlich, weil die Ringkerne das Magnetfeld fast vollständig aufihr Inneres beschränken. Sollte es dennoch Verkopplungen geben, so sind an den notwendigen Stellen Kupfer- oder Bronzebleche einzulöten. Auch eine vollständige Abschirmung kann dank des umlaufenden Massebandes leicht hergestellt werden.

#### **Frequenzgang**

Bild 3 zeigt den Frequenzgang des CW-Filters zusammen mit einem SSB-Filter für 9 MHz. Der einzelne Quarz schwächt Signale neben seiner Resonanzfrequenz um bis zu 15 dB im Durchlassbereich des SSB-Filters. Die Bandbreite (-6 dB) beträgt 400 Hz. Das SSB-Filter ist ein älteres Exemplar, Typ XF-9 B von KVG. Bei ihm betragen, abweichend von den monolithischen Filtern (z.B. [2]), die BFO-Frequenz 9000 kHz und die Bandmittenfrequenz 9001,5 kHz. *[Dr.P.Brumm@gmx.de](mailto:Dr.P.Brumm@gmx.de) DL7HG@DB0ERF*

#### **Literatur**

- [1] Reichelt-Elektronik, Elektronikring 1, 26452 Sande, Tel. (04422) 95 53 33; *[www.reichelt.de](http://www.reichelt.de)*
- [2] FA-Leserservice
- [3] Brumm, P., DL7HG: Tipps und Tricks für Selbstbauer. FUNKAMATEUR 50 (2001), H. 12, S. 1365
- [4] Brumm, P., DL7HG: Tipps und Tricks für Selbst-
- bauer. FUNKAMATEUR 51 (2002) H. 6, S. 608

# *Kurzwellenverstärker mit Power-MOS-Transistoren (1)*

#### *HORST TWELE - DK6AE*

*Seit mehr als zehn Jahren bauen Funkamateure Kurzwellenverstärker mit außerordentlich preisgünstigen Power-MOS-Transistoren, die eigentlich nurfür den Einsatz im getakteten Betrieb (z.B. Schaltnetzteile) vorgesehen sind. Dieser Beitrag soll in zwei Teilen Entwicklung, Konstruktion undAufbau eines KW-Verstärkers mit einer Sendeleistung von 250 WPEP, der mit einer Betriebsspannung um 100 V auskommt, aufzeigen.*

Für die Konzeption von Transistor-Endstufen haben sich hauptsächlich zweiAufbauprinzipien etabliert. Das eine besteht darin, die für die gewünschte Gesamtleistung erforderliche Anzahl von Transistoren parallel zu schalten. Bei der anderen, von mir bevorzugten Vorgehensweise werden kleinere Verstärker, so genannte Module, kombiniert. Dadurch verringert sich dieAnzahl der Transistoren pro Verstärker. Jede Bauart hat ihre Vor- und Nachteile.

tors nur selten 50  $\Omega$ . Auch muss sich im Zusammenspiel mit den Transistor- und Schaltungskapazitäten die erforderliche Grenzfrequenz erreichen lassen. Für einen erträglichen Frequenzgang sollten die Grenzfrequenzen für den Eingang und Ausgang, nach Formel (1) ermittelt, deutlich über 45 MHz liegen. In (1) ist R der Arbeitswiderstand und C die Schaltungsund Transistorkapazitäten bzw. die Ersatzkapazität in der Schaltung.

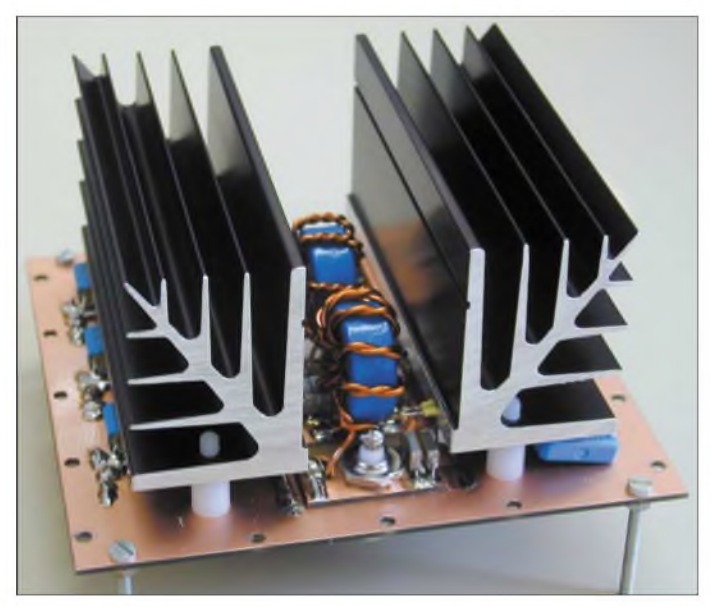

Bild 2:

Die Modulbauweise weist jedoch für den Nachbau unter Amateurbedingungen erhebliche Vorzüge auf: Das einzelne Modul ist in den meisten Fällen, wie auch bei mir, für eine Eingangsimpedanz und einenArbeitswiderstand von 50  $\Omega$  ausgelegt. Aufgrund der geringerenAnzahl von Transistoren ist die Dimensionierung der einzelnen Bauteile sowie die Anfertigung von Transformationsgliedernwesentlich einfacher, zumal ja auch alles breitbandig im Frequenzbereich von 1,8 bis 30 MHz funktionieren soll.

#### **Konzept**

Bedingt durch das Gegentaktprinzip und die Parallelschaltung von mehreren Transistoren sind die Arbeitswiderstände (Eingang und Ausgang) des einzelnen Transis-

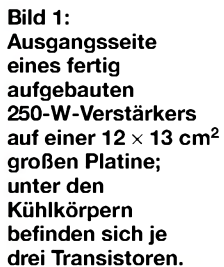

#### **Tabelle 1: Verstärkerauslegung**

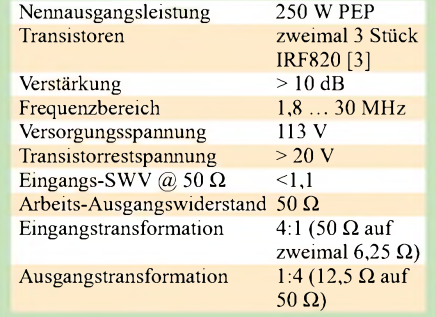

Weiter müssen genügend Transistoren gewählt werden, um unter Berücksichtigung der Gesamtverlustleistung die gewünschte Sendeleistung zu erzeugen. Bei der Wahl der Versorgungsspannung ist auf die Spannungs- und Stromfestigkeit zu achten. Um diese Bedingung zu erfüllen, habe ich einen 250-W-Verstärker gemäß Tabelle <sup>1</sup> spezifiziert und ausgelegt. Bild 3 zeigt das Prinzipschaltbild. Durch die Anzahl der Transistoren und die Eingangs-, sowie Ausgangstransformation sind die Arbeitswiderstände, multipliziert mit der Anzahl der parallel geschalteten Transistoren für den einzelnen Transistor am Eingang  $3 \cdot 6,25 \Omega =$ 18,75  $\Omega$  und für den Ausgang entsprechend 37,5  $\Omega$ . Für guten Frequenzgang und akzeptables SWV ist dann jeder Transistor entsprechend an den Eingangsarbeitswiderstand von 18,75  $\Omega$  anzupassen.

#### $\blacksquare$  Impedanzmessung

Um die Auslegung der Eingangsbeschaltung durchmessen zu können, habe ich zunächst eine Schaltung ohne Parallelkompensation nach Bild 2 aufgebaut. Die beiden Seiten der Platine sind in den Bilder 5 und 6 auf der nächsten Seite dargestellt. Der Kondensator C30 ist lediglich für eine Frequenzkompensation der beiden Sourcewiderstände R12 und R13 vor-

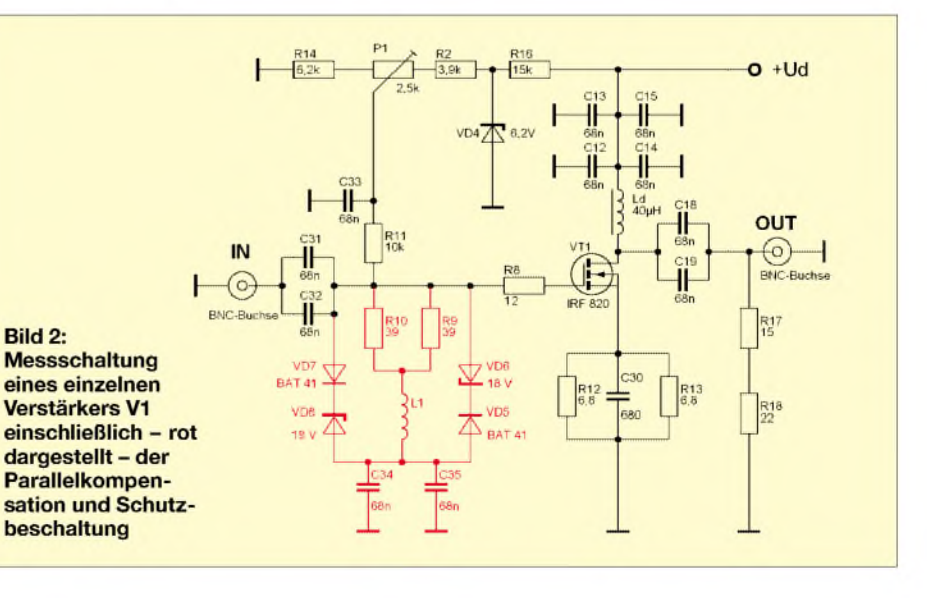

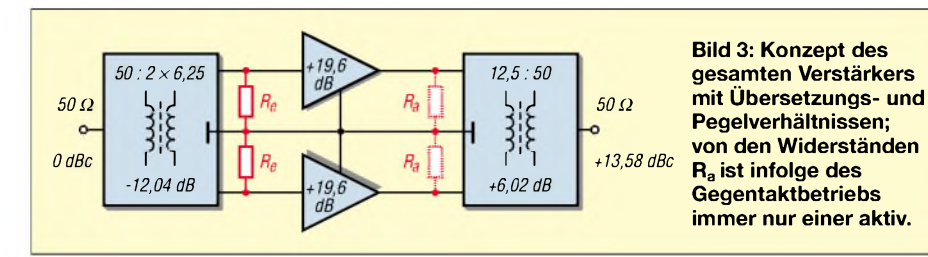

handen und sorgt dafür, dass die Phasenverschiebung auch bei 30 MHz noch erträglich ist. Der Ausgang ist, wie rechts in Bild 5 zu erkennen, mit zwei in Reihe geschalteten Widerständen von 15  $\Omega$  und  $22 \Omega$  abgeschlossen.

Die Versorgungsspannung beträgt 113 V. Das ist die Rohspannung, die sich durch Gleichrichtung und Glättung der Sekundärspannung eines Ringkerntransformators von zweimal 40 V ergibt  $(2 \cdot 40 \text{ V} \cdot \sqrt{2})$ . Mit P1 wird ein Drainstrom von 45 mA eingestellt.

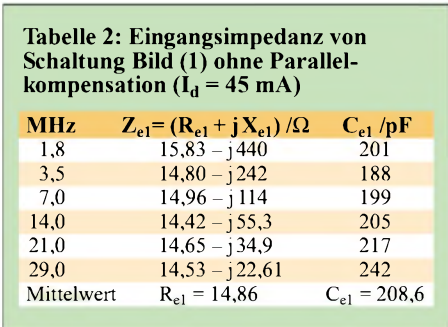

Für diese Schaltung habe ich die Eingangsimpedanz mit der in [1] beschriebenen Methode ermittelt. Die Messergebnisse für die einzelnen Amateurbänder sind in Tabelle 2 aufgeführt. Das Ergebnis zeigt, dass die komplexe Eingangsersatzschaltung mit ausreichender Genauigkeit durch

$$
Z_{\rm el} = 14,86 \ \Omega - j \frac{10^6}{2 \pi \text{ f} \cdot 208 \text{ pF}}
$$

dargestellt werden kann. (Bei Einsetzen der Frequenz in MHz ergibt sich als Dimension des Imaginärteils  $\Omega$ .)

Für die Blindwiderstände von Spule und Kondensator gelten die Formeln (2) und (3) im nebenstehenden Kasten. Abgeleitet daraus und basierend auf der Annahme, dass  $|X_L| = |X_C| = R_p$  ist, lässt sich die Parallelkompensation berechnen. Sie besteht aus den parallel geschalteten Widerständen  $(R_9 \parallel R_{10}) = R_p$  und der in Reihe geschalteten Spule  $L_1$ . Idealerweise müsste der Widerstand  $R_p = R_{e1}$  sein. Zur Anpassung an den Eingangsarbeitswiderstand von R<sub>e</sub>= 18,75  $\Omega$  habe ich einen Wider-

**Formeln**

$$
G_g = \frac{1}{2 \cdot \pi \cdot \text{R} \cdot \text{C}}
$$
 (1)

$$
X_{L} = \omega L = 2 \cdot \pi \cdot f \cdot L \tag{2}
$$

$$
X_{\rm C} = \frac{1}{\omega C} \tag{3}
$$

$$
L_1 = R_e^2 \cdot C_{e1}
$$
 (4)

$$
a_e = 20 \cdot \log \frac{U_2}{U_1} \tag{5}
$$

$$
a_e = 20 \cdot \log \frac{1}{U_1}
$$
 (5)  

$$
I = \sqrt{\frac{P}{R}}
$$
 (6)

$$
V_u = \frac{R_D}{\frac{1}{S} + R_S} \tag{7}
$$

$$
C_{e1}' = C_{rss} \cdot (1 + V_u) + C_{iss} \cdot (1 - V_u \cdot \frac{R_S}{R_D})
$$
 (8)

$$
R_S = \frac{R_D}{V_u} - \frac{1}{S}
$$
 (9)

$$
R_4 = -\frac{R_{25^{\circ}} + R_{55^{\circ}}}{2} \tag{10}
$$

$$
+ \sqrt{\frac{(R_{25} \cdot + R_{55} \cdot)^2}{4} - R_{25} \cdot R_{55} \cdot + 10,4 \text{ k}\Omega \cdot (R_{25} \cdot - R_{55} \cdot)}{4}}
$$
\n
$$
R_3 = \frac{1}{\frac{1}{3,06 \text{ k}\Omega} - \frac{1}{R_{25} \cdot + R4}}
$$
\n(11)

$$
R_3 = \frac{1}{\frac{1}{3,06 \text{ k}\Omega} - \frac{1}{R_{25} \cdot 4 \text{ R}4}}
$$
(11)

$$
Z = \sqrt{\frac{L}{C}}
$$
 (12)

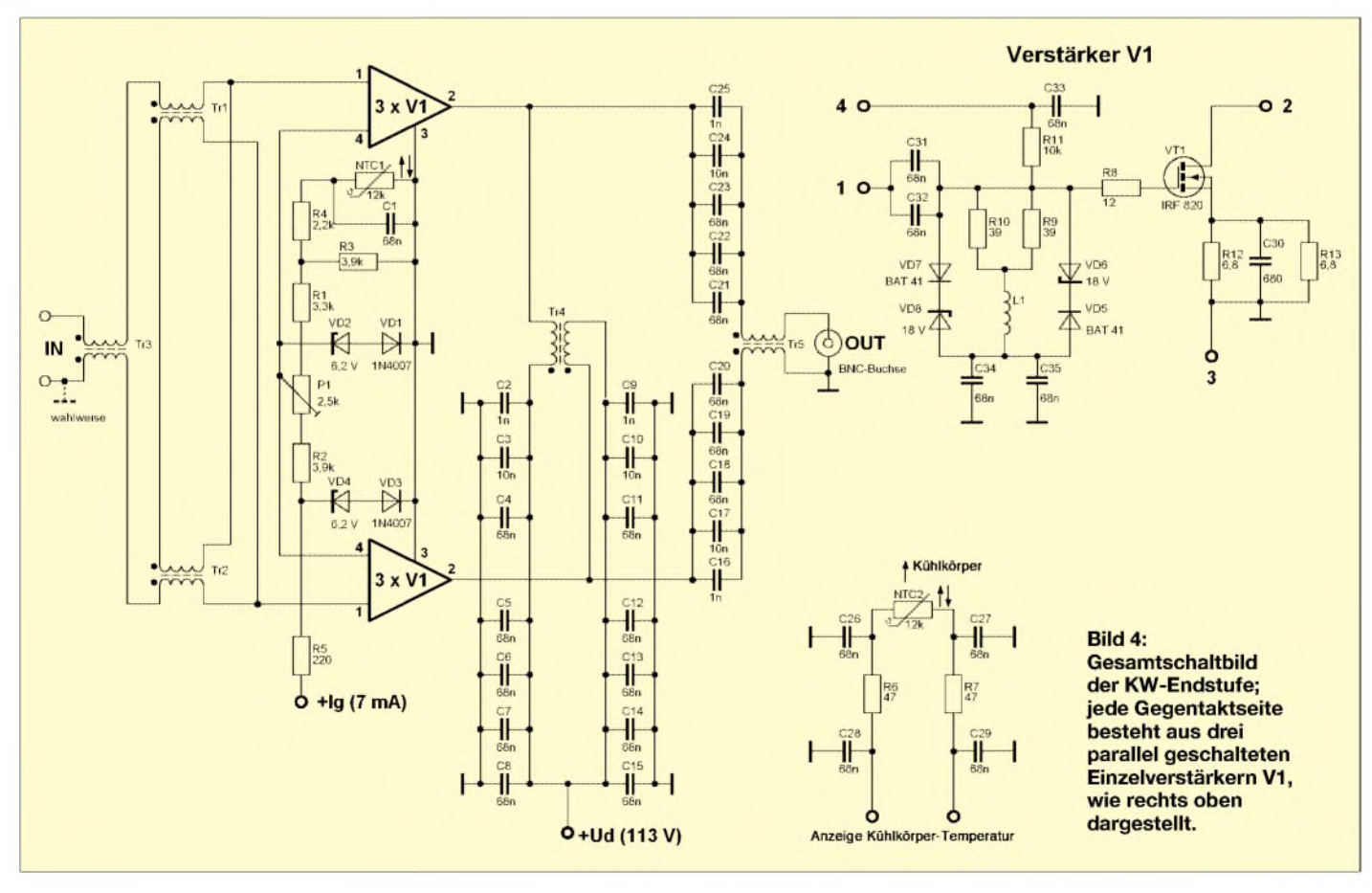

stand von 19,5  $\Omega$  gewählt, der durch R9 und R10 gebildet wird.

Die Kompensationsspule L1 wird dann nach Formel (4) errechnet und weist einen Wert von 73 nH auf. Die Eingangsbeschaltung gemäß Bild 2 wurde nun durch die Parallelkompensation und Schutzbeschaltung (in Bild 2 rot gekennzeichnet) vervollständigt, wie Bild 7 zeigt. Mit der Parallelschaltung von  $Z_{p1} = (R_p + j \omega L_1)$ lässt sich dann die Gesamteingangsimpedanz und daraus das Eingangs-SWV, bezogen aufR<sup>e</sup>, berechnen. Dieses Soll-SWV ist in Tabelle 3 dargestellt.

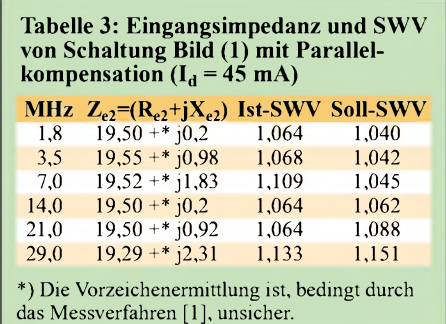

Anschließend erfolgte ebenfalls eine Eingangsimpedanzmessung gemäß [1]. Das Ergebnis dieser Messung und das daraus errechnete Ist-SWV gehen ebenfalls aus Tabelle 3 hervor. Das Ergebnis liegt erfreulicherweise bis aufdas 10-m-Band unter dem laut Tabelle 1 geforderten SWV. Mit Re1 und Ce1 errechnet sich daraus nach Formel (1) eine Eingangsgrenzfrequenz von 51,5 MHz.

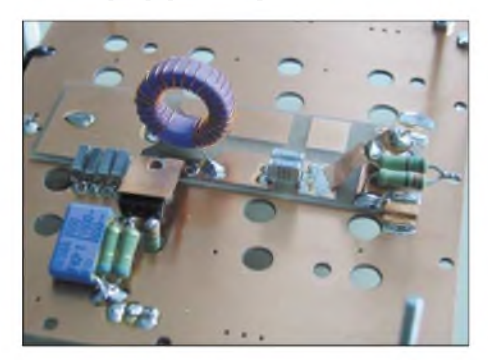

**Bild 5: Messaufbau eines einzelnen Verstärkers gemäß Bild 2 ohne Parallelkompensation und Schutzbeschaltung; Ausgangsseite, Kühlkörper demontiert.**

Wie unschwer festzustellen ist, besteht R<sub>e1</sub> hauptsächlich aus der Reihenschaltung vom Gatevorwiderstand R8 und dem Sourcewiderstand  $R_{12}$ ||  $R_{13}$ . C<sub>e1</sub> ist dann, vereinfacht dargestellt, die Eingangsbetriebskapazität des Transistors. Nach Formel (8) lässt sich diese Kapazität für die Sourceschaltung eines FETs mit einem Sourcewiderstand als Gegenkopplung berechnen. Beim Heranziehen der Transistordaten des IRF 820 [3] ergibt sich dabei beim Betriebspunkt der Vollleistung ein Ce1' von ebenfalls etwa 200 pF.

Dass diese Kapazität im Vergleich zur Kapazität beim Ruhestrom nahezu gleich groß ist, liegt daran, dass bei kleineren Strömen Steilheit und  $V<sub>u</sub>$  viel kleiner sind und somit nach Formel (8) die Kapazität C<sub>iss</sub> stärker eingeht.

Bei 25 V Drain-Source-Spannung ist bei diesem Transistor die Eingangskapazität  $C_{iss} = 315 \text{ pF}.$ 

#### **Verstärkung**

Bild 3 zeigt, dass durch die Eingangstransformation von 50  $\Omega$  auf R2 = 6,25  $\Omega$ für die einzelne Gegentaktseite des Verstärkers nach Formel (5) eine Pegelabsenkung  $a_e$  von 12,04 dB vorhanden ist. Für die Ausgangstransformation von *R*a = 12,5  $\Omega$  auf 50  $\Omega$  ergibt sich dann nach gleicher Formel eine Erhöhung von 6,02 dB. Bei der Betrachtung des Transistors als Spannungsverstärker muss dann die tatsächliche Verstärkung um den Differenzbetrag von 6,02 dB größer sein als die nach Tabelle <sup>1</sup> gewünschte Verstärkung.

Wie oben bereits erwähnt, ist der Arbeitswiderstand für den einzelnen Transistor  $37,5 \Omega$ . Abgeleitet und gerechnet nach Formel (6) ist der Effektivstrom pro Transistor bei der aktiven Halbwelle und einer Gesamtleistung von 250 W ungefähr 1,5 A. Bei diesem Strom hat der IRF 820 etwa eine Steilheit von *S* = 2 A/V.

Nach Formel (7) bei einem Drainwiderstand R<sub>D</sub> = 37,5  $\Omega$  sowie dem Sourcewiderstand  $R_S = 3.4 \Omega$  errechnet sich da-

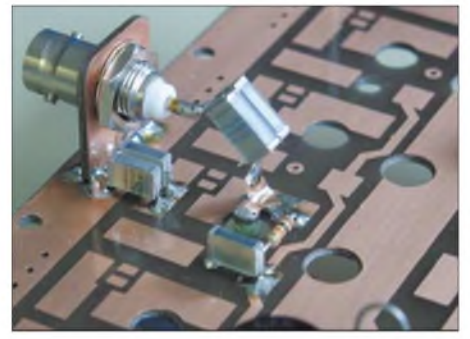

**Bild 6: Eingang des Messaufbaus nach Bild 3 auf der Platinenunterseite; die Masseseite beherbergt die Ausgangsbeschaltung und schirmt diese vom Eingang ab.**

raus eine Verstärkung von  $V_u = 9{,}61$ . Das sind 19,6 dB. Abzüglich der Gesamttransformationsverluste von 6,02 dB ist somit die Verstärkung immer noch deutlich größer als 10 dB.

Bei der Verstärkerauslegung nach Tabelle 1, wobei die Drain-Source-Spannung nicht kleiner 20 V werden soll, und einer Ausgangskapazität des aktiven Gegentaktfransistors von etwa 60 pF sowie einer angenommenen Kapazität der inaktiven Gegentaktseite von 15 pF pro Transistor ergibt sich nach Formel (1) eine Grenzfrequenz von 56,5 MHz  $(-3$  dB) bei einem Arbeitswiderstand von 37,5  $\Omega$ .

#### **Fazit**

Die Ergebnisse der Untersuchungen in der Messschaltung haben gezeigt, dass die Parallelkompensation über die Berechnung der Eingangskapazität und der Summe aus Gatevorwiderstand und Sourcewiderstand ermittelt werden kann. Eine Anpassung an größereArbeitwiderstände (z.B. 25 Q) kann durch einen Vorwiderstand am Eingang erfolgen. Es ist dann aber durch den dadurch entstandenen Spannungsteiler eine zusätzliche Dämpfung vorhanden, die bei der Gesamtverstärkung zu berücksichtigen ist.

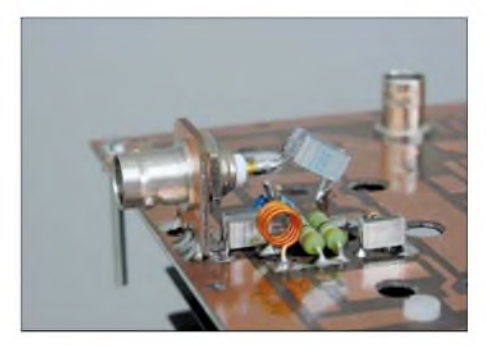

**Bild 7: Eingangsseite des Messaufbau gemäß Bild 2, hier mit Parallelkompensation und Schutzbeschaltung**

Abgeleitet aus Formel (7), wird der Sourcewiderstand mit Formel (9) aus der gewünschten Verstärkung, der gegebenen Steilheit des Transistors und der Größe des Arbeitswiderstands bestimmt. Bei derWahl des Gatevorwiderstands R<sub>8</sub> darf die gewünschte Grenzfrequenz nach Formel (1) in Summe mit dem Sourcewiderstand und der errechneten Eingangskapazität nicht unterschritten werden. R und C sind entsprechend einzusetzen.

Die Eingangs- undAusgangsarbeitswiderstände werden wie oben beschrieben konzeptbedingt vorgegeben und festgelegt. Durch eine höhere Anzahl von parallel geschalteten Transistoren steigt zwar die Leistungsfähigkeit, aber es erhöhen sich auch entsprechend die Arbeitswiderstände für den einzelnen Verstärker (Transistor), wodurch die Grenz- bzw. maximale Betriebsfrequenz sinkt.

Die nächste Folge wendet sich dem Aufbau des 250-W-Verstärkers zu, wobei auch das Platinenlayout sowie Ergebnisse von IM3-Messungen vorgestellt werden.

(wird fortgesetzt)

#### **Literatur**

- [1] Twele, H., DK6AE: Bestimmung von komplexen Impedanzen durch SWV-Messung. FUNKAMA-TEUR 52 (2003) H.2, S.172-173
- [2] Twele, H., DK6AE: Ergänzung zur Bauanleitung  $der$  250-W-PA. [www.funkamateur.de](http://www.funkamateur.de) → Download → Software und Ergänzungen zu Beiträgen
- [3] STMicroelectronics: MOSFETs, Progress in power switching. *[www.st.com/pmos](http://www.st.com/pmos)*
## *Amateurfunkpraxis*

## *Arbeitskreis Amateurfunk & Telekommunikation in der Schule e. V*

**Bearbeiter: Wolfgang Lipps, DL4OAD Sedanstraße 24, 31177 Harsum E-Mail: [wolfgang.lipps@aatis.de](mailto:wolfgang.lipps@aatis.de) AX.25: DL4OAD@DB0ABZ**

## **Die Widerstandsuhr**

Vor zwei Jahren hatte der AATiS einen Kreativitätswettbewerb ausgeschrieben, um so nicht mehr benötigte CDs einer erneuten, wenn auch zweckentfremdenden Verwendung zuzuführen. Nachfolgend wird die Bauanleitung einer "Wi-

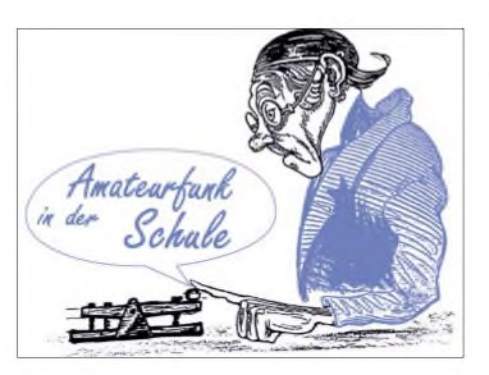

Schraube fixieren wir dann die Platten und bohren, wieder nach sorgfältigem Ausrichten, das Loch in der gegenüberliegenden Ecke. Jetzt schrauben wir auch diese Seite zusammen und setzen dann alle übrigen Bohrungen. Diese Vorgehensweise garantiert eine saubere Zusammensetzung.

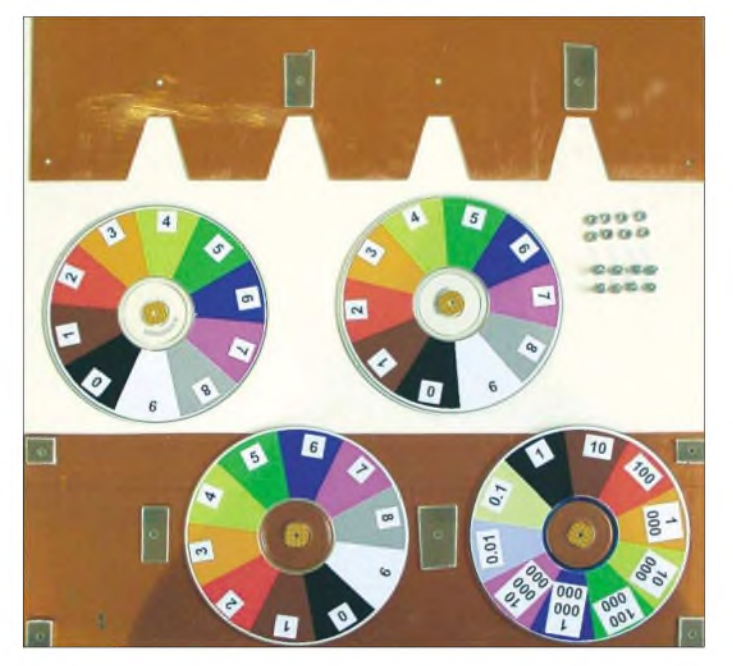

derstandsuhr" oder "Vithrometer" vorgestellt, die insbesondere für den Unterricht gedacht ist. Der Wert eines Widerstandes wird seit vielen Jahren bei den Kleinleistungs-Bauformen für die bedrahtete Ausführung durch eine Anzahl von farbigen Ringen angegeben.

*Zur* Entschlüsselung dieses Farbcodes dienen Tabellen, die in allen Lehrbüchern der Elektronik und Elektrotechnik zu finden sind.

Nachteil der Tabelle ist die unkomfortable Ablesemöglichkeit, da der Wert aus Zeilen und Spalten zusammengesetzt werden muss. Eine "Widerstandsuhr" zum Selberbauen wurde bereits im Praxisheft 13 vorgestellt. Aufgrund ihrer Größe eignet sie sich zwar für den Bastelkeller, jedoch nicht als Unterrichtsmedium. Ein Stapel alter CDs und eine Flohmarktbeute in Form von Platinenmaterial kann diesem Umstand abhelfen.

Als Gehäuse für unsere Widerstanduhr schneiden wir aus dem Platinenmaterial zwei Platten der Größe 365 mm x 120 mm zu. Auf einer Platte körnen wir die Bohrungen für die Lager der CDs und die Gesamtmontage (Bohrungen in den Ecken) an. Diese Zeichnung kann auch von der AATiS-Homepage *[www.aatis.de](http://www.aatis.de)* heruntergeladen werden.

Anschließend legen wir die beiden Platten sauber ausgerichtet aufeinander und bohren ein Eckloch durch beide Platten. Mit einer 3-mm-

**Übersicht der Einzelteile der Widerstandsuhr Foto: AATiS**

Wir markieren mit Bleistift die Grund- bzw. Deckplatte und deren Ausrichtung. Nach der Demontage der beiden Platten zeichnen wir auf der Oberseite der Deckplatte die erforderlichen Ausschnitte an und sägen diese mit einerLaubsäge mit Metallsägeblatt aus und glätten mit einer Feile.

Der bei den jeweils erforderlichen Bohr- bzw. Sägevorgängen entstandene Grat ist mit einem größeren Bohrer bzw. einer passenden Feile zu entfernen. Je einen schmalen Streifen aus 1,5 mm dickem Platinenmaterial versehen wir mittig mit einer 3-mm-Bohrung und kleben diese mit dem Loch fluchtend (Schraube als "Zentrierstift" einsetzen) mit Bohrung <sup>1</sup> bzw. 3 auf die spätere Innenseite der Grundplatte (Tabelle, Konstruktionszeichnung sowie weitere Fotos befinden sich auf der AATiS-Hompage unter [www.aatis.de](http://www.aatis.de) unter dem Titel "Widerstandsuhr".

Ebenso ist mit Bohrung 2 bzw. 4 auf der Innenseite der Deckplatte zu verfahren. Diese Streifen sorgen für ein reibungsloses Überlappen der CDs, da der Abstand zwischen den Bohrungen kleiner ist als der Durchmesser der CDs. Das eigentliche Lager der CDs erstellen wir ganz simpel aus den Resten einer Lochrasternlatte.

Zuerst wird das Loch gebohrt, anschließend die jeweils dritte Lochreihe vom Zentrum der Bohrung durchgesägt. Nach Abschrägen der Ecken und Entgraten von Bohrung und Kanten ist unser Lager fertig.

In den Ecken werden jeweils zwei Platinenvierecke übereinander gelegt. Das garantiert ein paralleles Montieren von Grund- und Deckplatte. Die Beschriftung auf den CDs erzeugt eine Exceldatei, die ein Kuchendiagramm mit den entsprechenden Farben und Beschriftungen bereitstellt. Mittels eines Grafikprogramms, z.B. Paint Shop Pro, kopiert man den entsprechenden Bildschirmausdruck in eine Grafikdatei, die dann als "Clipart" in das CD-Label-Druckprogramm eingefügt wird. Ausdrucken, Aufkleben, Zusammenmontieren fast fertig!

Jetzt fehlt noch der letzte Farbring, der die Toleranz des Widerstandswertes beinhaltet. Wir drucken eine Tabelle aus und kleben diese auf die Deckplatte, da die Toleranz in der Regel nicht so wichtig ist.

Bei der Dechiffrierung des Wertes eines Widerstandes mit nur vier Farbringen, d.h. drei Farbringen für die Widerstandscodierung plus ein Farbring für die Toleranz, ignorieren wir die linke CD.

Selbstverständlich muss sich niemand sklavisch an diese Beschreibung halten, denn die Materialien sind tatsächlich unkritisch - eine Plexiglas- oder Holzplatte eignet sich ebenfalls (evtl. sind dann längere Schrauben erforderlich). Ebenso kann für die ausschließliche Verwendung für 4-Farbring-Widerstände die linke CD weggelassen werden. Die Längsseite von Grund-und Deckplatte reduziert sich dadurch auf 290 mm. **Helmut Berka, DL2MAJ**

## **Ballonstart in Weiskirchen/Saar**

25 Schülerinnen und Schüler der Erweiterten Realschule Weiskirchen (49° 33' 24,7" N; 6° 49' 6,4" O, 384 m ü. NN ) im nördlichen Saarland werden am 13.11.04 um 10.30 Uhr mit Unterstützung des DARC-Ortsverbandes Wadern (Q 21) und des Arbeitskreises Amateurfunk und Telekommunikation in der Schule (AATiS) einen Stratosphärenballon mit Nutzlast starten.

Die Nutzlast besteht aus einer GPS-Bake zur genauen Standortbestimmung via APRS, Temperaturund Feuchtesensoren außen und innen, Bordspannungsüberwachung sowie 13-cm-ATV mit zwei Kameras. Alle Daten werden auch als Sprachansage ausgesendet.

Frequenzen: Sprachansage 145,200 MHz in FM abwechselnd mit Packet-Radio AFSK 1200bit/s sowie ATV auf 2329 MHz.

Dieser Ballonstart gilt als Referenzprojekt für weitere Vorhaben an Schulen. Es wird ausschließlich von Schülern organisiert und durchgeführt. Weitere Informationen auf der Homepage des OV Wadern *[www.dl0wr.de](http://www.dl0wr.de)* sowie auf der Homepage der ERS Weiskirchen *www.[ersweiskirche.de](http://www.ersweiskirche.de).*

## **INTERRADIO in Hannover**

Der Amateurfunkfachmarkt INTERRADIO findet dieses Jahr wie gewohnt auf dem Messegelände in Hannover statt, diesmal in Halle 8. Termin ist der 6.11.04 von 9 bis 17 Uhr.

Neben 400 Flohmarktständen und einer umfangreichen Ausstellung von Vereinen und kommerziellen Ausstellern wird ein attraktives Vortragsprogramm geboten. Alleine der AATiS bietet drei Vorträge an.

An seinem Stand werden Praxishefte, CDs, Platinen und Bausätze angeboten. Zum fachmännischen Rat für technische und Ausbildungsfragen, Nachwuchsgewinnung und Öffentlichkeitsarbeit stehen insgesamt 16 ehrenamtliche Mitarbeiter des AATiS zur Verfügung.

# *VLF-/LF-QTC*

**Bearbeiter: Holger Kinzel Bürgerhausstr. 7, 31226 Peine E-Mail: [dk8kw@qru.de](mailto:dk8kw@qru.de) DK8KW@DK0MAV**

## **Weltrekord: Europa - Neuseeland**

Ed, RU6LA (KN97LN), führt derzeit wieder Testaussendungen von einem ehemaligen Fernmeldeturm in Machta in der Nähe von Taganrog durch. Sein QRSS-Signal wurde sowohl von Bob, ZL2CA (RE78IR), als auch von Andrew, ZL2BBJ (RE78JS), mit "O" bzw. "T" gesehen. Die überbrückten Entfernungen stellen mit <sup>16473</sup> km (RU6LA - ZL2CA) bzw. <sup>16477</sup> km (RU6LA - ZL2BBJ) einen neuen Entfemungsrekord für einseitige Langwellenverbindungen dar und übertreffen den bisherigen Weltrekord (RN6BN, empfangen von ZL2CA) um 34 km.

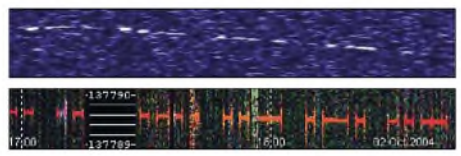

#### **RU6LA, empfangen von ZL2CA über eine Entfernung von <sup>16473</sup> km (oben) - und aufgezeichnet bei DF6NM (unten)**

Bob verwendet eine aktive Antenne, bestehend aus einem 10 m langen abgespannten Rohr und einem Tiefpassfilter vor einem Vorverstärker. Als Empfänger nutzt er einen Kenwood TS-850 mit 270-Hz-CW-Filter. Die Station von RU6LA kommt auf eine theoretisch berechnete effektive Strahlungsleistung von etwa 15 bis 20 W ERP.

Markus, DF6NM (JN59NK), berichtete, dass das Signal von Ed in Deutschland ständig hörbar ist und gegen 1800 UTC ein Feldstärkemaximum von 5  $\mu$  V/m erreicht.

Auf beiden Bildern, dem aus Neuseeland und dem aus Deutschland, ist eine leichte Frequenzdrift zu erkennen, an der das Signal gut zu identifizieren ist.

# *SWL-QTC*

**Bearbeiter: Andreas Wellmann DL7UAW@DB0GR E-Mail: [Andreas.Wellmann@t-online.de](mailto:Andreas.Wellmann@t-online.de) Angerburger Allee 55, 14055 Berlin**

#### **Rundspruch- und**  $\blacksquare$ **Morseübungssendungen**

Der*HTC (Helvetia Telegraphy Club)* strahlt an jedem Montag um 19 Uhr MEZ/ME(S)Z auf 3576 kHz eine Morseübungssendung aus. Das Gebetempo beginnt bei 25 und wird auf 140 Buchstaben pro Minute gesteigert. Ab Tempo 100 wird nur noch Klartext gesendet, um das Gedächtnishören - also ohne Papier und Bleistift - zu üben. Im Anschluss an die Übungssendungen werden bei Bedarf "HTC-News" gesendet. Es folgt ein kurzer Bestätigungsverkehr, bei dem man sicher Gelegenheit hat, das eine oder andere "HTC"-Mitglied zu hören. An jedem ersten und dritten Donnerstag im Monat treffen sich die CW-Anfängerund QRP-

## **Erste Versuche in Südamerika**

Während seiner Sendeversuche im September in QRSS30 (30 s Morsecode) auf 137,422 kHz konnte Marcelo, LW2ETU, aus Argentinien bisher leider noch nirgendwo aufgenommen werden.

Wie Marcus, PY3CRX/PY2PLL, aus GG66RF berichtete, konnte er am 3.10.04 erstmals auf 137,775 kHz Spuren einer Amateurfunkaktivität in QRSS beobachten. Leider reichte es noch nicht aus, um den Urheber des Signals eindeutig zu identifizieren. Marcus verwendet einen Kachina 505 DSP-Empfänger mit einem 100-Hz-Filter sowie eine Loop mit 3 m Durchmesser.

## **Langwellen-Aktivitätsfunktage**

Vom 18. bis 19.9.04 veranstaltete der Ortsverband P 41 (Hohenstaufen) die 3. Langwellen-Aktivitätsfunktage des Distriktes Württemberg in Westerheim auf der Schwäbischen Alb, JN48TM, 850 m ü. NN, unter dem Klubrufzeichen DK0UH. Als OPs arbeiteten DK8ND, DK7SU, DJ3TU und DL5SDF.

Da das Langwellenband ein Experimentierband ist, wurde dieAntennenanlage dieses Jahr nochmals verbessert. So entstand ein 24 m hoher Vertikalstrahler mit vier Top-Load-Radials von je 10 m Länge. Die Radials wurden auf einem 3-m-Aluwinkelkreuz mit vier 8 m langen Angelruten verlängert, das obere Alu-Drahtnetzwerk hatte eine Länge von etwa 60 m. Als Bodenradials benutzte man dreimal 250 m und zwölfmal 50 m langen Bundeswehrfernmeldedraht. Die Station bestand aus Eigenbaugeräten von DK8ND und DK7SU.

Mit Jeff, F6BWO, wurde ein Pegeltest durchgeführt. Dieser bestätigte, dass der Vertikalstrahler eine gute Sendeantenne ist. Gemessen wurden 11 µV/m. Im Vergleich zu einem zurückliegenden QSO vom Heimat-QTH von DK7SU aus, an einer 160 m langen, 20 m hohen Antenne, waren es nur 7  $\mu$  V/m. Als Empfangsantenne brachte sie leider keine so guten Werte - man hatte mächtig mit QRN und QRM zu kämpfen. Aus diesem Grund wird nächstes Jahr eine separate Empfangsantenne, evtl. eine

Freunde unter den "HTC"-Mitgliedern, um 20.30 Uhr MEZ/ME(S)Z auf 7027 kHz.

Die *AGCW* (Arbeitsgemeinschaft CW) strahlt für ihre Mitglieder und sonstigen Zuhörer jeden Montag um 1800 UTC auf 3573 kHz das

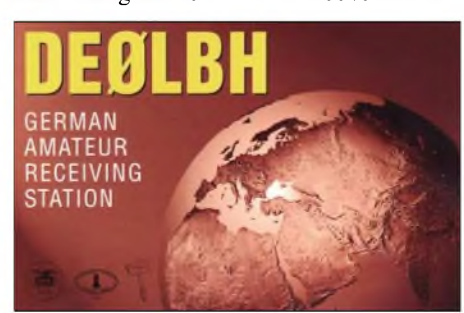

AGCW-QTC aus. Es beinhaltet Nachrichten aus der AGCW und der Welt des Amateurfunk. Im sich anschließenden Bestätigungsfunkverkehr sind neben AGCW-Mitgliedern auch andere Stationen zu vernehmen. Jeden Samstag strahlt DL0XX um 1500 UTC auf 3520 kHz eine *Morseübungssendung* (60 BpM) aus.

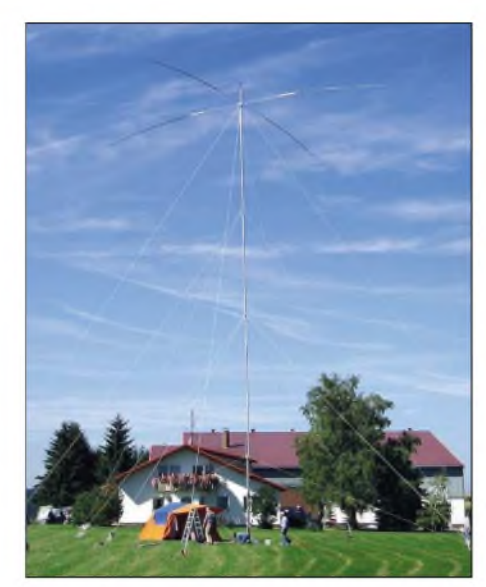

**Die 24 m hohe Langwellenantenne Foto: DK1SB**

Rahmenantenne, eingesetzt. 22 QSOs wurden geloggt, die weitesten brachten OZ8NJ (JO65XQ) mit 870 km, DK8KW (JO52BH) mit 450 km und F6BWO (JN28NC) mit 310 km. Von Stationen aus Großbritannien und den Niederlanden konnten nur Bruchteile aufgenommen werden, leider gelang dorthin keine Verbindung. **Klaus Ruoff, DK1SB**

## **DX-Saison NA - EU beginnt**

Langwellenhörer Hartmut Wolf aus JO52HO konnte am 27.9.04 das QRSS/DFCW-Signal der Experimentalbake WD2XES, betrieben durch W1TAG (FN42CH), aufnehmen. Die Entfernung dorthin beträgt 5960 km.

Die DX-Saison auf Langwelle hat offensichtlich begonnen, die Chancen für weitere einseitige oder zweiseitige Transatlantik-Verbindungen stehen gut. Folgende Baken sind zurzeit regelmäßig QRV: VO1NA auf 137,777 kHz mit QRSS30, TIL auf 137,780 kHz, WD2XDW auf 137,7752 kHz, WD2XFX auf 137,7807 kHz sowie WD2XES auf 137,7792 kHz

### **(Info: G3YXM-Webseite)**

Für Freunde der Schnelltelegrafie ist seit 1951 der *Radio Telegraphy High Speed Club (HSC)* eine feste Einrichtung. Der HSC ist eine lose Vereinigung von Freunden der Schnelltelegrafie und hat nichts mit dem "HSC e.V." und dessen Klubstation DF0HSC zu tun. Der HSC betreibt die Klubstationen DL0HSC, DK0HSC und DA0HSC. Zurzeit gibt es weltweit mehr als 1800 HSC-Mitglieder.

An jedem 1. Samstag im Monat wird um 1500 UTC auf 7025 kHz das *HSC-Bulletin* (englisch) ausgestrahlt. Um 22 Uhr MEZ/ ME(S)Z folgt auf 3555 kHz das HSC-Bulletin in deutscher Sprache. Die Bulletins werden jeweils mit einem Tempo von 100 BpM gesendet.

Der *2. HSC-Contest* in diesem Jahr findet am 7.11.04 statt. Bei diesem Wettbewerb gibt es auch eine SWL-Kategorie. Zeit: 1. Periode: 0900 bis 1100 UTC; 2. Periode: 1500 bis 1700 UTC. Bänder: 80, 40, 20, 15 und 10 m (jeweils 10 bis 30 kHz ab unterer Bandgrenze). Die gleiche Station darf maximal fünfmal je Periode als Gegenstation im Log erscheinen. Weitere Infos im CW-QTC auf S. 1183.

## *UKW-QTC*

**Magic Band, Topliste, Conteste: Dipl.-Ing. Peter John, DL7YS Am Fort 6, 13591 Berlin DL7YS@DB0BLO**

**Aktuelles, Aurora, MS, EME: Wolfgang Bedrich, DL1UU Redaktion FUNKAMATEUR, Berliner Straße 69, 13189 Berlin E-Mail: [qtc@funkamateur.de](mailto:qtc@funkamateur.de) DL1UU@DB0BLO**

### **6-m-News**

Das DXCC-Advysorie-Committee erkennt QSLs von 7X0AD für 50-MHz-QSOs derzeit nicht an. Die Gründe sind unklar. Angeblich fehlen Dokumente.-Ebenfalls nicht anerkannt wurden QSLs von DU1/GM4COK. Dabei handelt es sich aber offenbar um einen Irrtum der verantwortlichen Prüfer bei der ARRL.

Die Klubstation HZ1AB (Dhahran Radio Club) ist QRT. QSLs werden aber noch von

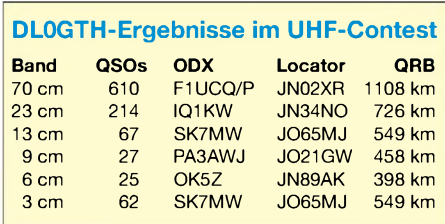

machten, 7YS) Homepage die Resultate vom Oktober-Contest.

Sage und schreibe 610 (!) QSOs auf70 cm, mit einem ODX von über 1100 km (F1UCQ/p aus JN02XR) und 214 QSOs auf 1296 MHz sind wahrscheinlich die höchsten QSO-Zahlen, die auf diesen Bändern jemals erreicht wurden. Abgerundet wird die Webseite durch zahlreiche Fotos und aktuelle DX-Informationen *(http://www.dlOgth.de).*

#### **2-m-DX-Aktivitäten**

Noch bis zum 26.10.04 ist Bernd, DF2ZC, als I8/DF2ZC aus JM89 bzw. JM87 (23.10.04) in FSK441 QRV. Zum Einsatz kommen TS2000, 4CX250B, 9-Element-Tonna und MGF1302.

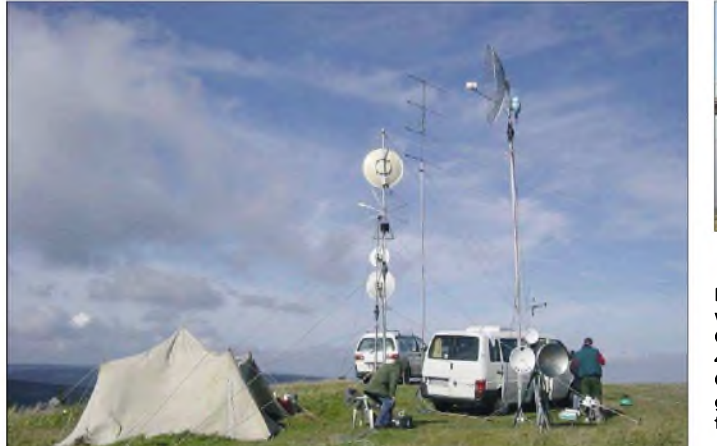

K8PYD beantwortet. Momentan ist HZ1MD auf 50 MHz von Saudi-Arabien QRV. Vom 26.10. bis zum 3.11.04 sind OM3CGN, OM1AM, LA7JO und PB2T von 4U1ITU aus aktiv. Neben der Teilnahme am CQ WWDX SSB wird auch auf 6 m Betrieb gemacht.

### **6-m-Berichte**

Nachdem die letzten E**s**-Öffnungen im September keine Highlights boten, ermöglichte das ruhige ErdmagnetfeldAnfang Oktoberwenigstens für die Südeuropäer unter den 6-m-Freaks etwas DX. Am 8. und 9.10.04 konnte man von Südwesteuropa aus PY2CM, PY1NB, LU7FA (FF96), LU7FA, PU1KGG, FY1FL, FM5JC (FK94) erreichen. Auffällig dabei, dass das Magic-Band von 1800 UTC bis nach 2300 UTC (mit Unterbrechungen) über die Südstrecke offen war. Dank Digimodes arbeitete ES6RQ via EME mit K7BV/1 und N8CJK. Lance, W7GJ, berichtet über eine komplette EME-Verbindung mit 5B8AV.

## **UHF/SHF-Contest - 2./3.10.04**

Und wieder muss der FUNKAMATEUR einen Superlativ bemühen, wenn es um Resultate im Contest geht. Die Gothaer Crew vom Seriensieger im Contestpokal des DARC e.V., DL0GTH, veröffentlicht auf ihrer (gut ge**Die Conteststation von DL0GTH im Oktober: Von 432 MHz bis zu den GHz-Bändern bestens gerüstet - der Standort tut ein übriges.**

**Fotos: DL0GTH**

Aus JM87BX arbeitet Bernd im Splitbetrieb: Senden auf 144,361 MHz, Empfangen auf 144,363 bis 144,368 MHz.

RK1B plant nach KO69 eine weitere DX-Aktivität via Meteorscatter aus seltenen Feldern auf 144 MHz zu den Geminiden im Dezember, dieses Mal ist KO67 das Ziel.

#### **DK3XT-Webseite mit neuer Abdresse**

Die "Make More Miles On VHF" Website von DK3XT ist seit geraumer Zeit unter der neuen URL <http://www.meteorscatter.net/> erreichbar.

### **VHF-Datenbank der VHF-DX-Gruppe DL-West, Vers. 2.10 10/2004**

Erneut ist ein Jahr vorbei und so gibt es auch wieder eine neue Ausgabe der VHF-Datenbank (2.10 10/2004). Sie wird wieder allen anfragenden Pivatusern, aber auch an interessierte DX-Cluster-Sysops (DXC-Typ: AK1A, DX-Net, SPIDER und/oder CLX) angeboten.

Die VHF-Datenbank liegt im Original bei DL8EBW als Access-Version vor und ist zur Weitergabe als db-File mit WinZip gepackt. Die Daten stammen aus jahrelangen eigenen Aktivitäten sowie auch aus DX-Clustern und anderen VHF-Medien und erfahren ständige Überarbeitung. Zudem stehen wir im Austausch mit der DK3XT-Datenbank (Make More Miles on VHF), als auch mit den Auflistungen der VHF-DX-Homepage von DK5YA (E**s**-Auswertungen).

Hinweise: Die Datenbank erhebt keinen Anspruch aufRichtigkeit bzw. Vollständigkeit. Sie darf nur zur eigenen Nutzung verwendet werden. Ich freue mich natürlich über jede Aktuallisierung der Daten und bemühe mich, regelmäßig weitere Updatefiles erscheinen zu lassen. Privatuser erhalten nach der Einsendung von 5 Euro (in kleinen Briefmarkenwerten oder Banknoten) bzw. US-\$ 5 sowie Angabe einer E-Mail-Adresse, die neue VHF-Datenbank V 2.10 via E-Mail zugestellt.

Schutzgebühr bitte an: VHF-DX-Group DL-West, c/o DL8EBW, G. Jünkersfeld, Gustav-Freytag-Str. 1, 42327 Wuppertal. Die angegebene E-Mail muss mindestens für 2 MB Datentransfer zugänglich sein!

Die User-Datenbank kann mit gängigen Datenbank-Programmen betrieben werden, oder aber auch in das EA6VQ-Logbuch (VQLog -mit deutschen Texten erhältlich!) sowie in die Contestprogramme von OH6HFX (OHTest) und OK1ZIA (TUCNAK) übernommen werden! Zusätzlich hat Klaus, DG0KW, eine Freeware geschrieben, die einen Viewer für die VHF- als auch MS-Datenbank darstellen. Diese sind frei erhältlich unter *http://www. user.fh-<stralsund.de/> ~dl0hst/software.htm.* Links zu den genannten Programmen sind auf*[www.dl8ebw.de](http://www.dl8ebw.de)* zu finden. DX-Cluster-Sysops geben bitte Rufzeichen und Typ (CLX, SPIDER, AK1A oder DXNet) des Clusters sowie Rufzeichen und E-Mail des Sysops, per E-Mail an und bekommen das DX-Clusterfile kostenlos zugestellt. Die DXC-Datenbank-Files können nur in der DX-Cluster-Umgebung genutzt werden und lassen sich nicht für VQLog oder OHTest verwenden. Wir hoffen, mit dieser Datenbank ein wenig

Hilfe zu geben (immerhin waren es mindestens 3000 Änderungen sowie etwa 1000 Neueinträge im vergangenen Jahr)!

## **Guido Jünkersfeld, DL8EBW**

### **FreqBZPV zum Lichtfunk**

Die Frequenzbereichszuweisungsplanverordnung (FreqBZPV) mit dem Frequenzbereichszuweisungsplan wurde am 28.12.04 nach Zustimmung durch den Bundesrat durch die Unterschriften von Gerhard Schröder und Wolfgang Clement am 7.10.04 in Kraft gesetzt.

U.a. sind die zusammen mit der RegTP und Jörg Unglaub, DL4EBK, damals Vorsitzender des RTA, veranlassten Änderungen/Ergänzungen für Amateurfunk oberhalb von 275 GHz voll berücksichtigt worden. Wird dies auch in der künftigen Amateurfunkverordnung und ihren Anlagen berücksichtigt, kann Amateurfunk oberhalb von 0,444 THz wieder durchgeführt werden.

### **Peter Greil, DL7UHU, Sachbearbeiter für den optischen Bereich**

#### **290 km auf 47 GHz**

Am 19.9.04 gelang W6QI und AD6FP eine Verbindung über 290 km auf 47 GHz. W6QI arbeitete dabei aus DM07GI, der Standort von AD6FP lag nördlich von Los Angeles in DM04MS. Die Verbindung lief in einer Kombination aus Schmalband-FM und CW.

# *Sat-QTC*

**Bearbeiter: Thomas Frey [HB9SKA@HB9PD.CHE.EU](mailto:HB9SKA@HB9PD.CHE.EU) E-Mail: [hb9ska@amsat.org](mailto:hb9ska@amsat.org) Holzgasse 2, CH-5242 Birr**

## **ISS als FM-Repeater**

Das US-ARISS-Tcam beendete am 22.7.04 erfolgreich einen umfassenden Test des Kenwood D700-Transceivers und derWAl-Antenne (Phase 2) durch Astronaut Mike Fincke, KE5AIT. Mit Stationen in den USAwurden Versuche für zukünftige Schulgruppen-Kontakte in Fonie und Packet-Radio durchgeführt. Auf der ISS befinden sich nun zwei voll funktionstüchtige Amateurfunkstationen für 2 m und 70 cm.

Die Phase-2-Amateurfünkstation an Bord der internationalen Raumstation arbeitet nun auch als Cross-Band FM-Repeater. Während dieser Zeit ist Packet-Radio deaktiviert. Dies erlaubt jedoch weitere Experimente mit dem ARISS-System. FM-Repeater-Tests dauern immer bis zu einem Schulkontakt; wann sie jeweils beginnen, ist unbekannt. KE5AIT muss den Transceiver manuell in den Repeater-Modus schalten. Die Downlink-Frequenz beträgt weiterhin 145,800 MHz, die neue Uplink-Frequenz ist 437,800 MHz. Beide Frequenzen, besonders die auf 70 cm, müssen dopplerkorrigiert werden. Kommt die ISS über den Horizont (AOS), liegt die Downlink-QRG etwa 3 kHz höher und die Uplink-QRG bis 10 kHz tiefer als die ISS-Frequenzen.

Fliegt die ISS unter den Horizont (LOS), sind die Frequenzen um den doppelten Wert gegenläufig ans andere Ende des Spektrums gewandert (Doppler-Effekt). Diese Korrektur ist wichtig, da sonst unnötige Störungen auftreten; man kann sie am besten mit entsprechenden PC-Programmen durchführen. Java-Trackerim Internet sind dazu ungeeignet. Das gilt auch für andere Satelliten wie SO-50 und AO-51.

## **FO-29 für Großfeldjäger**

Immer wieder eine Freude ist der gut funktionierende FO-29. Seit AO-51 aktiv ist, hat sich auch hier die Anzahl der aktiven Stationen vergrößert. Auch seltenere Rufzeichen tauchen gelegentlich auf und bescheren so manchem Großfeldjäger ein neues "Square". Erstaunlich wie empfindlich der Transponder ist. DF1VB hat oft mit nur 3 W HF an einer 5-Element-Yagi immer noch ein einwandfrei aufzunehmendes Signal erzeugen können.

## **Intruder via AO-27**

Jochen, DF1VB, konnte einige Verbindungen tätigen. Da man keinen Sub-Ton benötigt, hört man auch alles, was sich auf dem Uplink herumtreibt. Vor allem Telefonate mit Gesprächen in arabischer oder italienischer Sprache.

### **Neue Webseite für AMSAT-Marsmission**

Aufder Webseite *[www.go-mars.de](http://www.go-mars.de)* präsentiert die AMSAT-DL aktuelle Informationen zu ihrem Marsprojekt P5A. Nach drei erfolgreichen Phase-3-Missionen unter Leitung der AMSAT-DL hat der 2000 gestartete Satellit P3D - auch als AMSAT-OSCAR 40 bekannt -

gezeigt, dass mit dervorhandenen Struktur und Antriebsleistung ein Flug zum Mars möglich ist. Die Raumsonde soll sowohl Daten von Experimenten an Bord von P5A sowie auch in einer Relaisfunktion von Systemen auf der Marsoberfläche bzw. aus der Planetenatmosphäre übermitteln. Geeignete Startfenster bestehen 2007 und 2009. **AMSAT-DL-Webseite**

## OSCAR-51

Anfangs wurde bei AO-51 ständig "Oooola, Oooola" gerufen und ins Mikrofon gepustet sowie mit zu großer Leistung gesendet.

Nachdem die Downlinkleistung erhöht wurde, verschwanden diese Unarten. AO-5<sup>1</sup> befindet sich jedoch immer noch in Kommissionierung. Aktuelle Informationen findet man unter *<http://wwwamsat.org/amsat-new/echo/>.*

## **Galileo kommt!**

Ab 2008 werden das amerikanische GPS (Global Positioning System) und sein geplantes europäisches Gegenüber Galileo zueinander kompatibel funktionieren. Eine entsprechende Übereinkunft setzt den Schlusspunkt unter drei Jahre lange schwierige Verhandlungen zwischen Washington und Brüssel. Schon im Februar dieses Jahres hatte man sich zwar grundsätzlich verständigt, jedoch ist das Vorhaben erst jetzt unter Dach und Fach. Jedes System wird dabei nebeneinander existieren, ohne dass sich die Satelliten in ihren Signalen gegenseitig stören. Der erste Testsatellit für das gemeinsame Galileo-GPS-Projekt wird im Herbst 2005 starten.

Galileo wird also ungeachtet der vielen Proteste kommen. Was dies auf unseren Amateurfunkdienst im 23-cm-Band für Auswirkungen haben wird, wird sich noch zeigen. Jedenfalls keine positiven. Daher sollten jetzt alle Amateurfunk-Vereine miteinander arbeiten und nicht, wie in Deutschland geschehen, gegeneinander intrigieren.

## **Empfangsbericht UO-11**

Die Mode-S Bake konnte Jochen, DF1VB, mit einem UEK-3000 Konverter an einem 65-cm-Spiegel einwandfrei aufnehmen. Das Signal lag etwa 20 dB über dem Grundrauschen.

## **AO-7 wieder in Mode-B**

Eine Zeit lang schien AO-7 fast durchweg nur in Mode Aaktiv gewesen zu sein. Laut Berichten von DO9OAM und DG9MAQ unter *http:// www.[emilyshouse.com/experthams/ao7/](http://www.emilyshouse.com/experthams/ao7/)*kann mit Mode-B jedoch wieder häufiger gearbeitet werden.

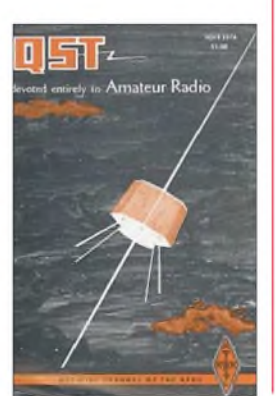

**AO-7 auf dem Cover des QST vom April 1974**

## *Packet-QTC*

**Bearbeiter: Jürgen Engelhardt Azaleenstr. 31, 06122 Halle DL9HQH@DB0ZWI E-Mail: [dl9hqh@aol.com](mailto:dl9hqh@aol.com)**

## **Digipeater-News**

## *DB0AAI (Kalmit)*

Die Daten des Dopplerpeilers kann man jetzt online bei DB0ALU (Kleinniedesheim) erfahren. Ausgegeben werden die Peildaten der Eingabe von DB0XK, dem FM-Relais auf dem Kalmit.

Um sich die Informationen anzeigen zu lassen, muss man sich auf den Converskanal 200 begeben. Dazu gibt man bei DB0ALU den Befehl CONV ein und dann nach Aufforderung die Kanalnummer 200. Falls keine Messdaten vorliegen, wird jede Minute eine Infozeile ausgegeben.

## **Linkstrecken**

## *DB0GOS (Essen)*

Ausgefallen ist im August der Link zu DB0BOH (Bocholt). Nach einer aufwändigen Fehlersuche und Messungen im Funkfeld der beiden Digipeater kamen die Betreiber von DB0GOS zu dem Schluss, dass der Fehler wohl bei DB0BOH liegen muss.

## **Funkruf**

Für sich entdeckt hat Raimund, DG9MAQ, die Möglichkeit, sich DX- und andere Nachrichten auf einem umgebauten Funkrufempfänger (Skyper) anzeigen zu lassen. "Als alter VHFund Satelliten-DXer entgeht mir jetzt hoffentlich nichts mehr..."

Inzwischen gibt es auch einige sinnvolleAnregungen zur Verbesserung der Nachrichteninhalte. So sind z.B. die Informationen über die Satelliten AO-10 und AO-40 nicht mehr von so großem Interesse; dafür sollten nun verstärkt Hinweise zu FO-29, AO-7, die ISS, AO-51 und SO-50 übertragen werden. Sehr von Nutzen ist auch die Weiterleitung von Nachrichten, die in den DX-Clustern mit der Satelliten-Kurzbezeichnung eingegeben werden, in die Rubrik "Satelliten".

Dabei gilt es folgende Syntax zu beachten: "DX 145950,0 W1ABC via AO-7 calling CQ" Statt AO-7 ist die Kurzbezeichnung des jeweiligen Satelliten zu einzusetzen.

## **Mailboxen**

## *DK0WUE (Würzburg)*

Nach einer längeren Testphase arbeitet die Mailbox DK0WUE-8 zuverlässig und kann nun auch mit einem Browser wie z.B. Internet Explorer bzw. Netscape ausgelesen werden. Die Adresse lautet: *<http://dk0wue.dyndns>. org:18080/.*

Für registrierte Nutzer (natürlich nur mit Lizenz) ist auch der Versand von AX25-Mails möglich.

*Hinweise und Informationen für das nächste PR-QTC bitte an [dl9hqh@aol.com](mailto:dl9hqh@aol.com) bzw. per Packet-Radio an DL9HQH@DB0ZWI.*

## *Amateurfunkpraxis*

## *Fieldday in Namibia - V55O/p QRV*

Am 4./5.9.04 hatten auch wir einen "Fieldday Contest". Unser Rufzeichen lautete V55O/p. Weil eine vorherige Zusammenkunft bei Martin, V51WM, abgesagt werden musste, hatte er uns erneut zu einem Treffen bei ihm auf der Farm Otjikoko, südlich von Kalkfeld in Namibia, eingeladen.

Klaus, V51L, Martin, V51WM, und Sigie, V51SG, waren schon Wochen zuvor rausgefahren um zu erkunden, wo wir auf der Farm den günstigsten Funkstandort haben. Am "Affenberg" war dann ein guter Platz gefunden, ungefähr 14 km südlich vom eigentlichen Wohnhaus. Eike, DJ5AO, ein Gast bei Martin aufder Farm, hatte mit Hilfe des Computers für uns alle die Daten für die gewünschte Antenne runtergeladen. Sigie verfügte noch über einen

Meistens war die Station mit zwei OPs besetzt. Der Rest der Gruppe musste sich teils drin, teils draußen aufhalten. Kalte Getränke gab es genügend, vorgekochtes Essen hatte uns Ursie, Martins XYL, per Auto zukommen lassen. Nicht alle Operatoren waren mit Contest- oder Pile-Up-Bedingungen vertraut, aber auch denen wurde eine Chance geboten, sich damit anzufreunden. Schnell haben auch sie aus all dem

Gebrülle gelernt, Rufzeichen rauszufiltern. Die Bedingungen schienen nicht so rosig, auf 15 und 20 m lief es jedoch gut. Auf 10 m hörten wir Anfangs niemanden, und Samstagabend hatten wir damit gerechnet, auf 40 und 80 m viele Stationen arbeiten zu können. Nach langem Rufen bemerkten uns dort schließlich die ersten Südamerikaner. Danach folgten eine

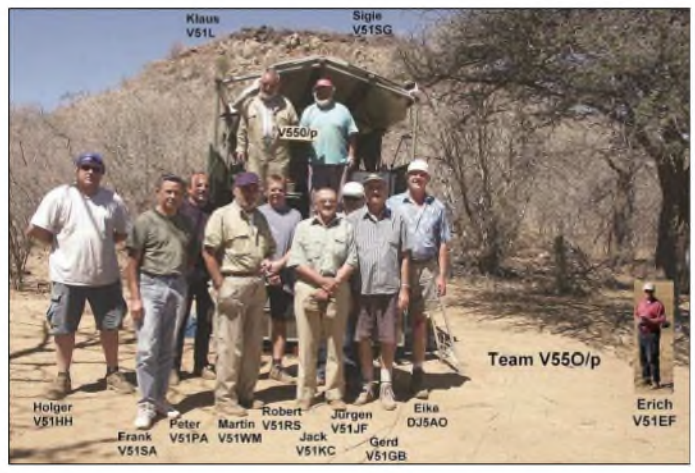

**Das Team von V55O/p in Position vor dem Affenberg. Dort beteiligte man sich am IARU-Region-1- Fieldday in SSB.**

Mast, auf dem eine Yagi montiert werden sollte. *Zwei* V-Antennen mussten aufgebaut werden. Die eine V-Antenne lief vom "Affenberg", mit über 100 m Hühnerleiter als Speiseleitung vom Berg bis zur Funkstation.

Die Elemente der Antenne waren somit 2 x 84 m lang und nach Norden ausgerichtet. Ein überdachter Anhänger diente als Unterkunft der Station. Dort wurden die Geräte, die alle aus Martins Shack stammten, aufgebaut.

Tische und Stühle sowie auch einzelne Zelte fanden ihren Platz unter schattigen Bäumen. Ein FT-1000 mit Endstufe und Tuner dienten als Hauptstation. Weitere Geräte standen zur Verfügung, falls etwas schief gehen sollte.

Ein neuer 5,5-kw-Dieselgenerator wurde 100 m weit in den Busch verfrachtet und tuckerte gemütlich vor sich hin. Auch beim Aufstellen des 12 m hohen Mastes verlief alles reibungslos. Oben auf dem Mast brachten wie eine Multiband-Yagi an, die per "armstrong rotator" gedreht werden konnte. Zusätzlich installierten wir auch hier am Mast eine V-Antenne (10 m hoch,  $2 \times 84$  Kupferdraht) in westlicher Richtung laufend an - ebenfalls mit Hühnerleiter eingespeist. Die Jungs haben alle ganz schön anfassen müssen, um beizeiten fertig zu werden. An den Kniegelenken hatte man es am Abend doch gemerkt; Bergsteigen, und das bei viel Geröll, hat seine Folgen.

Spät am Abend gab es dann noch ein kleines Feuerwerk, und uns wäre beinahe eine Speiseleitung, die sich an einem Baumstamm durchgescheuert hatte, durchgebrannt.

australische Station, dann Hawaii und natürlich Europa. Das Warten hatte sich gelohnt. Was unser Ergebnis wirklich wert ist, erfahren wir später.

Am Abend zuvor bekam Sigie Besuch von einem Leoparden, der aber zum Glück nur am Zelt schnüffelte und dann in den Busch lief. Aus vielen Teilen Namibias haben sich OMs gemeldet und bereit erklärt, bei kommenden Aktionen mitzumachen. Okahandja, Swakopmund, Tsumeb und Windhoek waren vertreten. Um die YLs, die mit ihren Männern mitgekommen sind, hatte sich Ursie gekümmert. Da kam keine Langeweile auf. Sie konnten spazieren gehen, Autos schieben (im Sand steckengeblieben) sowie eine Farm-Rundfahrt mit Wildbesichtigung wahrnehmen.

Eine gute Gastfreundschaft haben wir Martin und Ursi auf der Farm Ojikoko zu verdanken. Ich bin sicher, uns allen war das ein gelungenes Wochenende und man hat wieder neue Gesichter kennen gelernt. Wir hatten Gelegenheit, Erfahrungen und viele neue Ideen auszutauschen. Vergesst nicht, Namibia ist ein großes Land, und die OMs wohnen weit voneinander getrennt. So ein Treffen zu organisieren, bei dem viele Hunderte von Kilometern zurückzulegen sind, gelingt ganz selten.

Vielen Dank an alle Stationen, die uns anriefen und auch auf mehreren Bändern verfolgt und unterstützt haben. Ohne euch hätte es nicht funktioniert. QSL für V55O/p gehen über das NARL QSL Bureau, P.O. Box 1100, Windhoek, Namibia. **Gerhard Bruns, V51GB**

## *Djerba: 3V8SM*

Ende Juni 2004 verbrachte ich mit meiner XYL eine Woche Urlaub auf der Insel Djerba (IOTA AF-083). Über die Internetseiten des DARC erfuhr ich, dass es möglich ist, an einer der Pfadfinder-Klubstationen in Tunesien aktiv zu sein. Eine dieser Stationen befindet sich aufDjerba. Ich habe sofort mit Mustapha, DL1BDF, Kontakt aufgenommen. Er ist der Verantwortliche im Auslandsreferat für die Arabisch sprechenden Länder. Weiterhin hat Mustapha die Klubstationen der Pfadfinder in Tunesien aufgebaut. Auf der Internetseite des DARC konnte ich ein Formular herunterladen. Das habe ich dann mit den benötigten Unterlagen an Mustapha geschickt. Alles andere hat dann DL1BDF in die Wege geleitet. Meine Frau gab mir einen Tag frei für den Funkbetrieb. Es sollteja Funken im Urlaub sein, und nicht ein Funkurlaub.

Am 26.6.04 fuhr ich mit einem Taxi vom Hotel zur Pfadfinder-Station. Sie befindet sich in der Hauptstadt Houmt Souk. Die Pfadfinder-Funkstation ist in der Nähe der alten "Spanischen Festung" direkt am Meer gelegen.

Bei meiner Ankunft waren der Chef der Pfadfinder, Herr Lassad, und OM Tahar anwesend. Nach einer kurzen Einweisung konnte ich mit dem Funkbetrieb beginnen. Die Station besteht aus einem Yaesu-Transceiver, einer Vertikalantenne sowie einem Dipol. Die oberen Bänder waren nach Europa schon geschlossen. So sind nur QSOs auf 40 m zustande gekommen.

Anschließend fuhr ich zum Hotel. Nach dem Essen und einem Bad im Pool bin ich etwa 16 Uhr Ortszeit zur Station zurückgefahren. Tahar hatte schon auf mich gewartet. Diesmal war das 20-m-Band offen; Europa kam mit sehr guten Signalstärken durch. Leider hatte ich nur bis 18 Uhr Zeit. So kamen in 1,5 Stunden 140 Stationen ins Log.

Viele Stationen wollten ein QSO mit 3V8SM. Ich habe mich dann an die Betriebstechniken einiger DXer und DXpeditionen erinnert und angefangen, die Stationen nach Nummern im Rufzeichen abzuarbeiten. Das gelang ganz gut. Einige Stationen bemerkten sicherlich meine Nervosität - aller Anfang ist schwer.

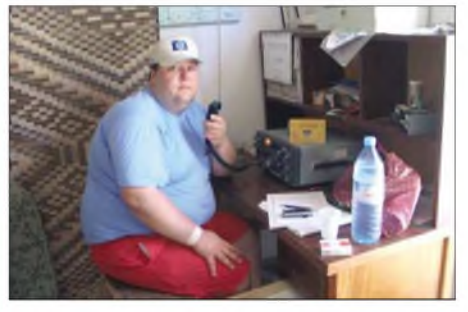

**Matthias, DD9HK, an der Station von 3V8SM**

Ins Log kamen u.a. Stationen aus Europa, Südkorea, Japan und Korsika. QSL-Karten gehen via Büro über mein Heimatrufzeichen.

Für den Aufbau weiterer Klubstationen sowie Pflege der bestehenden Stationen werden noch Sachspenden benötigt.

Weitere Informationen bei Mustapha Landoulsi, DL1BDF, Westlinteler Weg 30, 26506 Norden, Tel./ Fax (0 49 31) <sup>1</sup> 25 19.

**DD9HK** *([www.dd9hk.de](http://www.dd9hk.de))*

## *Amateurfunkpraxis*

# *Diplome*

## **Europawelle-Saar-Diplom**

Zur Erlangung des Diploms müssen 60 Punkte erreicht werden. Dabei zählen die Klubstationen DL0EW und DF0SS jeweils 10 Punkte. Eine Klubstation ist obligatorisch. Verbindungen mit anderen Stationen aus dem DOK Q 11 zählen 5 Punkte, Verbindungen mit weiteren Klubstationen des Distriktes Saar (alle Q-DOKs und Z 19) zählen 5 Punkte. Jede andere saarländische Station bringt <sup>1</sup> Punkt. Es zählen alle Betriebsarten, außer digitale. Verbindungen in der Betriebsart Telegrafie sowie im 70 cm-Band und aufhöheren Frequenzen ergeben die doppelte Punktzahl. Jede Station darf nur einmal pro Band gearbeitet werden.

Der Antrag erfolgt mit einer GCR-Liste, die Diplomgebühr beträgt 5 Euro oder US-\$ 5. Es zählen alle QSL-Karten ab 1.1.2003.

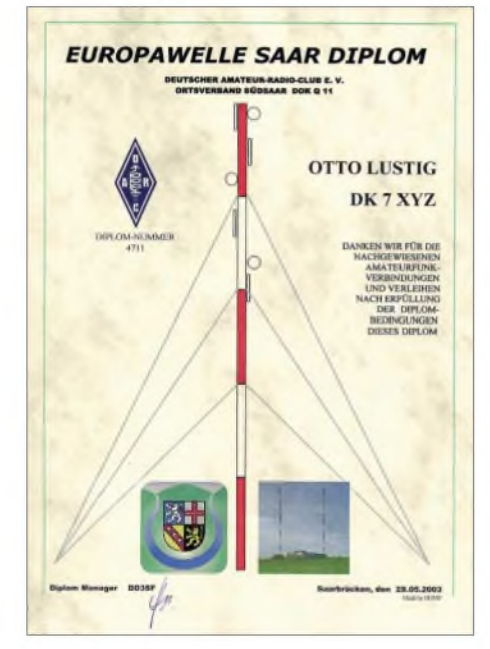

**Das Europawelle-Saar-Diplom ist 210 mm** x **297 mm groß, es ist auf etwa 120 g/m2 holzfreiem, marmoriertem Papier mehrfarbig gedruckt.**

Diplommanager ist Florian Schneider, DD3SF, Bergstr. 19, 66115 Saarbrücken.

### **Salzburg-Relais-Diplom**

Um den Funkverkehr auf den vom Amateurfunkverband Salzburg (AFVS) errichteten und betreuten FM-Umsetzern (Relais) zu beleben, gibt der AFVS das Salzburg-Relais-Diplom heraus. Funkverkehr über die Salzburger Relais ist wegen ihrer Lage und der damit verbundenen Reichweite nicht nur für Fest- oder Mobilstationen interessant, sondern auch für Urlauber, die eine Reise ins Salzburger Land oder dessen Umgebung gern für neue Funkkontakte nützen möchten. Der Erlös des Diploms wird für die Erhaltung der Relais verwendet. Bedingungen:

Klasse A: Funkamateure: Es müssen mindestens 15 QSOs über alle Relais (2 m und 70 cm) getätigt werden. SWLs: Es müssen wenigstens 15 Verbindungen über alle Relais (2 m und 70 cm) gehört werden.

Klasse B: Funkamateure: Es müssen mindestens 10 QSOs über 3 verschiedene Relais (2 m

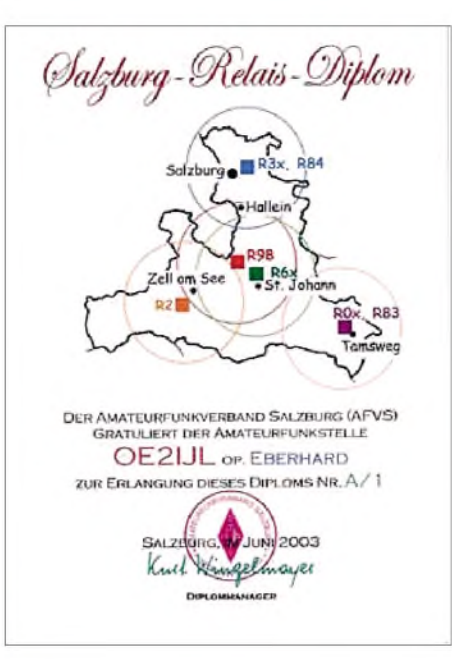

**Das Salzburg-Relais-Diplom (210 mm** x **297 mm groß) auf 170 g/m2 Papier mehrfarbig gedruckt.**

oder 70 cm) erreicht werden. SWLs: Es müssen mindestens 10 QSOs über 3 verschiedene Relais (2 m oder 70 cm) gehört werden.

Gewertet werden Verbindungen zwischen OE2-Stationen, zwischen OE2-Stationen und Urlauber-Stationen sowie zwischen Urlauber-Stationen. Verbindungen zwischen zwei Feststationen, zwischen Fest- und Mobilstation sowie zwischen zwei Mobilstationen sind möglich. Es gibt keine Datumsbeschränkung.

Neben dem persönlichen Rufzeichen müssen auch die Relaisrufzeichen sowie die Standorte der QSO-Partner angegeben werden, z.B.: Datum, Uhrzeit, Relais-Rufzeichen, eigenes Rufzeichen, eigener Standort, Rufzeichen des QSO-Partners, Standort des QSO-Partners.

Der Diplomantrag, mit entsprechendem Logbuchauszug sowie dem Diplombeitrag von 10 Euro (bitte keine IRCs, Briefmarken oder Überweisungen) geht an den Diplommanager Ing. Kurt Wingelmayer, OE2KWN, Franz-Josef-Str. 15 Top 1, A-5020 Salzburg, Austria (E-Mail *[oe2kwn@oevsv.at](mailto:oe2kwn@oevsv.at))*.

### **Hessentag-Plakette**

Der DARC-Distrikt Hessen gibt dieses Diplom anlässlich desjährlich Ende Juni stattfindenden "Hessentag" heraus, das von lizenzierten Funkamateuren und entsprechend von SWLs beantragt werden kann.

Ab 2000 sind entsprechend der Jahreszahl Punkte in einem Kalenderjahr (2005 mindestens 2005 Punkte usw.) durch Verbindungen mit Amateurfunkstationen aus dem Distrikt Hessen zu erreichen. Zum Distrikt Hessen gehören zurzeit DARC-Ortsverbände von F 01 bis F 75 sowie die VFDB-Ortsverbände Z 05, Z 21, Z 25, Z 33, Z 54 und Z 62.

Punktewertung: Addiert wird jeweils das Zehnfache der Endziffer der DOKs. Ist die Endziffer eine 0, gilt die komplette Kennziffer ohne Multiplikator. Klubstationen der Ortsverbände zählen doppelt.

Hessische Stationen mit Sonder-DOK zählen 100 Punkte, derjährlich zum Hessentag aktive Sonder-DOK (z.B. "HT2004") zählt 200 Punkte. Dieser Sonder-DOK wird immer von der Klubstation des Ortsverbandes vergeben, der den Hessentag begleitet. Beispiele:

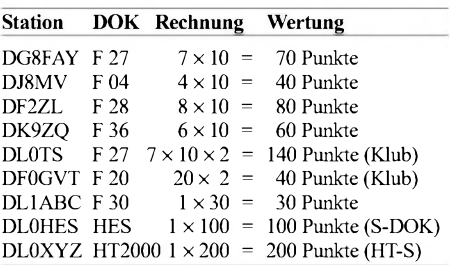

Alle im Hessentagsmonat (normalerweise Juni) getätigten Verbindungen erhalten den Multiplikator 2. Weitere Multiplikatoren für DL-Stationen 1, andere EU-Stationen 2, DX-Stationen 3.

Jedes Rufzeichen wird pro Band nur einmal gewertet. Alle Bänder und Betriebsarten, außer Packet-Radio, können benutzt werden.

Das Diplom kann in jedem Jahr neu erarbeitet werden. Beim Arbeiten des Diploms fünf Jahre hintereinander wird die fünfte Auszeichnung kostenlos ausgegeben.

Der Diplomantrag erfolgt bis zum 31. Januar des Folgejahres mit einem Logbuchauszug, der folgende Daten enthalten muss: Rufzeichen, Datum, UTC, Betriebsart, Band, DOK mit Multiplikatoren und Punkteabrechnung.

Der Diplomantrag wird mit der Gebühr von 18 Euro oder 18 US-\$ an folgende Anschrift geschickt: Konrad Brückmann, DG8FAY (DIG 5155), Hornauer Weg 1, 65843 Sulzbach/Ts. Die Gebühr kann auch auf das Konto des Diplommanagers bei der Taunus-Sparkasse Sulzbach/Ts., BLZ 512 500 00, Kto. 405 353 14, Stichwort "Hessen-Plakette" und Rufzeichen, überwiesen werden. Die Auszeichnung wurde auf der DARC-Klubversammlung im Mai 2000 anerkannt. **tnx DG8FAY**

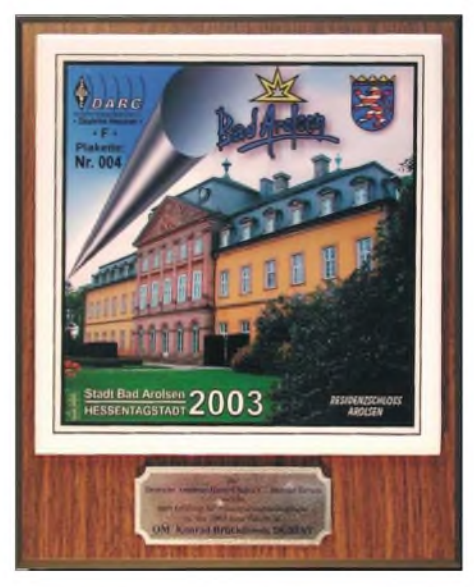

**Auf einer Melanin-Holzplatte (170 mm** x **200 mm** x **17 mm) mit Eichen-Oberflächenmaserung, wird eine Keramikkachel (150 mm** x **150 mm) mitjährlich wechselndem Motiv des aktuellen Hessentags, zusammen mit Amateurfunkelementen gestaltet und montiert.**

**Das persönliche Metall-Widmungsschild weist die Auszeichnung aus. Ein Etikett auf der Rückseite der Plakette enthält Kurzinfos zum Motiv und zum Hessentag.**

## *DX-QTC*

## **Bearbeiter: Dipl.-Ing. Rolf Thieme Boschpoler Str. 25, 12683 Berlin**

## **E-Mail: [rthieme@onlinehome.de](mailto:rthieme@onlinehome.de)**

Alle Frequenzen in kHz, alle Zeiten in UTC Berichtszeitraum 7.9. bis 4.10.04

### **Conds**

Trotz eines Solarflux um 100 und ruhigen K-Werten von <sup>1</sup> bis 2 blieb 10 m oft verwaist. Meist lag fast ganz Europa in der toten Zone. Auf 12 und 15 m ging es besser. Hier ließen sich noch laute JA- und W-Signale aufnehmen. Und auf 80 und 160 m hat die Wintersaison begonnen. So konnten schon einige W6/W7 morgens auf 160 m gearbeitet werden.

### **DXpeditionen**

Die Kamerun-DXpedition **(TJ3FR, TJ3SP)** startete am 7.10.04 mit zwei kompletten Stationen. Wie Frank, DL7UFR, berichtete, konnten sie in der ersten Nacht bei guten Bedingungen über 700 Verbindungen auf 80 m herstellen. Leider musste der Betrieb aufgrund von Stromausfällen häufig unterbrochen werden. Ein ausführlicher Bericht folgt im FA 12/04. Erfreulicherweise war **9U6PM** ab Anfang September auch in CW und RTTY zu arbeiten. **FK/K9MD** machte auf allen Bändern Betrieb. Sogar einige DLs kamen bei guten Conds auf 80 m zum QSO. Danach funkten Mike und Jan als **FK/KF4TUG** vom nächsten raren IOTA. - Die **RIMVI-**DXpedition arbeitet mit mehreren Stationen parallel ein Wochenende lang und war auf etlichen Bändern in RTTY zu arbeiten.

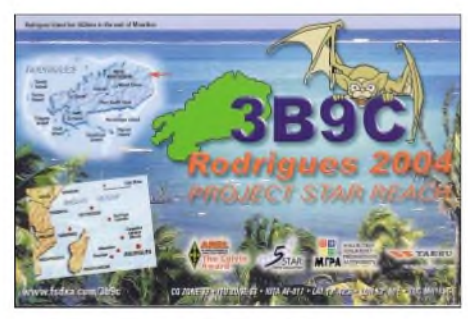

**KH9/K7ASU** und **KH9/AH8H** funkten mehrere Wochen von Wake. Ihre Aktivitätszeiten lagen zwischen 0700 und 0900 und 2300 bis <sup>0200</sup> UTC in CW auf <sup>20</sup> oder <sup>15</sup> m. - **V63MP** erzeugte starke Signale in Europa auf 15 m in SSB und konnte kaum des Pile-Ups Herr werden. - Tom, **9G5OO** (DL7BO), hat nun eine Quad montiert. Lowbandantennen sollen folgen. - PA5M arbeitet für das UN World Food Programm und funkte als **TZ5M** und im Oktober als **TY5M.**-Auch **TT8KR** wurde durch S53R, der für die UN arbeitet, aktiviert. QSL via K2PF.

Fleißig in CW waren auch **ZK1APX** (AI5P) und **C93Q** (ex 5H3RK via VK4VB). AI5P tauchte anschließend als **3D2PX** auf. - Sehr aktiv sind **EM1HO** und **HF0QF** von South Shetland. -Anfang Oktober erschien auf <sup>12</sup> <sup>m</sup> **HS72B** in CW. Die WARC-Sonderlizenz gilt bis Jahresende. QSL via E20NTS. - Gelegentlich hört man **JR6TYH/JD1** von Minami Torishima auf 15 m in SSB. Er bleibt bis 20.12.04.

Ab Anfang Oktober war **7W0AD** aus Algerien für einige Tage sehr aktiv. QSL via EA4URE. -CT1BWW meldete sich mit leisem Signal als S92BWW, hörte dafür jedoch gut.

#### **Kurzinformationen**

Die **NCDXF** tätigt im kommenden Jahr die größte Spende seit ihrem Bestehen mit insgesamt 100 000 US-\$ für **3Y0X** (Peter I. im Januar 2005) und **FT5X** (Kerguelen im März 2005). - In England wird ab 31.10.04 das 40 m-Band auf 7,0 bis 7,2 MHz erweitert.  $-$ **DU9/N0NM** hat seine 160-m-Antenne optimiert und will täglich zum dortigen Sonnenuntergang auf  $1828$  kHz sein. - G8WVW ist bis 2006 als **ZD8I** in SSB QRV. Er mag keine Pile-Ups. Die QSL geht über G4LTI.

F5SWB wird in den kommenden Monaten als TR8DF in CW erwartet. - PS7JN trägt sich wieder mit **PYOS-**Plänen für November/Dezember, wobei das alte Rufzeichen ZW0S nicht mehr verwendet werden soll. -Zurzeit auf der Bäreninsel (JW/B für WAE) hält sich Bjarne, **JW7VW,** auf. Er ist besonders auf 17 m am Wochenende anzutreffen.

### **Vorschau**

Ankündigungen zum **CQ WWDX Fonie** am 30./31.10.04: 5U7B, 6W1RY, 7P8Z, A5, A61AJ, C5, C6AUR, C91Z, CU, FP/VE7SV, FS, HI, HS, J75J, JW5NM, KG4WW, P4, PJ4, PJ7, S7, T30T, T88QQ, TI8M, TO7X (FM), V26B, V55V, V63B, VK9XD, VP2E, VP5 und XU. F2VX, F9DK, G0LMX, F5LMJ u.a. sind vom 24.10. bis 11.11.04 aus Bhutan **(A5)** in der Luft. - Vom 26.10. bis 2.11.04 melden sich mehrere US-OPs von **J7.** - Noch bis 6.11.04 wollte HB9OCR unter S79MH QRV sein. -Als **PJ2/DL5CW** werden wir Andy von den Niederländischen Antillen zwischen dem 1. und 15.11.04 hören. Er plant Betrieb von <sup>80</sup> bis <sup>10</sup> <sup>m</sup> in allen Modes. - Eine große Crew mit VE7XF funkt vom QTH von **VP5JM** zum CQ WWDX CW vom 21. bis 30.11.04.

Eine ebenfalls große Gruppe um VE7SV wird aus **FP** um den WWDX SSB Betrieb machen. - Jan, DJ8NK und Tom, DL2RUM sind vom 16. bis 30.11.04 aus Anguilla **(VP2E)** QRV. Alle KW-Bänder in CW, SSB und RTTY sind vorgesehen. - Tom, K7ZZ, ist vom 25.10. bis 9.11.04 als **T30T** in der Luft. - AA4NN und W4GMY wollen mit zwei Stationen als **3DA0NN** und **3DA0CG** von Swaziland in CW funken. Termin ist der 17. bis 22.11.04. Der WWDX CW soll von Mocambique **(C9)** bestritten werden, wofür noch OPs gesucht werden. - In kalten südlichen Gewässern unterwegs ist GM0HCQ. Gegen Ende Oktober/Anfang November besteht die Chance, dass er als **VP8SIG** von South Orkney und als **VP8SGK** von South Georgie für wenige Tage in CW aktiv sein kann. - **VP8WWW** ist ein Multi-OP-Rufzeichen von den Falkland-Inseln, das vom 20.11. bis 4.12.04 einschließlich des WWDX CW in der Luft ist. - Noch bis 15.11.04 ist PA0CJH als **9G5JH** in CW, SSB und PSK zu hören. - JA7HMZ aktiviert wieder **V63DX** vom 29.10. bis 3.11.04; im gleichen Zeitraum ist JA1KAJ als **T88QQ** QRV.

Die BCC-OPs Rudolf, DJ3WE, Falk, DK7YY, Ben, DL6RAI, und Roberto, IV3IYH, unternehmen zum Gedenken an DJ7YC zum CQ

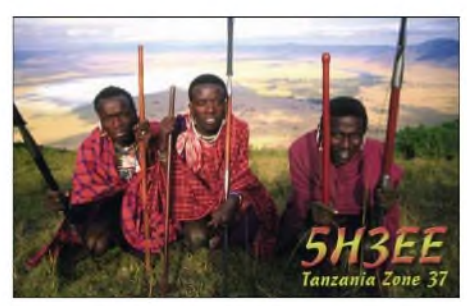

WWDX CW eine DXpedition nach Nepal. Beantragt wurden **9N7BCC** sowie individuelle Rufzeichen. Vom 16.11. bis 5.12.04 wollen sie mit guter Ausrüstung von 160 bis 10 m arbeiten, wobei die Schwerpunkte auf den niederfrequenten und WARC-Bändern liegen. - Nach Teilnahme an der Lord Howe-DXpedition (VK9LA/LW) wollen IK6CAC und IV3FSG noch bis 4.11.04 weitere IOTA-Inseln in Neukaledonien **(FK)** besuchen. - Der **CQ WWDX CW** findet am 27./28.11.04 statt.

### **CQ WWDX RTTY**

Im Contest konnte man eine gute Beteiligung und ordentliche Conds mit viel DX feststellen. So tätigte DA0BCC mehr als 2300 QSOs. Allerdings war das kommende Sonnenfleckenminimum nicht zu verkennen. Selbst wenn von Südeuropa oder auch dem südlichen Deutschland noch diverse 10-m-Meldungen gespottet wurden, waren in Berlin über den Tag verteilt nur eine Handvoll Stationen zu hören.

Auf 15 m konnte man KG6DX (KH2), JA und W6/7 arbeiten, auf 20 m ging es besser. Ich konnte beobachten, dass südliche Westküstenstationen aus Californien und Arizona laut auf 15 m durchkamen, während nördlichere aus Washington, Idaho und Utah nur noch unter der Grasnarbe zu hören waren. 40 und 80 m sind im Aufwind und auch die Signalstärken aus Amerika waren sehr gut. Raritäten waren 4K, 4L, 4U1ITU, 5U7B, 7Z1SJ, 8P2K, 9J2KC, 9M2, 9U6PM, 9V1UV, A45WD, A61AR, BX, CT3, CN, EA9, EK, EM1HO, FM5WD, FR1HZ, HB0, HC8N, HI, HS, KL7, KH6, KG6DX, PJ4, SV9, SU1SK, SU8BHI, TF, VR2 sowie ZC4LI.

#### **Bandmeldungen im Berichtszeitraum**

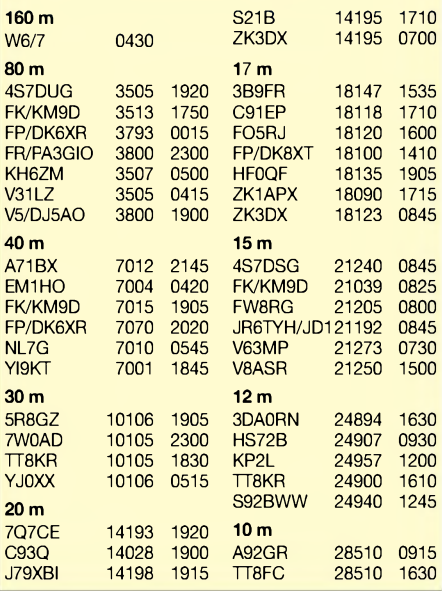

#### **Neues aus Saudi-Arabien**

Die Klubstation HZ1AB gab es seit 1946 - nun ist sie QRT. Das alte HZIAB-Rufzeichen gehörte der US-Militär-Trainingsstation. Die Regulierungsbehörde in Saudi-Arabien hatte das Rufzeichen Mitte 2004 an einen Einheimischen neu ausgegeben. K8PYD besitzt jedoch noch alle Logs von HZ1AB und bestätigt *zuverlässig* direkt und via Büro.

Außerdem hätten die neuen Stationslizenzbestimmungen sowieso ein "Aus" bedeutet. Jeder lizenzierte Funkamateur benötigt zusätzlich zu seiner persönlichen Lizenz eine Stationslizenz, in der sämtliche Sende- und Empfangsgeräte aufgehstet und somit auch genehmigt werden müssen. HZ1AB war ja in diesem Sinne kein lizenzierter Funkamateur.

Bezüglich der Stationslizenz gibt es noch Verständnisprobleme, da die Behörde annimmt, dass die Geräte auch alle sende- sowie empfangsmäßig den Bestimmungen (zugewiesene Frequenzbereiche) entsprechen müssen. Das bedeutet z.B., wenn der Transceiver das nicht zugelassene 30-m-Band enthält, wird er nicht genehmigt! Andererseits ist es recht einfach geworden - auch für dort lebende Ausländer, eine persönliche Lizenz nach bestandener Prüfung zu erhalten.

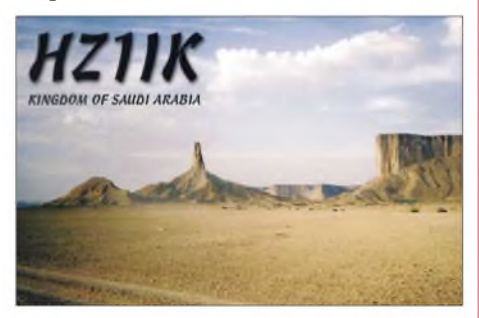

Manfred, DF1IK, hat sein Rufzeichen HZ1IK Anfang Juni erhalten und wartet jetzt noch auf seine Stationslizenz.

Es gibt zwei Lizenzklassen. Klasse <sup>1</sup> - Sendeleistung: 200 W; Frequenzbereiche: HF und VHF/UHF. Klasse 2 - Sendeleistung: 100 W; Frequenzbereiche: VHF/UHF. Nicht zugelassen sind 80, 30 und 6 m sowie 70 cm. 40 m geht<br>von 7,000 bis 7,200 MHz. (Info: DF1IK) von 7,000 bis 7,200 MHz.

#### **Bandbelegung bei Contesten**

Dieses Dauerthema schlägt nach wie vor hohe Wellen. Machen wir uns nichts vor: Die großen Conteste in allen gängigen Betriebsarten haben zahlreiche Liebhaber; und schon rein technisch gesehen reichen die schmalen Bänder bzw. Bandsegmente (besonders 40 m) für die Vielzahl der Teilnehmer nicht aus.

Vielleicht sollten wir alle etwas mehr Toleranz zeigen und das eine Wochenende mal als Nichtcontester verschmerzen oder auf die WARC-Bänder ausweichen. Absichtlich überschreitet sicher kaumjemand die vorgesehenen Bandsegmente, außer es geht nicht anders. Außerhalb der Conteste gibt es ja auch keine Probleme damit.

Die OMs, die zum Beispiel auf RTTY- oder SSB-Stationen in "ihrem" CW-Segment mit stundenlangem Gegen-QRM argumentieren, zeigen für mich jedenfalls keinen Ham-Spirit und sind kaum besser als die Störer auf den Frequenzen rarer DX-Stationen.

## *IOTA-QTC*

**Bearbeiter: Thomas M. Rösner, DL8AAM Wörthstraße 17, 37085 Göttingen PR: DL8AAM@DB0EAM**

**E-Mail: [dl8aam@darc.de](mailto:dl8aam@darc.de) URL: <http://come.to/DL8AAM>**

#### **Insel-Aktivitäten**

**Europa:** Für die letzte GBOSM-DXpedition des Taunton and District ARC zur Insel St. Mary's, **EU-011,** können Büro-QSLs per E-Mail von G0PSE über *[g0pse@qsl.net](mailto:g0pse@qsl.net)* angefordert werden.

**Afrika:** Miki, YT1CS, ist noch bis zum 18.11.04 unter dem etwas merkwürdig erscheinenden Rufzeichen 5Z4YT1CS von Nairobi aus QRV. Scheinbar hat die kenianische Fernmeldeverwaltung das "/" in der Lizenzurkunde vergessen. Während seines Aufenthalts plant Miki verschiedene Inseln in 5Z zu aktivieren. Ein genauer Zeitplan liegt derzeit nicht vor. QSL via YT1CS, auch via Büro.

**Nordamerika:** Jeff, VA3QSL, wird vom 11. bis 13.11.04 von Estero Island, **NA-069,** unter VA3QSL/W4 aktiv. Falls es die Wetterbedingungen zulassen, plant er zusätzlich die Inseln Sanibel und/oder Captiva in **NA-069** zu besuchen. QSL via Heimatrufzeichen. - KD6WW ist vom 17. bis 22.11.04 von Belcher Island, **NA-196,** in VY0 auf 40, 30 und 20 m QRV.

**Ozeanien:** Carlo, IK6CAC, und Elvira, IV3FSG, wollen während ihrer Südpazifik-Tour auch aus den IOTA-Gruppen Loyalty, **OC-033,** sowie Belep, **OC-079,** in Französisch-Kaledonien jeweils mit vorangestelltem FK/ im Zeitfenster vom 25.10. bis 4.11.04 aktiv werden.

Saty, JE1JKL, arbeitet vom 24. bis 28.11.04 unter 9M6NAvon Labuan, **OC-133.** Neben der Teilnahme am CQ WWDX CW (SOP/AB/ HP-Klasse) am 27. und 28.11.04 legt er sein Hauptaugenmerk auf 160 auf 80 m sowie den WARC-Bändern. QSL via Heimatrufzeichen; Büro-QSLkann man per E-Mail über *9m6na@ j<sfc.org>* anfordern.

Ein derzeit sehr aktiver OP aufder InselYapen, **OC-147,** ist Bachrun, YC9YKI. QSLs für QSOs ab 1998 gehen über YB9BU. - Gary, VK4PY, hält sich zurzeit beruflich auf Melville Island, **OC-173,** auf und ist während seiner Freizeit ausschließlich in SSB QRV. Über die Dauer seines Aufenthalts ist noch nichts bekannt. QSL via VK4FW.

Johan, PA3EXX/VK4WWI, aktiviert vom 8. bis 12.11.04 das Marion Reef, **OC-neu** (Coral Sea Islands Territory, North Group - VK9) ausschließlich in SSB. Während derAnreise plant er weitere seltene IOTA-Gruppen zu besuchen. Angekündigt sind bisher Elcho Island, **OC-185** (30./31.10.04), North Island, **OC-198,** (1./ 2.11.04, beide VK8) sowie anschließend vom

**IOTA-Vorzugsfrequenzen**

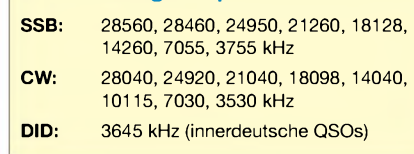

3./4.11.04 Sweers Island (VK4), **OC-227.** QSL via Heimatrufzeichen. Aktuelle Informationen unter *[http://home.tiscali.nl/~su042021](http://home.tiscali.nl/%7Esu042021).*

Mit YL Lyn, VK4SWE, verfügt Sweers Island, **OC-227,** nun ebenfalls über eine funkende Bewohnerin. QSL an Lyn Battle, Sweers Island, PMB <sup>1</sup> Karumba, Gulf of Carpentaria, QLD 4891. Weitere Information zur Insel unter *[www.sweers.com.au](http://www.sweers.com.au).*

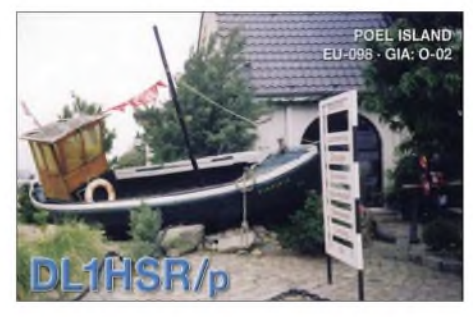

**Neue IOTA Referenznummer** AS-173 VU - *India* - Tamil Nadu State Group.

#### **IOTA <sup>2004</sup> - November <sup>2004</sup>**

Für das kostenlose Jubiläumsdiplom IOTA-2004 (siehe FA 12/03, S.1283) gelten im November QSOs mit IOTA-Gruppen innerhalb des Segments von 120 bis 150° W als *premium contact* und zählen 3 Punkte, d.h., NA-036, NA-041, NA-042, NA-050, NA-051, NA-061, NA-065, NA-075, NA-091, NA-118, NA-129, NA-157, NA-161, NA-169, NA-178, NA-181, NA-182, NA-184, NA-187, NA-192, NA-193, NA-211, OC-027, OC-044, OC-046, OC-051, OC-052, OC-056, OC-062, OC-063, OC-066, OC-094, OC-113, OC-114, OC-131, OC-151, OC-152, OC-182 sowie OC-238.

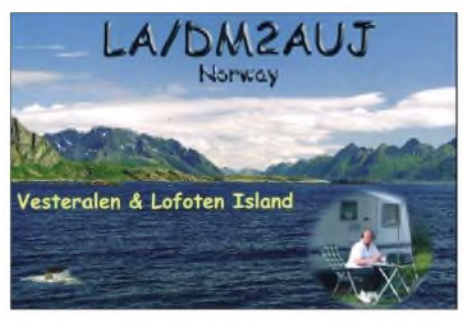

QSOs mit sämtlichen anderen IOTA-Gruppen, die außerhalb dieser Zone liegen *(normal contact),* ergeben <sup>1</sup> Punkt. Jede Gruppe kann jeweils einmal als *premium* und als *normal contact* geloggt werden.

Die Arbeitsgrundlage (Logging-Formular und Tabellen) sind auf der genannten Homepage des Ausrichters Chiltern DX Club (CDXC), *[www.cdxc.org.uk](http://www.cdxc.org.uk),* verfügbar.

## **lOTA-Gültigkeiten**

Aktivitäten, die bis zur Vorlage von entsprechenden Unterlagen noch nicht für das IOTA anerkannt werden (Stichtag 01.10.2004): AF-095/pr (TJ3MC/p); AS-170/pr (RI0IMA); OC-052 (FO/I1SNW, FO/IT9EJW, FO/IT9YRE); OC-058 (FK/KM9D) und OC-223 (VI2MI). Zwischenzeitlich anerkannt hat man die folgenden DXpeditionen: AF-060 (C50I); AS-108 (OD5RMK); AS-172 (RI0CM); AS-173 (AT0RI); EU-159 (F5JOT/p, F5LGQ/p); OC-071 (VK6LI) sowie OC-266 (VK6AN).

## *Amateurfunkpraxis*

# *DXCC: Wichtige Änderungen*

Das DXCC derARRL (DX Century Club) kann vielleicht als das weltweit bekannteste und beliebteste Diplom bezeichnet werden. Insbesondere für DX-Liebhaber ist es Dreh- und Angelpunkt ihrer Jagd- und Sammelleidenschaft. Ob als aktiver Teilnehmer am Diplomprogramm oder nur als Sammler von Länderpunkten - das DXCC gibt mit seinen Bedingungen den Rahmen für die Jagd nach den DXCC-Gebieten und damit den Zählern für das Diplom vor.

## **Bewährte DXCC-Regeln**

Handelte es sich bei der Geburt dieses Diploms 1937 tatsächlich noch um zu arbeitende Länder, sprechen wir heute von Gebieten. Im Regelwerk des DXCC ist von "Entity" die Rede. Dieses Entity definiert sich geografisch bzw. politisch und hat nicht immer etwas mit einem Land oder Staat im eigentlichen Sinn zu tun. Gerade der politische Status aber auch geografische Eigenschaften können sich ändern. Staaten wie auch Inseln entstehen oder verschwinden von der Landkarte.

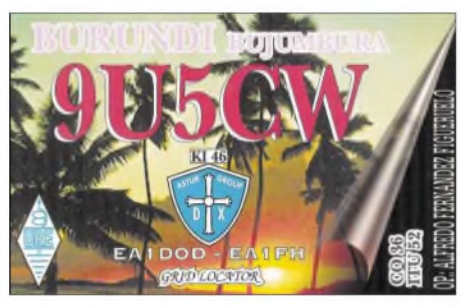

**Nicht anerkannt wegen "falscher" Lizenzbehörde**

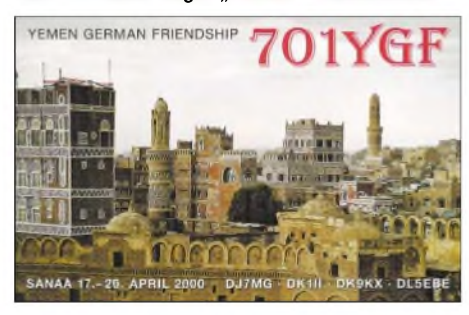

**7O1YGF - eine umstrittene Entscheidung - zählt nicht fürs DXCC-Diplom**

Ein Diplomprogramm, das sich mit Sammelobjekten beschäftigt, die solchenVeränderungen unterworfen sind, benötigt feste und umfassende Regeln, die derartige Prozesse einkalkulieren. Das DXCC-Programmwurde nicht nur deshalb ständig weiter entwickelt. Die Grundstruktur der heutigen DXCC-Liste stammt aus dem Jahr 1947. Die letzten umfangreichen Regeländerungen erfolgten 1998 mit dem Projekt DXCC 2000. Gab es vorher noch oft Einzelfallentscheidungen seitens des DXAC (DX Advisory Committee) über die Gültigkeit von Entity oder DXpeditionen, sollte nun weitestgehend alles über die Diplomregeln abgedeckt sein.

## **Neue Regeln**

Umfangreiche Regeländerungen 2004 beim DXCC - und sie haben nichts bemerkt? Nun, es waren weniger die Regeln für Antragsteller, die sich in den letzten Monaten verändert haben. Er-

werber des DXCC konnten allenfalls von der neuen Möglichkeit der elektronischen Diplombeantragung mittels "Logbook of the World" (LoTW) profitieren. Zwar ist das LoTW noch einseitig nur auf das DXCC der ARRL ausge-

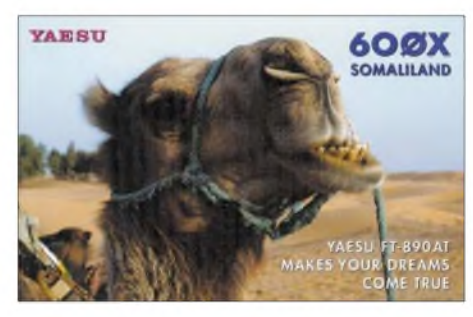

**Jetzt wertbar für Somalia: 6O0X**

richtet, jedoch könnte es in Zukunft auch für andere Diplome genutzt werden, wenn die ARRL das will. Das DXCC ist und bleibt ein Diplom des nordamerikanischen Verbandes. Gleichwohl sehen DXer in aller Welt die ARRL eher als Sachwalter denn als Eigentümer dieser Diplomidee. Trotzdem werden alle Entscheidungen ausschließlich in Newington/Connecticut gefällt.

Im Januar überraschte man uns mit der Streichung einer Regel, deren wir beispielsweise die Existenz von Ducie (VP6D) oder Chesterfield (TX0) verdankten. Bis dahin konnte ein Entity, das sich in einer bestimmten Entfernung von seinem Mutterland befand und eigenständig zählte, selbst zum DXCC-Mutterland werden. Dazu musste sich nur eine eigene von der IARU anerkannte Amateurfunkorganisation gründen. Ein zugehöriges Gebiet in bestimmtem geografischenAbstand konnte nun seinerseits zum Entity werden. Angeblich beabsichtigte der bekannte OM Kann, JA1BK, dieAktivierung neuer potentieller Gebiete wie Swains Island (KH8), Sala y Gomez (CE0Y) oder Gough Island (ZD9). AufAmerikansich Samoa (KH8) war gerade eine IARU-Mitgliedsorganisation gegründet worden. Mit Streichung dieser Regel schloss man diese Tür für immer.

Ob die DXpeditionäre und DXer davon begeistert waren? Wenigstens war es konsequent aus Sicht des DXAC, wenn es die Zahl der Gebiete damit begrenzen wollte. Bereits existente Gebiete zählten natürlich weiter.

#### **Ein Sündenfall?**

Weniger konsequent, um nicht zu sagen, völlig unverständlich, was nun im Sommer folgte. Das DXAC der ARRL hatte bezüglich der Demokratischen Republik Somalia (6O, T5) folgende Entscheidung gefällt: Es würden künftig alle Aktivitäten aus den verschiedenen autonom verwalteten Regionen anerkannt, die über eine schriftliche Genehmigung der im betreffenden Gebiet jeweiligen zuständigen Behörde verfügen. Das beträfe sowohl die zentralen und südlichen Gebiete Somalias (DR Somalia) wie auch die Gebiete Somaliland (Nordwesten) und Puntland (Nordosten). Bisherige DXpeditionen würden nach Vorlage entsprechender Unterlagen bewertet.

So erfreulich das für viele DX-Freunde in aller Welt war - man verfügte jetzt über eine gültige Bestätigung - so verheerend könnte sich dieser Präzedenzfall in der Zukunft auswirken. Weder Puntland noch Somaliland verfügen international über eineAnerkennung. In Puntland garwird diese "zuständige Behörde" durch einen ausländischen Funkamateur repräsentiert, der nicht zum ersten Mal aus Krisengebieten aktiv war. Und nur am Rande sei erwähnt: Die nahezu

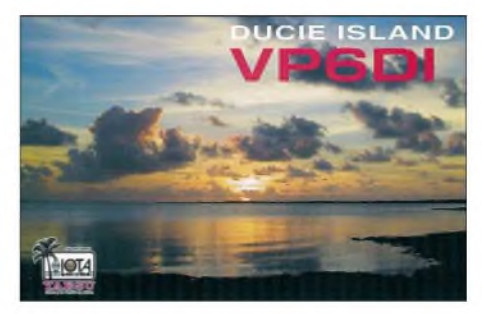

**Ducie - die "Geburtsregel" wurde gestrichen**

gleichzeitig publizierten großzügigen somalischen Amateurfünkbestimmungen lassen sich bislang auch nicht zweifelsfrei einer bestimmten somalischenAutorität zuordnen. Das Digest des Chiltern DX Clubs titelte bereits mit schwarzem britischen Humor: "Willst Du ein seltenes Land aktivieren - starte einen Bürgerkrieg."

Zurück zum DXCC - welche Auswirkungen könnte diese Entscheidung haben? Wo ist beispielsweise der Unterschied zur Problematik Zypern? Gilt nun eine Verbindung mit der international ebenfalls nicht anerkannten Türkischen Republik Nordzypern (inoffizieller Präfix 1B) eventuell auch fürZypern (5B4)? Was geschieht in Zukunft mit DXpeditionen wie seinerzeit 9U5CW? Diese erhielt offenbar unter ebenfalls wirren politischen Verhältnissen eine Lizenz von der "falschen" Behörde und Verbindungen nach dem 1.1.1994 wurden von der ARRL nicht anerkannt.

Bislang war das DXAC aus gutem Grund bestrebt, sich aus politischen Fragen oder der Interpretation politischer Verhältnisse herauszuhalten. Man kann nur mutmaßen, aus welchem Grund derWeg in diesem Fall verlassen wurde.

#### **Die Jahresliste im Internet**

Da wäre doch fast eine weitere Neuerung unbemerkt an uns vorbeigegangen. Der bisherige Stichtag zur "DXCC Annual List" (30. September) wurde fallen gelassen. Mit dem Jahresbeginn 2005 wird diese Liste nun anstatt im DXCC-Jahrbuch im Internet erscheinen und fortlaufend dynamisch geführt. Damit reduziert bzw. verteilt die ARRL die anfallende Arbeitslast und geht weiter den bereits eingeschlagenen Weg in Richtung Internet und elektronischer Auswertung.

Hoffen wir, dass die ARRL DXCC Branch in Zukunft immer gut beraten ist, wenn es um nachvollziehbare und den Amateurfunk fördernde Regeln geht.

#### **Enrico Stumpf-Siering, DL2VFR**

#### **Literatur**

- [1] DJ5AV, DX-MB 1186
- [2] ARRL, DXCC News Release 12.03.1998
- [3] I1JQJ, 425 DXN 408
- [4] G3XTT, CDXC Digest 151, September 2004, S.11
- [5] Amateur Radio Newsline™ Report 1406, 23.7.2004
- [6] The ARRL Letter, Vol. 23, No. 04
- [7] The ARRL Letter, Vol. 23, No. 35

# *CW-QTC*

## **HSC-CW-Contest (neu)**

*Datum:* 7.11.04. *Uhrzeit:* Jeweils 0900 bis 1100 UTC und 1500 bis 1700 UTC. Zu arbeitende Stationen: Alle, einmal pro Band und Contestperiode. *Klassen:* <sup>1</sup> - HSC-Mitglieder (max. <sup>150</sup> <sup>W</sup> Output), <sup>2</sup> - Nichtmitglieder (max. 150 W Output),  $3 - QRP-Stationen$ (max. 5 W Output),  $4 - SWLs$ .

*Bänder:* 3,5 MHz; 7 MHz; 14 MHz; 21 MHz; 28 MHz; (jeweils 10 bis 30 kHz vom unteren Bandende). Betriebsarten: Nur CW. Zjfern*austausch:* HSC-Mitglieder: RST + HSC-Mitgliedsnummer; Nichtmitglieder:  $RST +$ ,,NM"; z.B.: 599/1730 bzw. 599/NM

*QSO-Punkte:* Pro QSO mit HSC-Mitglied 5 Punkte, pro QSO mit Nichtmitglied <sup>1</sup> Punkt. Endpunkzahl: Summe der QSO-Punkte

*Logs:* Logs auf Diskette oder per E-Mail (AS-CII-Textfile oder gebräuchliche Contestformate von LM, CT, QW, PCProfiLog ...) sind willkommen. STF-File bevorzugt. E-Mail-Logs gelten nur nach Bestätigung des Auswerters als eingegangen.

*Für SWLs:* Die gleiche Station darf maximal fünfmal (je Periode/Band) als Gegenstation im Log erscheinen.

*Einsendeschluss:* 6 Wochen nach Contestende (Poststempel) -für Ende 2004: 19.12.04. *Aus*zeichnung: Seit 1998 gibt es den "HSC Contest Champion of the Year".

Um diesen Titel zu erwerben, muss man beide HSC-Conteste innerhalb eines Kalenderjahres gewonnen haben. Dabei ist es auch möglich, zwischen den Teilnahmeklassen zu wechseln, z.B. Mitglied (1) und QRP (3) oder auch Nichtmitglied (2) und SWL (4) usw. Für den "Champion of the Year" gibt es eine spezielle Auszeichnung.

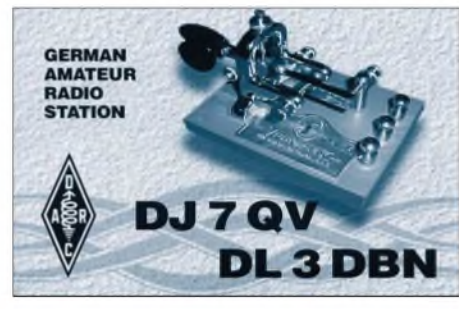

*Contestmanager:* Lutz Schröer, DL3BZZ, Am Niederfeld 6, D-35066 Frankenberg/Eder, E-Mail *[hsc-contest@dl3bzz.de](mailto:hsc-contest@dl3bzz.de),* Fax: (07 21) <sup>1</sup> 51 52 68 77.

## **Neuer CW-Contest**

Die Belgian EUCW Society (The Club Francophone de Telegraphie), veranstaltet am 11.11.04 einen CW-Contest, zu dem alle CW-Liebhaber und auch SWLs eingeladen sind. Komplette Ausschreibungsbedingungen (Englisch) findet man unter *<http://users.skynet>. be/sb334255/CFT%20activity%20day%202004 \_English.pdf.* **ON4MIC**

## **Telegrafie-Abende in OE**

Österreichische Funkamateure treffen sich jeden Dienstag von 1700 bis 2000 UTC zu 144- MHz-Aktivitäten in CW.

# *SOTA-QTC*

**Bearbeiter: Dipl.-Ing. Harald Schönwitz Försterweg 8, 09437 Börnichen E-Mail: [dl2hsc@darc.de](mailto:dl2hsc@darc.de)**

## **Beliebteste SOTA-Berge**

Seit dem Start des SOTA-Programmes in DL (Mittelgebirge undAlpen) sind folgende Berge mit Stand Ende September laut Online-Datenbank (ohne die neuen, ab 1.8.04 gültigen Berge) am meisten aktiviert worden: In *Niedersachsen* Wurmberg (DL/NS-001, 10 Punkte) 6 mal, Wolfswarte (DL/NS-003, 10 Punkte) 5 mal, Achtermann (DL/NS-002, 10 Punkte) 5 mal, Torfhaus (DL/NS-006, 8 Punkte), Bocksberg (DL/NS-009, 6 Punkte) und Große Klippe (DL/NS-005, 8 Punkte) je 4 mal, Steinberg (DL/NS-020, 4 Punkte) und Quietschenberg (DL/NS-004, 10 Punkte) 3 mal.

In *Sachsen-Anhalt* Ahrensklit (DL/SA-012, 8 Punkte) 6 mal, Leistenklippen (DL/SA-005, 10 Punkte) und Erdbeerkopf (DL/SA-010, 8 Punkte) je 5 mal und der Brocken (DL/SA-001, 10 Punkte) 4 mal.

In den *Bayerischen Mittelgebirgen* Predigtstuhl (DL/BM-003, 10 Punkte) 3 mal, Kleiner (DL/BM-027, 10 Punkte) und Großer Osser (dL/BM-028, 10 Punkte) 3 mal, Großer Arber (DL/BM-047, 10 Punkte) und andere jeweils <sup>1</sup> mal.

In *Sachsen* fanden die meisten Aktivierungen statt. Spitzenreiter ist der Kahleberg (DL/SX-003, 10 Punkte) mit 11 Aktivierungen. Weiter wurden bestiegen: der Lugstein (DL/SX-005, 10 Punkte) 10 mal, Tellkoppe (DL/SX-017, 8 Punkte) und Fichtelberg (DL/SX-001, 10 Punkte) 9 mal, Hemmschuh (DL/SX-007, 8 Punkte), Landberg (DL/SX-052, 2 Punkte) und Hirtstein (DL/SX-008, 10 Punkte) 8 mal und der Bärenstein (DL/SX-004, 10 Punkte) und weitere Berge je 7 mal und natürlich noch viele andere. Insgesamt fanden in Sachsen 313 Aktivierungen statt.

*Thüringen* erlebte in den vergangen Monaten mit über 100 Aktivierungen einen wahren Ansturm auf die Berge. Der Große Eisenberg (DL/TH-005, 10 Punkte) wurde 7 mal, der Schneekopf (DL/TH-002, 10 Punkte), der Große Finsterberg (DL/TH-003, 10 Punkte), der Kickelhahn (DL/TH-016, 10 Punkte) und der Große Inselsberg (DL/TH-004, 10 Punkte) 4 mal aktiviert.

In *Rheinland-Pfalz* wurden aktiviert: Hohe Acht (DL/RP-001, 6 Punkte) 4 mal, Steinebergerlay (DL/RP-089, 4 Punkte) und Falkenlay (DL/RP-151, 2 Punkte) 3 mal, Nürburg (DL/RP-006, 6 Punkte) 2 mal.

*Hessen* verzeichnete 46 Aktivierungen. Die meisten funkenden Bergwanderer musste die Wasserkuppe (DL/HE-001, 10 Punkte) mit 4 Aktivierungen ertragen. Darauf folgen Meißner (DL/HE-018, 8 Punkte) und Hohes Gras (DL/HE-046, 6 Punkte) mit 3 Aktivierungen. *Nordrhein-Westfalen:* Kahler Asten (DL/NW-028, 8 Punkte) 2 mal, Bärenberg (DL/NW-048, 6 Punkte) 2 mal und 5 weitere Berge je <sup>1</sup> mal. In den *deutschen Alpen* wurden der Oberellegg (DL/AL-180, 2 Punkte), das Ofterschwanger Horn (DL/AL-114, 4 Punkte) sowie die Zugspitze (DL/WS-001, 10 Punkte) 2 mal, der Jenner (DL/BG-062, 8 Punkte) und andere Berge <sup>1</sup> mal bestiegen. Das ist nur eine kleine Auswahl, eine komplette Liste würde viele Seiten füllen.

## **Geplantes SOTA-Treffen 2005**

Von Hagen, DG4PB, kam folgende Information: "Neben dem weiteren Listen der RP-Gebiete habe ich versucht, zusammen mit unserer Mittwochsrunde (DK0MWR) verschiedene Berge zu aktivieren. Leider hatte es mit der Vorankündigung nicht immer so funktioniert,

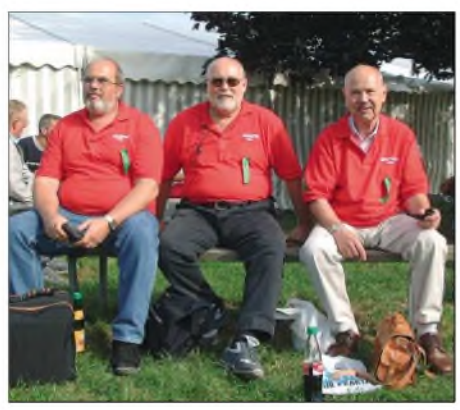

**Bergfunker vom OV K 34 in Bensheim Foto: Privat**

wie es sein sollte. Denn es war meist sehr kurzfristig. Umso mehr hatte es mich immer wieder gefreut, doch zahlreiche Verbindungen zu haben. Und das hat mich bewogen, darüber nachzudenken, ein großes SOTA-Treffen in der Eifel zu organisieren. Wir, das heißt DK0MWR und unser OV K 34, planen ein offenes Arbeitstreffen der SOTA mit ihren Familien und darüber hinaus ein Treffen aller SOTA-Begeisterten.

Der Hintergrund: wir hatten die UKW-Tagung in Weinheim besucht. Dort trugen wir unsere roten Pullis, mit denen wir aufDK0MWR und den Sonder-DOK 25MWR aufmerksam machen wollten. Am Ärmel präsentierten wir das SOTA-Logo und wurden daher von vielen OMs und YLs angesprochen, sodass es uns in dem Vorhaben, dieses Treffen zu veranstalten, weiter gestärkt hat. Als Termin ist Mai 2005 vorgesehen. Bevor wir jetzt weiter planen, möchte ich gerne eure Meinung dazu hören, eure Vorstellungen und Anregungen über ein solches Treffen, aber auch eure Kritik!"

Schreibt also an Hagen *([abulmen@t-online.de](mailto:abulmen@t-online.de))* oder an mich, ich werde es weiterleiten.

## **Beginn der Bonus-Jahreszeit**

In wenigen Wochen beginnt die kalte und nasse Jahreszeit. Die damit verbundenen Strapazen beim Erklimmen der Berge werden mit 3 Bonuspunktenje Berg belohnt. Diese Periode beginnt in den Mittelgebirgen und den Alpen am 1.12.04.

In den Mittelgebirgen gibt es für Gipfel über 500 m Höhe und bei Temperaturen unter 0° C Bonuspunkte, in denAlpen für Berge ab 800 m. Das Ende der Bonusperiode ist in den Mittelgebirgen am 15.3., in den Alpen am 31.3.05. Diese Punkte werden beim Eintragen der Daten in die Onlinedatenbank automatisch hinzuge**f**ügt.

## *Ausbreitung November 2004*

**Bearbeiter: Dipl.-Ing. Frantisek Janda, OK1HH CZ-251 65 Ondrejov 266, Tschechische Rep.**

Noch knapp zwei Jahre bis zum elfjährigen Sonnenfleckenminimum - trotz mächtiger Sonneneruptionen. Für die Vorhersage hat dieser Umstand zwei Folgen: Das Minimum könnte etwas später eintreffen; und der nächste Zyklus wird ganz sicher nicht zu den "Ruhigen" gehören. Die in Boulder vorhergesagte Sonnenfleckenzahl für November beträgt 27,1. Das Minimum der Aktivität und der Anfang des

24. Zyklus wird weiterhin Anfang 2007 erwartet, das nächste Maximum 2011.

Beim extremen Anstieg der Sonnenaktivität während des vorjährigen Herbstes konnte man die momentan letzten bemerkenswerten Öffnungen dieses elfjährigen Zyklus auf allen KW-Bändern im globalen Maß wahrnehmen. Die Ionosphäre benahm sich damals entsprechend  $R > 100$ . Derzeit bewegt es sich um ein Drittel niedriger, somit könnten die Parameter der Ionosphäre während der günstigsten ruhigen Tage, und wahrscheinlich im Verlauf der zeitlich abgestimmten positiven Phasen der Entwicklung der Störungen etwa  $R = 60$  entsprechen. Das wird außer der Öffnung des 20-m-Bandes Richtung Pazifik auch für den Anstieg derhöchsten nutzbaren Frequenzen für die Trassen entlang der Breitenkreise nicht selten über 18 MHz genügen. Ein verhältnismäßig großer Teil wird auch auf 15 m erreichbar sein.

### **August-Rückblick**

In der erstenAugusthälfte stieg die Sonnenaktivität nochmals an. Eruptionen konnte man zwischen dem 13. und 19.8.04 beobachten.

Die Ausbreitungsbedingungen im August waren anfangs durch andauernde Störungen (Juli) negativ beinflusst. Besserung brachte die positive Phase am 7.8.04. Nach deren Verschwinden setzte sich die günstige Entwicklung bis zu überdurchschnittlich guten Bedingungen fort, was der Fleckenzahl von mehr als 60 zwischen dem 12. und 22.8.04 entsprach.

Bei den Baken bleibt außer VR2B, OA4B sowie 4X6TU alles komplett. Für dieAusbreitung entlang der Breitenkreise stehen 4U1UN, W6WX, JA2IGY und RR9O zur Verfügung; die Bedingungen via Nordpol spiegelt VE8AT

wider. Die transpolare Trasse repräsentiert KH6WO; bei Bedingungen Richtung Osten/ Südosten kann man VK6RBP und 4S7B hören. Der Solarflux in Penticton, B.C., betrug im August 83, 85, 88, 85, 89, 91,95, 105, 114, 121, 131, 147, 149, 149, 139, 134, 135, 140, 121, 121, 120, 115, 110, 105, 100, 98, 91, 87, 86, 90 und 88; im Durchschnitt 118,7 s.f.u.

Die Tagesindizes der geomagnetischen Aktivität A**<sup>k</sup>** lagen in Scheggerott (DK0WCY) bei 14, 11, 10, 7, 12, 13, 13, 7, 14, 18, 18, 14, 7, 11, 15, 13, 14, 12, 10, 21, 23, 20, 10, 12, 11, 8, 13, 12, 13, 23 und 26 (Durchschnitt 13,7). Sicherlich entging es Ihnen nicht, dass sich die Diagramme seit einigen Monaten verändert

haben; Vorhersagen in "alter Form" sind unter *http.*7*/sweb.cz/ok1hh/NOV04.html* abrufbar.

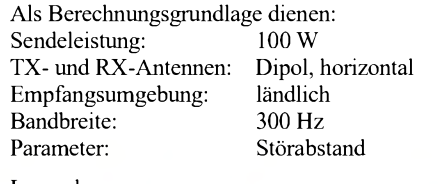

**<sup>&</sup>lt;***-9 -6-3 <sup>0</sup> <sup>3</sup> <sup>6</sup> <sup>9</sup> <sup>82</sup> <sup>15</sup> <sup>88</sup> dB*

Legende: weiße Linie: MUF

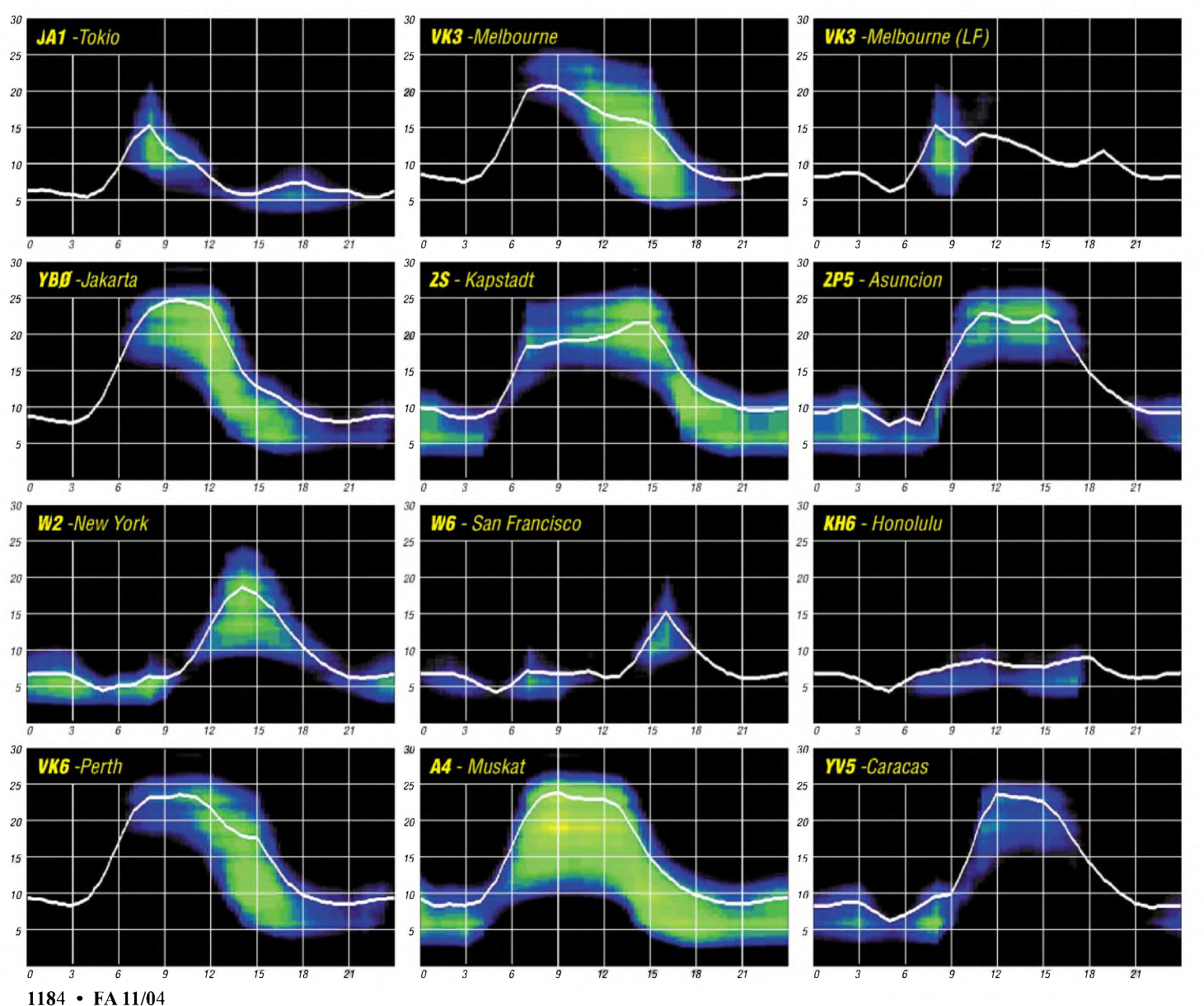

# *QRP-QTC*

**Bearbeiter: Peter Zenker DL2FI@DB0GR E-Mail: [DL2FI@dl-qrp-ag.de](mailto:DL2FI@dl-qrp-ag.de) Saarstraße 13, 12161 Berlin**

## **QRP-Treffen in Norddeutschland**

Am 18.9.04 traf sich die QRP-Gemeinde zum "QRP an der See Treffen", das zum zweiten Mal vom Ortsverband E 09 ausgerichtet wurde. Lassen wir dazu den OVV Joachim, DJ8LD, selbst zu Wort kommen:

"Das vom OV Ahrensburg/Großhansdorf 2003 erstmals für Funkamateure der QRP- und Selbstbauszene im Großraum Hamburg organisierte Treffen stieß auf unerwartet große Resonanz. Damit war die Fortsetzung 2004 vorprogrammiert. 2003 entstand das Treffen, weil ein kleiner Kreis von Aktivisten aus dem OV den Selbstbauern und Tüftlern in unserer Region ein Forum zum Gedanken- und Wissensaustausch schaffen wollten. Gleichzeitig sollte auch die Jugend- und Ausbildungsarbeit in den Vordergrund des Interesses gerückt werden.

Deswegen wurde als Sonder-DOK 03QSJ für QRP, Selbstbau und Jugend gewählt. Leider war sowohl im vergangenen als auch in diesem Jahr der Jugendbeitrag verschwindend gering.

Dafür war aber unsere Jugendarbeit in 2004 der entscheidende Schlüssel zum neuen Veranstaltungsort Todendorf. In der Weihnachtszeit hatten wir in der zur Gemeinde gehörenden Grundschule mit Kindern blinkende Tannenbäume zusammengelötet. Die Begeisterung bei Schülern, Lehrern und Eltern war groß und wir wurden um eine Wiederholung im Rahmen einer Ferien(s)passaktion gebeten. Stefan, DJ7AO, bot eine Fuchsjagd in der Nähe an, weil wir etwas mehr in Richtung Amateurfunk gehen wollten. Gleichwohl hatten wir für schlechtes Wetter vorgesorgt und Bausätze der AATiS besorgt. Die Fuchsjagd war ein voller Erfolg und die anwesenden Gemeindevertreter waren so beeindruckt, dass sie uns die Türen zum nagelneuen Gemeindezentrum für unser Treffen im September 2004 öffneten. Damit war ein großes Problem gelöst, denn die Mietkosten für das Kreisjugendheim Lütjensee, in dem das Treffen 2003 stattfand, beliefen sich so hoch, dass wir uns dort eine Wiederholung nicht hätten leisten können. Aus den Erfahrungen der ersten Veranstaltung hatten wir gelernt, dass es besser ist, das Vortragsangebot auf einen Tag zu konzentrieren. Deshalb war der Freitag nur Aufbautag und der Sonntag ein gemütlicher Klönvormittag, an dem fast nebenbei das Aufräumen erledigt wurde.

Am Samstag gab es von morgens bis abends durchgehend Betrieb auf der Vortragsbühne. Fachsimpeln bei Bratwurst, Kaffe und Kuchen und später auch Bier kam nicht zu kurz. Der dafür extra eingerichtete Klönbereich wurde ganztägig rege genutzt.

Begonnen hat das Vortragsprogramm mit grenzenlosem Fernweh. Udo, DL9HCU, schwärmte von seinen Reisen im Pazifikraum, zeigte traumhafte Bilder, stellte uns seine auf Gewicht und Platzbedarfoptimierte QRP-Ausrüstung vor und gab jede Menge Tipps für Nachahmer.

Olaf, DL2OH, zeigte in einem spannenden Experimentalvortrag, dass man keineAngst vor der Erstellung eigener Platinen haben muss. Mit Keksbüchse, Teelichtern, Energiesparlampen, Tintenstrahldrucker und dem kostenlosen Programm "Eagle" entstand unter den Augen der Zuhörer eine perfekte Platine. Alle staunten über seine genial einfachen und größtenteils kostenfreien Problemlösungen. Man war sich einig, es gibt keine Ausrede mehr, seine Platinen nicht selbst herstellen zu können.

Der bekannte QRP-Papst Peter, DL2FI, baute unter freiem Himmel seine neueste "unmögliche" Antenne auf und bewies mit einem Antennenanalyzer deren Funktionsfähigkeit. Gleichzeitig erklärte er seinen gebannt lauschenden Zuhörern die physikalischen Zusammenhänge ohne Formeln und komplizierte Sachverhalte. Gerald, DK7XE, ausgewiesener APRS-Spezialist, entfesselte eine wahre Materialschlacht, um uns die ganze Bandbreite der möglichen Anwendungen live zeigen zu können. Überra-

schend für viele, dass man in diesem Betriebsmodus mehr als nur die geografische Position übertragen kann und sogar die Fernsteuerung des heimischen PCs realisierbar ist.

Sven, DL8HCO, ließ uns hinter die Kulissen eines Contests blicken. Ausrüstung, PC-Einsatz, Taktik, Standort, Mannschaft, zu allem hatte er Bilder und Erläuterungen. Sicherlich muss man auch das "Contesten" üben und es bedarf einer gewissen Ausrüstung. Unüberwindbare Hürden gibt es aber für den Otto-Normalfunker eigentlich nicht.

Leider erst recht spät konnte Claus, DL4CS, wegen beruflicher Termine zu uns stoßen. Er brachte mehrere selbst entwickelte und auch selbst gebaute Funkgeräte mit. Claus ist Autor verschiedener Bücher zum Thema Selbstbau von Zubehör und Zusatzgeräten. Somit war er gesuchter Diskussionspartner für die fortgeschritteneren Bastler, die nicht nur nachbauen sondern auch Schaltungen selbst entwickeln.

Bei den aufgebauten Gerätschaften fand sich die eine oder andere Idee, die zum Nachahmen anregte. Und auch die Fuchsjagdwar erneut ein bei Jung und Alt gern genutzter Programmpunkt. Dieter, DL 1LAD, Ausbildungsreferent im Distrikt E, hatte Sender im Gelände versteckt und so mancher OM machte seine ersten Erfahrungen mit den Peilempfängern.

Den ganzen Tag über waren die im Foyer aufgebauten Tische mit Bauteilen und Zubehör dicht umlagert. Werner, DL9HAF, bot Antennen, Mantelwellensperren, Duplexer und die in der CQ DL vorgestellten Kondensatoren aus Eigenproduktion an. Niko, DL7NIK, hatte den mobilen Laden von QRPproject mitgebracht. Wir haben bewusst auf einen Flohmarkt verzichtet und nur ein sehr beschränktes, dafür aber qualitativ umso hochwertigeres Angebot zuge-

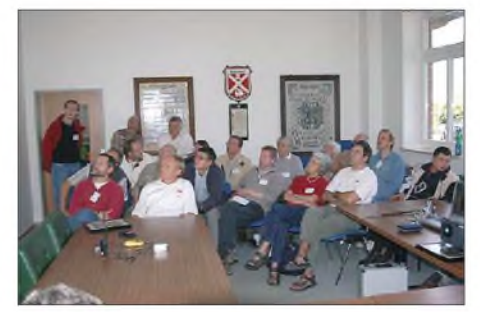

**Die Vorträge** *<darc.de>.* **fanden eine rege Zuhörerschaft**

lassen. Die Besucherreaktionen bestätigten unsere Entscheidung.

Was war nun das Wichtigste beim QRP-Treffen? Nach meinem Eindruck war es der Wunsch der aktiven Amateurfünkgemeinde in der Region, sich einmal in Ruhe ohne Zeitdruck treffen zu können, um miteinander Ideen und Lösungen praktischer bzw. theoretischer Natur austauschen zu können. Diesen Wunsch konnten wir

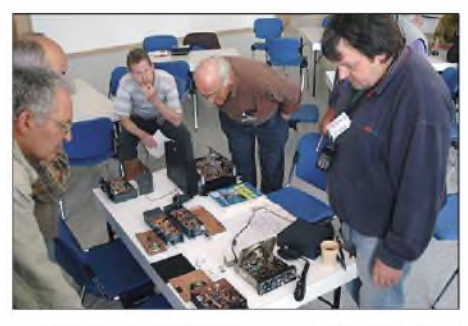

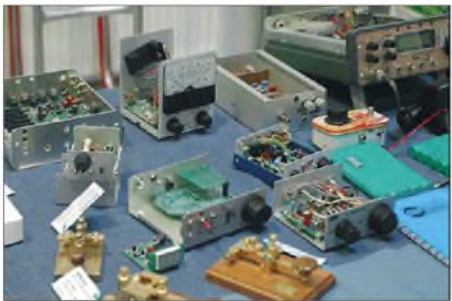

**Ständig dicht umlagert: Die Tische mit Bauteilen**  $\overrightarrow{u}$  **cubehör** 

erfüllen und unserAngebot wurde von mehr als 80 Gästen intensiv genutzt.

Warum dieser ausführliche Bericht? Erstens, weil es mir dort sehr gut gefallen hat. Zweitens, weil es zeigt, was ein kleines Team auf die Beine stellen kann. Drittens, weil ich fast täglich am Telefon höre, wie öde doch alles geworden sei, und wie einsam man sich als Bastler fühle.

Das Beispiel des OV E 09 zeigt jedoch, dass das gar nicht so sein muss. Kommt raus aus eurer Konsumhaltung und organisiert euch den Spaß selbst. Es mussja nicht gleich ein großes Regionaltreffen sein. Fangt klein an, organisiert in eurer Region einen QRP und Selbstbau- oder Technik-Stammtisch. Ich werdejede Initiative in diese Richtung dadurch unterstützen, dass ich dem Organisator die Adressen anderer Tüftler in seiner näheren Umgebung besorge. Ein paar Leute anrufen, einen Raum besorgen, derAufwand ist nicht groß."

## **VOIP Voice over IP**

Wer über einen Internet-Breitbandanschluss (DSL/ISDN) verfügt, kann mich jetzt auch direkt und kostenlos über das Internet anrufen. Die Freeware "Skype" *([www.skype.com](http://www.skype.com))* läuft unter Windows und bietet hervorragende Sprachqualität. Erreichbar bin ich bei Skype unter qrpproject. Wer "Nikotel" bevorzugt, dort bin ich unter 99QRPproject erreichbar. Die kostenlose "Xlite"-Software dafür gibt es bei *[www.nikotel.de](http://www.nikotel.de).*

## **Nicht vergessen**

Am 27.11.04 findet das nächste große QRP-Treffen, diesmal in Jena, statt. Einzelheiten unter *[www.dl-qrp-ag.de](http://www.dl-qrp-ag.de)* oder bei Helmut, *dl2avh@*

## *Amateurfunkpraxis*

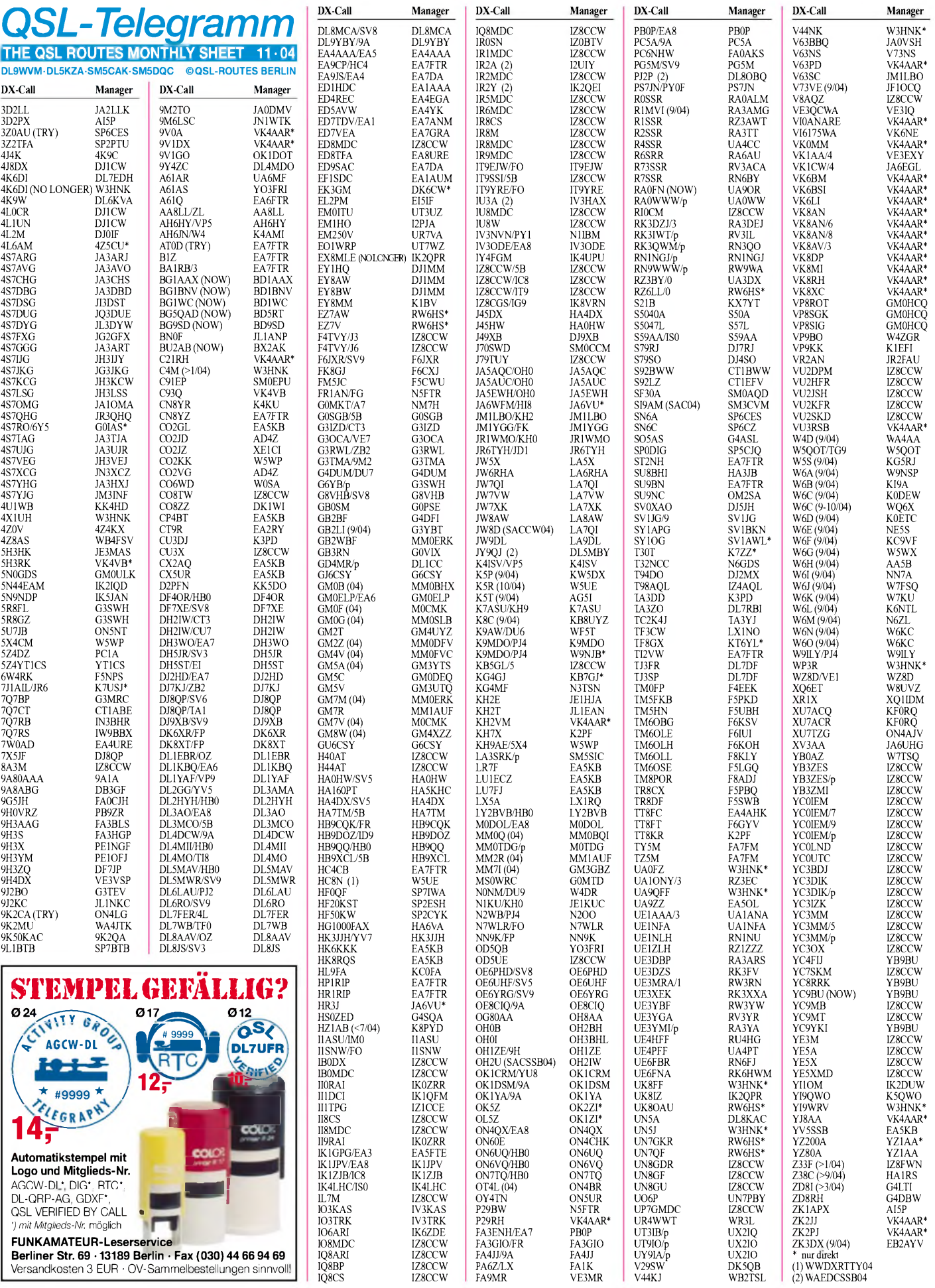

## *Amateurfunkpraxis*

## *QSL-Splitter*

Im Berichtszeitraum gab es u.a. folgende **direkte** QSL-Eingänge: TR8CA (F6CBC); sowie übers **Büro** (meist über Manager): 3B9C, 3D2II, 4K0CW, 4K9W, 4W2DN, 5B4/UA9CDV, 6W/F6HLC, 9M2TO, A35RX, A45WD, A52CQ, CP8XA, CT3/OL8R, DU9/DK2PR, DX1F, EA8AX, EA9/DL3OCH, EZ0/UT3UV, FH/JH8CLU/p, FM/F2JD, GI4XSF, HF0POL, HS50A, IS0LFZ, IS0VBH, IS0/DL3EW, J8/ W2EN, JD1YAB, K9AJ/VY0, KH2H/KH2, LX/DL6WT, MD4K, N6NO/VP9, OY9UR, PA3GIO/HI9, PJ4/DL5NAM, PJ7/OE3GEA, RW2F, S79NS, SU1ER, SV9FBM, T2T, T88AQ, TK/IK2UKW, UA2FB, VK9XW, VU2UR, YA/DL2JRM, Z38Z, ZB2/DL3OCH, ZK1EAA, ZK1KDN und ZP2W.

**3B9C** hat nur sechs Monate nach der DXpedition bereits <sup>40</sup> % der QSOs bestätigt- das sind mehr als 60 000 Verbindungen!

Fred, DL1DBF, erhält jede Menge QSL-Karten für **3V8-**Aktivitäten. Jedoch kann er nicht weiter helfen - der richtige QSL-Bearbeiter ist Mustapha, DL1BDF.

David, W5WP, ist QSL-Manager von **5X4CM** and **5X4/KH9AE.** Karten können entweder direkt (W. David Paperman, 19266 Sims, Cleveland, TX 77328-6205, USA) oder übers Büro geschickt werden. Er weist darauf hin, dass er LoTW nicht nutzt und bittet, dasjeweilige Rufzeichen auf dem Briefumschlag zu vermerken.

QSL-Karten für QSOs mit **8J1RL** (Syowa Station, AN-015) zwischen Februar 2004 und Januar 2005 werden nach Rückkehr des japanischen OPs ab April 2005 übers JARL-Büro bestätigt (Online-Logs unter *<http://www.jarl.or.jp/> English/4\_Ubrary/A-4-7\_8j1n/frame.htm.*

Folgende Aktivitäten zählen fürs **DXCC:** 5X2A (3. bis 22.8.04), 5X4CM bzw. 5X4/ KH9AE (6.9.04 bis 1.9.05), 4W4JEG (Osttimor- 7.10.03 bis 30.6.04), T6RF (Afghanistan - 1.7. bis 31.8.04) sowie TT8KR (7. bis 14.9.04).

**F5PBQ** (TR8CX) hat eine neue Anschrift. Sie lautet: Xavier Cholat, Les Thermes, Domaine

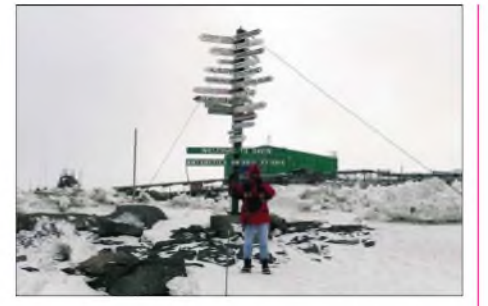

**Finn, VK0DX (VK4LL, OZ2QK) funkt noch bis Ende des Jahres in CW von der australischen Antarktisstation Davis (Princess Elizabeth Land, AN-016). QSL via VK0DX, GPO Box 1544, Brisbane 4001, Australia.**

Saint-Jean, 73230 Saint-Jean d'Arvey, France. **IV3NCC** weist darauf hin, dass QSLs für seine Aktivitäten von Oman (AS-112 eingeschlossen) sowie aus Albanien nur direkt über Marco Tuniz, Via Savoia 18, 34079 Staranzano - GO, Italy, beantwortet werden.

Antonio, **IZ8CCW**, managt eine Vielzahl von Stationen (siehe QSL-Telegramm). Wer mit ihm Kontakt aufnehmen will, kann das per E-Mail über *[iz8ccw@mdxc.org](mailto:iz8ccw@mdxc.org)* tun.

**VK4AAR** ist der QSL-Manager von 9V0A, 9V1DX, C21RH, KH2VM, P29RH, V63PD, VI0ANARE, VK0MM, VK6AN (OC-266), VK6BM (OC-234), VK6BSI (oC-243), VK6LI (OC-071), VK8AN, VK8AN/6 (OC-154), VK8AN/8 (OC-229), VK8AV/3 (oC-136), VK8DP, VK8MI (OC-173), VK8RH, VK8XC, VU3RSB, YJ8AA, ZK2JJ, ZK2PJ. QSL-Karten gibt es nur direkt: Alan Roocroft, P.O. Box 421, Gatton 4343, Australia.

Uwe, DJ9HX, erreichten in letzter Zeit viele QSL-Karten für die 2003er **VK9CJ-**Operation. Er kann allerdings nur Verbindungen bestätigen, die er während seiner eigenen Aktivität (Juli/August 1995) machte. Die QSLs für die letztjährige DXpedition gehen an JA1KJW. Erik, SM0AGD, kann von **ZK3DX** und **ZK3CW** nur Kontakte bestätigen, die im Oktober 1999 getätigt worden sind. Das Rufzeichen ZK3DX hat man inzwischen neu ausgegeben; die QSL geht nun über EB2AYV. **Tnx für die QSL-Karten via DG0ZB, DJ1TO, und DL7VEE.**

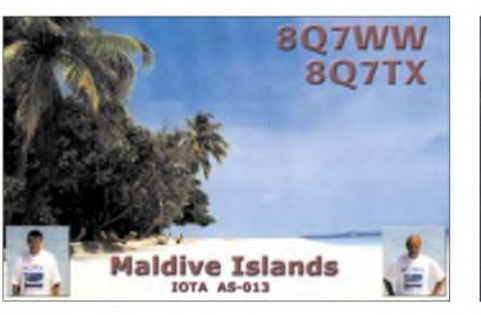

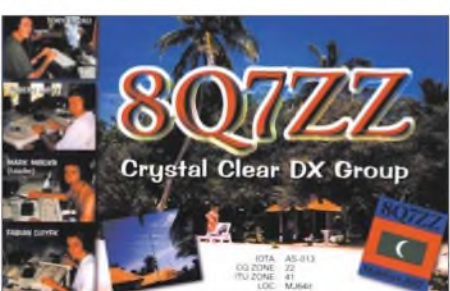

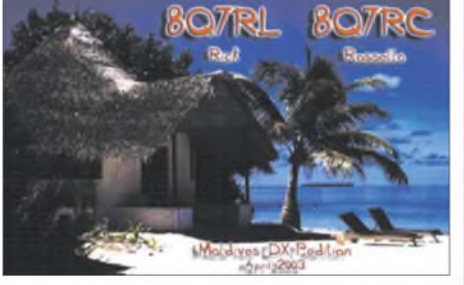

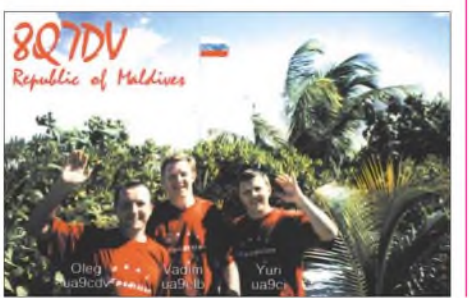

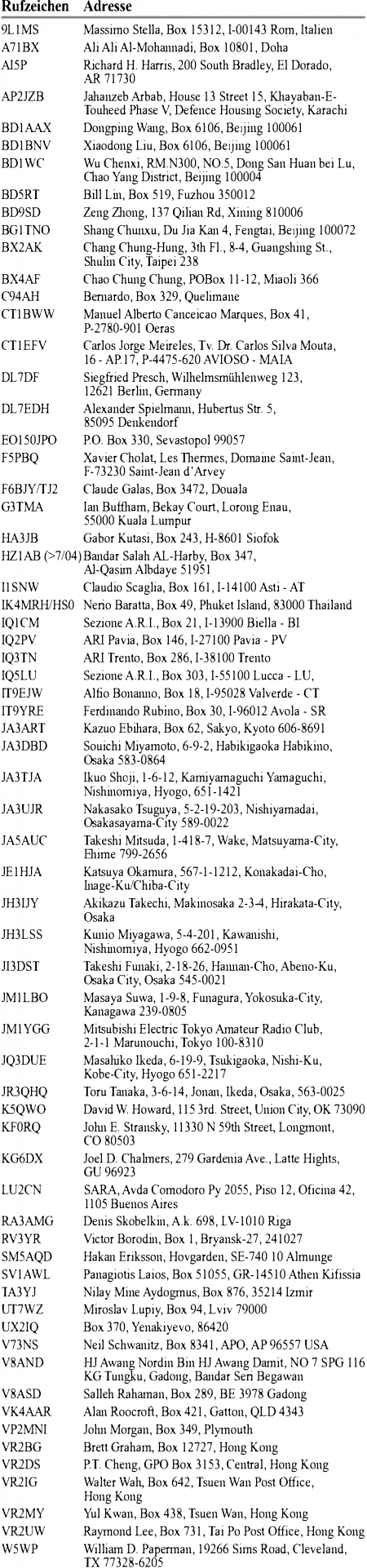

## *Termine - November 2004*

## *1.11.*

**0200/0400 UTC ARS Spartan Sprint (CW, SSB) 0700/1200 UTC Holzhammer Contest (All)**

### *1.-7.11.*

*0000/2400* **UTC HA QRP Contest (CW)**

#### *2.11.*

**1800/2200 UTC NAC/LYAC 144 MHz (CW/SSB/FM) 1800/2200 UTC UBA HOB Contest 144 MHz**

## *6.11.*

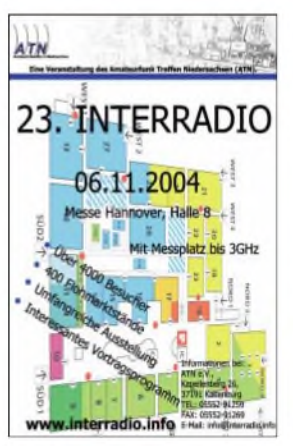

**berg (P) Regionaltagung ab 10 Uhr <sup>i</sup> <sup>n</sup> Heilbronn, Gasthaus "Kleiner Wartberg", mit DATV-Vortrag. 0600/1000 UTC IPA RC Contest (1) (CW) 1400/1800 UTC IPA RC Contest (2) (CW)**

**Distrikt Württem-**

**Interradio Hannover (Messegelände). Infos via** *[www.interradio.info](http://www.interradio.info)* **bzw. Tel. (0 55 52) 9 12 59.**

## *6.-7.11.*

**1200/1200 UTC Ukrainian DX Cont. (CW/SSB/RTTY) 1400/1400 UTC Marconi Memorial Contest (2 m) (CW)**

### *6.-8.11.*

**2100/0300 UTC ARRL November Sweepstakes (CW) 2100/0300 UTC Collegiate Championship (CW) 2100/0300 UTC ARCI Running of the Bulls (CW)**

## *7.11.*

**0600/1000 UTC IPA Radio Club Contest (3) (SSB) 0800/1100 UTC NZART Straight Key Night (CW) 0900/1100 UTC HSC CW Contest (1) (CW) 1100/1700 UTC DARC 10-m-Digital.-Contest (Digital) 1400/1800 UTC IPA Radio Club Contest (4) (SSB) 1500/1700 UTC HSC CW Contest (2) (CW)**

## *8.-14.11.*

**1600/1800 UTC VFDB Aktivitätstage (CW/SSB)**

### *9.11.*

**1800/2200 UTC NAC/LYAC 432 MHz (CW/SSB/FM) 1800/2200 UTC UBA HOB Contest 432 MHz 1900/2200 UTC VRZA Regio Contest (All)**

## *11.11.*

**0500/1500 UTC 1. EUCW Contest (CW)**

## *13.11.*

**DXer-Treffen des Distriktes Ruhrgebiet ab 14 Uhr im Klubheim des Ortsverbandes Emmerich (Liebfrauen-Grundschule). Eine Einweisung gibt es ab 13 Uhr auf R85 und R2X.**

**31. Afu-Flohmarkt des OV R 01 in Düsseldorf von 9 bis 14 Uhr in der Benzenberg Realschule, Siegburger Str. 38. Einweisung auf 145,475 und 438,800 MHz (DB0SJ). <sup>I</sup>nfos bei Burkhard John, DK5JG, Harlessstr. 9, 40239 Düsseldorf. Tel. (02 11) 63 29 78 oder via** *Burkhard-. [John@online-club.de](mailto:Burkhard-John@online-club.de)*

**0900/1100 UTC Schleswig-Holstein 40 m (CW, SSB) 1100/1200 UTC SL Contest (CW)**

#### **1230/1330 UTC SL Contest (SSB)**

**1300/1800 UTC DARC VHF/UHF-Contest (RTTY) 1500/1700 UTC Schleswig-Holstein 80 m (CW, SSB) 1600/2000 UTC Köln-Aachen-Contest KW (CW/SSB) 1800/2000 UTC Schleswig-Holstein 2 m/70 cm (FM, SSB) 1800/2400 UTC Anatolian PSK31 WW Cont. (CW, SSB) 2000/2300 UTC RSGB Club Calls Contest (SSB)**

#### *13.-14.11.*

**0000/2359 UTC Worked All Europe DX Contest (RTTY) 0700/1300 UTC JA International DX Contest (Fonie) 1200/1200 UTC OK/OM DX Contest (CW) GMDSS Camp <sup>2004</sup> - Seefunk bei einer Atlantiküberquerung (siehe OE-QTC, S. 1190).**

## *13.-15.11.*

**2300/2300 UTC Japan Intern. DX Contest (SSB)**

## *14.11.*

**0700/0900 UTC Schleswig-Holstein 80 m (CW, SSB) 0800/1200 UTC Köln-Aachen-Cont. UKW (CW/SSB/FM) 1200/1400 UTC Schleswig-Holstein 40 m (CW, SSB) 1300/1800 UTC DARC VHF/UHF-Contest (RTTY) 1600/1800 UTC Schleswig-Holstein 2 m/70 cm (FM, SSB)**

## *16.11.*

**1800/2200 UTC NAC/LYAC 1,3 GHz (CW/SSB/FM) 1800/2200 UTC UBA HOB Contest 1296 MHz**

## *19.11.*

**1600/2200 UTC YO Intern. PSK31 Contest (PSK31) 1830/2000 UTC AWG Contest UKW (CW, SSB, FM)**

## *20.11.*

**Funkflohmarkt des OV <sup>K</sup> <sup>01</sup> in der Grundschule Ahrweiler ab 9 Uhr.**

**1400/1700 UTC Aktivitätscont. Nordsee 2 m (CW SSB) 1500/1700 UTC EUCW Fraternising Party (1) (CW) 1800/2000 UTC EUCW Fraternising Party (2) (CW) 2000/2300 UTC Italian Naval Club Cont. 80-40 m (CW)**

## *20.-21.11.*

**1200/1200 UTC LZ DX Contest (CW) 1600/1600 UTC Carnavales de Tenerife (SSB) 1600/0700 UTC All-OE-DX-Contest 160 m (CW) 2100/0100 UTC RSGB 1,8 MHz Contest (CW)**

## *20.-22.11.*

**2100/0300 UTC ARRL Sweepstakes (SSB) 2100/0300 UTC Collegiate Championship (SSB)**

#### *21.11.*

**Funk- und Elektronik-Flohmarkt von 9 bis 16 Uhr in der Mehrzweckhalle, 97270 Kist. Infos über Tel./Fax (0 93 06) 5 01 bzw.** *[frankenfunk@t-online.de](mailto:frankenfunk@t-online.de).* **0700/0900 UTC EUCW Fraternising Party (3) (CW) 0800/1100 UTC OK/OM V/U/SHF-Cont. (CW/SSB) 0800/1100 UTC It. Naval OR Club Cont. <sup>40</sup> - <sup>20</sup> <sup>m</sup> (CW) 0830/1030 UTC Distrikt Nordsee 70 cm (CW, SSB) 1000/1200 UTC EUCW Fraternising Party (4) (CW) 1030/1130 UTC Distrikt Nordsee 23 cm (CW, SSB)**

## *23.11.*

**1800/2200 UTC NAC/LYAC 50/2320+ MHz (CW/SSB) 1800/2200 UTC UBA HOB Contest 50 MHz**

### *27.11.*

**QRP- und Selbstbau-Treffen in Jena (Thalbürgel) an der FH-Jena** *([www.fh-jena.de](http://www.fh-jena.de)).* **Infos via** *[dl2avh@darc.de](mailto:dl2avh@darc.de).* **1700/2100 UTC LI/NJ QRP Doghouse Sprint (CW)**

## *27.-28.11.*

**0000/2359 UTC CQ WW DX Contest (CW) 0000/2359 UTC CQ WW SWL Challenge (CW)**

## *28.11.*

**AMTEC (Internationales Treffen) von 9 bis 16.30 Uhr auf dem Messegelände Saarbrücken. Weitere Informationen unter** *<http://amtec-ev.de/>.*

# **H** *DL-QTC*

## **5. Werler Polittreff**

Am 8.10.04 fand das 5. Werler Polittreff im bewährten Rahmen statt. Anwesend waren die Herren Wiefelspütz (MdB), Keymis (MdL NRW) und Rasche (MdL NRW). Vom DARC nahmen u.a. drei Vorstandsmitglieder, vier Mitarbeiter aus der Geschäftsstelle Baunatal und viele Ehrenamtliche teil. Die zahlreich erschienenen Funkamateure erlebten zunächst an die Politiker gerichtete, plakative Darstellungen zum schwierigen Stand der deutschen Funkamateure. Später anschließende Fragen und Statements aus den Reihen der Zuhörer unterstrichen im Wesentlichen die von den Referenten vorgetragenen Beschwerden.

Die vier Referenten Ingobert Dittrich, DK9MD, Peter Roselieb, DL9KBM, Ulfried Ueberschar, DJ6AN, und Horst-D. Zander, DJ2EV, behandelten folgende Themenschwerpunkte:

- Kurzdarstellung der faszinierenden Vielfalt des Amateurfunkdienstes und den damit verbundenen Möglichkeiten für die Jugendausbildung.
- Erhebliche Beschränkungen durch Antennenverbote (Bauordnungen u.ä.).
- Verheerende, PLC-bedingte Störungen verhindern KW-(Rundfunk-) Empfang in Mannheim (Filmbericht des WDR in der Sendung "Q21-Wissen für Morgen" am 23.3.04; CQ DL 02/2004, S. 92 bis 95). Dabei verfolgt die RegTP schon jahrelang eine Verschleppungstaktik ohne die gesetzlich vorgesehenen Konsequenzen durchzusetzen.
- Darstellung von Störszenarien und Entstörmaßnahmen. "Störfall"-Bearbeitung durch die RegTP mit belastendenAuflagen für den Funkamateur (z.B. Sendeleistungsbeschränkungen) ohne dass Abhilfemaßnahmen zusammen mit den Beteiligten versucht wurden, wie es der Gesetzgeber laut AFuG und EMVG vorsieht.An einem Beispielfall wurde erläutert, wie erst bei einem Ortstermin des Gerichtes mit geringstem Materialaufwand (wenige Euros) der so genannte "Störfall" in sich zusammenfiel.
- "Störfallverordnung" im Entwurf einer neuen AFuV: Hinweise auf den vielfach mit unterschiedlicher Bedeutung benutzten "Störbegriff" und dessen nicht akzeptable, den Funkamateur vorverurteilende Einbindung in den Entwurf einer neuen Amateurfunkverordnung "AFuV" (siehe FUNKAMA-TEUR, Heft 10/2004, S. 995 bis 996).
- Logische Verbindungen zwischen den von DL9KBM und DJ6AN geschilderten Fällen und den gültigen Texten in AFuG, § 16 DV-AFuG97 und EMVG und dem damit nicht konformen Verhalten der RegTP.

Herr Wiefelspütz (MdB, vorher Richter) resümierte die Beschwerden über das Verhalten der RegTP und die aufgezeigten Rechtsfragen. Er bot zur Klärung eine Weiterverfolgung der Probleme in Berlin mit einem kleinen Kreis von Abgeordneten und Vertretern der Funkamateure an. Herr Wiefelspütz machte deutlich, dass

von den Parlamentariern eine Einschränkung des (KW-) Rundfunkempfangs, wie in Mannheim, überhaupt nicht hingenommen werden wird. **Horst-D. Zander, DJ2EV**

#### **Frequenzbereichszuweisungsplanverordnung veröffentlicht**

Das Bundesministerium für Wirtschaft und Arbeit (BMWA) hat am 6.10.04 die Frequenzbereichszuweisungsplanverordnung im Rahmen einer Rechtsverordnung veröffentlicht, die seit dem 7.10.04 gültig ist. Sie ist unter *217. 160.60.235/BGBL/bgbl1f/bgbl104s2499. pdf* als PDF-Datei zu finden.

Aufgrund des In-Kraft-Tretens kann die Anlage <sup>1</sup> derneuenAmateurfunkverordnung (AFuV) angepasst werden, die Details zur Frequenznutzung aufführt. Die Anlage <sup>1</sup> stand auf der Tagesordnung eines Gesprächs des Runden Tisches Amateurfunk (RTA) mit leitenden Mitarbeitern des BMWA am 24.9.04.

Weitere Themen waren der Störfall-Paragraf sowie die Störfallbehandlung seitens der Regulierungsbehörde fürTelekommunikation und Post. Zu letzterem machte der RTA deutlich, dass eine unspezifischere Regelung als die der alten DV-AFuG nicht akzeptabel sei. Die Vorstandsinformation mit ausführlichen Erläuterungen des Gespräches findet man in Packet-Radio in der Rubrik "DARC" sowie unter *www.darc.de/aktueli/voinfo.*

#### $\blacksquare$ **Mustertext zum Thema PLC für Versand an EU-Abgeordnete**

Der DARC hat unter *[www.darc.de/aktueli/plc](http://www.darc.de/aktueli/plc)* einen Musterbrief über PLC-Störungen veröffentlicht. Dieser soll möglichst vielen Europa-Abgeordneten Informationen über die Bedrohung des Kurzwellenfunks durch PLC mitteilen. Erläuterungen stehen in einem Begleitdokument.

Den Text hat Christian Exner, DJ6AR, in Zusammenarbeit mit Peter Roselieb, DL9KBM, Stabsleiter Politikkontakte, entworfen. Er soll Mitgliedern als Grundlage für ein Schreiben an Abgeordnete ihres Wahlkreises dienen. Der DARC wünscht sich eine rege Beteiligung.

**DL-Rundspruch des DARC Nr. 39**

## **Traditionelles RRDXA-Treffen**

35 Mitglieder und Freunde der Rhein Ruhr DX Association (RRDXA) trafen sich Ende August zur traditionellen Grillparty im Klubheim des OV G 03 auf der Burg Limperich in Bonn. Die Gespräche drehten sich natürlich zumeist um die kommende Contestsaison mit den Höhepunkten CQ WW DX SSB (letztes volles Wochenende im Oktober) und CQ WW DX

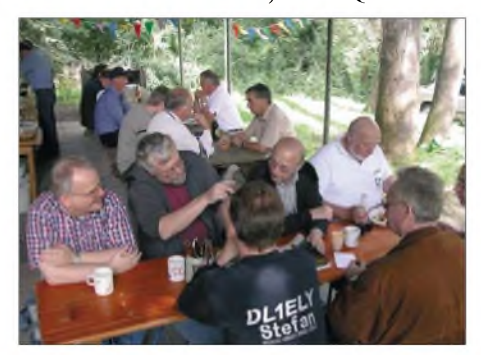

**RRDXA-Treffen: Fachsimpeln unter Gleichgesinnten Henning DL-Rundspruch des DARC Nr. 39** Henning Gajek (Pressesprecher)

CW (letztes volles Wochenende im November). Hier will die RRDXA den im Vorjahr errungenen 1. Platz in der Klubwertung nach Möglichkeit verteidigen. Dazu sind unter anderem Auslandsaktivitäten von Madeira (CT3 bzw. CT9), den Azoren (CU2) sowie von Cocos Keeling (VK9A) geplant.

Weitere Mitstreiter (nicht nur für den WWDX) sind in der RRDXA willkommen. Wer dazu Fragen hat, der bekommt unter *http://www. rrdxa.de/mailingliste.html* Hilfe und Unterstützung. **Maik Reckeweg, DJ2QV**

#### **Kuriosität im 40-m-Band**

Hört man nacheinander mit einem schmalbandigen Empfänger auf die Frequenzen 7039,00, 7038,90, 7038,80 und 7038,70 kHz, dann werden je nach Ausbreitungsbedingungen Bakensignale mit den Morsebuchstaben CSPD hör-

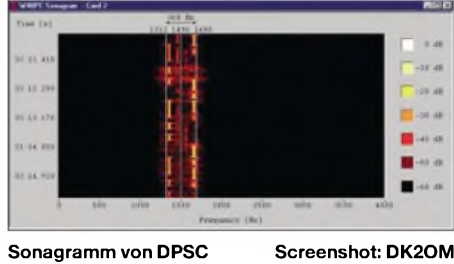

bar. Versteckte Parteiwerbung für eine große Koalition "CSPD", nur "SPD" oder gar "CPD"? Die Bandwacht (DK2OM) äußerte sich dazu wie folgt: "Es sind militärische Clusterbaken (CIS und Ukraine, D = Odessa, der Rest Russland). Wir haben sie schon lange im Visier. Wegen D habe ich vor einiger Zeit eine weitere Beschwerde der RegTP veranlasst. Beschwerden wegen der anderen Baken wurden von russischer Seite nicht beantwortet."

**Horst-D. Zander, DJ2EV**

## **Flohmarktreservierung Interradio**

Die Anmeldefrist für den Flohmarkt der Interradio am 6.11.04 (Hannover) endet am 30.10.04. Aufgrund der Nachfrage bitten die Veranstalter, Reservierungen frühzeitig vorzunehmen. Flohmarktanbieter wenden sich an den ATN e.V., Kapellenberg 26, 37191 Katlenburg, per Fax (0 55 52) 9 12 69 oder über *info@interradio.info.*

**DL-Rundspruch des DARC Nr. 40/2004**

### **DK9MD legt Amt nieder**

Ingo Dittrich, DK9MD, gibt zur Hauptversammlung am 13./14.11.04 aus persönlichen Gründen seinAmt als Mitglied im DARC-Vorstand auf. DK9MD bearbeitet den Bereich "Gesetze, Verordnungen und Normen" und ist Vorsitzender des Runden Tisches Amateurfunk, RTA. Der Amateurrat hat sich auf einer Arbeitsitzung am 18./19.9.04 darauf geeinigt, auf seiner Hauptversammlung im November drei Vorstandsmitglieder nachzuwählen.

**DL-Rundspruch des DARC Nr. 38**

#### **Wechsel in der Leitung des EMV-Referates**

Der DARC-Vorstand hat am 27.9.04 den Leiter des EMV-Referates Hans-Peter Wolf, DG0AX, abberufen und als neuen EMV-Referenten Heinz Plate, DL2DAP, eingesetzt.

**DL-Rundspruch des DARC Nr. 39**

## *CB-Funk*

### **DAKfCBNF: Vorschlag für Nutzung ehemaliger B-Netz-Frequenzen**

Der Deutsche Arbeitskreis für CB- und Notfunk (kurz DAKfCBNF), der die Interessen der ihm angeschlossenen CB-Funk-Vereinigungen gegenüber Politik, Verwaltung, Normung und Herstellern vertritt, hat der Regulierungsbehörde für Telekommunikation und Post (RegTP) Vorschläge zur Nutzung der ehemaligen B-Netz-Frequenzen (analoges Mobiltelefon bis Ende 1994 bei 150 MHz) unterbreitet.

In diesem Zusammenhang hatte der DAKfCB-NF öffentlich zur Mitarbeit bei der Erstellung des Entwurfes aufgerufen. Alle eingegangen Anregungen und Vorschläge wurden von der eingesetzten Arbeitsgruppe berücksichtigt. Da Detailfragen zur eigentlichen Nutzung bislang nicht gefordert waren, wurden diese Passagen im Entwurf nicht berücksichtigt.

Der Entwurf sieht Frequenzen zur Sprach- und Datenübertragung vor, ebenso die Möglichkeit des Duplex-Betriebs (Relaisfunk).

Die bisher vom CB-Funk genutzten Frequenzen im 27-MHz-Bereich unterliegen starken Reichweitenschwankungen. Physikalische Effekte sorgen zeitweise dafür, dass die Frequenzen hierzulande nur noch eingeschränkt genutzt werden können, wenn z.B. russischer Taxifunk (wie 2000/2001 im Sonnenfleckenmaximum) die lokalen Gespräche deutscher CB-Funker stark beeinträchtigte. Die Nutzung von 27 MHz für CB-Funker wird jedoch auf jeden Fall erhalten bleiben.

Gerade in wirtschaftlich schwierigen Zeiten ist es dem DAKfCBNF ein Anliegen, so die Vorsitzende Heike Hess, bezahlbare Kommunikation für Jedermann anzubieten, deshalb sind störungsfreie Frequenzen wie im 2-m-Band (um 150 MHz) ein unabdingbares Muss für einen attraktiven Jedermannsfunk.

CB-Funker wirken hilfreich in der Gesellschaft, etwa durch die Herstellung sozialer Kontakte oder (Funk)Hilfe bei Veranstaltungen. Dazu sind Frequenzen notwendig, auf denen möglichst störungsfrei kommuniziert werden kann.

Viele Lkw-Fahrer verlassen sich auf den CB-Funk als schnelle und kostengünstige Kommunikationsmöglichkeit, die Verkehrsmeldungen der Lkw-Fahrer kommen in Echtzeit direkt aus den Brennpunkten des Geschehens und erfordern außer einem CB-Funkgerät mit Antenne keine weitere Nachrüstung am Fahrzeug. CB-Funker helfen auch bei der Suche nach dem Weg gerne weiter.

Genauere Informationen wird es bei der nächsten Tagung des DAKfBNF am 30.10.04 in Steinach bei Mering (Augsburg/Bayern) geben, zu der alle interessierten CB-Freunde eingeladen sind.

Eine exakte Wegbeschreibung sowie weitere Informationen zur Tagung können unter *www. <dakfcbnf.de>* abgerufen werden. Für Anfragen bzw. Hinweise steht der Deutsche Arbeitskreis für CB- und Notfunk, Heike Hess, Postfach 1211, 76859 Herxheim bei Landau *(http:// [www.dakfcbnf](http://www.dakfcbnf). de),* zur Verfügung.

## *= OE-QTC*

**Bearbeiter: Ing. Claus Stehlik, OE6CLD Murfeldsiedlung 39, A-8111 Judendorf E-Mail: [oe6cld@oevsv.at](mailto:oe6cld@oevsv.at)**

## **Neues aus dem Dachverband**

## *Digitale Sprache*

Der ÖVSV hat die Initiative ergriffen und auf Anfrage der OPFB die Auskunft erhalten, dass alle digitalen Modulationsarten grundsätzlich firVersuche verwendet werden können, sofern das Rufzeichen regelmäßig in CW oder analoger Fonie gesendet wird.

Das öffnet den Weg für Digital Voice mittels DRM oder OFDM, COFDM, GMSK-Modulationen oder sogar Spread Spectrum. Wichtig dabei ist, die maximal zulässige Bandbreite pro

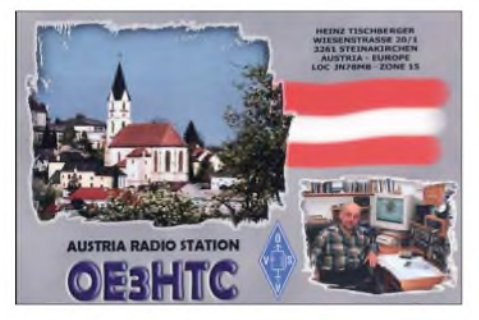

Band einzuhalten. DerAmateurfunk muss sich weiterentwickeln, um nicht als einziger Funkdienst analog (zurück) zu bleiben.

Derzeit senden schon alle Mobiltelefone, SAT-TV und Datendienste digital (DECT, GSMN, WLAN, UMTS, TETRA, DAB, DVB-S, DVB-T).

Der Funkamateur muss auch mit den neuen Chipsätzen und Softwarelösungen experimentieren. ErsteAnsätze mittels Soundkarte gibt es bereits für Kurzwelle: Thales SWDV (*www <swdv.dbaccess.de/>)* und Hamdream DRM (*www.qslnet.de/member/hb9tlk/).*

#### *OE50 - <sup>50</sup> Jahre Staatsvertrag*

Das Bundesministerium für Verkehr, Innovation und Technologie hat die Fernmeldebüros in dankenswerter Weise ermächtigt, den österreichischen Funkamateuren anlässlich "50 Jahre österreichischer Staatsvertrag" die Verwendung des Sonderrufzeichens "OE50" für den Zeitraum vom 1.1.05, 0000 UTC, bis 31.12.05, 2400 UTC, zu gestatten.

### **Landesverband Salzburg - OE2**

Die beiden letzten Klubabende in diesem Jahr finden am 5.11. bzw. 3.12.04 statt. Für den Dezember-Klubabend ist ein Diavortrag von Peter Schwarzkredl, OE2SXM, rund um das Thema "Segeln" geplant.

Treffpunkt ist wie immer ab 19.30 Uhr im Gasthof "Laschensky", Josef-Hauthaler-Str. 49, 5071 Wals-Viehhausen. EineAnfahrtskizze ist unter *[www.laschensky.at](http://www.laschensky.at)* zu finden.

## **GMDSS Camp 2004**

Am Beispiel einer Atlantiküberquerung wird die Vorbereitung für "Seefunk auf großer Fahrt" gezeigt- an denAnlagen, die dem Fahrtensegler zu Verfügung stehen wird geübt, und die eigenen Notebooks werden mit Software für Wetterfax und Fernschreiben installiert. Das Seminar findet am 13. und 14.11.04 statt, Voraussetzungen sind ein SRC oder ein höherwertiges Zeugnis sowie, falls möglich, ein eigenes Notebook.

Weitere Informationen sind unter *http://www. seefunkschule.at/training/gmdss\_camp.pdf*zu finden.

### **12. ARDF-Weltmeisterschaft in Brünn**

Vom 7. bis 11.9.04 fand in der Umgebung von Brünn (Tschechien) die 12. ARDF-Weltmeisterschaft (12th World Championship) statt. Unsere Freunde in Tschechien organisierten diesen Bewerb präzise und hervorragend. An der Weltmeisterschft nahmen laut offizieller Liste des Organisationskomitees 31 Nationen teil. Diese entsandten 345 Wettkämpfer so-

wie 48 Teamleiter. Es sah bereits so aus, als ob aus Österreich keine Mannschaft zustande kommen würde. Tschechien hätte es wohl kaum verstehen können, wenn Österreich, das über Jahrhunderte eng verbundene unmittelbare Nachbarland, diesem Event ferngeblieben wäre.

OE5MGM und OE6TGD konnten buchstäblich im letzten Moment Harald, OE6GC, noch überzeugen, auch diesmal wieder als Teamleiter aktiv zu werden und erwirkten beimARDF-Referat die entsprechende Beauftragung. Harald nahm unter der Bedingung an, dass er auch selbst als Wettkämpfer teilnehmen kann. Win, OE6BWG, schloss sich als Visitor an.

Gegen sehr starke internationale Konkurrenz konnte das österreichische Team folgende Plätze belegen:

80-m-Bewerb: Harald, OE6GC (M60) 22. Platz; Georg, OE5MGM, (M50) 22. Platz; Gerhard, OE6TGD, (M40) 31. Platz. 2-m-Bewerb: OE6GC (M60) 24. Platz.

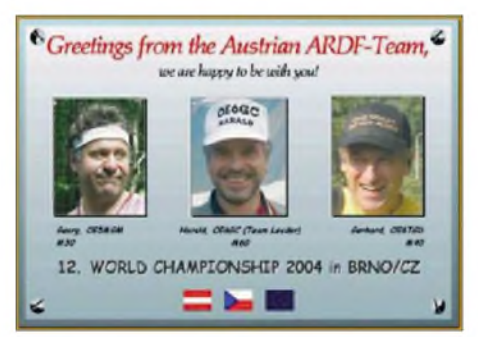

Die vorderen Plätze wurden fast ausschließlich durch die Athleten aus Tschechien, der Ukraine und Russland besetzt. Es ist daher erfreulich, dass unser Team mit den erzielten Zeiten dennoch immer besser als der Durchschnitt lag. Es wurde jedoch deutlich, dass das sehr ausgedehnte Gelände und die, der lARU-Regeln entsprechend verwendeten höheren Sendeleistungen, wesentlich andere Verhältnisse präsentierten, als bei österreichischen Bewerben. Auf diese Situation mussten sich unsere Teilnehmer im Gegensatz zu jenen aus anderen Ländern erst einstellen.

Es ist daher vorgesehen, aus diesen Veränderungen die entsprechenden Schlüsse für die Zukunft zu ziehen und entsprechende Maßnahmen abzuleiten.

## **Inserentenverzeichnis**

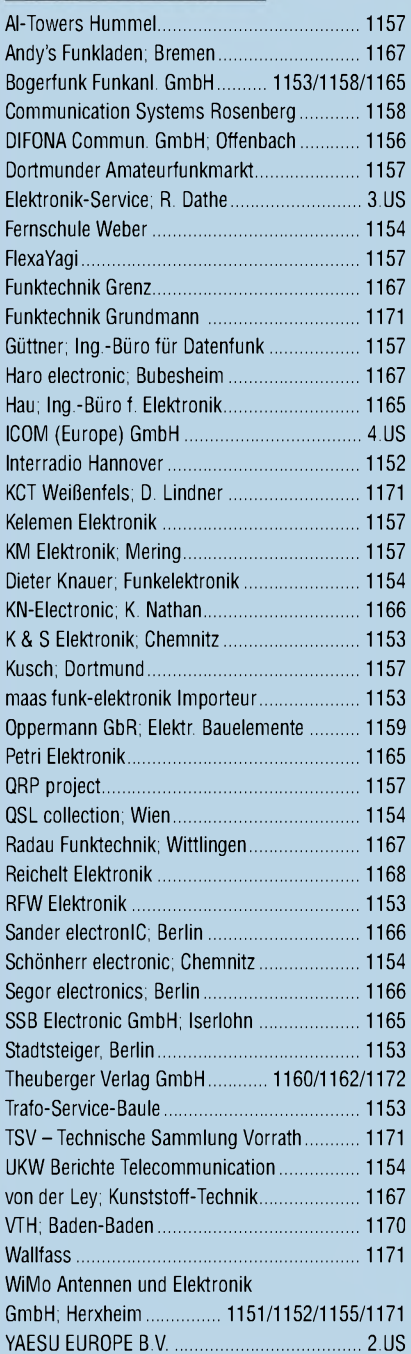

*Elli P. staunt nicht schlecht, dass man inDeutschlandzu »böhmischen« Preisen drucken kann. 1000 Foto-Hochglanz-QSL-Karten inklusive Versand innerhalb DL gibt esfür90 EUR. HNKAMATEtR-Abonnenten zahlen sogar nur 85 EUR! Bitte detaillierte Preisliste*

*mit Bestellformular und Muster-QSL-Karten anfordern. Gebührenfrei Hotline: 0800-QSL SHOP (775 74 67) Fax: 030-44669469 Internet: [www.qsl-shop.com](http://www.qsl-shop.com)*

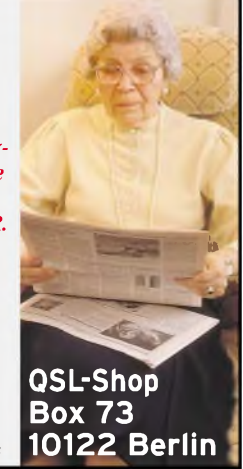

## Elektronik-Service Dathe 04651 Bad Lausick Gartenstraße 2c  $\gamma$  *Elektronik-Service Dathe*<br>Jektronik-Service Dathe<br>4651 Bad Lausick *Dipl.-Ing. Reinhard Dathe*

**DL0KBL • DL2LVM • DG2LVM • DG1LQQ •** Inge Dathe **DL7LVM** Frank Dathe

## **Ob per Auto, Bahn, Fax oder Telefon Mail**

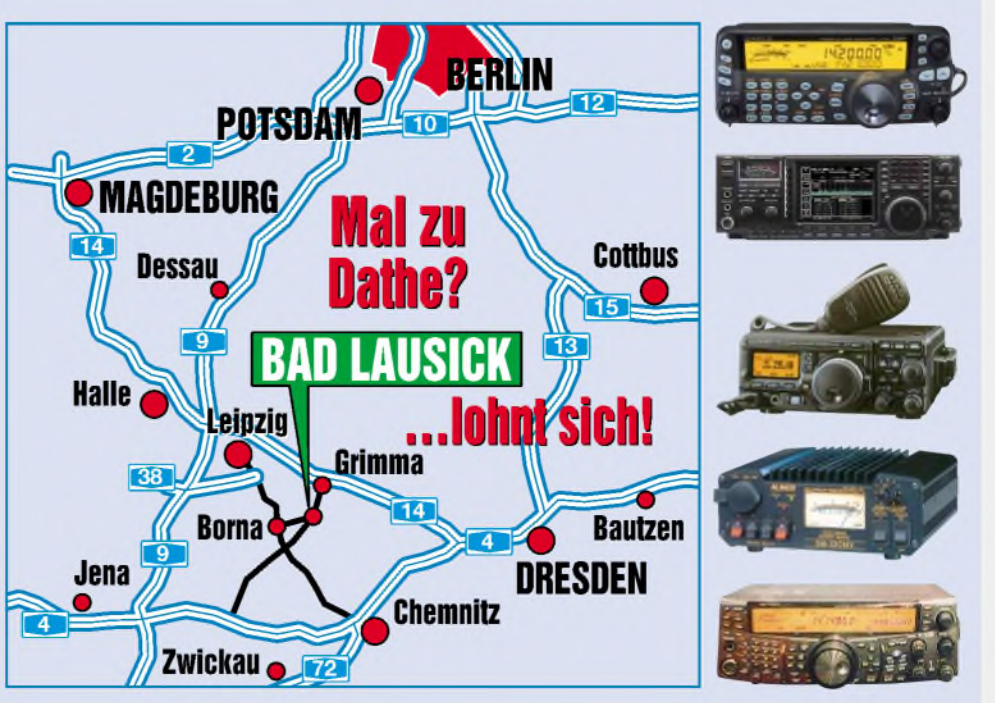

... immer zu fairen Preisen und mit ordentlichem Service für unsere Gerätekunden. Ein gut bestücktes Lager und unsere langjährigen Erfahrungen als aktive Funkamateure helfen bei Ihrer Weihnachtsplanung.

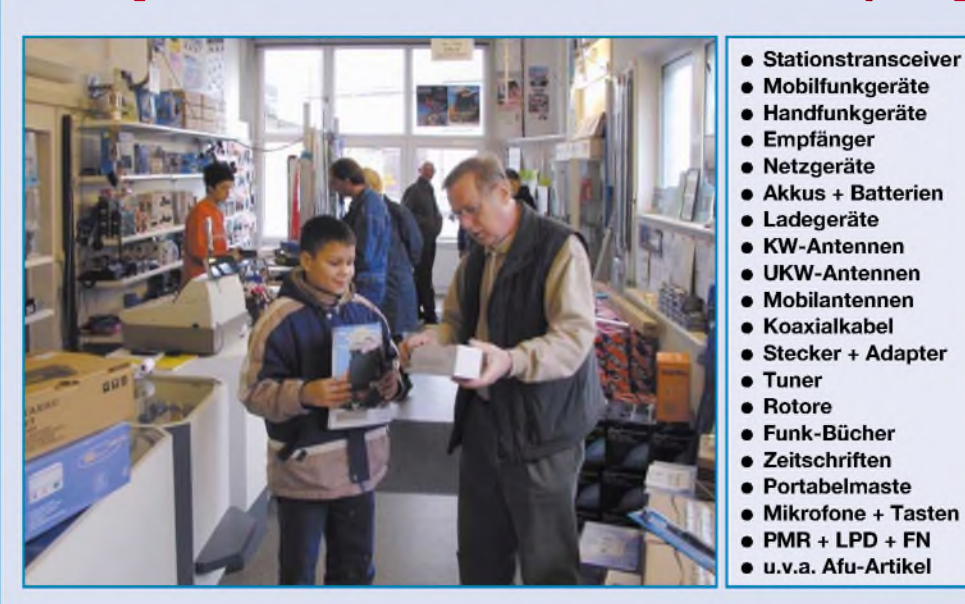

*DAS mitteldeutsche Amateurfunkzentrum Ladengeschäft, Fachversand, Service ^*

**Öffnungszeiten:**

Telefon (03 43 45) 2 28 49 Fax (03 43 45) 2 19 74 www.funktechnik-dathe.de [email@funktechnik-dathe.de](http://www.funktechnik-dathe.deemail@funktechnik-dathe.de)

Montag bis Freitag 9 - 18 Uhr Samstag 9 - 12 Uhr Montag - Samstag täglich Postversand

## **Sie erreichen uns:**

- **Über die Bundesautobahn A 14 Abfahrt Grimma, dann noch ca. 15 min**
- **Über die Bundesautobahn A 4 Abfahrt Ronneburg oder Glauchau**
- **Mit der Regionalschnellbahn ab Leipzig Hauptbahnhof in rund 25 min.**
- **Von Leipzig über die Bundesstraße B2/B95 Richtung Borna in etwa 35 min.**
- **In Bad Lausick direkt am Bahnhof. Anfahrt-Tipps und aktuelle Informationen bei uns im Internet Achtung! Die Straßenbaustellen sind so gut wie fertig!**

**Wir sind autorisierter Vertragspartner von:**

• **ALINCO** • **ICOM** • **KENWOOD** • **YAESU**

- Großer Warenbestand im Laden und im Lager
- Ham-freundliche Preise
- •<br>• Förderung von
- Amateurfunkprojekten Sie finden bei uns ausreichend Platz und Zeit für den Test Ihres **Wunschgerätes**
- Eigene Servicewerkstatt für unsere Gerätekunden
- •<br>• Eingang rollstuhlfahrergerecht Lizenzlehrgang des OV S32
- bei uns Regelmäßige AFU-Workshops zu wechselnden Themen

## **Antennenkabel-Service**

- Neue und bewährte Kabeltypen, Stecker und Adapter ständig zu guten Preisen am Lager!
- Auch preiswerte Antennensteckerkonfektionierung!
- Keine Zuschläge für Mindermengen!
- Nur Porto für Versand!
- •<br>• Werden Kabel bzw. Stecker bis 14 Uhr bestellt, erfolgt der Versand noch am gleichen Tag!
- Service aus Mitteldeutschland: Schnell und günstig!
Abbildung mit

 $\sqrt{2}$ 

 $\overline{\phantom{a}}$ 

MW<sup>1</sup>

 $M - CL$ 

 $\sqrt{15}$ XFC

Steuergerät der IC-PW1Euro

TWIN PBT

NOTCH

**ATX CLEAR** 

RIT/ 4TX

G

**PAT CLA** 

 $\mathbf{r}$ T.

NOTCH O CW PITCH

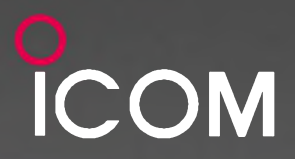

## Das nächste Modell eines Bestsellers. Weiterentwickelt und mit Features unseres Spitzentransceivers ausgestattet.

Weil wir wissen, was die Funkamateure in aller Welt für ihr anspruchsvolles Hobby brauchen, haben wir die erfolgreichen 756er-Transceiver um ein weiteres Modell ergänzt, in das unsere Erfahrungen bei der Entwicklung des ICOM-Flaggschiffs IC-7800 eingeflossen sind. Sie müssen nicht zweimal hinsehen, um die neue Miniskop-Funktion des Echtzeit-Spektrumskops oder die Digitaluhr für UTC und Ortszeit zu erkennen.

Im Inneren richteten wir das Hauptaugenmerk auf die Optimierung der Empfängereigenschaften. So kommen die Vorverstärker des IC-7800 zum Einsatz. Resultat unserer Anstrengungen ist ein IP3 von +30 dBm im 20-m-Band.

Neu sind acht Speicher für RTTY-Sendetexte, welche sich ohne PC editieren lassen. Die Bandbreite des SSB-Sendesignals ist nun in 121 Kombinationen einstellbar, womit man das Signal den Bedingungen auf den Bändern anpassen kann. Und für alle, denen das nicht ausreicht, gibt es noch die 1-kW-Linearendstufe IC-PW1Euro...

1.050.000

7.079.000

 $F - A$ 

**FILTER** 

 $F - S$ 

EXIT/SET

LAUTO 18

 $F-1$ 

in. BIGIN DELAY KEY SPEED  $F - 2$ 

**EWATTY** 

AM/FM

WO INVENIEAR AMPLIFIER IC-PWI

32-bit Floating Point DSP<br>Digital Signal Propencessor  $-cessor$ 24-bit AD/DA Converter

**TRANSMIT** 

PHONES

**COM** 

TUNER MONITOR

**The Second Street** 

**D-RF/SDI** 

HF/50MHz TRANSCEIVER

IC-756PROD

AL-S-NR

**NB** 

Sehen Sie sich den neuen IC-756PROIII bei einem autorisierten ICOM-Fachhändler doch einmal genauer an.

**KW/50-MHz-ALLMODE-TRANSCEIVER**  $\overline{\mathbb{C}}$  – 756 www.icomeurope.com

Er kann Ihnen weitere Vorzüge erläutern und Sie über das umfangreiche Zubehör und aktuelle ICOM-Aktionsangebote informieren.

Icom (Europe) GmbH . Communication Equipment ● Infos: Himmelgeister Str. 100 · 40225 Düsseldorf · Germany<br>Telefon (0211) 34 60 47 · Fax 33 36 39 · E-Mail info@icomeurope.com

 $\begin{vmatrix} 1 & 1 \\ 2 & 3 \end{vmatrix}$   $\begin{vmatrix} 3 & 2 \\ 1 & 3 \end{vmatrix}$ 

10 4 14 5 10 6

 $50<sub>o</sub>$ 

24 8 28 9

 $MP - R$ 

 $S$   $FUT$ 

**DENT** 

**I** YOU

**HANG** 

oo